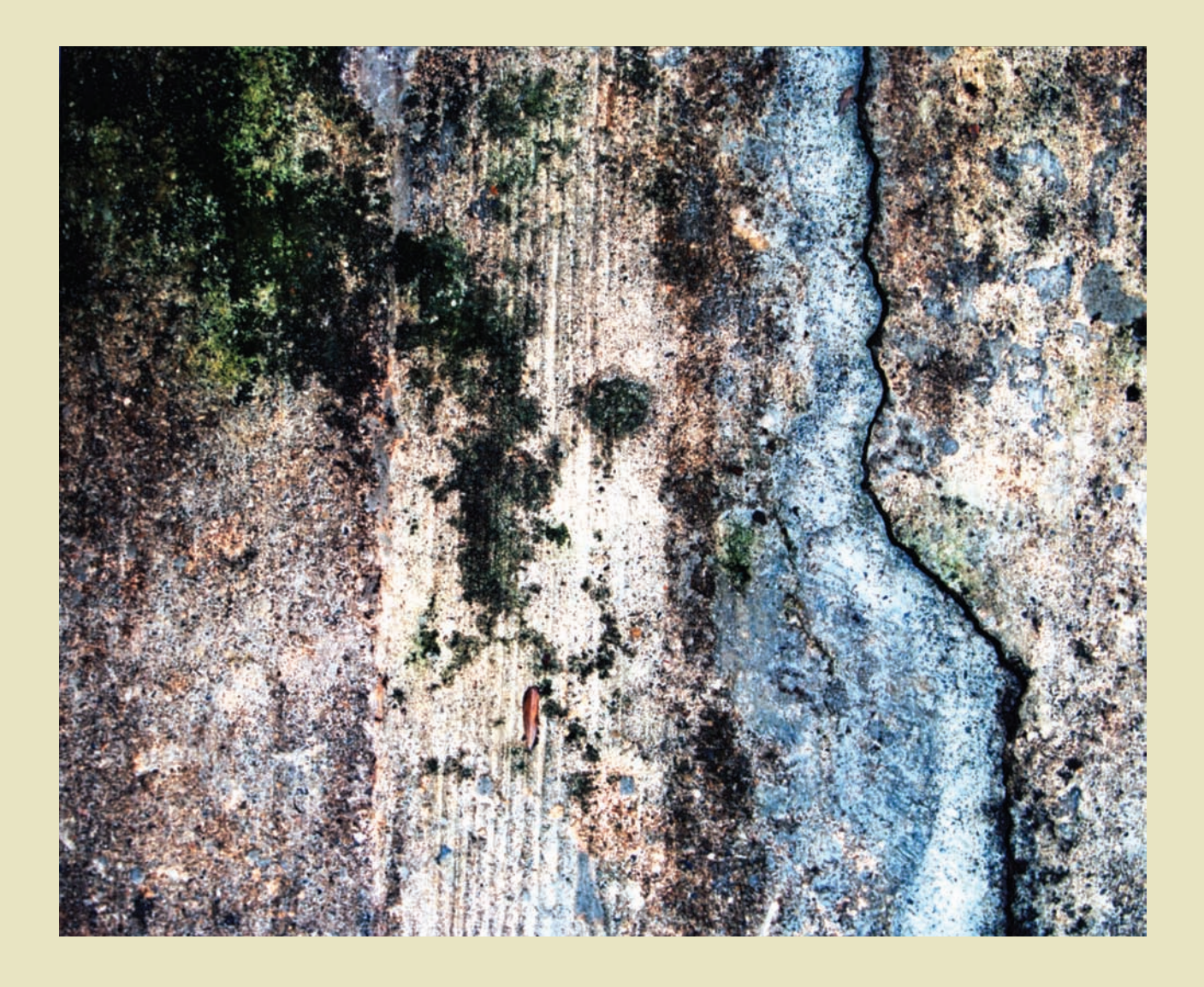

Jónatas Miguel de Almeida Valença

# MONITORIZAÇÃO DO ESTADO DE CONSERVAÇÃO DE ESTRUTURAS DE BETÃO POR PROCESSAMENTO DE IMAGEM E ANÁLISE MULTI-ESPECTRAL

Dissertação de doutoramento na área científica de Engenharia Civil, na especialidade de Mecânica das Estruturas e dos Materiais orientada pelo Professor Doutor Eduardo Júlio e Professor Doutor Helder Araújo e apresentada ao Departamento de Engenharia Civil da Faculdade de Ciências e Tecnologia da Universidade de Coimbra

Dezembro 2011

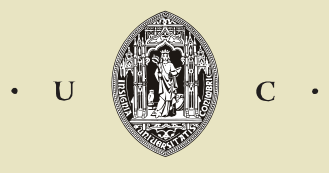

UNIVERSIDADE DE COIMBRA

Jónatas Miguel de Almeida Valença

# MONITORIZAÇÃO DO ESTADO DE CONSERVAÇÃO DE ESTRUTURAS DE BETÃO POR PROCESSAMENTO DE IMAGEM E ANÁLISE MULTI-ESPECTRAL

Dissertação de Doutoramento na área de Engenharia Civil, especialidade de Mecânica das Estruturas e dos Materiais, orientada pelo Professor Doutor Eduardo Nuno Brito Santos Júlio e Professor Doutor Helder de Jesus Araújo e apresentada ao Departamento de Engenharia Civil da Faculdade de Ciências e Tecnologia da Universidade de Coimbra

Dezembro 2011

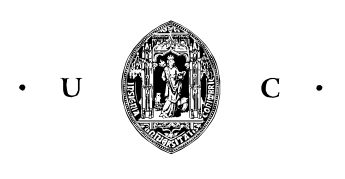

UNIVERSIDADE DE COIMBRA

#### **RESUMO**

O betão é, a partir da segunda metade no século XX, o material de construção mais utilizado à escala do planeta. A degradação das estruturas de betão tem diversas causas. O programa de manutenção de determinadas infra-estruturas em betão inclui a realização de inspecções visuais periódicas para detecção de anomalias e, quando se justifica, a realização de ensaios não destrutivos para apoio ao diagnóstico e definição da intervenção mais adequada. Esta metodologia apresenta como principais inconvenientes a obtenção de uma avaliação por amostragem (e não global) do estado de conservação da estrutura, e a necessidade de realização de ensaios, calibrados de forma empírica, trabalhosos, demorados e sujeitos a erro humano.

No âmbito desta tese, foi desenvolvido um método inovador tendo como principais objectivos monitorizar o comportamento de elementos estruturais de betão submetidos a carregamento, e detectar e caracterizar anomalias superficiais em estruturas de betão à vista. No primeiro caso, considerou-se relevante registar a evolução dos seguintes parâmetros: campo de deslocamentos, campo de deformações e padrão de fissuração. Na segunda situação, definiu-se como meta conseguir identificar e mapear automaticamente algumas anomalias visíveis a olho nu, como fissuras, manchas de humidade, sujidade, colonização biológica ou materiais de reparação.

O método desenvolvido foi designado "Monitorização Automática do Estado de Conservação do Betão" – ACHM (*Automatic Concrete Health Monitoring*). Inclui a utilização de fotogrametria, processamento digital de imagem e análise multi-espectral de imagem, considerando o espectro visível e o infravermelho próximo, para avaliar a patologia do betão. O método incorpora vários módulos, a seguir indicados, os quais podem ser utilizados isoladamente ou em conjunto: (1) *'Photo-Displacements'*, permite determinar o campo de deslocamentos de estruturas sujeitas a carregamento; (2) *'MCrack'* – *Image Processing of Concrete Surfaces*, possibilita a detecção, caracterização e análise de fissuras em superfícies de betão; (3) *'Visual-DSC'* – *Visualisation of Displacements, Strains and Cracks*, permite a determinação de campos de deslocamentos e de deformações, assim como a medição da abertura de fissuras; (4) *'SurfMap-DSC'* – *Mapping Displacements, Strains and Cracks in Concrete* 

*Surfaces*, integra os dois últimos módulos, agrupando as potencialidades de ambos; (5) *'SurfCrete' – Multi-Spectral Image Analysis of Concrete Surfaces*, permite detectar, analisar e medir áreas com colonização biológica, fissuras e materiais de reparação em superfícies de betão; e (6) *'Aesthetic-CCS'* – *Aesthetic Characterization of Concrete Surfaces*, visa apoiar a definição do tipo mais adequado de reparação localizada (*patch repair*) do ponto de vista estético (*i.e.*, em termos de cor e de textura).

O ACHM demonstrou ser capaz de caracterizar, de forma automática e contínua (monitorização), a patologia do betão. Assim, o ACHM é uma ferramenta importante: (1) no apoio à componente laboratorial de trabalhos de investigação científica na área do betão estrutural; (2) na inspecção e diagnóstico de estruturas de betão; e (3) na definição de técnicas de restauro de "Património em Betão".

#### **ABSTRACT**

Concrete is, from the second half of the  $XX<sup>th</sup>$  century, the most widely used building material in the world. The degradation of concrete structures has several causes. The maintenance program for concrete infrastructure includes periodic visual inspections to detect anomalies and, when justified, non destructive tests are performed to support the diagnosis and defining the most appropriate interventions. The main disadvantages of this methodology are the following: is obtained an evaluation per sample (not global) from the state of conservation of the structure; and requires tests, usually empirically calibrated, time consuming and subject to human error.

In the scope of this thesis, a new method was developed to monitor the behaviour of structural concrete elements subjected to load, and to detect and characterize surface damages in exposed concrete structures. In the first case, it was considered important to record the evolution of the following parameters: displacement field, strain field and cracking pattern. In the second situation, it was defined as a goal to automatically identify and map anomalies visible to human eye in concrete surfaces, such as, cracks, moisture and dirt stains, biological colonization and repair materials.

The new method, named 'Automatic Concrete Health Monitoring' - ACHM, includes the use of p hotogrammetry, digital image processing and multi-spectral image analysis, considering both visible and near infrared spectrum, to evaluate concrete pathology. The method incorporates several modules which can be used separately or together: (1) 'Photo-Displacements', developed to obtain the displacement fields of structures subject to load; (2) 'MCrack' – Image Processing of Concrete Surfaces, enables the detection, characterization and analysis of cracks in concrete surfaces: (3) 'Visual-DSC' – Visualisation of Displacements, Strains and Cracks, developed to determine displacements and deformations fields, as well as measure the cracks' width; (4) 'SurfMap-DSC' – Mapping Displacements, Strains and Cracks in Concrete Surfaces, integrates the last two modules, merging the potential of both; (5) 'SurfCrete' – Multi-Spectral Image Analysis of Concrete Surfaces, developed to detect, analyze and measure areas of biological colonization, cracks and repair materials in concrete surfaces; and (6) 'Aesthetic-CCS' – Aesthetic Characterization of Concrete Surfaces,

aims to support the definition of appropriate patch repairs, in an aesthetic point of view (i.e., in terms of colour and texture).

The ACHM confirmed the ability to characterize, automatic and continuously (monitoring), the concrete pathology. Thus, the ACHM is an important tool to: (1) support the laboratory tasks of scientific research projects in the field of structural concrete, (2) inspection and diagnosis of concrete structures, and (3) definition of restoration techniques and guidelines for 'Concrete Heritage'.

#### **AGRADECIMENTOS**

Quero expressar o meu agradecimento:

- ao Professor Eduardo Júlio, pela orientação, amizade e por todo o apoio prestado na execução desta tese;
- ao Professor Helder Araújo, pela co-orientação da tese e pelo apoio demonstrado;
- ao Daniel Dias da Costa pela estreita colaboração no desenvolvimento dos métodos empregues, companheirismo e amizade;
- à Luísa Gonçalves pela disponibilidade e toda a colaboração no desenvolvimento dos métodos baseados em análise multi-espectral de imagem;
- ao Hugo Costa, Luís Ferreira e Pedro Santos pela partilha de ideias, discussão de resultados e amizade;
- aos meus colegas do ISEC pelo apoio, amizade e bom ambiente de trabalho;
- $\sim$  ao João Ricardo pelo auxílio na alteração do equipamento fotográfico;
- à Sandra Videira pelo apoio na recolha e cultura de fungos.
- ao Eng.º Paulo Maranha, Coordenador Empresarial da tese no âmbito da Bolsa de Doutoramento em Empresas;
- à Fundação Calouste Gulbenkian pelo apoio e facilidades concedidas.

Por fim, quero ainda agradecer:

- $\neg$ à minha família pelo apoio e disponibilidade; e
- à Susana pela paciência, boa disposição e supervisão da impressão final da tese.

Ao apoio dado pela Fundação para a Ciência e Tecnologia (FCT) e pela empresa Eugénio e Cunha Associados, Lda (EC+A), através da bolsa de doutoramento SFRH/BDE/15660/2007.

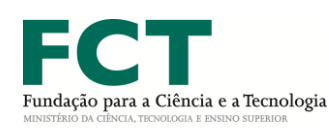

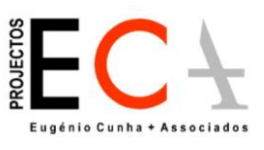

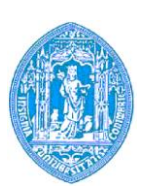

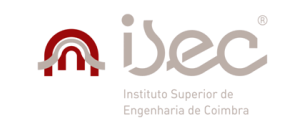

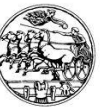

FUNDAÇÃO<br>CALOUSTE<br>GULBENKIAN

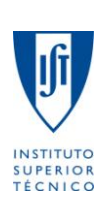

## ÍNDICE

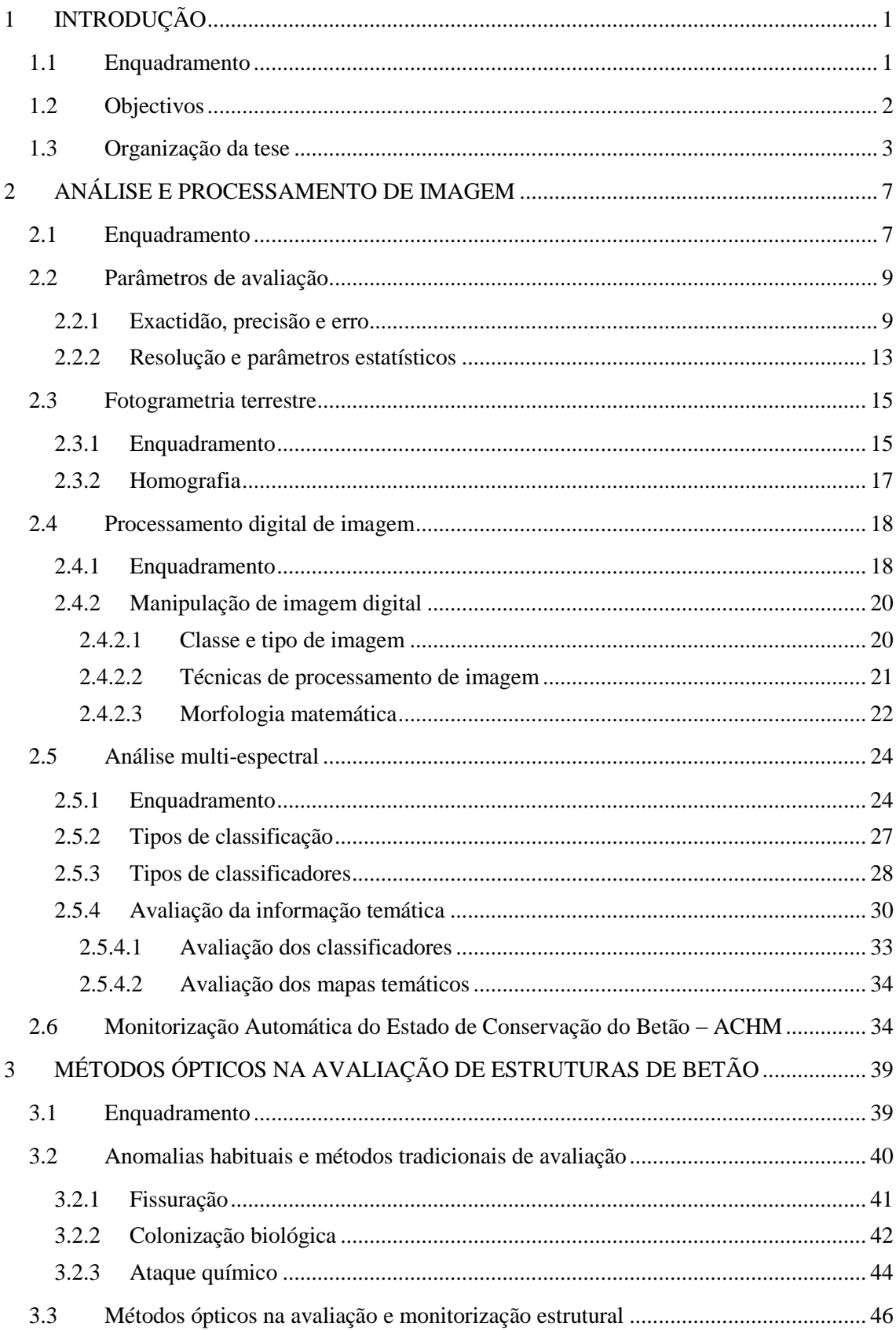

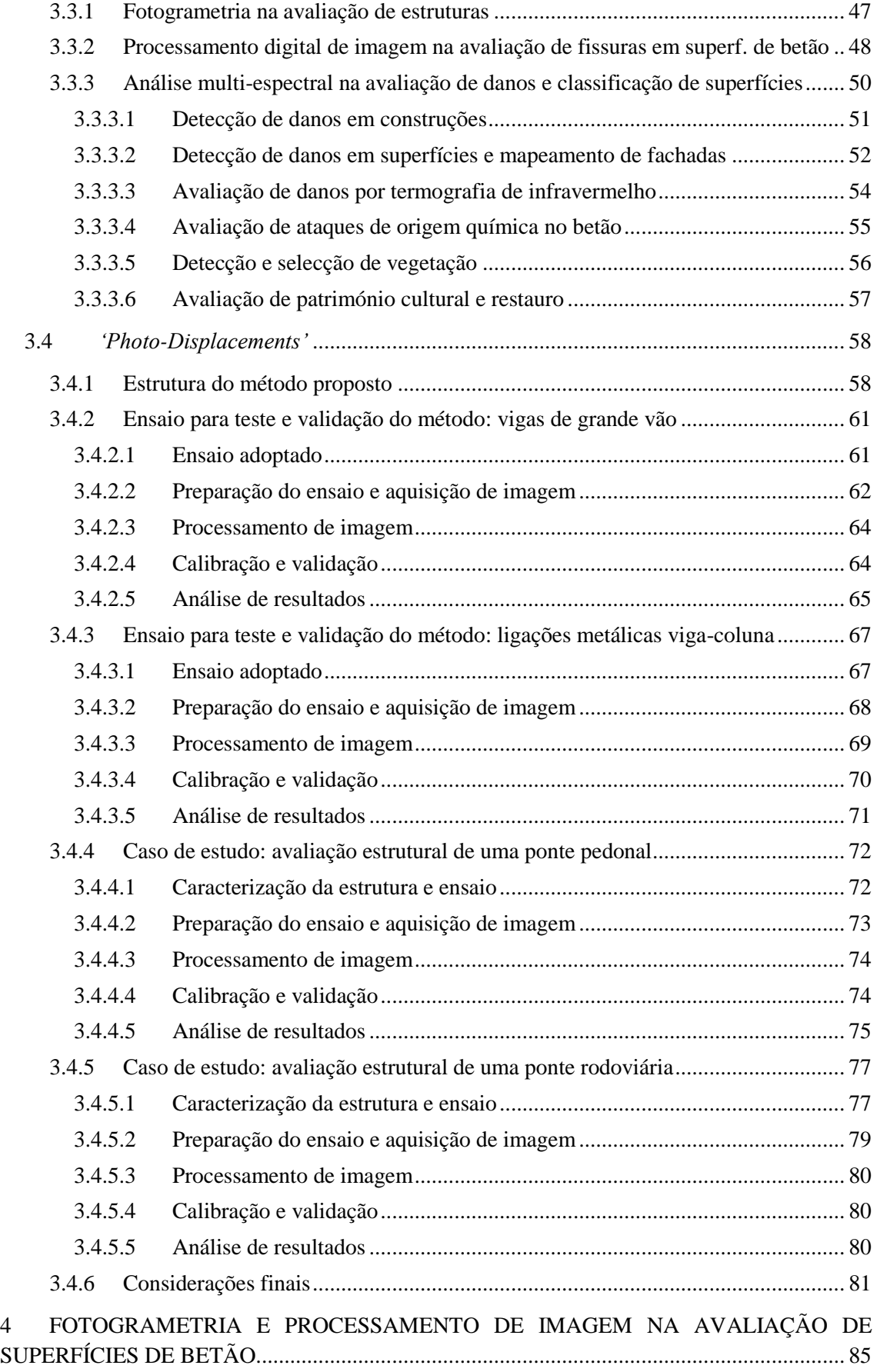

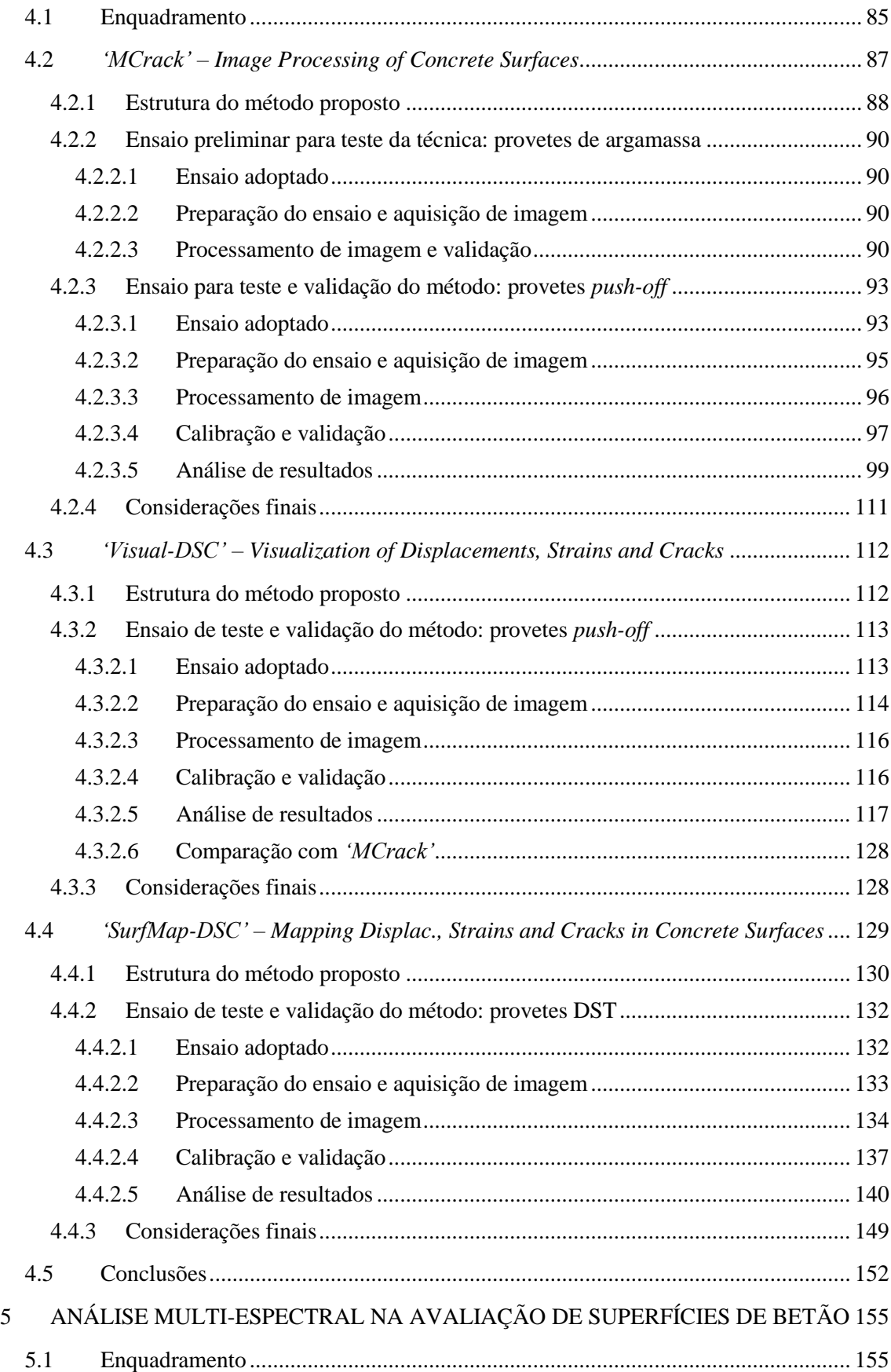

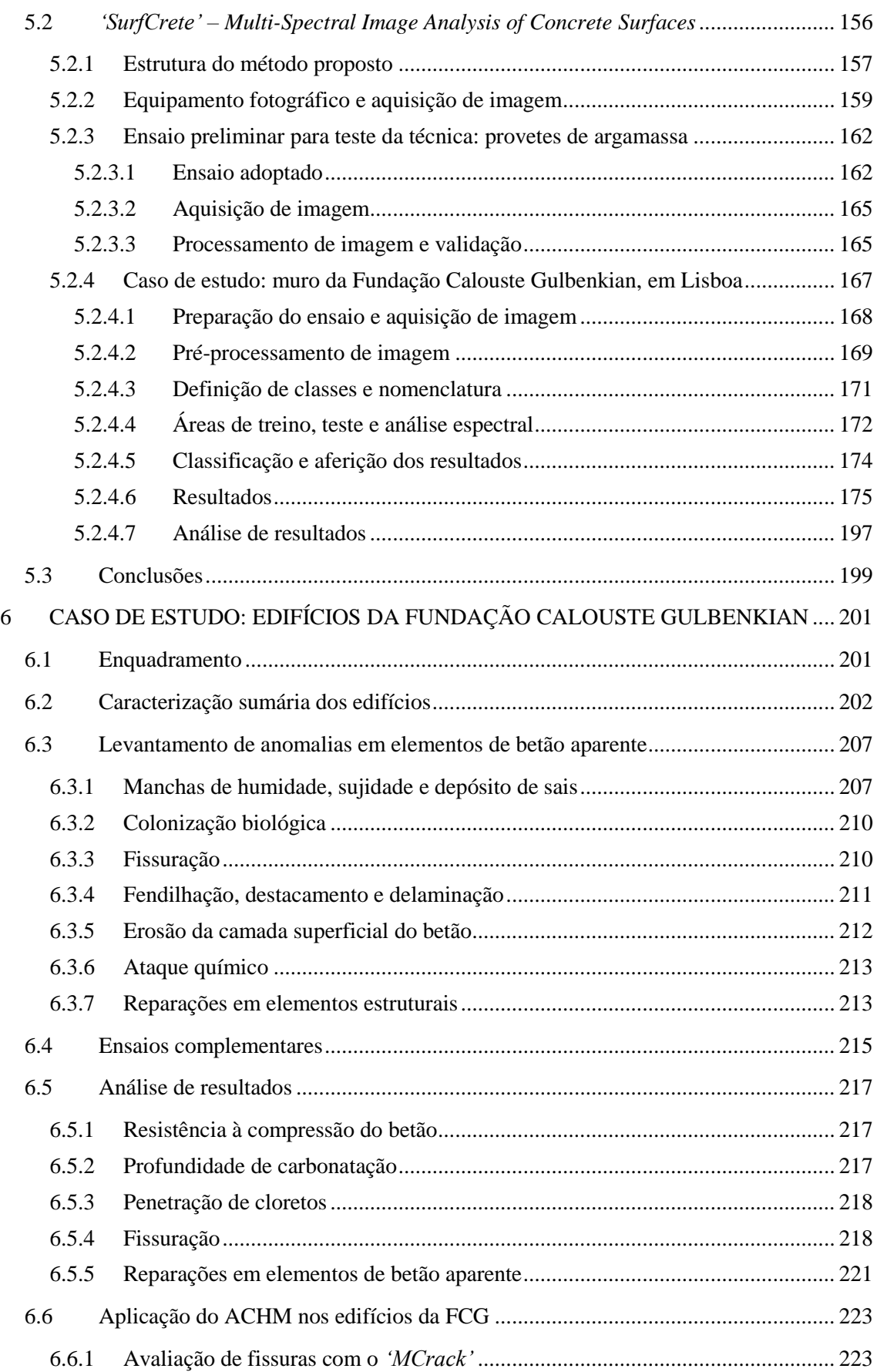

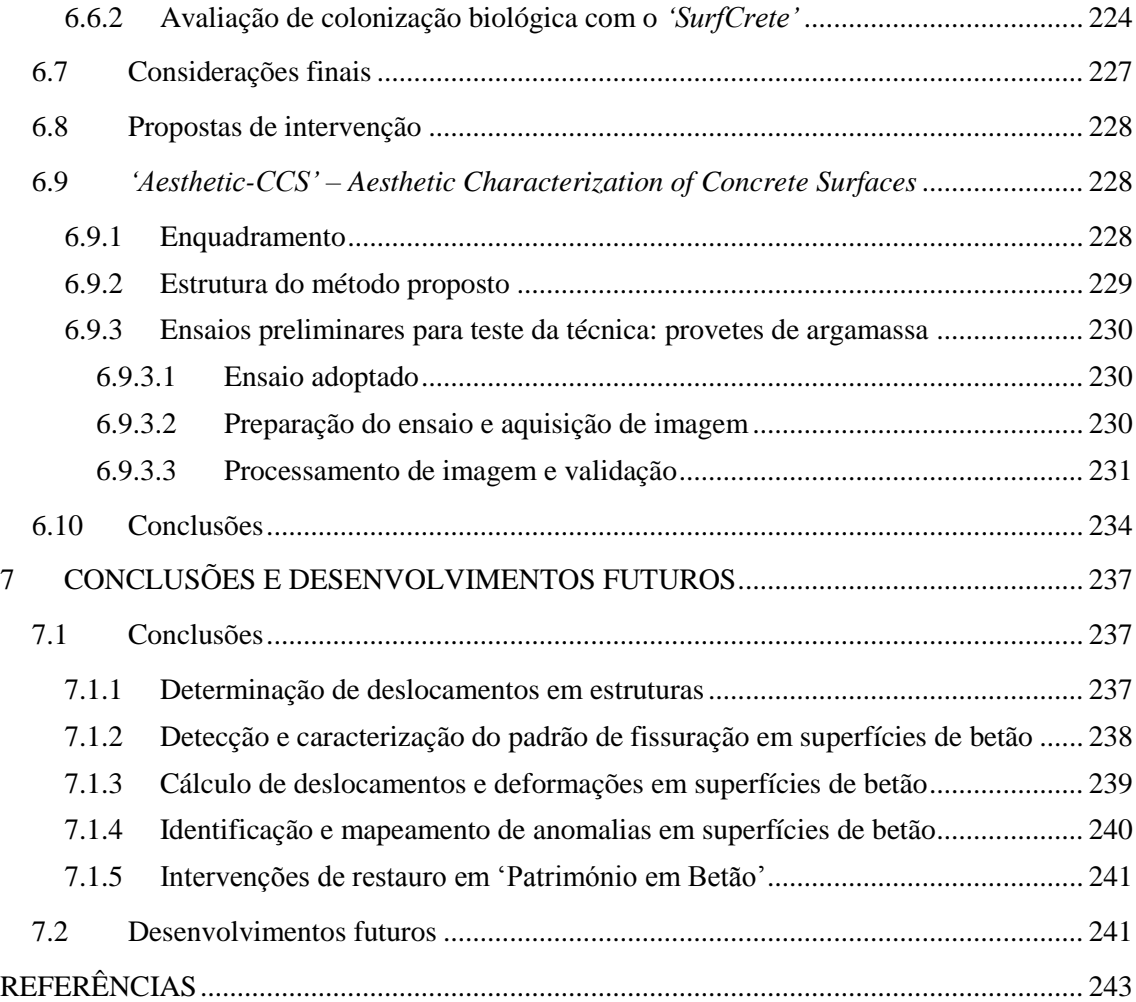

### **ÍNDICE DE FIGURAS**

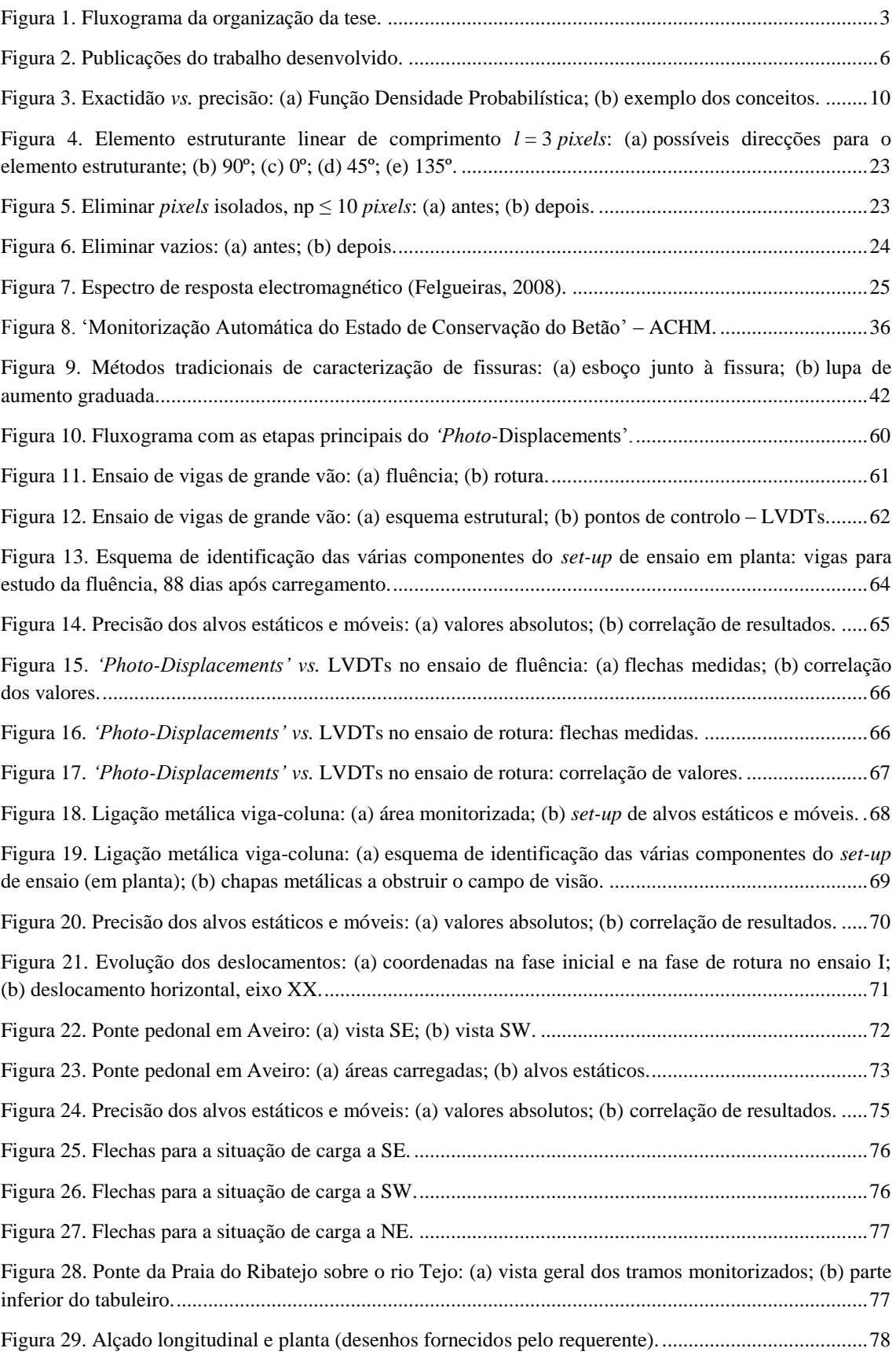

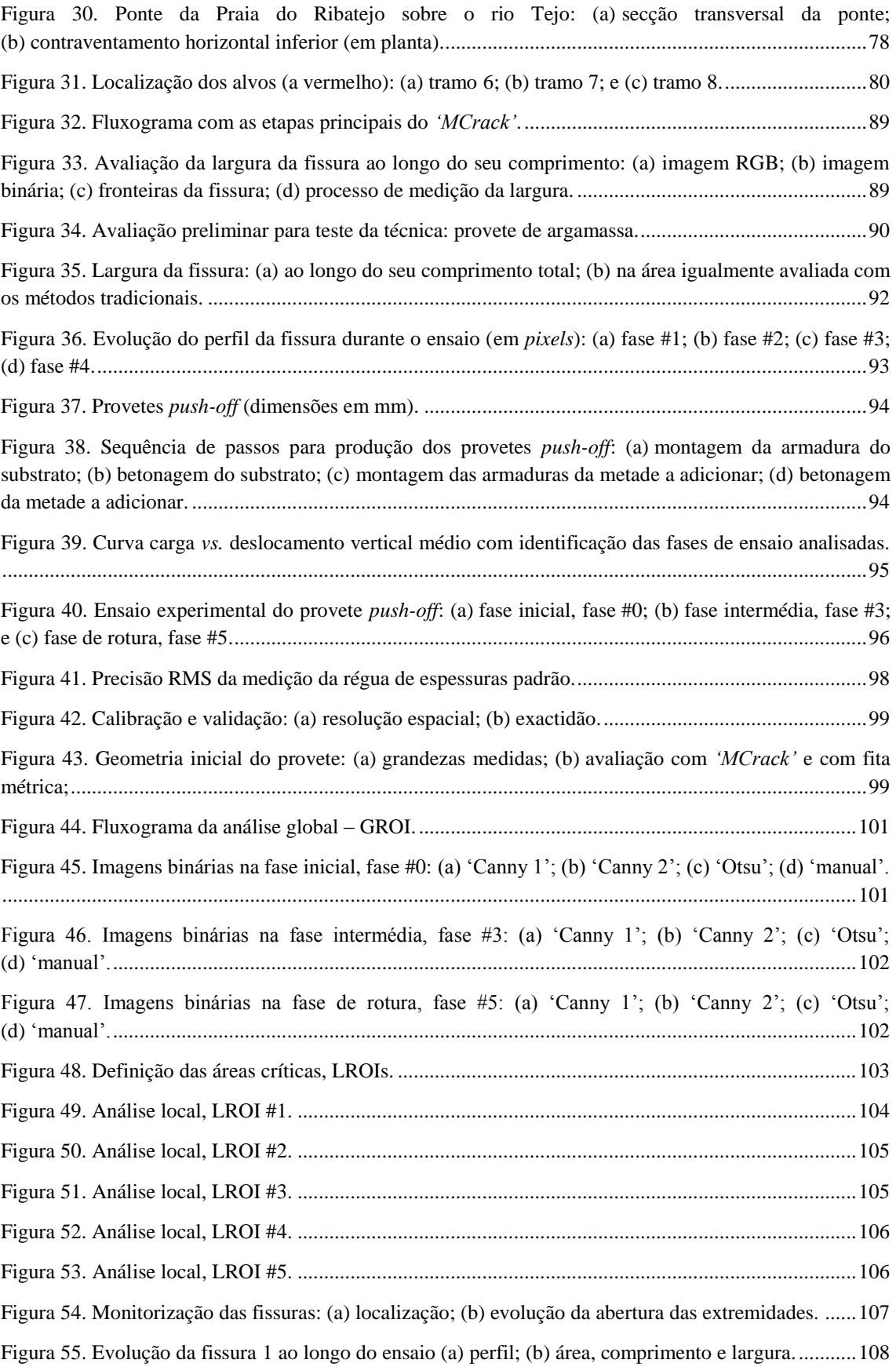

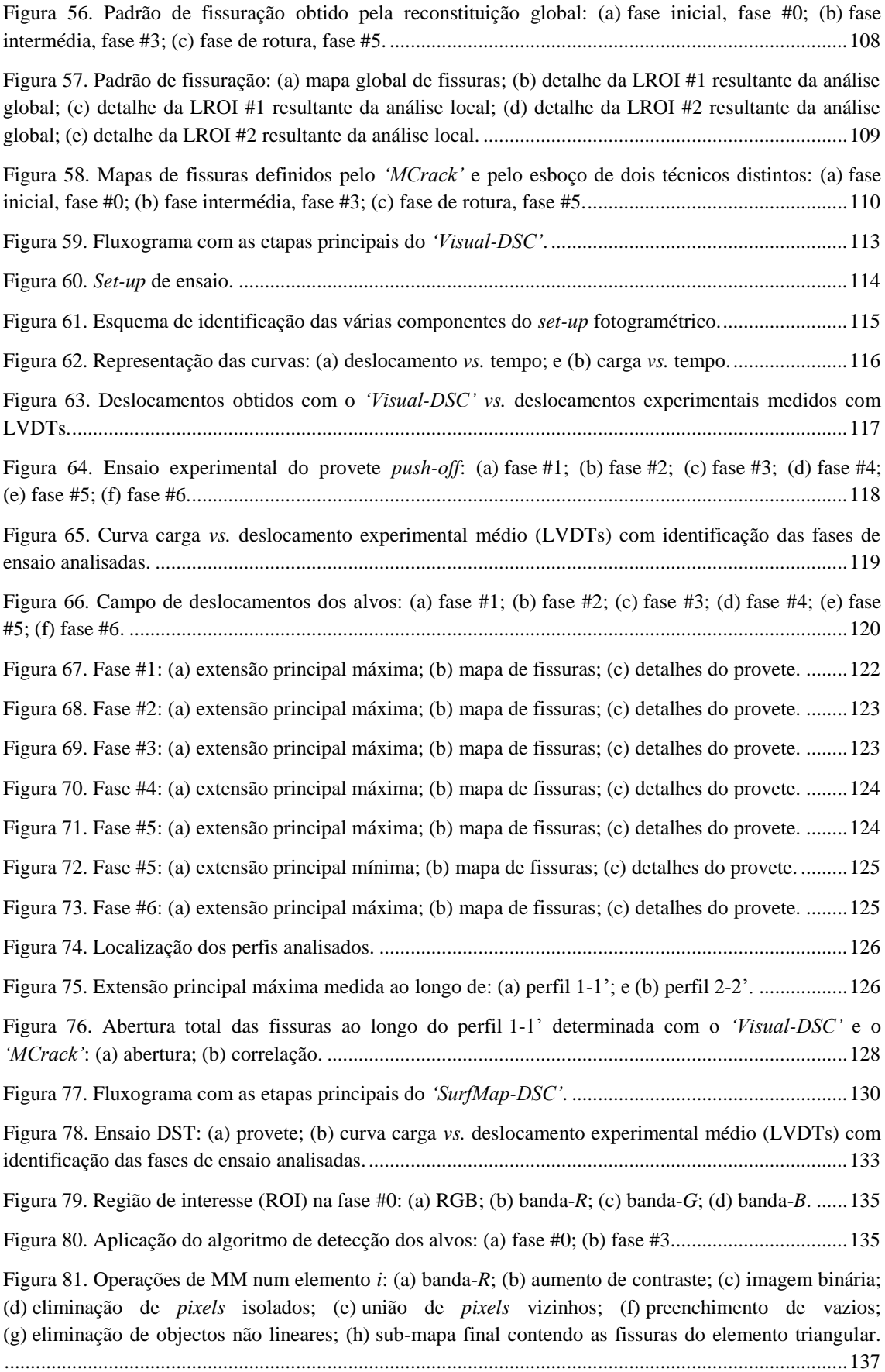

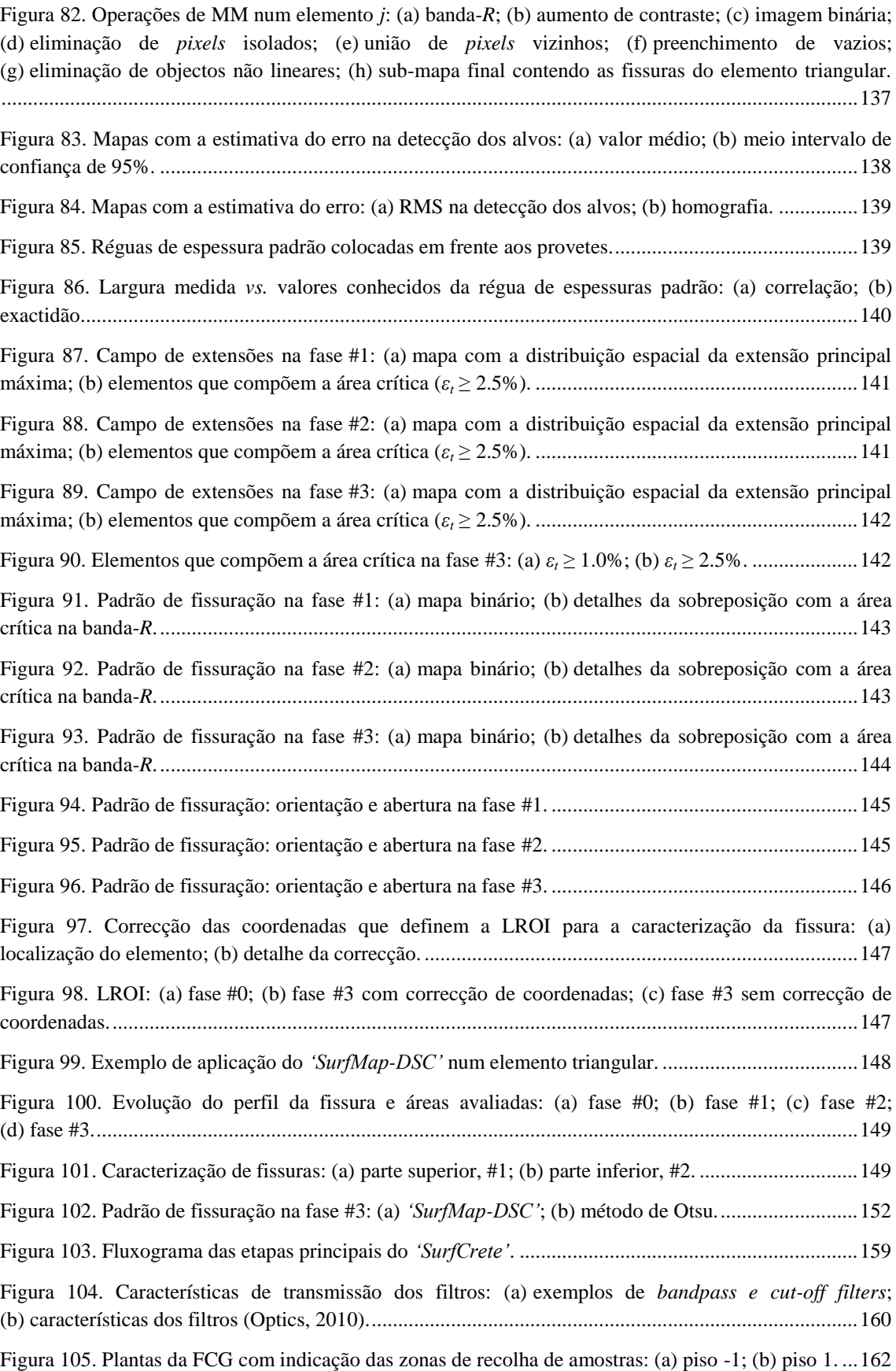

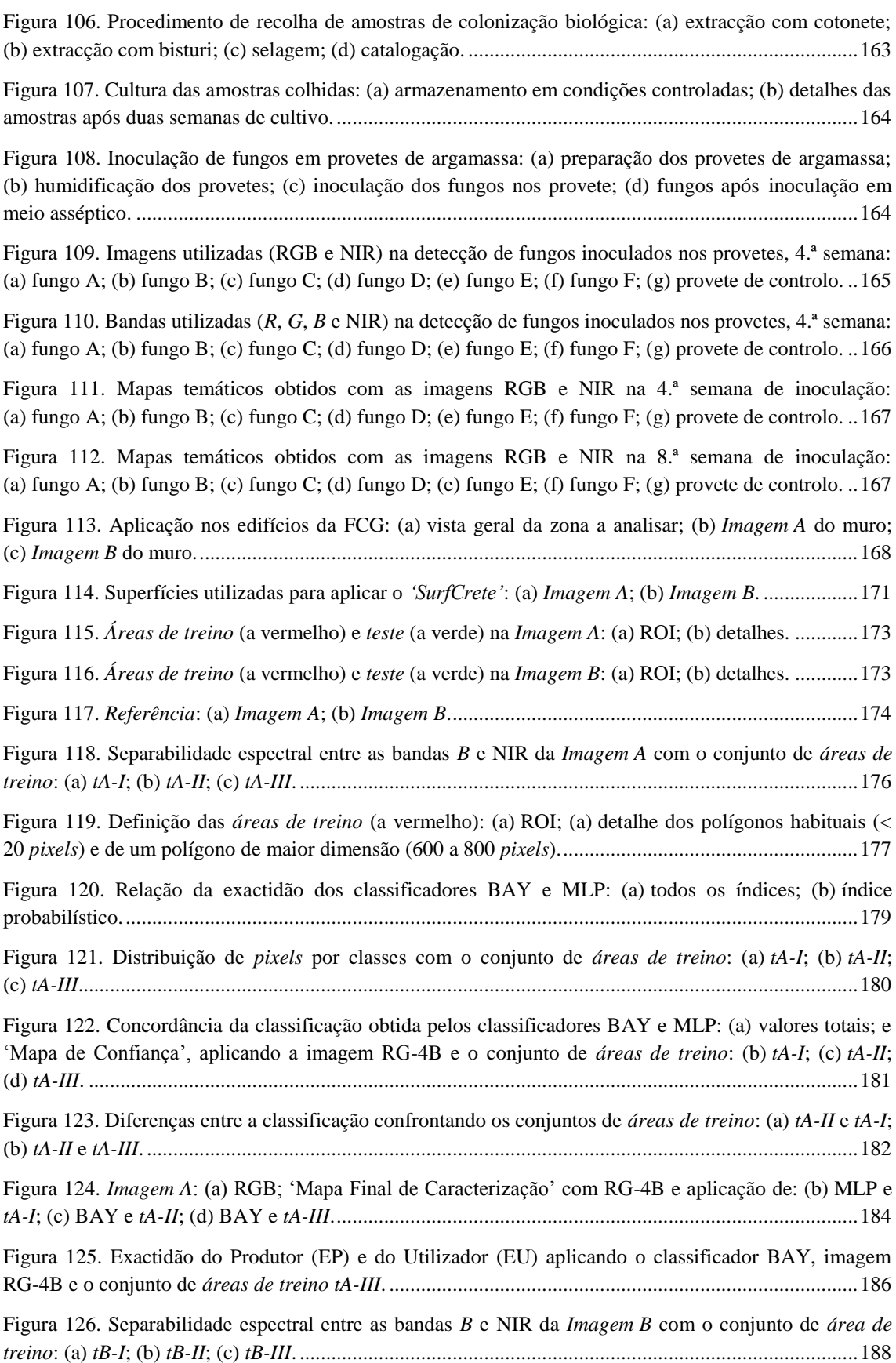

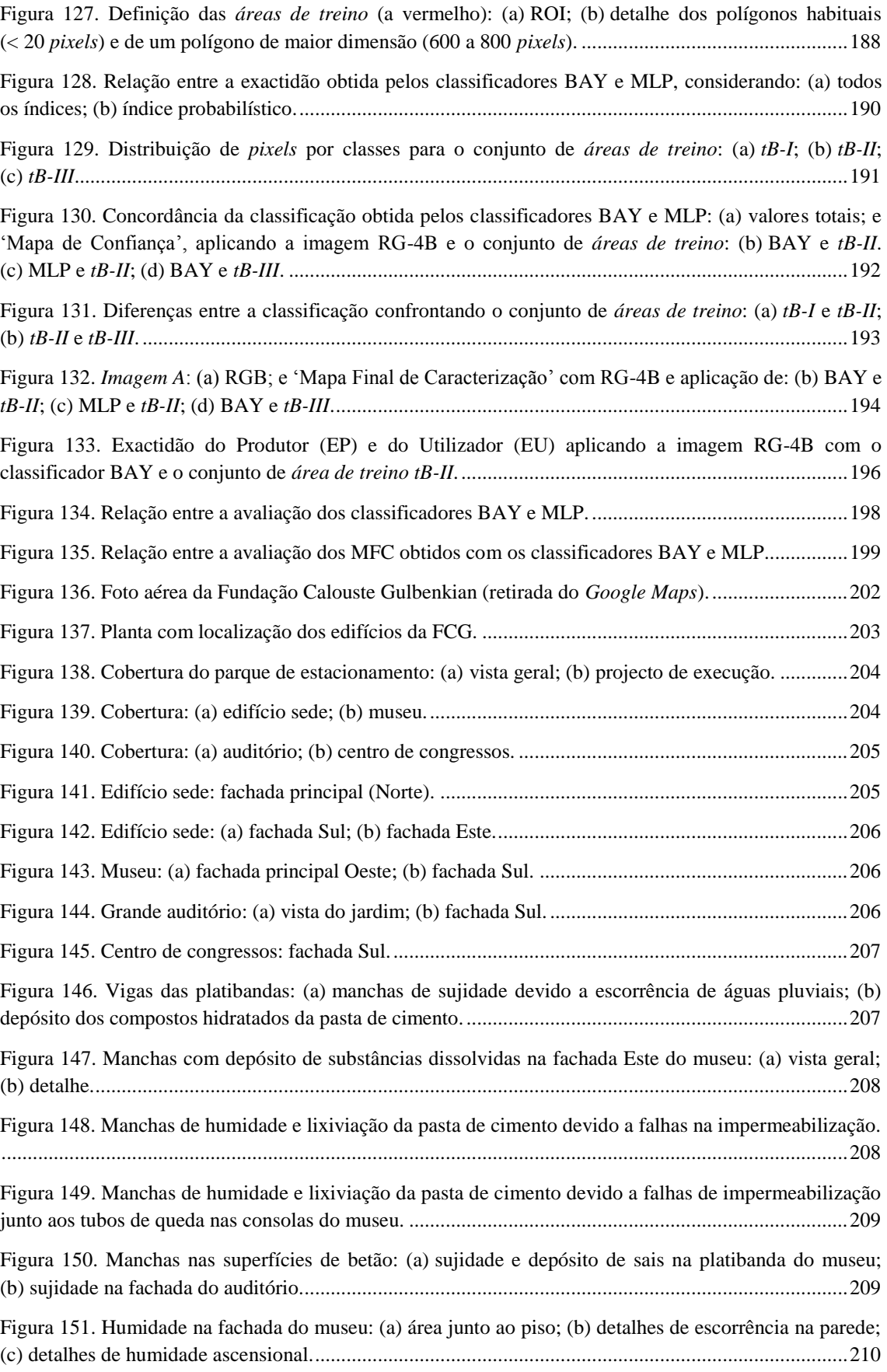

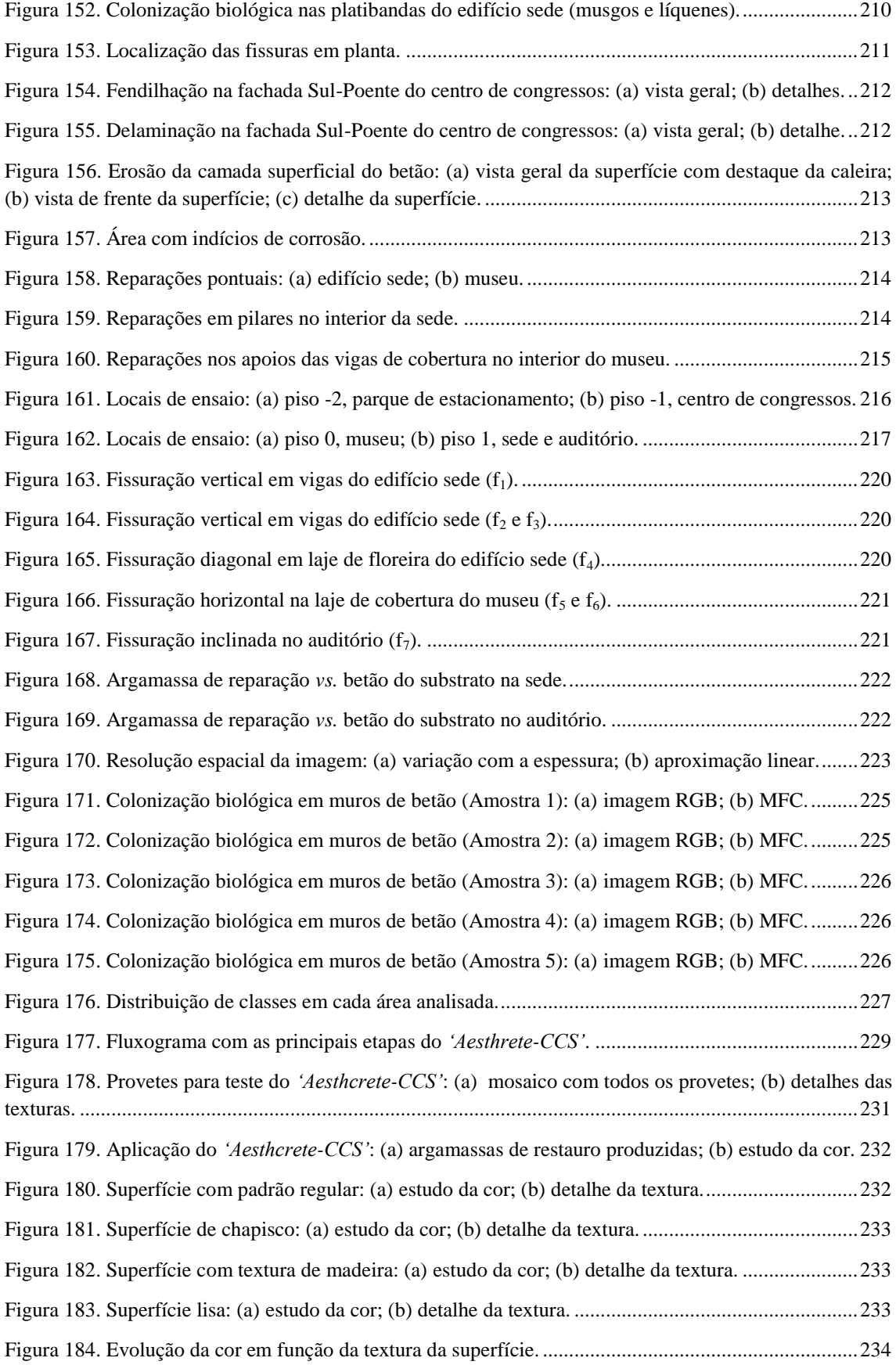

#### **ÍNDICE DE TABELAS**

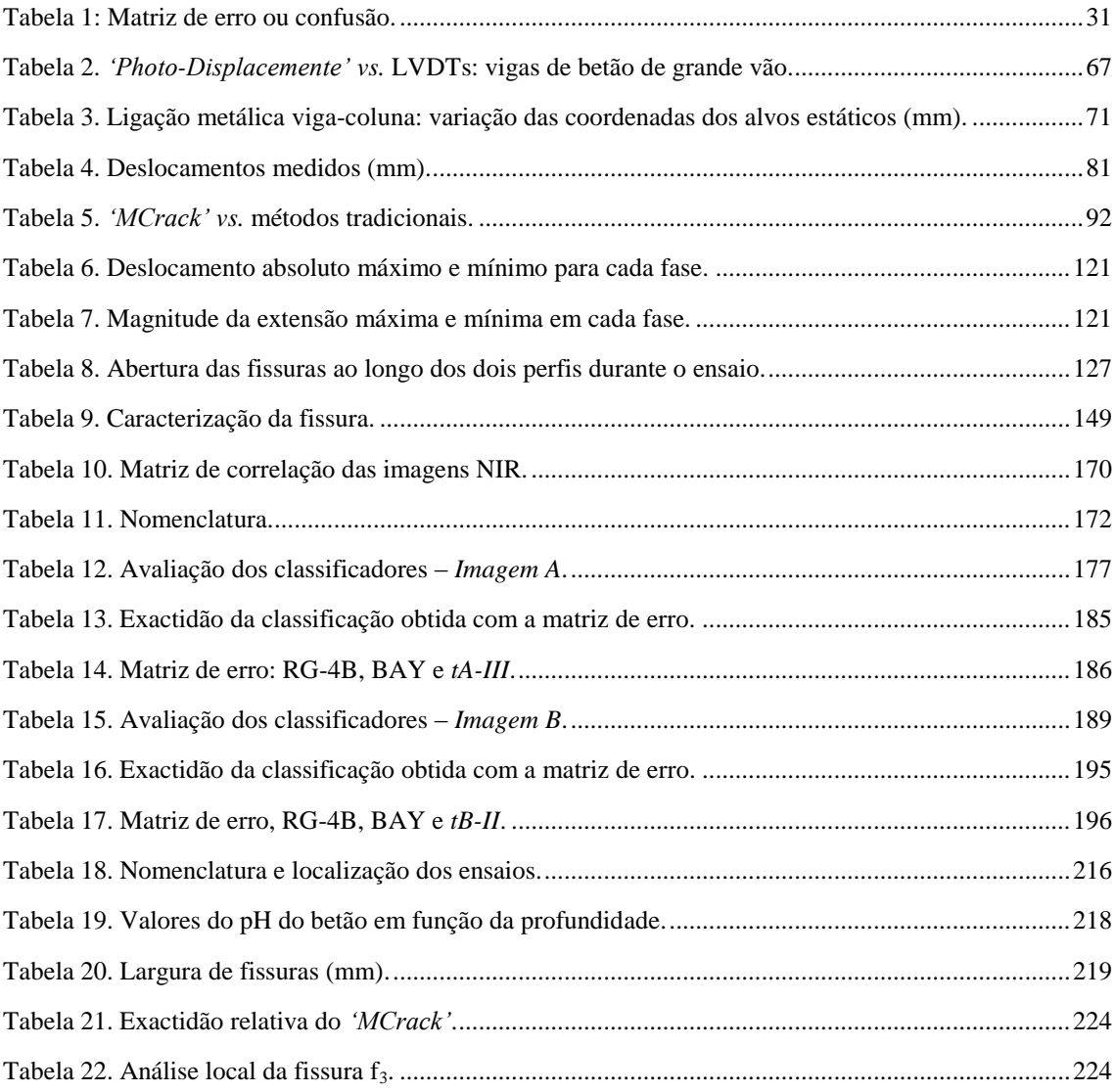

#### **SIMBOLOGIA**

#### **Latinas maiúsculas**

*Ecm* – Módulo de Elasticidade

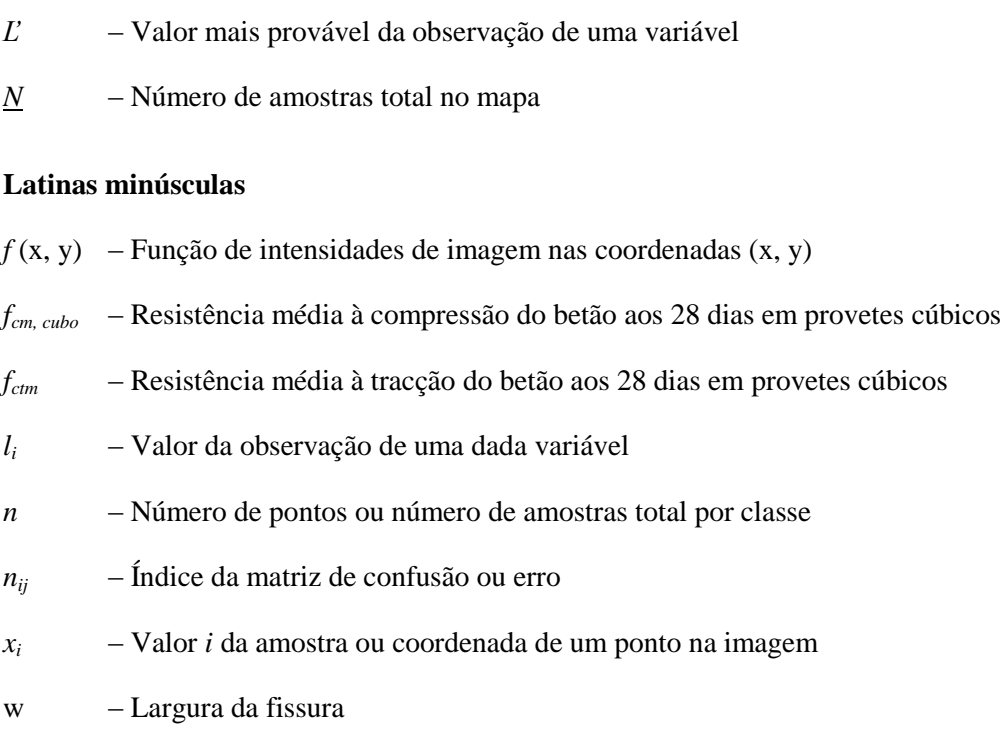

*L* – Valor real ou verdadeiro da observação de uma variável

#### **Letras gregas**

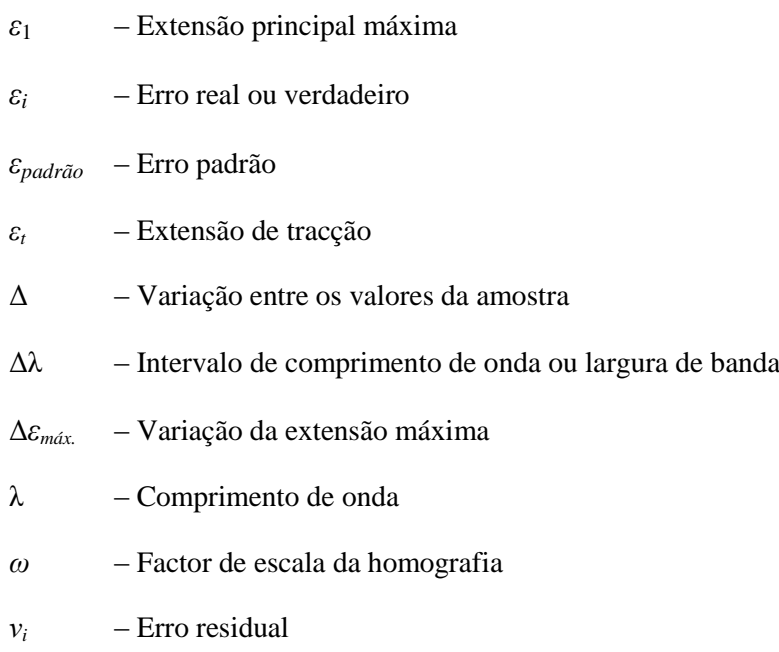

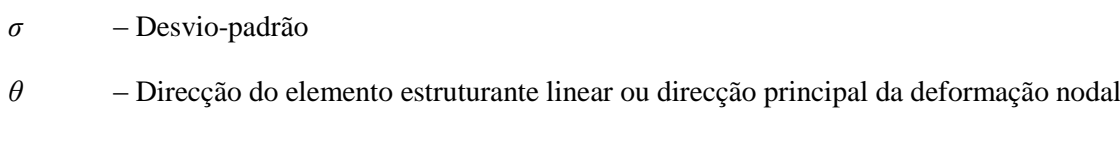

#### **Matrizes**

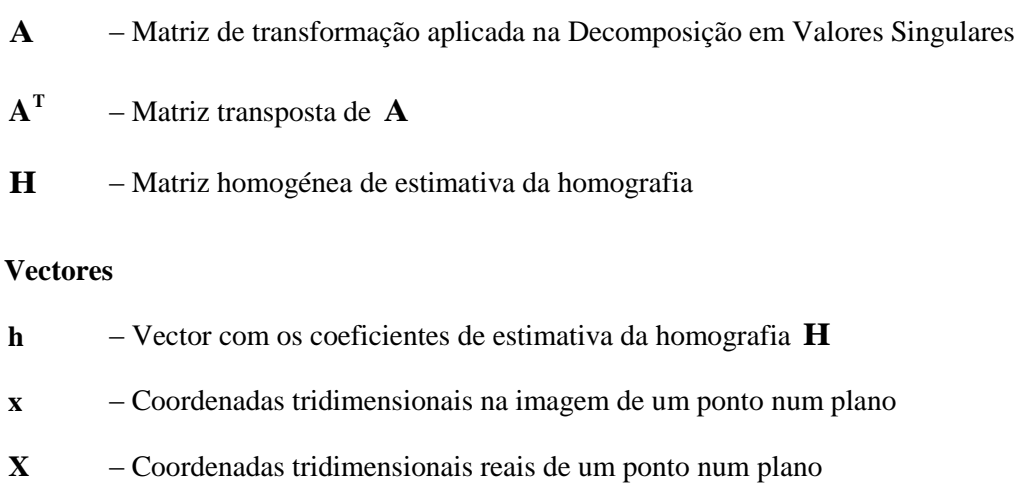

#### **Siglas**

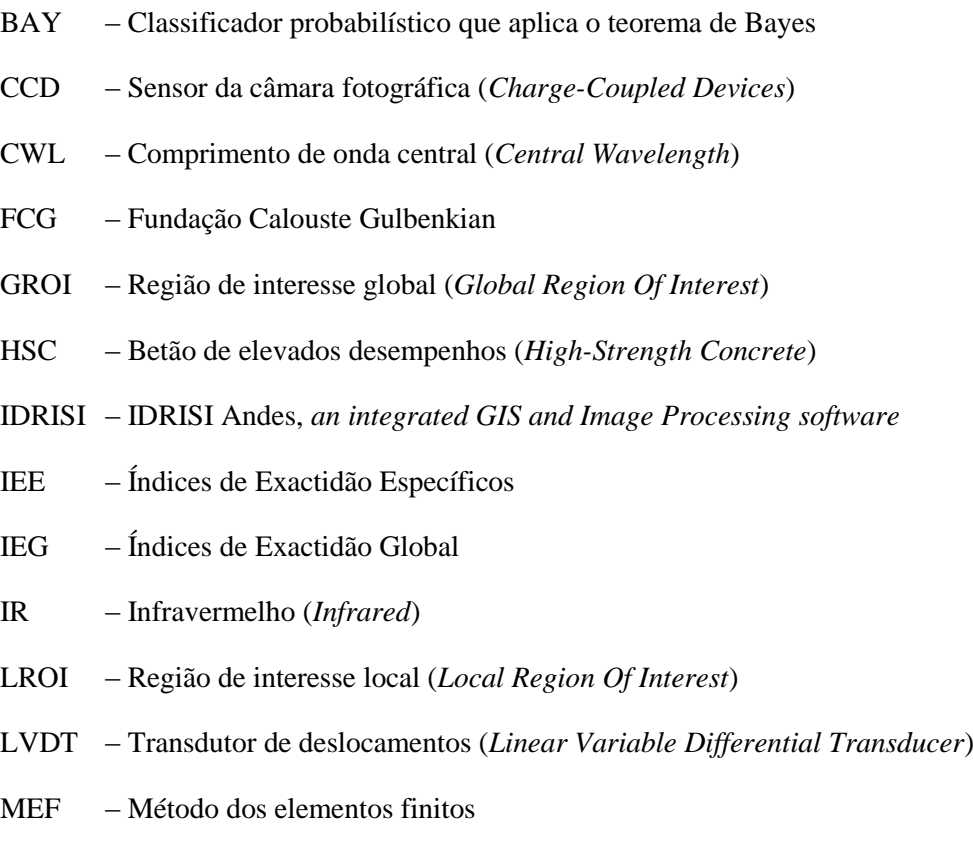

MLP – Rede neuronal *Multi-Layer Perceptron*

- NIR Infravermelho próximo (*Near Infra-Red*)
- RMS Raiz média quadrática (*Root Mean Square*)
- ROI Região de interesse (*Region Of Interest*)
- SLR *Single Lens Reflex*
- VHR *Very High Resolution (sensor)*
- VHSR *Very High Spatial Resolution (sensor)*

#### **PALAVRAS-CHAVE**

Patologia do betão Monitorização estrutural Ensaios laboratoriais Ensaios não destrutivos Ensaios *in situ* Registo de anomalias Fotogrametria Processamento digital de imagem Análise multi-espectral

# <span id="page-33-0"></span>**1 INTRODUÇÃO**

#### <span id="page-33-1"></span>**1.1Enquadramento**

Para definir uma estratégia adequada de conservação de obras de Engenharia Civil, com manutenção mínima durante o seu tempo de vida útil, é necessário assegurar a monitorização contínua do seu estado de conservação. No caso particular de estruturas de betão, monitorizar a deterioração do material é o aspecto mais importante para atingir este objectivo. Neste caso, as principais alterações do betão são devidas a: (1) carbonatação, penetração de cloretos e ataques de sais, o que origina corrosão das armaduras; (2) deformações restringidas, as quais, por acção da temperatura ou retracção do betão, originam fissuração; (3) humidade e poluição, dando origem a manchas e colonização biológica.

Geralmente, a monitorização da integridade estrutural inclui três níveis diferentes: (1) inspecções visuais programadas, realizadas de forma periódica em intervalos curtos de tempo; (2) realização de ensaios não destrutivos, sempre que são detectadas anomalias, para melhor caracterizar os elementos estruturais deteriorados; e (3) intervenções de reparação e/ou de reforço, sempre que consideradas necessárias.

No entanto, os métodos tradicionais aplicados são trabalhosos, morosos e, muitas vezes, os resultados são subjectivos. A adequação de métodos desenvolvidos noutras áreas do conhecimento, e o desenvolvimento de novas ferramentas, pode trazer benefícios e ajudar a ultrapassar as limitações dos métodos de contacto tradicionais. Assim, o desenvolvimento de métodos não destrutivos, utilizando análise e processamento de imagem, tem elevado interesse e um vasto campo de aplicabilidade neste contexto.

Este trabalho descreve o desenvolvimento de um método inovador, "Monitorização Automática do Estado de Conservação do Betão" (ACHM – *Automatic Concrete Health Monitoring*), baseado em fotogrametria, processamento digital de imagem e análise multi-espectral de imagem, contendo ambos os espectros do visível e do infravermelho próximo, para avaliar a patologia no betão.

Pretende-se aplicar estas técnicas para avaliar e monitorizar o comportamento estrutural de elementos de betão em ensaios laboratoriais e em ensaios *in situ*, e para detectar e caracterizar anomalias em superfícies de betão à vista, de forma a produzir mapas temáticos de patologia. O primeiro caso, tem por objectivo registar a evolução de todos os parâmetros relevantes para uma análise detalhada do comportamento estrutural dos elementos: campo de deslocamentos, campo de deformações, e padrão de fissuração. Na segunda situação, os resultados desejados incluem a identificação e mapeamento dos danos globais em superfícies de betão, permitindo o registo actualizado durante a construção e/ou durante o tempo de vida útil da estrutura, de uma forma sistemática e planeada.

#### <span id="page-34-0"></span>**1.2 Objectivos**

Para definir e desenvolver o método proposto (ACHM), foram definidos quatro objectivos, com vista a avaliar a possibilidade de:

1. Determinar deslocamentos através de fotogrametria terrestre em estruturas sujeitas a carregamento;

- 2. Detectar e caracterizar o padrão de fissuração em superfícies de betão, através de processamento digital de imagem;
- 3. Calcular o campo de deslocamentos e o campo de deformações em superfícies de betão, através do pós-processamento de dados obtidos por fotogrametria e do conhecimento das características do material;
- 4. Identificar e mapear anomalias em superfícies de betão à vista, através de análise multi-espectral de imagem, de forma a produzir mapas temáticos de patologia.

#### <span id="page-35-0"></span>**1.3 Organização da tese**

De forma a atingir os objectivos definidos, a tese foi dividida em 7 Capítulos, esquematizados no fluxograma da Fig. [1.](#page-35-1)

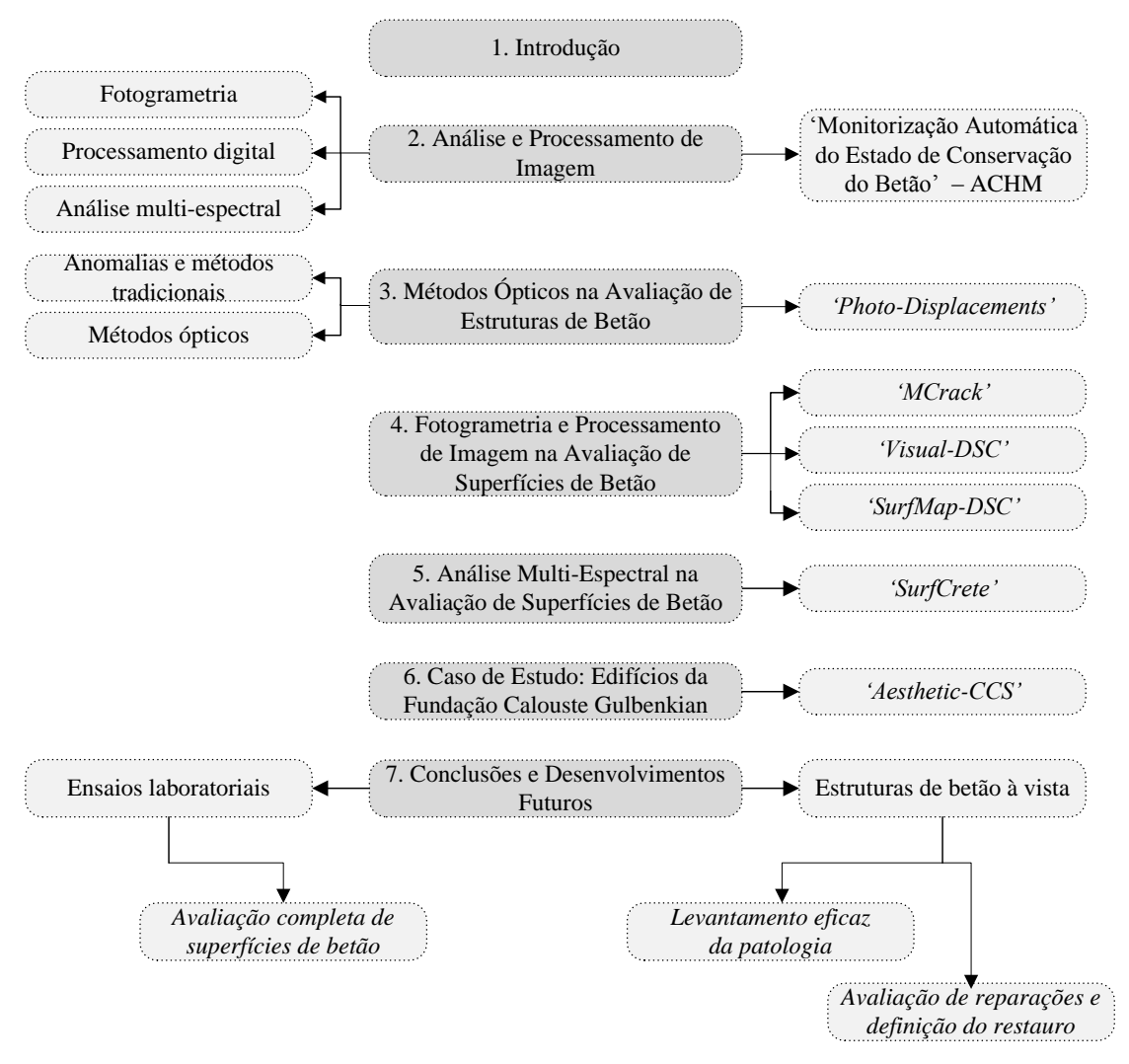

<span id="page-35-1"></span>Figura 1. Fluxograma da organização da tese.
Neste primeiro capítulo, introdutório, é feito um enquadramento do trabalho, descrevem-se os objectivos definidos e apresenta-se a organização da tese.

No segundo capítulo, descrevem-se os conceitos necessários à realização do estudo conduzido, assim como as técnicas incorporadas nos métodos desenvolvidos, nomeadamente, fotogrametria, processamento digital de imagem e análise multiespectral de imagem. Referem-se ainda, sucintamente, as áreas correntes e as novas áreas de aplicação destas técnicas, assim como os fundamentos teóricos a que recorrem no processamento e análise de dados. São igualmente fornecidas referências a publicações com estudos mais aprofundados sobre cada uma das técnicas consideradas. No final do capítulo, apresenta-se o método desenvolvido no âmbito da presente tese de doutoramento, "Monitorização Automática do Estado de Conservação do Betão" (ACHM), sendo este composto por seis módulos.

No terceiro capítulo, apresentam-se as anomalias e os métodos de avaliação e monitorização habitualmente utilizados na análise de estruturas de betão. Apresentamse, igualmente, as propostas mais recentes e inovadoras, dando destaque aos métodos que aplicam as técnicas utilizadas e referenciadas no capítulo anterior. Para atingir o primeiro objectivo proposto, apresenta-se um método de medição de deslocamentos em estruturas sujeitas a carregamento, aplicado no módulo *'Photo-displacements'*. Este resulta da evolução de um método desenvolvido no âmbito da dissertação de mestrado do autor (Valença, 2006). Neste capítulo descreve-se a aplicação do método, primeiro, a ensaios laboratoriais para teste e validação do método e, posteriormente, a casos de estudo, nomeadamente, a avaliação de duas pontes em serviço, para ilustrar e aferir as suas potencialidades.

No quarto capítulo, descrevem-se os módulos desenvolvidos para avaliar fissuras, deslocamentos e deformações em superfícies de betão, e que permitem atingir o segundo e terceiro objectivo da tese, nomeadamente: (1) *'MCrack'* – *Image Processing of Concrete Surfaces*, concebido para detectar, caracterizar e analisar fissuras em superfícies de betão; (2) *'Visual-DSC'* – *Visualization of Displacements, Strains and Cracks*, concebido para determinar campos de deslocamentos e de deformações, e medir a abertura de fissuras em superfícies de betão; e (3) "*SurfMap-DSC*" – *Mapping Displacements, Strains and Cracks in Concrete Surfaces*, que resulta da junção dos dois

módulos anteriores, compilando toda a informação e *outputs* num só método. Compreendendo cada um destes módulos como o desenvolvimento de um método distinto, a sua descrição inclui a apresentação de um ensaio para teste e validação, com vista a ilustrar e aferir as suas potencialidades. No módulo *'MCrack'* foi também descrito um ensaio preliminar para teste da técnica (processamento digital de imagem).

O quinto capítulo, que permite atingir o quarto objectivo definido, descreve um módulo desenvolvido para avaliar a colonização biológica e as áreas reparadas em superfícies de betão, *'SurfCrete'* – *Multi-Spectral Image Analysis of Concrete Surfaces*, que possibilita detectar, analisar e medir áreas de superfícies de betão com colonização biológica, materiais de reparação e, inclusive, fissuração. A descrição do método inclui a apresentação de um ensaio preliminar para teste da técnica (análise multi-espectral de imagem) e um caso de estudo.

No sexto capítulo, descreve-se como caso de estudo a inspecção a uma estrutura em serviço, na qual se aplicou o ACHM e os métodos tradicionais: os edifícios da Fundação Calouste Gulbenkian (FCG), em Lisboa. Como consequência das anomalias detectadas, decidiu-se desenvolver um módulo adicional e incorporá-lo no ACHM, designado *'Aesthetic-CCS'* – *Aesthetic Characterization of Concrete Surfaces*, vocacionado para apoiar operações de restauro de "Património em Betão", as quais implicam a utilização de procedimentos especiais de compatibilidade entre substrato e material de restauro.

No sétimo e último capítulo, apresentam-se as conclusões do trabalho realizado e propostas para desenvolvimento futuro.

De referir que sendo o desenvolvimento de cada módulo do ACHM cientificamente inovador, entendeu-se dever ser divulgado, primeiro em congressos nacionais e internacionais (na fase de desenvolvimento) e, a seguir, em revista nacional e internacional (depois de devidamente validado). Na Fig. [2,](#page-38-0) apresenta-se sintetizada a correspondência entre os módulos do ACHM e os respectivos artigos em revista internacional citados na ISI Web of Knowledge.

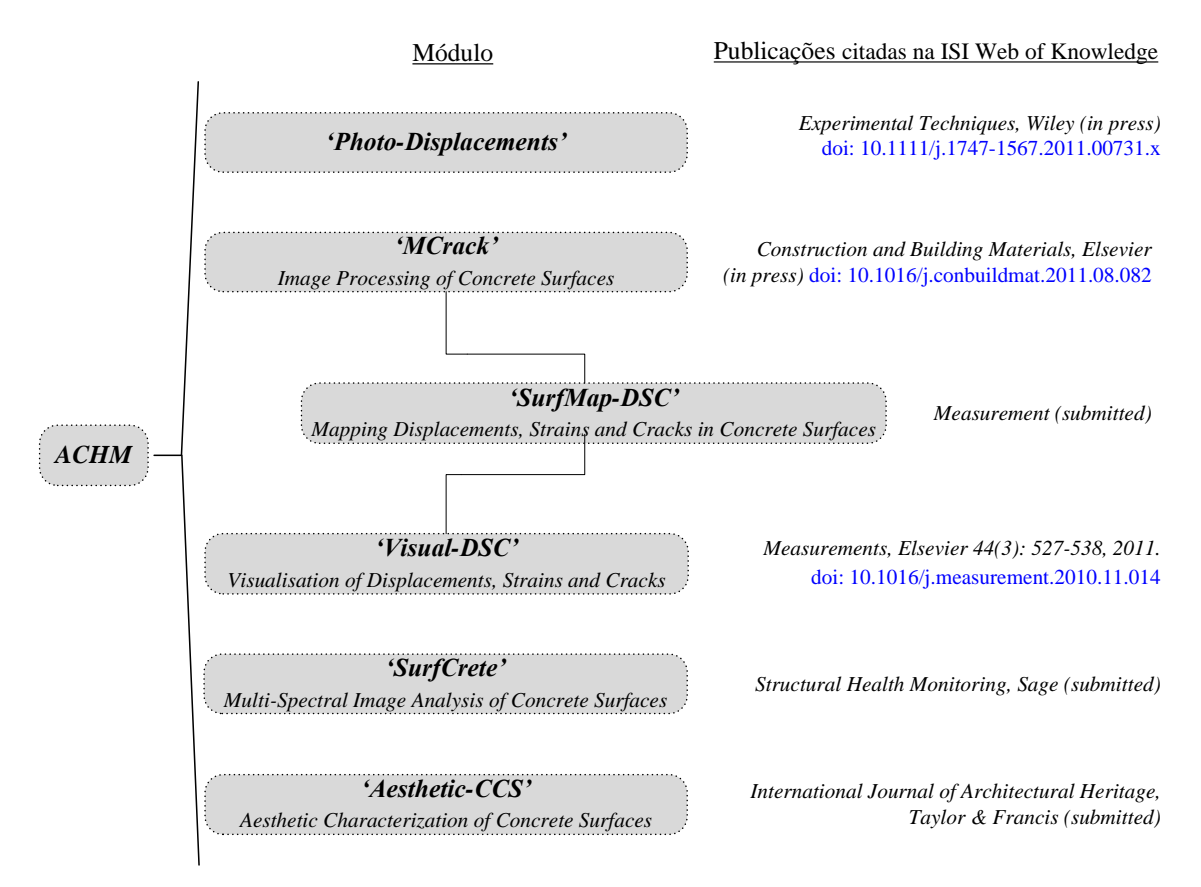

<span id="page-38-0"></span>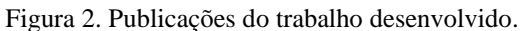

# **2 ANÁLISE E PROCESSAMENTO DE IMAGEM**

## **2.1Enquadramento**

O termo *imagem* refere-se a uma função de intensidade de luz bidimensional *f* (*x, y*), onde *x* e *y* são coordenadas espaciais, e o valor *f* em qualquer ponto (*x, y*) é proporcional ao brilho ou nível de cinza da imagem nesse ponto (Fu *et al.*, 1987). Uma imagem digital é composta por um número finito de elementos, cada qual com uma determinada posição e valor, habitualmente referidos como *picture elements*, *image elements*, *pels* ou *pixels* (Gonzales *et al.*, 2002). O termo mais utilizado para designar esses elementos, e empregue ao longo da presente tese, é *pixel*.

A visão é o sentido mais avançado da espécie humana, não sendo por isso surpreendente que as imagens desempenhem um papel importante na sua percepção da realidade. No entanto, ao contrário dos humanos que estão limitados à faixa visível do espectro electromagnético, os equipamentos existentes para captação de imagens cobrem quase todo o espectro, desde os raios gama até às ondas rádio. Além disso, existem

equipamentos que permitem processar imagens geradas a partir de fontes que habitualmente os humanos utilizam ou associam à imagem, como por exemplo: ultrasonografia, microscopia electrónica ou imagens virtuais. Desta forma, o processamento digital de imagem envolve um amplo e variado campo de aplicação, estando o seu desenvolvimento e interesse principalmente associado a duas áreas: a melhoria da informação discreta contida nos *pixels*, para interpretação humana; e o processamento de dados de imagem para armazenamento, transmissão e representação, com o objectivo de obter máquinas de percepção autónoma (Pretorius, 2001; Gonzales *et al.*, 2002).

Nos sub-capítulos seguintes, são abordadas algumas técnicas que utilizam processamento de imagem digital para obter informação importante relativamente a objectos, aos mais variados níveis: detecção, identificação, caracterização geométrica, realce e segmentação. Nestes casos, *objecto* define todas as formas ou descontinuidades que possam ser isoladas na imagem. Desta forma, é possível fazer análises precisas e exactas em vários domínios da Engenharia, em geral, e no da Engenharia de Estruturas, em particular, nomeadamente: (1) a fotogrametria permite obter a geometria 3D de objectos a partir de imagens (2D), sendo amplamente aplicada na obtenção de informação cartográfica; (2) o processamento digital de imagem permite detectar, seleccionar e analisar objectos de forma automática e sistemática (Gonzales *et al.*, 2002), sendo aplicada nos mais diversos campos da sociedade e da ciência, em especial nas áreas da robótica e automação; (3) a análise multi-espectral de imagem é uma tecnologia que permite extrair informação de imagens, as quais são obtidas usando radiação electromagnética cujas frequências estão quer no espectro visível quer fora dele. Este facto permite extrair informação que o olho humano, preparado para captar imagens com radiação na região do visível, não consegue captar.

A aplicação destas técnicas na avaliação do estado de conservação e na monitorização do comportamento mecânico de estruturas de betão encontra-se em franco desenvolvimento, apesar de serem técnicas habitualmente utilizadas noutras áreas do Saber.

## **2.2 Parâmetros de avaliação**

Neste sub-capítulo, indicam-se os parâmetros estatísticos adoptados na presente tese para avaliar os resultados dos métodos aplicados. Em particular, é dada especial atenção à quantificação do erro nas medidas obtidas e à distinção entre os conceitos de precisão e exactidão, não raras vezes confundidos.

#### **2.2.1 Exactidão, precisão e erro**

A *exactidão* define-se como o grau de proximidade entre um valor medido ou calculado e o seu valor exacto ou assumido como tal, habitualmente designado por *ground-truth*. A *exactidão* de uma medida é tanto mais elevada quanto mais o valor correspondente estiver próximo da *ground-truth* (Fig. [3\(](#page-42-0)a)). Dado que esta última é muito difícil ou mesmo impossível de obter, muitas vezes a solução consiste em determinar a *exactidão relativa*. Esta caracteriza-se por comparar os valores obtidos para uma determinada variável com os resultados adquiridos por outro método e/ou equipamento, o qual se assume como a grandeza verdadeira. O método e/ou equipamento seleccionado para efectuar esta comparação deve estar suficientemente estudado e os seus resultados estatisticamente caracterizados, nomeadamente, a sua precisão e exactidão. Apenas nestas condições os valores determinados podem ser assumidos como uma grandeza de referência, com elevado grau de confiança.

A *precisão*, igualmente designada por *reprodutibilidade* ou *repetibilidade*, define-se como o grau de variabilidade do resultado de diferentes medições ou cálculos de uma mesma grandeza (Fig. [3\(](#page-42-0)a)). Desta forma, a *precisão* de uma medida ou cálculo será tanto maior quanto menor for a variabilidade dos resultados. De notar que os resultados de cálculos ou medidas podem ser exactos sem serem precisos, precisos sem serem exactos, exactos e precisos ou nem exactos nem precisos. A Fig. [3\(](#page-42-0)b) apresenta um exemplo que ilustra estes quatro conjuntos distintos de resultados. Admitindo o centro da circunferência como o valor verdadeiro (referência), é possível observar os seguintes tipos de resultados: (1) precisos mas não exactos, a preto; (2) exactos mas não precisos, a cinzento; (3) precisos e exactos, a verde; e (4) nem precisos nem exactos, a vermelho. Por conseguinte, pode definir-se *precisão* como o erro associado à observação repetida de uma determinada variável. A medida é considerada de elevada precisão se o valor correspondente for reproduzido de maneira consistente. Convém ainda esclarecer os dois conceitos em que a precisão é, por vezes, dividida: (*i*) *repetibilidade*, determinada através da variação dos resultados, mantendo as condições constantes e repetindo as medições com o mesmo equipamento e durante um curto período de tempo; e (*ii*) *reprodutibilidade*, ou seja, a variação decorrente da utilização do mesmo processo de medição, mas recorrendo a equipamentos e técnicos diferentes, e durante longos períodos de tempo (Slama, 1980; Soong, 2004).

Considerando o que acima se encontra exposto, pode afirmar-se que, idealmente, um sistema de medição ou método numérico pode considerar-se válido desde que preencha ambos os requisitos, *i.e.*, desde que seja preciso e exacto. Dito de outra forma: um método é válido se fornecer todas as medições próximas e bem agrupadas em torno de um valor de referência conhecido e assumido como verdadeiro. Em termos práticos, a *precisão* e a *exactidão* de um processo de medição são normalmente estabelecidas através da repetição da medição de uma dada grandeza, de forma a estabelecer um padrão de referência da sua variabilidade. As normas para este procedimento são definidas pelo Sistema Internacional de Unidades (BIPM, 2006) e mantidas, a nível nacional, através de legislação específica (Almeida, 2002; Decreto-Lei, 2010).

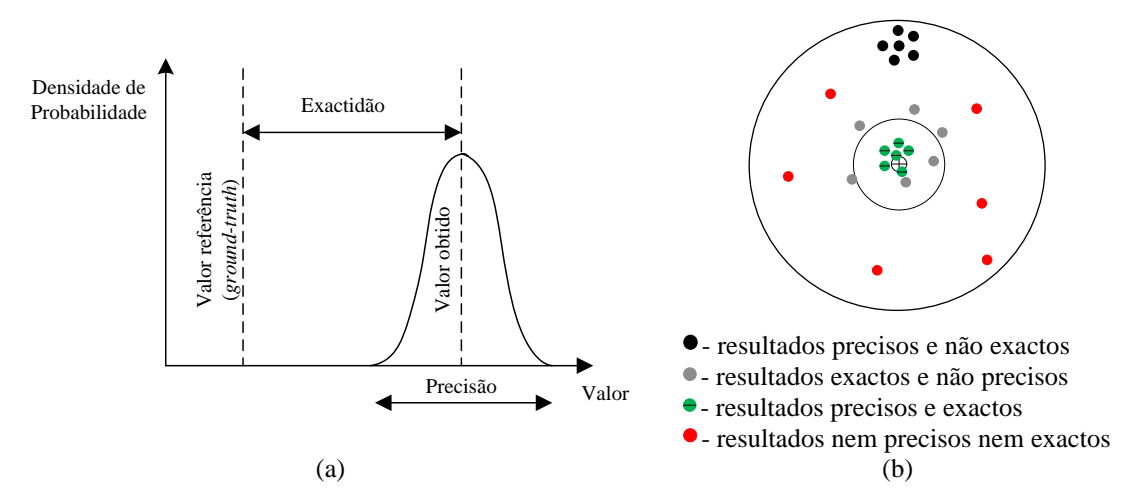

<span id="page-42-0"></span>Figura 3. Exactidão *vs.* precisão: (a) Função Densidade Probabilística; (b) exemplo dos conceitos.

Em termos gerais, os parâmetros relacionados com estes dois conceitos são o *viés* (ou *bias*) e o *erro*. Em estatística, *viés* traduz a tendência de variabilidade de resultados de um determinado parâmetro, ou seja, define o erro sistemático associado a determinada

medição. De forma a assegurar a qualidade dos valores estimados, é habitualmente calculado o *viés* associado.

O *erro* é resultado de uma variabilidade aleatória, difícil de corrigir ou balizar (Soong, 2004; Walther *et al.*, 2005). De uma forma mais detalhada, os erros em medidas quantitativas podem ser classificados em quatro tipos: *erros grosseiros*, *erros constantes*, *erros sistemáticos* e *erros aleatórios* (Slama, 1980). Os *erros grosseiros* são causados por distracção ou descuido humano. Podem afectar qualquer tipo de variável, apresentar qualquer sinal e magnitude e constituem uma ocorrência imprevisível. Este tipo de erro é frequentemente detectado através da repetição de medidas da mesma quantidade. Os *erros constantes* têm sempre o mesmo sinal e magnitude, sendo as suas fontes mais comuns os próprios instrumentos de medição. Contudo, estes podem ser detectados e corrigidos através da calibração exacta do equipamento. Os *erros sistemáticos* (ou viés) ocorrem de acordo com a definição de um determinado padrão, que pode ou não ser conhecido. Quando a lei de ocorrência dos erros sistemáticos é conhecida pode, por vezes, ser modelada por uma expressão matemática e as medições corrigidas. O viés pessoal do observador, embora sendo um erro sistemático, pode igualmente ser considerado um erro constante. No entanto, este tipo de erro constante é mais difícil de calibrar (Soong, 2004). Um exemplo clássico de erro sistemático é o resultante da distorção das lentes ópticas. A distorção radial, por exemplo, é simétrica relativamente ao sistema de lentes, podendo facilmente ser modelada por um polinómio de ordem ímpar, em função da distância radial ao ponto principal (ponto de distorção nula). Os *erros aleatórios* são causados pela incapacidade inerente de equipamentos e utilizadores realizarem medições exactas, sobretudo devido a variações incontroláveis das condições de funcionamento durante as medições. Estes erros apresentam geralmente uma pequena magnitude, podendo ser de qualquer sinal. De forma a minimizar o seu efeito, as medições devem ser feitas com o maior rigor possível e considerando um vasto leque de condições de funcionamento. Pode então concluir-se que, na ausência de *erro sistemático* (ou viés), a precisão e a exactidão têm o mesmo significado (Slama, 1980; Soong, 2004).

Dado que uma medida de exactidão elevada significa que o seu valor está muito próximo do real (*ground-truth*), o *erro verdadeiro* (*εi*) de uma observação (*li*) é definido como o desvio do parâmetro de medição relativamente ao valor real (*L*): *ε<sup>i</sup> = l<sup>i</sup> - L*. Considerando que o valor verdadeiro, tal como já referido, raramente é conhecido, o termo *erro* apenas tem significado conceptual. Assim, define-se *erro residual* (*νi*) de uma observação (*li*) como o seu desvio a partir do valor mais provável (*Ľ*), ou seja:  $v_i = l_i - L$  (Slama, 1980). Ao longo da presente tese, o valor mais provável para as grandezas medidas (*e.g.* deslocamentos) foi obtido com as técnicas tradicionais e universalmente aceites (LVDTs, no caso dos deslocamentos), uma vez que a *groundtruth* só poderia ser calculada analiticamente e, inevitavelmente, apenas de forma aproximada. Este procedimento permite estimar a exactidão relativa dos novos métodos de avaliação de deslocamentos. Para garantir valores de precisão e exactidão mais elevados é necessário minimizar os *erros grosseiros*. Esta tarefa implica a verificação de alguns *parâmetros*/*pontos de controlo* durante a aplicação dos métodos descritos nos capítulos seguintes.

A *precisão* pode também ser definida como recíproca da *variância*, embora por vezes se confunda *precisão* com *intervalo de confiança* (Walther *et al.*, 2005). O intervalo definido pelo desvio-padrão (ζ) é o intervalo de confiança de 68.3% das medições. Se as medições realizadas forem suficientes para estimar com precisão o desvio-padrão do método, e se o processo de medição produzir erros que obedeçam a uma distribuição normal, então a probabilidade do verdadeiro valor da grandeza medida se situar dentro dos limites do desvio-padrão é 68.3%. Assim, 95.4% das vezes irá situar-se dentro de dois desvios-padrão ( $2\sigma$ ), e 99.7% das vezes encontram-se entre três desvios-padrão (3ζ) dos valores medidos. Isto também se aplica quando as medidas são repetidas e calculadas. Neste caso, o termo de *erro padrão* (*εpadrão*) é correctamente aplicado: a precisão da média é igual ao desvio-padrão (σ) conhecido do método, dividido pela raiz quadrada do número médio de medições (*n*) (Eq. (1)):

$$
\varepsilon_{\text{padrão}} = \frac{\sigma}{\sqrt{n}} \tag{1}
$$

Acresce que o teorema do limite central demonstra que a distribuição de probabilidade das medidas, em média, será mais próxima de uma distribuição normal do que as medições individuais (Soong, 2004). Relativamente à exactidão, pode definir-se a diferença entre a média das medidas e o valor de referência, o viés, sendo necessário proceder à sua correcção, combinando o seu efeito com a precisão, para calibrar as medidas obtidas. Convencionou-se expressar a exactidão e/ou a precisão por intermédio de algarismos significativos. Deste modo, quando não é dada outra forma, a margem de erro pode ser definida como sendo metade do valor do último algarismo significativo (Soong, 2004), *e.g.*, se uma variável assumir o valor 0.86, significa que a margem de erro é 0.03.

#### **2.2.2 Resolução e parâmetros estatísticos**

#### **Resolução da imagem**

O conceito *resolução de imagem* deriva do poder resolutivo do sensor do equipamento utilizado, o qual, no presente trabalho de investigação, consiste em câmaras fotográficas digitais. Pode dividir-se o conceito em: *resolução espacial*, *resolução espectral*, *resolução radiométrica* e *resolução temporal*. A noção de *resolução espacial* é abordada recorrentemente nos Capítulos [4](#page-117-0) e [5](#page-187-0) e está intimamente relacionada com o tamanho real do *pixel* e com a dimensão do menor objecto que pode ser detectado com fiabilidade. Trata-se de uma grandeza que permite efectuar medições reais na imagem, ou seja, relaciona o *pixel* com uma grandeza de comprimento. Ao longo da presente tese, a *resolução espacial* apresenta-se em mm/*pixel*, salientando-se o facto de este quociente não ser constante ao longo da imagem, devido à distorção e orientação da mesma. A medição directa na imagem implica a sua ortorrectificação prévia, ou seja, escalar cada um dos *pixels* que a compõem. A *resolução espectral* depende directamente do número de bandas em que o sensor tem capacidade de dividir a imagem. Além disso, depende da aptidão que o sensor possui para definir os intervalos dessas mesmas bandas, podendo dividir a informação em intervalos de comprimento de onda (λ) mais ou menos estreitos. Assim, um aumento da resolução espectral implica um intervalo de banda Δλ mais estreito e, consequentemente, um maior número de bandas. A *resolução radiométrica* relaciona-se com a capacidade de distinguir e separar diferenças muito pequenas de energia (número de *bits*). Este conceito possibilita distinguir de forma mais detalhada as descontinuidades na imagem, permitindo uma maior subdivisão de objectos. Por fim, a *resolução temporal* de um sistema de imagens define-se como o período entre a primeira e a segunda tomas de imagem de um mesmo objecto e com o mesmo ângulo (Rosenfeld *et al.*, 1982).

#### **Parâmetros estatísticos**

Apresentam-se de seguida os parâmetros estatísticos utilizados nas secções dos resultados, assim como as grandezas matemáticas que os definem e a forma como foram determinados:

Assim, além dos valores médio, máximo e mínimo, utilizou-se a raiz média quadrática, RMS (*Root Mean Square*), definida na Eq. (2)

$$
RMS = \frac{1}{n} \sqrt{\sum_{i=1}^{n} \Delta^2}
$$
 (2)

e o desvio-padrão, *σ* (Eq. (3))

$$
\sigma = \sqrt{\frac{1}{n-1} \sum_{i=1}^{n} \left( x_i - \overline{x} \right)^2}
$$
 (3)

onde:

- $\Delta$  é a variação entre os valores da amostra da variável em análise;
- *n* é o número de amostras;

*i x* – é o valor *i* da amostra;

 $\bar{x}$  – é a média dos valores da amostra.

A aferição dos resultados da aplicação de análise multi-espectral recorre a índices estatísticos para avaliação dos mapas temáticos gerados, através da análise de matrizes de confusão ou erro. Os conceitos e metodologias específicos encontram-se expostos na Secção [2.5.4.](#page-62-0) Um dos índices de avaliação utilizados recorre à estatística kappa, um método amplamente aplicado para avaliar a concordância entre a "verdade" observada (assumida como *ground-truth*) e os mapas temáticos obtidos por análise multi-espectral. A grande vantagem desta abordagem encontra-se relacionada com o facto de incluir todos os elementos da matriz de erro no cálculo, e não somente os elementos da diagonal principal, como sucede no caso da exactidão global também calculada.

A estimativa do coeficiente kappa, fundamentado em critérios da análise multivariada discreta, constitui uma medida de concordância baseada na diferença entre a concordância na matriz de erro e a concordância devida ao acaso (Congalton *et al.*, 1983; Congalton, 1991). Em termos de conceito, a estatística kappa baseia-se no pressuposto de que parte da exactidão estimada pode dever-se ao acaso presente no processo de definição da amostra, pois existem classes mais facilmente seleccionáveis do que outras (Congalton *et al.*, 1983; Rosenfield *et al.*, 1986). No entanto, a utilização do coeficiente kappa como índice de exactidão torna-se menos importante à medida que o número de classes aumenta e que a proporção das diferentes classes se assemelha (Rosenfield *et al.*, 1986). Na análise da matriz de confusão, os erros nos dados de *referência* são desconhecidos ou ignorados durante a avaliação, sendo esses dados considerados totalmente correctos. Além disso, neste tipo de aplicações, os dados de *referência* devem apresentar uma resolução idêntica à do mapa avaliado.

## **2.3 Fotogrametria terrestre**

#### **2.3.1 Enquadramento**

A palavra *fotogrametria* deriva de três palavras de origem grega, *photos*, *gramma* e *metron* que têm, respectivamente, o significado de *luz*, *descrição* e *medida*, e define uma técnica desenvolvida no início do Século XIX. A *American Society of Photogrammetry* (Slama, 1980) define fotogrametria como "a arte, ciência, e tecnologia de obter informação confiável acerca de objectos físicos e sua envolvente através de um processo de gravação, medição e interpretação de imagens fotográficas, com base em testes padrão de energia de radiação electromagnética e outros fenómenos". Segundo a *International Society of Photogrammetry and Remote Sensing* (ISPRM, 2009), fotogrametria e detecção remota são "a arte, ciência e tecnologia de obtenção de informações fiáveis a partir de imagem e outros sistemas ou sensores sem contacto com o objecto, que actuem sobre a Terra e seu ambiente, e outros objectos físicos e processos por meio de gravação, medição, análise e representação". A fotogrametria é, portanto, uma técnica para obter informação geométrica fidedigna e precisa de objectos físicos.

Apesar do método fotogramétrico utilizar fotografias para efectuar medições, o conceito foi desenvolvido muitos séculos antes da invenção da fotografia. Em 1480, Leonardo da Vinci escreveu "A perspectiva é nada mais do que a visão de um objecto através de uma folha de vidro, lisa e bastante transparente, na superfície da qual todas as coisas que estão por trás deste vidro podem ser marcadas" (Slama, 1980). Em 1759, Lambert estabeleceu os fundamentos para resolver o problema da reconstituição perspectiva. Em 1849, foi desenvolvido o primeiro sistema fotogramétrico por Aimé Laussedat (Burtch, 2008), hoje conhecido como "o pai da fotogrametria" (Slama, 1980; Burtch, 2008). Em 1858, Laussedat conseguiu obter a geometria exacta de fachadas de edifícios e de pequenas partes de terras a partir da obtenção de várias fotografias distintas. Esta abordagem pode ser considerada o início da fotogrametria e, quatro anos mais tarde, foi oficialmente aceite pela Academia Francesa da Ciência. Também Meydenbauer foi pioneiro neste campo, realizando o levantamento de igrejas e edifícios através da fotogrametria terrestre de curto alcance, com base nas técnicas de Laussedat (Jiang *et al.*, 2008).

A transformação de uma imagem plana (2D) para uma vista tridimensional (3D) envolve várias operações, para as quais é necessário: (1) definir o modelo (matemático) de câmara a aplicar; (2) conhecer os parâmetros intrínsecos da câmara, tais como a distância focal e os ângulos de rotação; e (3) obter informação acerca de um ponto no sistema de coordenadas globais (sistema do Mundo). Os algoritmos utilizados no processamento e a teoria que relaciona os princípios da geometria da imagem, aliados ao modelo de câmaras considerado e à sua calibração, permitem determinar as coordenadas 3D de um ponto qualquer da imagem 2D (Slama, 1980; Fu *et al.*, 1987).

A fotogrametria pode ser classificada e dividida segundo duas abordagens distintas, de acordo com a posição da câmara relativamente ao objecto (Fu *et al.*, 1987). Assim, a determinação das coordenadas 3D pode basear-se nos seguintes métodos: estéreo e multi-estações. De acordo com alguns autores (Mills *et al.*, 2004; Mokarrami *et al.*, 2008), a aplicação de uma configuração multi-estações resulta em projectos com maior precisão.

Tradicionalmente, a fotogrametria era aplicada ao mapeamento cartográfico, existindo a fotogrametria terrestre e fotogrametria aérea. Esta última envolve a utilização de câmaras métricas e elaborados planos de voo. No entanto, a recente acessibilidade a uma ampla gama de câmaras digitais de elevado desempenho, e a grande capacidade dos computadores pessoais, aumentou o número de possíveis aplicações da fotogrametria. Desta forma, a fotogrametria tem sido largamente aplicada a diferentes áreas tecnológicas, com o objectivo de obter informações confiáveis e precisas de objectos físicos, sendo assumida como uma ferramenta extremamente útil e eficaz. A fotogrametria arquitectural é aplicada correntemente, principalmente no âmbito da conservação/restauro de monumentos históricos, revelando-se muitas vezes a solução mais fiável e viável (Valença, 2006). Além da Arquitectura, pode ainda referir-se, como exemplo, a Engenharia Civil, Mecânica, Aeroespacial ou Naval, aplicações industriais, a Geologia, Astronomia, Medicina, Arqueologia ou a investigação forense. A já referida difusão de câmaras digitais e computadores ocorrida na última década despertou, igualmente, o interesse na aplicação de técnicas de visão artificial. Estas permitem a automatização da detecção de objectos-alvo na imagem, através de algoritmos de *matching* (Rosenfeld *et al.*, 1982; Chen *et al.*, 1999).

Na Engenharia Civil, os habituais campos de aplicação da fotogrametria são a cartografia, a quantificação de áreas de solo, e o levantamento geométrico de construções. No entanto, a sua aplicação em Engenharia de Estruturas, em particular à monitorização de deslocamentos, revela uma grande utilidade, como se pode verificar nas Secção [3.3.1](#page-79-0) e Sub-Capítulo [3.4.](#page-90-0)

#### **2.3.2 Homografia**

A homografia é uma transformação linear, a qual permite estabelecer uma correspondência entre as coordenadas de pontos no mundo real pertencentes a um plano e as suas projecções na imagem (Criminisi *et al.*, 2000). Assim, pode definir-se homografia como um mapeamento invertível de pontos e linhas sobre um plano projectado, realizado através da Eq. (4):

$$
\mathbf{X} = \omega \mathbf{H} \mathbf{x} \tag{4}
$$

onde  $\mathbf{X} = (X, Y, Z)^T$  são as coordenadas no plano do mundo,  $\mathbf{x} = (x, y, 1)^T$  são as coordenadas no plano da imagem,  $\bf{H}$  é uma matriz homogénea  $(3 \times 3)$ ,  $\omega$  é um factor de escala, e *Z* assume o valor unitário, no caso de apenas ser necessário determinar as coordenadas 2-D no plano do mundo (coordenadas reais).

A Eq. (4) fornece duas equações lineares, em termos dos elementos da matriz **H** , para cada ponto disponível. Além disso, os elementos da matriz **H** são estimados a menos de um factor de escala. Uma vez que o número total de incógnitas é oito (apenas a relação dos elementos da matriz é significativa), o problema é sobredeterminado para mais de quatro pontos (como sucede no caso apresentado no Sub-Capítulo [4.4\)](#page-161-0). Essa questão pode ser resolvida através da minimização dos resíduos **Ah** do seguinte sistema de equações para 'n' pontos:

$$
\mathbf{Ah} = \begin{pmatrix} x_1 & y_1 & 1 & 0 & 0 & 0 & -x_1 X_1 & -y_1 X_1 & -X_1 \\ 0 & 0 & 0 & x_1 & y_1 & 1 & -x_1 Y_1 & -y_1 Y_1 & -Y_1 \\ x_2 & y_2 & 1 & 0 & 0 & 0 & -x_2 X_2 & -y_2 X_2 & -X_2 \\ 0 & 0 & 0 & x_2 & y_2 & 1 & -x_2 Y_2 & -y_2 Y_2 & -Y_2 \\ \vdots & \vdots & \vdots & \vdots & \vdots & \vdots & \vdots & \vdots \\ x_n & y_n & 1 & 0 & 0 & 0 & -x_n X_n & -y_n X_n & -X_n \\ 0 & 0 & 0 & x_n & y_n & 1 & -x_n Y_n & -y_n Y_n & -Y_n \end{pmatrix} \begin{pmatrix} h_{11} \\ h_{12} \\ h_{21} \\ h_{22} \\ h_{23} \\ h_{31} \\ h_{32} \\ h_{33} \end{pmatrix} = \mathbf{0} \tag{5}
$$

onde **H** é colocada em forma de vector **h** =  $(h_{11}, h_{12}, h_{13}, h_{21}, h_{22}, h_{23}, h_{31}, h_{32}, h_{33})$ *T* **h** =  $(h_{11}, h_{12}, h_{13}, h_{21}, h_{22}, h_{23}, h_{31}, h_{32}, h_{33})^T$ .

Pode demonstrar-se que a solução é dada directamente pelo vector próprio correspondente ao menor valor próprio de  $A<sup>T</sup>A$ . De salientar que a homografia define um mapeamento entre dois planos, independentemente de suas posições e orientações. Portanto, os dois planos (plano da imagem e plano da superfície real) não têm obrigatoriedade de ser paralelos.

## **2.4 Processamento digital de imagem**

## **2.4.1 Enquadramento**

O *processamento digital de imagem* refere-se ao processamento de imagens digitais através de um computador. As primeiras aplicações de imagens digitais foram realizadas no início de 1920 na imprensa escrita, quando as primeiras imagens foram enviadas entre Londres e Nova York através de um cabo subaquático (Rosenfeld *et al.*,

1982; Gonzales *et al.*, 2002). A introdução do sistema de transmissão de imagem com cabo Bartlane reduziu o tempo necessário para transportar a imagem através do Atlântico, de mais de uma semana para menos de três horas (Gonzales *et al.*, 2002). Na década seguinte, foram realizadas mais experiências e aplicações nos processos desenvolvidos. No entanto, apesar de envolverem imagens digitais, de acordo com a definição apresentada, não há processamento digital de imagem por não terem sido utilizados computadores. A história do processamento digital de imagem encontra-se intimamente ligada ao desenvolvimento do computador digital e das linguagens de programação (Gonzales *et al.*, 2002). De facto, dada a capacidade de armazenamento e de cálculo requerida, o progresso do processamento digital de imagem tem estado dependente do desenvolvimento dos computadores digitais. Além disso, a necessidade de apoiar tecnologias que incluam armazenamento, visualização e transmissão de dados também impulsionou o seu desenvolvimento. A evolução da técnica foi muito estimulada pelas aplicações espaciais que, posteriormente, levaram à sua aplicação, no final de 1960 e início de 1970, em Medicina, observações remotas dos recursos da Terra, e Astronomia. Actualmente, as aplicações são diversas, tornando-se difícil organizar e captar a amplitude do campo de aplicação do processamento digital de imagem.

Uma das possibilidades de organizar o processamento digital de imagem prende-se com a fonte e o tipo de imagem que utiliza. Não são ainda consensuais as fronteiras entre o processamento de imagem e outras áreas relacionadas, tais como análise de imagem e visão computacional. Um procedimento habitual consiste na divisão em três tipos de processamento, que se realizam de forma contínua, e que se designam de nível: *baixo*, *médio*, e *alto* (Fu *et al.*, 1987). O processamento de *baixo nível* envolve operações básicas como o pré-processamento, com o objectivo de reduzir o ruído e realçar o contraste e a nitidez da imagem. Este processamento é caracterizado pelo facto da sua entrada e saída serem imagens. O processamento de *nível médio* envolve tarefas como a segmentação, ou seja, a divisão da imagem em regiões ou objectos. Tem como objectivo reduzir esses mesmos objectos à forma adequada, para aplicar o processamento pretendido e a classificação (reconhecimento) de objectos individuais. Este nível de processamento é caracterizado pelo facto das suas entradas serem imagens e as suas saídas serem atributos extraídos das imagens (*edges*, contornos, e identificação

individual de objectos). Finalmente, o processamento de *alto nível* envolve a interpretação (*making sense*) de um conjunto de objectos reconhecidos, tal como numa imagem, mas desempenhando as funções cognitivas normalmente associadas à visão humana (Rosenfeld *et al.*, 1982; Russell *et al.*, 2010; Luger, 2005).

## **2.4.2 Manipulação de imagem digital**

Nas sub-secções seguintes, dada a diversidade de classes e tipos de imagens digitais e de técnicas de processamento existentes, apenas se abordam as características relevantes para os métodos desenvolvidos na presente tese.

#### **2.4.2.1 Classe e tipo de imagem**

Em primeiro lugar, é importante referir que existem diversas classes e tipos de imagens, que podem ser agrupados consoante o seu formato. A classe da imagem está relacionada com a quantidade de *bits* com que é guardada e o intervalo de *bytes* por elemento em que se divide. Os tipos de imagem habitualmente utilizados são imagens *raster* e imagens vectoriais. As primeiras podem ainda ser divididas em imagem de intensidades, imagem binária, RGB, imagem de índices, entre outros formatos possíveis. As segundas são imagens compostas por linhas num sistema de coordenadas cartesianas, permitindo o seu redimensionamento em qualquer escala sem perda de qualidade (Gonzales *et al.*, 2002).

Uma imagem de intensidades é uma matriz de dados cujos valores foram escalados para representar intensidades e, dependendo da classe da imagem, os seus elementos possuem diferentes intervalos de valores inteiros. Uma imagem da classe 8 *bits*, por exemplo, possui elementos cujos valores variam no intervalo [0, 255]; já uma imagem com 16 *bits* tem elementos no intervalo [0, 65535]. Em qualquer destes casos, o intervalo de valores pode ser convertido numa escala diferente. Um procedimento convencional consiste em converter as imagens no intervalo de escala de intensidade [0, 1], de forma a normalizar imagens com diferentes classes ou transformar as imagens no formato binário. A definição de imagem binária adoptada neste trabalho descreve-a como uma matriz cujos elementos apenas podem assumir dois valores lógicos, 0 ou 1, os quais representam, respectivamente, a cor preta e branca na visualização da imagem (Marchand-Maillet *et al.*; Gonzales *et al.*, 2004).

De salientar ainda a possibilidade de efectuar diversas transformações relativamente à classe e ao tipo de imagens. A conversão entre classes de dados é um processo simples e imediato. No entanto, existem algumas restrições e nem todas as classes podem ser convertidas na classe pretendida (Chen *et al.*, 1999; Gonzales *et al.*, 2002). Neste processo, torna-se importante ter a noção (matemática) exacta da conversão realizada e das simplificações e fracções dos valores de intensidades consideradas. Apenas deste modo se pode verificar se as operações efectuadas interferem, posteriormente, no resultado do processamento e na análise subsequente.

#### **2.4.2.2 Técnicas de processamento de imagem**

Habitualmente, as técnicas de pré-processamento visam corrigir, ou pelo menos minimizar, distorções geométricas e radiométricas da imagem introduzidas durante a sua aquisição, eliminar o ruído, e realçar objectos ou características (Watt *et al.*, 1998; Chen *et al.*, 1999; Gonzales *et al.*, 2002). O objectivo destas operações está relacionado com o melhoramento da percepção de todos os dados considerados importantes na imagem. Os filtros/transformações com maior aplicação nesta etapa do processamento encontram-se agrupados em dois tipos: alteração do histograma da imagem; e alteração da intensidade dos *pixels*. No primeiro caso, as intensidades da imagem de entrada (imagem I) são mapeadas em novos valores (imagem J), de forma a que uma determinada percentagem dos dados fique saturada em faixas de intensidades extremas (baixas e altas). Este tipo de operações permite, por exemplo, aumentar o contraste da imagem, realçando os objectos existentes. No segundo caso, às intensidades dos *pixels* da imagem I é aplicado um determinado factor, alterando uniformemente as intensidades. Neste caso, o contraste da imagem de saída J diminui. As técnicas de processamento de imagem utilizadas no Capítulo [4](#page-117-0) implicam a transformação da imagem RBG, ou de uma das suas bandas, em imagens binárias, nomeadamente aplicando: (1) binarização através do método de Otsu (Otsu, 1979); (2) *edge detectors*, através do algoritmo Canny (Canny, 1986); e (3) detecção de fronteiras de objectos.

As operações de pós-processamento podem visar, por exemplo, a selecção de objectos com características pré-definidas. Nesse sentido, a aplicação de técnicas de morfologia matemática (MM) a imagens binárias tem um vasto campo de aplicação (Gonzales *et al.*, 2002). As técnicas empregues no Capítulo [4](#page-117-0) são abordadas sumariamente na subsecção seguinte. Uma análise detalhada das mesmas, assim como de todas as operações de processamento de imagem aplicadas, sai fora do âmbito deste estudo e implica a consulta de bibliografia especializada (Fu *et al.*, 1987; Parker *et al.*, 1997; Chen *et al.*, 1999; Marchand-Maillet *et al.*, 2000; Gonzales *et al.*, 2002; Gonzales *et al.*, 2004).

## **2.4.2.3 Morfologia matemática**

A palavra *morfologia* está geralmente conotada com um ramo da Biologia que lida com a forma e a estrutura dos animais e plantas. No contexto de MM, o conceito tem a ver com extracção de componentes de imagem que são úteis na representação e na descrição da forma de regiões, tais como, fronteiras, esqueletos, ou áreas convexas (Watt *et al.*, 1998; Pitas, 2000). Neste caso, podem aplicar-se técnicas nas operações de pré ou pós-processamento como filtragem morfológica, *e.g.*, adelgaçamento (*thinning*) e supressão (*pruning*). A aplicação das operações de MM requer, muitas vezes, a utilização de elementos estruturantes (Serra *et al.*, 1992; Parker *et al.*, 1997; Gonzales *et al.*, 2004). Estes caracterizam-se por definir uma máscara, de geometria variada, que percorre a imagem e realiza operações sobre os *pixels* contidos no elemento estruturante. Incidindo na aplicação sobre imagens binárias, as transformações mais conhecidas de MM, com referência à operação empregue e apresentação do resultado, são as seguintes:

União de *pixels* próximos

Neste caso, o objectivo é unir *pixels* vizinhos. Considerando o exemplo da Fig. [4,](#page-55-0) se o objectivo for unir *pixels* que estejam alinhados com uma determinada direcção *θ* (Fig. [4\(](#page-55-0)a)), pode utilizar-se um dos elementos estruturantes da Fig. [4\(](#page-55-0)b)-(e) para unir *pixels* pertencentes a uma recta vertical, horizontal, a 45º ou a -45º, respectivamente. A definição do elemento estruturante implica o conhecimento, além da inclinação *θ*, do seu comprimento *l*. A operação de MM a utilizar neste caso seria a *Dilatação*.

Eliminação de *pixels* vizinhos

Neste caso, o objectivo é eliminar os *pixels* que não cumpram um dado padrão, ou seja, que não satisfaçam os requisitos do elemento estruturante definido. Por exemplo, com o objectivo de eliminar conjuntos de *pixels* que possuam uma determinada direcção (*θ*), pode utilizar-se um elemento estruturante linear com

outras direcções, *e.g.*, 90+*θ*. A operação de MM a utilizar neste caso seria a *Erosão*.

Supressão de conjuntos de *pixels*

Esta operação tem como objectivo eliminar conjuntos de *pixels* isolados, que representem pequenas descontinuidades na imagem, consideradas ruído. Esta operação implica a definição do número limite de *pixels* (np) que componham o conjunto a eliminar (Fig. [5\)](#page-55-1);

 $\lnot$  Preenchimento ou eliminação de vazios

Esta operação tem como objectivo preencher vazios existentes no interior das descontinuidades. O resultado, exemplificado na Fig. [6,](#page-56-0) permite assinalar a descontinuidade de forma mais evidente, sem contudo alterar as suas fronteiras exteriores.

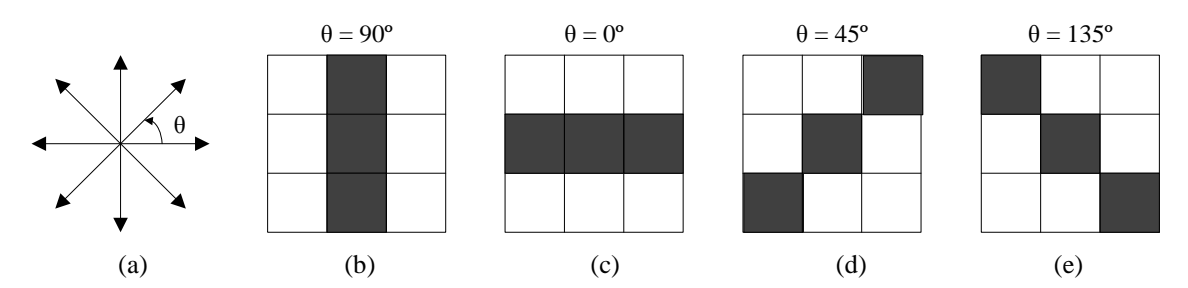

<span id="page-55-0"></span>Figura 4. Elemento estruturante linear de comprimento *l* = 3 *pixels*: (a) possíveis direcções para o elemento estruturante; (b)  $90^{\circ}$ ; (c)  $0^{\circ}$ ; (d)  $45^{\circ}$ ; (e)  $135^{\circ}$ .

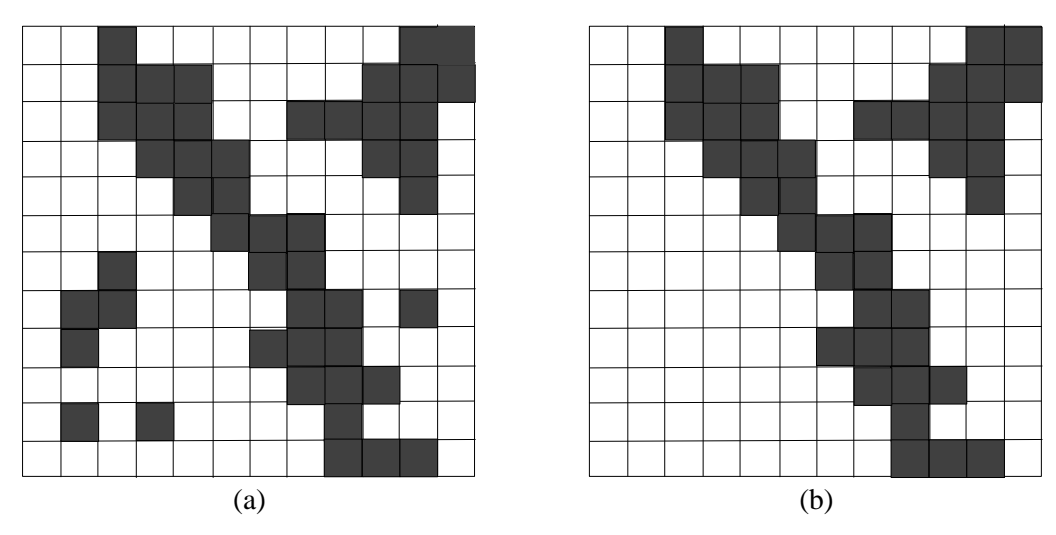

<span id="page-55-1"></span>Figura 5. Eliminar *pixels* isolados, np ≤ 10 *pixels*: (a) antes; (b) depois.

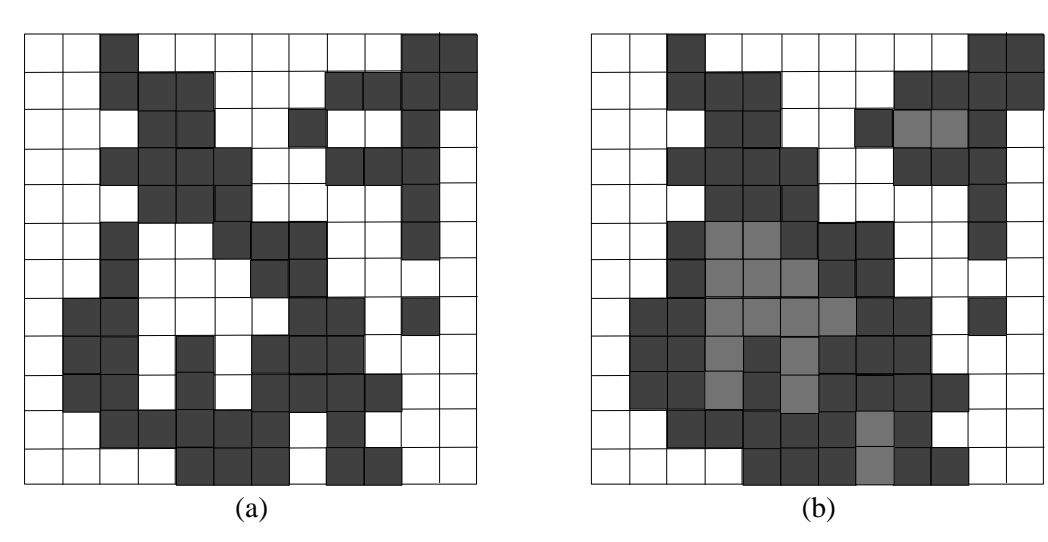

Figura 6. Eliminar vazios: (a) antes; (b) depois.

<span id="page-56-0"></span>As operações utilizadas na presente tese resultam da combinação das transformações de *Dilatação* e *Erosão*, que permitem aplicar transformações de *Abertura*, *Fecho* e *Hit-or-Miss transformation* (Marchand-Maillet *et al.*, 2000; Gonzales *et al.*, 2004):

*Abertura*

Remove completamente regiões de um objecto que não conseguem conter o elemento estruturante. Como consequência, suaviza os contornos de objectos, interrompe ligações finas e remove saliências finas;

*Fecho*

Tal como a *Abertura*, tende a suavizar os contornos dos objectos, unindo, habitualmente, as ligações. Normalmente, preenche vazios inferiores ao elemento estruturante;

*Hit-or-Miss transformation*

É utilizada para identificar configurações específicas de *pixels*, como os *pixels* finais de segmentos rectas.

## **2.5 Análise multi-espectral**

#### **2.5.1 Enquadramento**

Existem dois modelos principais para implementar análise multi-espectral de imagem, de acordo com a forma de aquisição da resposta espectral: espectro de resposta gráfica (2D); e resposta de imagem (3D).

A análise multi-espectral de imagem é uma tecnologia que permite captar imagens correspondentes à radiação de frequências situadas fora do espectro visível, *e.g.*, infravermelho (IR), ultravioleta (UV), raio-X, entre outras. Este facto possibilita a extracção de informação que o olho humano, preparado para captar imagens com radiação na região do espectro do visível (RGB), situado entre os comprimentos de onda de 400 nm e 700 nm, não consegue captar (Fig. [7\)](#page-57-0).

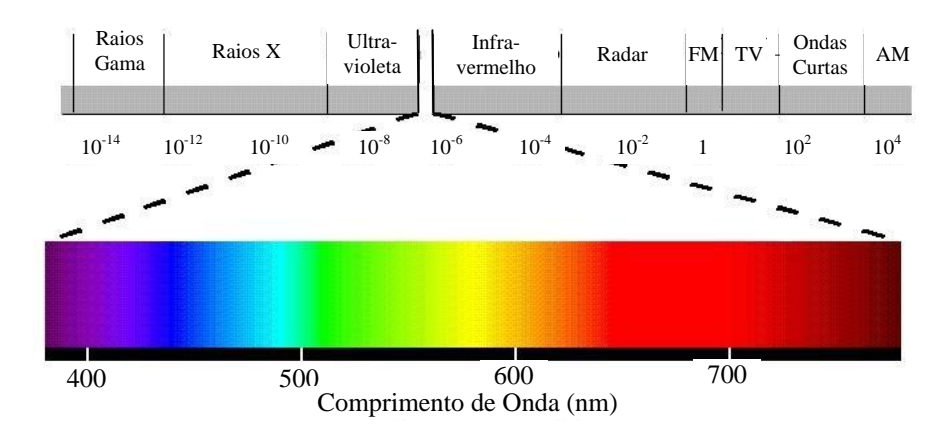

Figura 7. Espectro de resposta electromagnético (Felgueiras, 2008).

<span id="page-57-0"></span>A forma como as radiações electromagnéticas são absorvidas e reflectidas por um corpo, para cada frequência da luz visível, define a sua cor. Dito de outra forma: qualquer corpo possui um determinado espectro de resposta para os vários comprimentos de onda. Assim, cada comprimento de onda representa uma parte diferente do espectro electromagnético que interage com os corpos, através da aptidão que estes possuem para absorver ou não as radiações.

As imagens multi-espectrais são o principal tipo de imagens aplicadas na detecção remota radiométrica, em oposição às imagens pancromáticas, as quais registam a energia electromagnética numa única banda de frequências. Originalmente, a análise multi-espectral de imagem foi desenvolvida para tratar imagens obtidas por satélite. Estas possuem, habitualmente, entre três a sete bandas radiométricas, cada uma das quais fornece uma imagem numa pequena banda do espectro, designadas bandas espectrais. As bandas mais usuais são as já mencionadas região do visível e região do infravermelho, cujos comprimentos de onda variam entre os 700 nm e os  $1000\times10^{3}$  nm (Maldague, 2001). Esta última região pode ainda ser classificada em: (*i*) infravermelho próximo (NIR), variando entre os 700 nm e os 2500 nm; (*ii*) infravermelho médio

(MIR),  $[3-5] \times 10^3$  nm; e, finalmente, *(iii)* infravermelho longo (FIR) no intervalo [50- $1000$ ] $\times$ 10<sup>3</sup> nm. As imagens de infravermelho são o exemplo mais comum da utilização de comprimentos de onda fora do espectro visível para obter informação, sendo utilizadas nas mais diversas áreas (Maldague *et al.*, 1993; Vollmer *et al.*, 2010).

As imagens adquiridas com diferentes comprimentos de onda podem ser combinadas para criar imagens compostas, exibidas numa imagem final de *falsa-cor*, onde cada um desses comprimentos de onda (ou bandas de comprimentos de onda) pode ser atribuído às bandas *R*, *G* e *B*. Estas imagens finais, compostas por padrões de cores do espectro visível, podem ser utilizadas para identificar características de elementos de superfície. Importa ainda referir que a energia solar reflectida abrange um espectro óptico de comprimentos de onda entre 400-3000 nm, sendo medida com facilidade, neste intervalo, a região 400-2500 nm. Para tal, utiliza-se uma variedade de sensores ópticos que vão desde os multi-espectrais (*e.g.*, Landsat TM, SPOT MSS, QuickBird) aos hiperespectrais (AVIRIS, HyMap, Hyperion, entre outros).

Um factor essencial nesta técnica resulta do facto de muitos materiais registarem informação semelhantes num determinado comprimento de onda, mas comportarem-se de forma distinta quando sujeitos a comprimentos de onda diferentes. Para optimizar os resultados, torna-se necessário utilizar comprimentos de onda com características de absorção adequadas à área observada. Esta realidade é realçada, principalmente, em materiais com características distintas de absorção em diferentes partes do espectro. A análise gráfica do espectro de resposta permite detectar, rapidamente, materiais com repostas próximas, o que indicia confusão espectral, podendo impossibilitar a sua distinção aquando da classificação. Além disso, valores elevados da resposta espectral permitem obter maior confiança nos resultados, dado que um maior número de regras/critérios de decisão são satisfeitos. No entanto, a classificação de imagens pode tornar-se um processo complicado em certas situações, principalmente devido às condições ambientais. Os vários materiais, independentemente do seu estado de conservação, podem ter uma reposta espectral diferente, ou inesperada, quando comparada com bases de dados existentes. Isto pode ficar a dever-se a factores como as condições de iluminação, condições atmosféricas, entre outras (Baio, 1996; Erbek *et al.*, 2004). De qualquer forma, o aperfeiçoamento dos algoritmos existentes e a introdução

de novas abordagens, *e.g.* utilização de redes neuronais, tornam as classificações cada vez mais exactas e robustas. Como consequência, a aplicação de análise multi-espectral de imagem como opção válida, e por vezes a mais indicada, começa a ser uma realidade em várias áreas científicas e industriais.

## **2.5.2 Tipos de classificação**

Com o objectivo de incidir apenas nos aspectos relevantes para o trabalho de investigação desenvolvido no âmbito da presente tese, esta secção centra-se exclusivamente nas aplicações de análise multi-espectral de imagem, técnica que requer a existência de, pelo menos, três bandas espectrais distintas.

Existem várias abordagens possíveis, podendo aplicar-se uma classificação não supervisionada ou supervisionada. A primeira classificação baseia-se na divisão por conjuntos, ou seja, consiste na definição de grupos (*clusters*) com base na similaridade das características espectrais dos *pixels*. Na segunda situação, a classificação baseia-se na formação e análise de amostras para treino e para teste, ambas pré-definidas, *i.e.*, primeiro o algoritmo é "treinado" para reconhecer diferentes tipos de classes e, de seguida, a imagem é classificada com base nesse treino (Chen *et al.*, 1999; Shi *et al.*, 1999). Numa classificação supervisionada são seleccionadas áreas da imagem representativas de uma determinada classe – a*mostra* – sendo indicada a característica que se quer detectar e mapear, numa etapa designada *nomenclatura*.

No estudo realizado foram definidos dois protocolos de amostragem: um para treino e teste dos classificadores, aplicado na classificação ao nível do *pixel*; e outro para avaliação dos mapas temáticos de classificação obtidos. O primeiro protocolo de amostragem consistiu na definição de áreas representativas dos vários elementos de superfície presentes na imagem (classes). Esta definição é efectuada pelo utilizador (foto-intérprete), considerando para unidade da amostra o *pixel*. No segundo protocolo, recorreu-se a uma selecção aleatória estratificada da amostragem sobre os mapas temáticos finais.

Caso seja possível definir um conjunto para treino com unidades de amostra suficientes, considerando os valores estatísticos limites requeridos pelos algoritmos, o sistema pode classificar a imagem de acordo com os dados fornecidos, ou seja, o processo de

classificação é supervisionado. De forma oposta, o protocolo padrão da classificação não supervisionada implica que as propriedades espectrais dos *pixels* sejam examinadas e, assim, se determinem as classes em que os grupos de *pixels* criados se dividem (Arzuaga-Cruz *et al.*, 2004). A bibliografia existente encontra-se, invariavelmente, direccionada para as aplicações em detecção remota (Foody, 2000; Smith *et al.*, 2000). No entanto, as vantagens indicadas poderão verificar-se noutro tipo de aplicações.

#### **2.5.3 Tipos de classificadores**

Existe uma grande variedade de algoritmos baseados na análise do espectro de resposta para classificar imagens. Podem ser divididos em dois grandes grupos: (1) classificadores rígidos; e (2) classificadores não rígidos. Dos primeiros resultam mapas únicos de classificação, *i.e.*, a cada *pixel* é atribuída uma determinada classe. Ao contrário destes, nos classificadores não rígidos, ou *soft*, o resultado é um conjunto de imagens (uma por classe) que expressam a probabilidade de cada *pixel* pertencer a uma determinada classe. Um dos focos de investigação da análise multi-espectral de imagem nas últimas duas décadas, tem sido o desenvolvimento e aplicação de métodos de classificação não rígidos, que permitam atribuir mais do que uma classe de informação a um *pixel* ou objecto (Wang, 1990; Maselli *et al.*, 1995; Brown *et al.*, 2000; Foody, 2000; Zhang *et al.*, 2001; Ibrahim *et al.*, 2005; Doan *et al.*, 2007; Gonçalves, 2009).

Este tipo de classificação permite, além de obter informação sobre a distribuição das classes, determinar informação adicional sobre a incerteza da classificação. Esta última informação pode ser útil na avaliação da dificuldade do classificador atribuir uma classe a um *pixel* e na espacialização da incerteza temática.

Nesta secção apenas se apresentam, de forma sumária, os dois classificadores utilizados no estudo (Capítulo [5\)](#page-187-0). Um classificador probabilístico, em que podem ser obtidos os graus de probabilidade *a posteriori*, utilizando o teorema de Bayes, e a partir de agora designado BAY. Como resultado da aplicação do classificador BAY, a cada *pixel* ficam associados diferentes graus de probabilidade de pertencer às várias classes (Gonçalves, 2009). Esta informação pode ser interpretada de duas formas: como graus parciais de pertença às classes, se se considerar que o *pixel* contem mais do que um tipo de classe, podendo ainda estes valores serem utilizados como indicadores da proporção relativa de

cada uma das classes (Shi *et al.*, 1999; Ibrahim *et al.*, 2005; Gonçalves *et al.*, 2009); ou como indicador da dificuldade em atribuir correctamente uma dada classe a cada *pixel*, considerando que um *pixel* apenas contém uma classe. O classificador probabilístico BAY foi seleccionado para o estudo realizado porque tem sido amplamente utilizado noutros estudos, resultando em classificações com exactidões elevadas (Atkinson *et al.*, 1997; Zhang *et al.*, 2001; Eastman *et al.*, 2002; Lerma, 2005; Gonçalves *et al.*, 2009). Este classificador é semelhante ao classificador de Máxima Verossimilhança, o classificador de imagens mais utilizado na detecção remota. No entanto, neste caso, podem ser obtidos através da função densidade todos os valores de probabilidade *a posteriori*, ficando associado a cada *pixel* uma distribuição de probabilidade às várias classes (Foody *et al.*, 1992; Gonçalves *et al.*, 2009).

As redes neuronais são ferramentas atractivas na determinação de mapas temáticos e podem ser utilizadas para classificar conjuntos de dados de detecção remota de forma mais exacta do que as abordagens estatísticas convencionais (Foody, 2001). Ao contrário das últimas, as redes neuronais não assumem uma série de suposições sobre o conjunto de dados, as quais frequentemente não se conseguem justificar nas aplicações de detecção remota (Foody, 2001). Sendo a rede neuronal mais utilizada em aplicações de detecção remota, o *Multi-Layer Perceptron* (MLP) (Hall, 1997; Kanellopoulos *et al.*, 1997; Callan, 1998; Dawson, 2008) foi seleccionado para ser empregue no presente estudo. Esta classificação atribui, a cada *pixel*, diferentes graus de consignação, ou seja, permite determinar graus de pertença ou atribuição de cada *pixel* à respectiva classe (Haykin, 1998; Jähne *et al.*, 1999). O MLP começa por processar as amostras de *pixels* fornecidas (amostra para treino), dividindo-as em dois grupos. Nesta fase do processamento o algoritmo opera em modo automático, tomando decisões sobre os parâmetros a serem utilizados e sobre a forma como estes devem ser alterados para melhorar o modelo de dados. O algoritmo actua de forma a minimizar o resíduo RMS entre a classificação dos dois grupos criados (Schalkoff, 1992; Dawson, 2008). Após esta etapa, o algoritmo classifica toda a imagem com base no treino realizado. O factor crítico da utilização do MLP é a taxa de aprendizagem que, idealmente, deve alcançar uma descida suave da curva de erro RMS. Na abordagem definida foi considerada uma taxa de aprendizagem inicial de 1% (Eastman, 2006). Detalhes do MLP podem ser encontrados em várias publicações (Schalkoff, 1992; Callan, 1998; Haykin, 1998; Jähne

*et al.*, 1999; Foody, 2001; Brown *et al.*, 2009), regra geral sobre aplicações em detecção remota.

#### <span id="page-62-0"></span>**2.5.4 Avaliação da informação temática**

Uma abordagem amplamente aceite e utilizada para estimar a qualidade da informação temática, resultante do processo de classificação automática de imagens, baseia-se na determinação da matriz de erro ou confusão tradicional. Estas matrizes permitem determinar índices estatísticos, considerando um conjunto de unidades amostra (*e.g. pixels*, áreas) para confrontar com os mapas temáticos calculados. O processo de validação dos mapas produzidos é composto por três passos: (1) selecção de um conjunto de dados da amostra para teste do classificador – *áreas de teste*; (2) recolha da informação de referência relativa ao mapa temático produzido – *áreas de referência*; e (3) cálculo das matrizes de erro e determinação dos respectivos índices de exactidão. Os índices considerados são os seguintes: (*i*) Índices de Exactidão Temática Global (IEG), *i.e.*, Exactidão Global (EG) e coeficiente de kappa (Khat); e (*ii*) Índices de Exactidão Temática Específica (IEE), nomeadamente, Exactidão do Produtor (EP) e Exactidão do Utilizador (EU) (Congalton *et al.*, 1999). A estatística global aplicada descreve o erro temático através de um único valor, obtido com base no nível de concordância daquilo que se pretende avaliar relativamente a uma referência, assumida como a *ground-truth*. Dado ser impraticável avaliar a exactidão espacial de todo o mapa por comparação com essa referência, a avaliação é feita para uma amostra, *e.g.* um conjunto de *pixels.* Esta amostra deve cumprir determinados requisitos, para que seja representativa e a avaliação possa ser generalizada a todo o mapa (Stehman *et al.*, 1998; Foody, 2008). A informação de referência (*áreas de teste* e de *referência*, para a avaliação dos classificadores e do mapa temático, respectivamente) torna-se fundamental para aferir a qualidade dos dados obtida, apresentando contudo as seguintes limitações: (1) é influenciada pelo método de aquisição e tamanho da amostra; (2) não possibilita a visualização da distribuição espacial do erro; (3) no caso da *referência* ser dependente de um foto-intérprete, tem associada toda a subjectividade inerente à interpretação visual; e (4) a cada *pixel* do mapa apenas pode ser atribuída uma única classe com toda a certeza (Gonçalves, 2009). Por outro lado, o erro não é constante em todo o mapa, exibindo uma variação espacial (Liu *et al.*, 2004; Foody, 2005; Brown *et al.*, 2009).

Esta característica não pode ser modelada de forma adequada pelas estatísticas de exactidão. Além disso, este tipo de abordagem apenas se adequa a classificações onde se assume uma única classe para cada *pixel* do mapa (Woodcock *et al.*, 2000; Lu *et al.*, 2007).

Na Tab. [1](#page-63-0) encontra-se exemplificada uma matriz de erro, a partir da qual podem ser deduzidos os IEG e os IEE acima referidos. A matriz de erro é uma tabela de contingência, em que *nij* é o número de unidades amostra cuja classe no mapa é *i*  $(i = 1,..., k)$  e cuja classe de referência é *j* ( $j = 1,..., k$ ). Os elementos da diagonal representam o número de indivíduos correctamente atribuídos à sua classe e os elementos fora da diagonal representam classificações incorrectas. Além disso, as classificações incorrectas podem ser divididas em dois tipos: *erros de omissão* e *erros de comissão*. Os primeiros correspondem a *pixels* que, pertencendo a uma determinada classe, não foram incluídos nela. Os segundos correspondem a *pixels* que foram classificados numa determinada classe mas que, na realidade, pertencem a outra (Gonçalves, 2009).

Tabela 1: Matriz de erro ou confusão.

<span id="page-63-0"></span>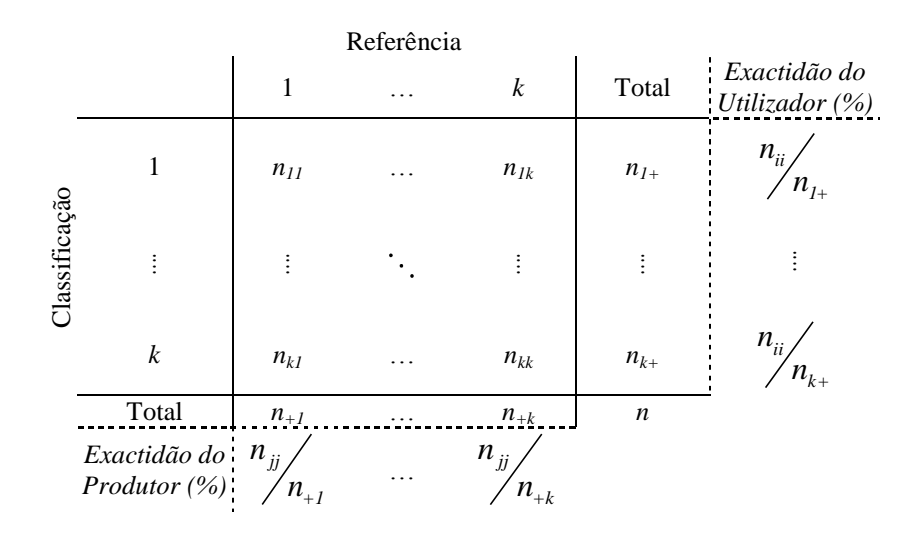

As somas marginais da amostra no mapa e na referência são, respectivamente, obtidas por:

$$
n_{+j} = \sum_{i=1}^{k} n_{ij} \quad \text{, com } j = 1, \dots, k \tag{6}
$$

$$
n_{i+} = \sum_{j=1}^{k} n_{ij} \quad \text{, com } i = 1, \dots, k \tag{7}
$$

Assim, a Exactidão Global pode ser expressa por:

$$
EG = \frac{\sum_{i=1}^{k} n_{ii}}{n}
$$
 (8)

O coeficiente kappa é obtido através da Eq. (9):

$$
Khat = \frac{n \cdot \sum_{i=1}^{k} n_{ii} - \sum_{i=1}^{k} (n_{i+} \cdot n_{+i})}{n^2 - \sum_{i=1}^{k} (n_{i+} \cdot n_{+i})}
$$
(9)

Os índices EU e EP relativos a cada classe foram determinados através das seguintes expressões:

$$
EU = \frac{n_{ii}}{n_{i+}}\tag{10}
$$

$$
EP = \frac{n_{jj}}{n_{+j}}\tag{11}
$$

onde:

*n* – número total de *pixels* da amostra;

*nii* – número de *pixels* da amostra pertencentes à classe *i* no mapa, que correspondem à mesma classe na referência;

*njj* – número de *pixels* da amostra pertencentes à classe *j* na referência, que correspondem à mesma classe no mapa;

*ni+* – número de *pixels* da amostra pertencentes à classe *i* no mapa;

*n+j* – número de *pixels* da amostra pertencentes à classe de referencia *j*.

Um factor importante relaciona-se com o pressuposto da *amostra* ser constituída por regiões representativas da classe. Este desígnio nem sempre é fácil de garantir, especialmente na classificação de materiais heterogéneos como o betão, assunto abordado no Capítulo [5.](#page-187-0) Nestes casos, a definição de *pixels* puros torna-se difícil e muitas vezes impraticável, independentemente da resolução espacial e lentes utilizadas. A caracterização deste tipo de materiais pode implicar a definição de um certo padrão de *pixels*, ou seja, uma amostra que englobe as diferentes respostas espectrais características do material.

#### **2.5.4.1 Avaliação dos classificadores**

Apesar dos classificadores utilizados estarem amplamente divulgados e estudados, torna-se essencial proceder à sua avaliação, pois a adequação a novas aplicações e a diferentes casos e circunstâncias pode gerar comportamentos diferentes e inesperados.

O procedimento de avaliação dos classificadores consiste em cruzar os mapas produzidos com as *áreas de teste*, definidas a partir da *amostra*, ou seja, constituídas por dados seleccionados a partir de regiões representativas das classes, idênticas às definidas para treino dos classificadores (*áreas de treino*). A avaliação efectua-se de acordo com os IEG. De salientar que os valores da exactidão obtidos com as *áreas de teste* podem não traduzir a verdadeira exactidão dos mapas, pois possuem uma assinatura espectral por classe muito semelhante à do conjunto utilizado para treino do classificador. Por este motivo, o procedimento apenas é adequado para avaliar os classificadores e não os mapas (Wilkinson, 2005). Por outro lado, na definição do conjunto de amostra existe a preocupação de seleccionar *pixels* puros, representativos dos elementos de superfície que se pretendem classificar (Pontius *et al.*, 2006). Normalmente, como consequência destes factos, os valores da exactidão obtidos encontram-se sobrestimados.

A exactidão global estimada tem apenas em consideração o somatório das entradas situadas na diagonal da matriz de confusão (número de *pixels* que foram bem classificados). Na avaliação dos classificadores, pode também ser considerada a proporção de cada classe no mapa, de forma a melhorar a estimativa da proporção dos indivíduos correctamente classificados no mapa (Card, 1982). O facto de se considerarem proporções permite obter resultados menos enviesados, dado que se estão a extrapolar, para toda a área de estudo, os índices de exactidão em função da proporção que cada classe nela ocupa (Stehman *et al.*, 1998; Carrão *et al.*, 2007). Quando se aplicam proporções, a matriz de confusão é designada por matriz de confusão probabilística e a exactidão global é designada Probabilidade Global (PG) (Gonçalves, 2009) é calculada por:

$$
PG = \frac{1}{N} \sum_{i=1}^{k} \frac{N_{i+}}{n_{i+}} n_{ii}
$$
 (12)

onde:

*N* – é o número total de *pixels* no mapa;

*Ni+* – é o número de *pixels* da classe *i* no mapa;

*ni+* – é o número de *pixels* da amostra da classe *i* no mapa;

*nii* – é o número de *pixels* da amostra da classe *i* no mapa que correspondem à mesma classe na referência.

#### **2.5.4.2 Avaliação dos mapas temáticos**

Habitualmente, os métodos para avaliar as classificações obtidas também utilizam índices estatísticos, determinados a partir de matrizes de erro tradicionais. Neste caso, um conjunto de unidades amostra utilizado como referência deve, idealmente, representar uma classificação verdadeira (*ground-truth*). Dada a dificuldade ou mesmo impossibilidade de obter essa grandeza absoluta para todos os *pixels* da imagem, são seleccionadas amostras de forma aleatória no mapa temático a avaliar, designadas *referência*. Estas são definidas a partir de uma amostragem aleatória ou aleatória estratificada, tendo o *pixel* como unidade de amostra, para que qualquer *pixel* da imagem possa ser seleccionado e incluído. As amostras representativas – *referência*, são analisadas e classificadas individualmente pelo utilizador (foto-intérprete) e, posteriormente, os resultados estatísticos provenientes do confronto com os mapas temáticos são extrapolados para toda a imagem.

## **2.6Monitorização Automática do Estado de Conservação do Betão – ACHM**

O método desenvolvido no âmbito desta tese, designado "Monitorização Automática do Estado de Conservação do Betão" – ACHM, baseia-se na aplicação de fotogrametria,

processamento digital e análise multi-espectral de imagem, para avaliar e monitorizar a patologia em superfícies de betão aparente.

O método utiliza o espectro visível e o infravermelho próximo. Os *outputs* incluem a identificação e mapeamento global dos danos existentes, permitindo uma actualização contínua durante a construção e/ou durante o período de vida útil da estrutura, de uma forma sistemática e planeada. Após a selecção das regiões a caracterizar, a aplicação do ACHM permite determinar todos os parâmetros relevantes: (1) padrão de fissuração e caracterização das fissuras, incluindo medição de largura, comprimento, área e caminho das fissuras; (2) campos de deslocamentos e de deformações em elementos sujeitos a carregamento, definindo áreas críticas; (3) áreas de colonização biológica e áreas reparadas.

O método está dividido em vários módulos, representados no fluxograma da Fig. [8,](#page-68-0) nomeadamente: (1) *'Photo-Displacements'*, que permite o levantamento geométrico e o campo de deslocamento de estruturas sujeitas a carregamento e se encontra descrito no Sub-Capítulo [3.4;](#page-90-0) (2) *'MCrack'* – *Image Processing of Concrete Surfaces*, desenvolvido para identificar, analisar e medir fissuras em superfícies de betão, descrito no Sub-Capítulo [4.2;](#page-119-0) (3) *'Visual-DSC'* – *Visualisation of Displacements, Strains and Cracks*, desenvolvido para determinar campos de deslocamentos e de deformações, permitindo também medir a abertura de fissuras, descrito no Sub-Capítulo [4.3;](#page-144-0) (4) *'SurfMap-DSC*" – *Mapping Displacements, Strains and Cracks in Concrete Surfaces*, que integra os dois últimos módulos, fundindo as potencialidades de ambos, descrito no Sub-Capítulo [4.4;](#page-161-0) e (5) *'SurfCrete'* – *Multi-Spectral Image Analysis of Concrete Surfaces*, desenvolvido para detectar, analisar e medir áreas com colonização biológica, humidade, sujidade e/ou materiais de reparação, descrito no Sub-Capítulo [5.2.](#page-188-0)

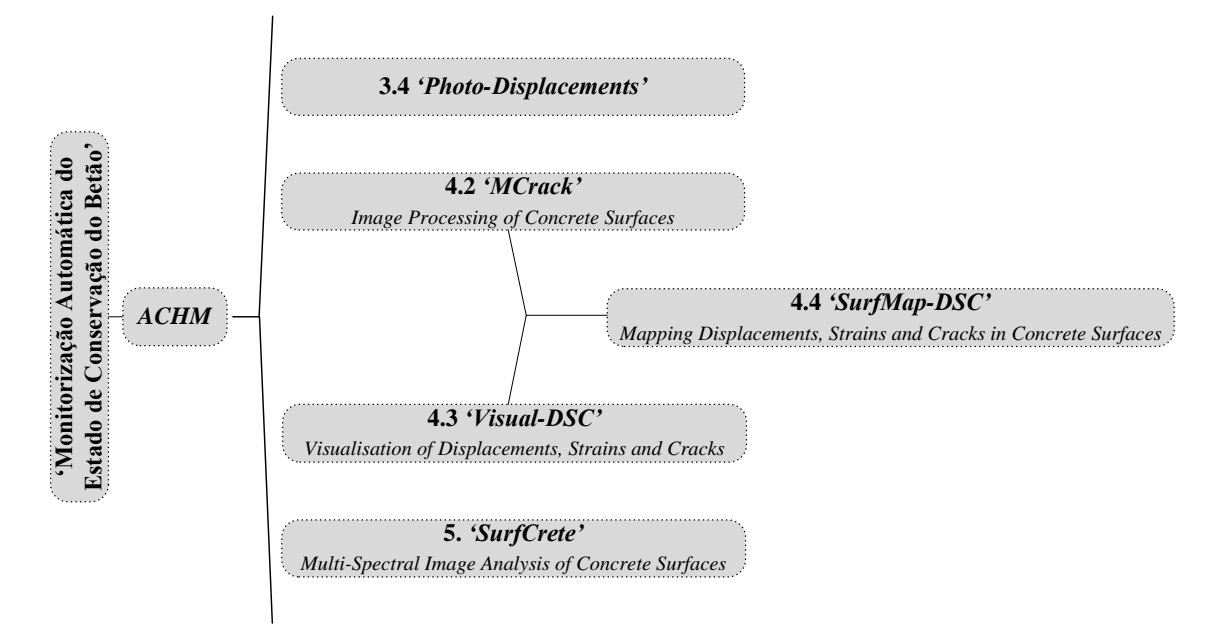

Figura 8. 'Monitorização Automática do Estado de Conservação do Betão' - ACHM.

<span id="page-68-0"></span>Os vários módulos desenvolvidos no âmbito da presente tese envolvem a aplicação de vários programas comerciais, nomeadamente:

- PhotoModeler (Eos Systems, 2001), *software* de fotogrametria que recorre a uma configuração multi-estações para obter informação 3D de objectos. Foi utilizado para determinar deslocamentos no módulo *'Photo-Displacements'* [\(3.4\)](#page-90-0) e *'Visual-DSC'* [\(4.3\)](#page-144-0);
- Matlab R2009a (MathWorks, 2009), utilizado para aplicar o processamento digital de imagem no módulo *'MCrack'* [\(4.1\)](#page-117-1) e *'SurfMap-DSC'* [\(4.4\)](#page-161-0). Além da utilização das funções disponíveis na *toolbox Digital Image Processing*, foram implementadas rotinas, maioritariamente, para o *'SurfMap-DSC'*, de forma a conjugar a fotogrametria e o processamento digital de imagem;
- IDRISI (Eastman, 2006), utilizado no módulo *'SurfCrete'* [\(5.2\)](#page-188-0) para aplicar as operações de pré-processamento de imagem, treinar e testar os algoritmos, realizar a análise espectral e proceder à classificação supervisionada das imagens;
- ArcGIS V 9.2, para definir as áreas de *referência* e para avaliar as classificações obtidas no IDRISI (Eastman, 2006), ou seja, na aplicação do *'SurfCrete'* [\(5.2\)](#page-188-0).

Todos os módulos consistem no desenvolvimento de um método, testado e calibrado em laboratorio. Em dois dos casos, no *'MCrack'* e no *'SurfCrete'*, foi ainda realizado um ensaio preliminar para testar a aplicabilidade das técnicas empregues (processamento digital de imagem e análise multi-espectral de imagem, respectivamente) na detecção e caracterização da anomalia seleccionada: fissuração no *'MCrack'* e colonização biológica no *'SurfCrete'*. Além dos ensaios de teste e validação, os módulos *'Photo-Displacements'*, *'MCrack'* e *'SurfCrete'* foram ainda testados em casos de estudo, *i.e.*, aplicados *in situ* e em estruturas reais.

# **3 MÉTODOS ÓPTICOS NA AVALIAÇÃO DE ESTRUTURAS DE BETÃO**

## **3.1Enquadramento**

O betão é, provavelmente, o material de construção mais importante do século XX. O seu desenvolvimento tornou possível a concretização de novos e mais ousados projectos, dando respostas às ideias mais inovadoras dos engenheiros e arquitectos da época. No final do século passado, a conotação negativa, relacionada com a sua utilização maciça e selvagem, começou a mudar. Esta alteração encontra-se relacionada com o facto das principais estruturas de betão passarem a ser consideradas como um importante legado para a humanidade. Consequentemente, este aspecto cria uma necessidade de classificação e preservação dessas obras, como construções e/ou edifícios históricos.

O comportamento de estruturas de grande porte, como pontes e barragens, deve ser continuamente avaliado, o que implica a sua monitorização. Habitualmente, os deslocamentos são medidos com métodos topográficos. No entanto, estes
procedimentos apresentam desvantagens relevantes, como o facto de serem trabalhosos e demorados e apenas ser avaliado um número de pontos reduzidos.

A monitorização de ensaios laboratoriais em Engenharia Civil é habitualmente efectuada através de transdutores de deslocamentos (LVDTs – *Linear Variable Differential Transducers*), para medição de deslocamentos, e extensómetros resistivos, para medição de deformações. Podem indicar-se várias limitações inerentes a estes dispositivos: (*i*) dificuldades de colocação e espaço ocupado por cada um, o que limita o número de dispositivos a instalar; (*ii*) custo elevado, agravado pela necessidade de equipamento específico para aquisição de dados (*data loggers*); (*iii*) análise morosa de resultados; e (*iv*) no caso de difícil acesso e em situações extremas, como em ensaios para avaliação do comportamento ao fogo, o uso de LVDTs pode mesmo ser inviável. Desta forma, apenas um número limitado de pontos pode ser adequadamente monitorizado. Além disso, aos problemas referidos acresce o facto de, muitas vezes, ser necessário um elevado número de dispositivos para a correcta compreensão da resposta estrutural. Tendo em consideração que, em muitos laboratórios, o volume de ensaios é elevado e os equipamentos limitados, o problema agrava-se ainda mais. Esta situação inviabiliza, por exemplo, o estudo do comportamento diferido de elementos de betão. Consequentemente, a utilização de métodos ópticos na avaliação de estruturas com uma exactidão aceitável representa um benefício importante, pois pode ser considerado praticamente um número ilimitado de secções, as quais são processadas automaticamente.

Neste capítulo são descritas algumas das anomalias mais habituais em estruturas de betão, assim como os métodos tradicionais de avaliação. São também apresentados os métodos ópticos existentes para avaliar este tipo de estruturas. Por fim, é apresentado o primeiro módulo do ACHM, o *'Photo-Displacements'*.

## **3.2 Anomalias habituais e métodos tradicionais de avaliação**

No início da construção em betão, acreditava-se que este era um material sem problemas de durabilidade. Hoje, sabe-se que não é assim e o estudo da sua degradação é um tema de extrema relevância e actualidade. Não raras vezes, o betão é o material

eleito para a construção de estruturas expostas a condições ambientais extremas, *e.g.* plataformas *offshore* e contentores de resíduos perigosos. Além disso, a degradação das superfícies de betão é um processo complexo, incluindo diferentes factores: (1) físicos, *e.g.* deformações impedidas combinadas com a acção da temperatura, cargas de impacto e/ou sobrecargas excessivas; (2) químicos, *e.g.*, lixiviação, ataque por ácidos e sais, cloretos e/ou carbonatação; e (3) biológicos, *e.g.* ataque por micro-organismos, como, musgos, líquenes, algas, fungos, bactérias entre outros.

Acresce ainda que as exigências relativamente à construção de estruturas em ambientes hostis têm vindo a aumentar, assim como o seu tempo de vida útil. As estruturas de betão são actualmente projectadas para terem um comportamento em serviço, com manutenção mínima, entre 50 a 100 anos (Eurocódigo-2, 2010).

As secções seguintes descrevem algumas das anomalias mais comuns no betão.

#### **3.2.1 Fissuração**

Na generalidade dos casos, as fissuras são o sintoma visível da existência de falhas estruturais. Consequentemente, detectar, mapear e quantificar de forma exacta a sua evolução revelam-se tarefas essenciais para um acompanhamento adequado do estado de conservação das estruturas. No entanto, as abordagens habituais para avaliar estes parâmetros são, maioritariamente, de índole empírica. O padrão de fissuração regista-se habitualmente através de esquemas desenhados à mão *in situ*, *i.e.*, com base em inspecções visuais, ou desenhados *a posteriori*, a partir de imagens fotográficas (Fig. [9\(](#page-74-0)a)). A largura das fissuras é avaliada por intermédio de uma lupa de aumento graduada (Fig. [9\(](#page-74-0)b)) ou utilizando uma régua de espessura padrão. Este último processo, consiste num conjunto de linhas com um aumento gradual de espessura (pré-definida e conhecida), a qual é comparada com a fissura considerada, estimando dessa forma a sua largura. Estes métodos tradicionais, sujeitos ao erro humano, têm uma precisão de 0.1 mm (Barazzetti *et al.*, 2009).

No caso de ensaios laboratoriais, os constrangimentos da caracterização do padrão de fissuração são maiores devido à velocidade dos ensaios ser incompatível com: a medição da largura das fissuras utilizando a lupa de aumento graduada ou recorrendo à régua de espessuras padrão; e com a definição precisa do instante de formação das

fissuras e a sua sequência e evolução. No caso de estruturas em serviço, o acesso a determinadas zonas constitui um inconveniente, não permitindo uma análise rápida e expedita de fissuras.

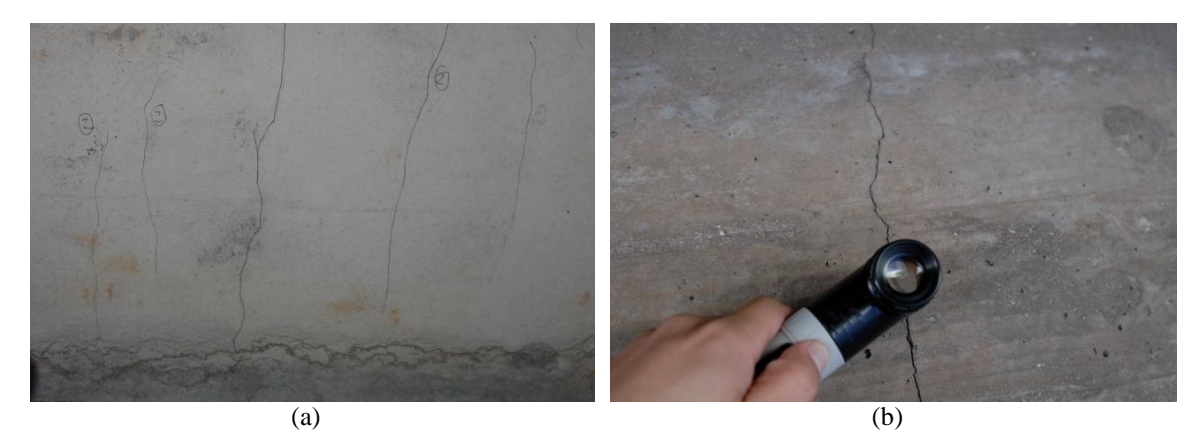

Figura 9. Métodos tradicionais de caracterização de fissuras: (a) esboço junto à fissura; (b) lupa de aumento graduada.

<span id="page-74-0"></span>Deste modo, a maioria dos métodos tradicionais para caracterizar e monitorizar fissuras é morosa e subjectiva, porque depende fortemente da formação e experiência do técnico, podendo os resultados, por este motivo, não ser totalmente fiáveis. Como consequência, na prática, a definição do padrão de fissuração e caracterização individual de fissuras é avaliada de forma aproximada. Além disso, na maioria das vezes, a avaliação é realizada por amostragem e, frequentemente, os estágios mais importantes (fase plástica e modos de rotura) não são caracterizados ou são avaliados de forma incompleta.

Pelas razões apresentadas, o desenvolvimento de métodos automáticos e expeditos para controlo e monitorização da fissuração representa um avanço considerável na avaliação de ensaios laboratoriais e de estruturas existentes. Os métodos ópticos, sem contacto, representam uma das soluções mais promissoras [\(3.3\)](#page-78-0).

### **3.2.2 Colonização biológica**

A quantificação das alterações biológicas, tais como o aparecimento de musgos, líquenes, algas e fungos, assim como de humidade regra geral associada, torna-se importante no processo de avaliação do estado de conservação de estruturas.

Directamente associado ao fenómeno de colonização biológica encontra-se o conceito de bioreceptividade, o qual se refere à aptidão que os materiais possuem para serem colonizados por organismos vivos. Guillitte *et al.* (1995) realizaram um estudo apoiado em análises petrográficas como ferramenta de avaliação da bioreceptividade de materiais de construção. Foram identificados diferentes grupos taxonómicos, tais como, cianobactérias, algas verdes, diatomáceas e musgos, em pedras naturais, tijolos, argamassas e betão celular. O estudo demonstra que a bioreceptividade dos materiais de construção é muito variável, sendo controlada, principalmente, pela sua rugosidade superficial, porosidade inicial e natureza mineralógica. Dubosca *et al*. (2001) caracterizaram manchas de colonização biológica em paredes exteriores de betão, analisando dois tipos diferentes de algas: *Chlorophyceae*, as quais formam manchas verdes e vermelhas, e *Cyanophyceae*, caracterizadas por provocarem manchas pretas. Depois de raspadas e colocadas em pequenos frascos esterilizados, as amostras foram: (1) examinadas ao microscópio óptico; (2) quantificadas considerando a presença de clorofila; e (3) cultivadas num meio nutriente para identificar a espécie. A extracção de pequenos provetes de betão com manchas de colonização biológica permitiu efectuar observações recorrendo a diferentes equipamentos: vídeo-microscopia; microscopia electrónica de varrimento (SEM – *Scanning Electron Microscopy*); e microscopia electrónica de varrimento em baixo vácuo (LVSEM – *Low-Vacuum electronic Scanning Electron Microscopy*).

Graef *et al.* (2005) realizaram estudos de sensibilidade, recorrendo a tomografia de raios-X, para visualização bacteriana em betão e em pedra, onde se conclui que a actividade microbiana é um factor determinante no processo de deterioração de materiais de construção. As técnicas existentes para a monitorização da resistência biológica são as seguintes: (1) medição da perda de peso; (2) inspecção visual, baseada nas alterações cromáticas, através da observação do desenvolvimento de um bio-filme; e (3) medição da perda de minerais. A última técnica pode utilizar-se quando os microrganismos se servem dos minerais da pedra ou do betão como nutriente e o seu metabolismo ataca os compostos minerais. Os organismos de biodeterioração utilizados foram as bactérias, cianobactérias, algas, líquenes, fungos e leveduras, os quais podem agir isoladamente ou em conjunto, através de complexas interacções.

Todos os métodos para detecção de colonização biológica referidos são fortemente dependentes do técnico, *i.e.*, subjectivos. A caracterização da colonização biológica requer a utilização de equipamento específico e, consequentemente, a necessidade de recorrer a laboratórios especializados.

Desta forma, também neste caso, o desenvolvimento de métodos automáticos, expeditos e não intrusivos, para detecção e caracterização de colonização biológica representa uma alternativa atractiva surgindo, mais uma vez, as aplicações de análise e processamento de imagem como uma alternativa de potencial interesse.

### **3.2.3 Ataque químico**

As estruturas de betão estão expostas a vários fenómenos que resultam da interacção do material com o meio ambiente. Os ataques de origem química, resultantes da reacção entre substâncias agressivas e as componentes do betão, representam algumas das anomalias mais relevantes, nomeadamente: (1) carbonatação; (2) ataque de cloretos; (3) ataque de sulfatos; (4) ataque de ácidos, águas puras e sais de amónio e magnésio; (5) reacções alcali-sílicas (RAS); (6) reacções álcali-agregado (RAA).

A carbonatação do betão traduz-se numa redução de pH que, ao atingir determinados valores (na ordem dos 9~10), provoca a despassivação das armaduras, dando início à sua corrosão, o que, por sua vez, provoca fissuração no betão de recobrimento, acelerando ainda mais o processo de degradação do elemento estrutural. A determinação da profundidade de carbonatação é, por este motivo, essencial à avaliação da efectiva protecção dos varões de aço. O método tradicional de detecção *in situ* consiste na pulverização de um provete de betão com indicadores ácido-base, apresentando o material carbonatado valores de pH inferiores a 9~10. Pode, em alternativa, utilizar-se escalas de pH, identificando-se assim no provete diferentes níveis de carbonatação. Habitualmente, as amostras recolhidas são carotes, por vezes extraídas para determinar a resistência à compressão do betão.

O ataque de cloretos ocorre quando o ião cloro atinge as armaduras, provocando a sua expansão e consequente fendilhação e destacamento do betão de recobrimento. A análise de cloretos requer a determinação do seu perfil, sobretudo ao longo da camada de recobrimento, com base em amostras de pó de betão, extraídas a diferentes profundidades e em determinados pontos-chave das áreas ensaiadas. A análise das amostras recolhidas pode ser realizada, posteriormente, em laboratório, ou *in situ*, com um *kit* de equipamento adequado (RCT – *Rapid Chloride Test*) (LNEC-E390, 1993; ASTM-C1202, 1994).

O ataque dos sulfatos é caracterizado pela reacção química do ião sulfato sobre o componente de aluminato do cimento Portland endurecido ou do cimento que contenha clinquer de Portland. A degradação devido ao ataque de sulfatos é causada, essencialmente, por sulfatos de cálcio, magnésio, sódio e potássio, presentes em vários tipos de solo e, frequentemente, em quantidades consideráveis (Coutinho, 1998). A determinação do teor de sulfatos em betão endurecido, tal com a avaliação dos restantes ataques químicos, requer a recolha de material para ensaio laboratorial (ASTM-C109, 2011).

O ataque de ácidos, águas puras e sais de amónio e magnésio provocam perda de propriedades do ligante, *i.e.*, resultam na dissolução do cimento. A deterioração química causada no betão pode ser detectada por análise ao microscópio electrónico de varrimento e avaliada através de análise petográfica.

As reacções alcali-sílicas (RAS) e álcali-agregado (RAA), ocorrem devido às reacções químicas entre a solução intersticial do betão, fortemente alcalina, e certos minerais presentes nos agregados. Para isso, torna-se necessário que, além de agregados particularmente reactivos, exista uma humidade superior a cerca de 80% e a concentração alcalina exceda um certo valor crítico (Neville, 1995). Essa reacção provoca expansão do material, com ou sem formação de gel, podendo originar fissuras, aumento de permeabilidade, diminuição da resistência física e química e consequente ruptura da estrutura. Estas reacções podem ser detectadas por análise petográfica, análise ao microscópio electrónico de varrimento, ou aplicando o método do acetato de uranilo, onde a reacção é detectada por fluorescência dos iões uranilo com luz UV.

Os métodos tradicionais para detectar e caracterizar a deterioração do betão causada por reacções químicas são parcialmente destrutivos e, habitualmente, requerem ensaios laboratoriais. Este facto implica o recurso a equipamento específico e técnicos especializados. Assim, o desenvolvimento de novos métodos, automáticos, rápidos e fiáveis, para detectar anomalias de origem química em superfícies de betão representa uma alternativa aliciante. A utilização de métodos ópticos baseados em análise e processamento de imagem, não destrutivos, representariam uma evolução importante para a correcta caracterização deste tipo de anomalias.

## <span id="page-78-0"></span>**3.3Métodos ópticos na avaliação e monitorização estrutural**

As inspecções visuais na Engenharia Civil têm um papel cada vez mais importante, razão pela qual os processos de levantamento de anomalias e do estado de conservação das construções recorre a grelhas detalhadas.

A utilização de imagens, no passado, servia essencialmente para auxiliar e documentar as inspecções visuais. Actualmente, o objectivo do registo fotográfico não se pode restringir à documentação e arquivo do estado das construções num determinado instante. Com efeito, a elevada qualidade das câmaras fotográficas digitais disponíveis no mercado a baixo custo, associada à existência de poderosas ferramentas de cálculo, despoletaram o desenvolvimento de novos métodos, assim como a aplicação de ferramentas de processamento de imagem existentes, ao serviço da Engenharia, em geral, e da Engenharia Civil, em particular.

A possibilidade de definir ensaios não destrutivos com recurso a métodos ópticos desperta um interesse elevado. A monitorização do comportamento de estruturas é, potencialmente, um dos maiores campos de aplicação deste tipo de métodos, tendo sido desenvolvidos, nos últimos anos, diversos equipamentos e propostas várias metodologias (Arita *et al.*, 2001; Dare *et al.*, 2002; Lerma, 2005; Hemmleb *et al.*, 2006; Hutching *et al.*, 2006; Stasolla *et al.*, 2006; Yu *et al.*, 2007; Yamaguchi *et al.*, 2008; Barazzetti *et al.*, 2009; Kabir, 2010).

Recentemente, surgiram no mercado novas soluções para medir deslocamentos e deformações. Neste contexto, os sensores de fibra óptica constituem um bom exemplo (Huang *et al.*, 2010). No entanto, e apesar de permitirem medições muito precisas, possuem as mesmas limitações e inconvenientes dos métodos tradicionais. Além disso, são necessários sistemas de cablagem complexos para uma monitorização adequada do campo de extensões. Outras técnicas recentemente desenvolvidas incluem:

*shearography*; a correlação de imagens digitais; *laser speckle analysis*; imagens térmicas; e *laser scanning vibrometry* (Huang *et al.*, 2010; Marazzi *et al.*, 2010). Com estes métodos, o posicionamento deixa de ser um obstáculo, no entanto são necessários equipamentos dispendiosos e a sua utilização requer técnicos com elevada especialização. Nas secções seguintes encontram-se descritas algumas dessas abordagens, organizadas em função da técnica a que recorrem.

#### **3.3.1 Fotogrametria na avaliação de estruturas**

As primeiras aplicações de fotogrametria em Engenharia de Estruturas tinham por objectivo o seu levantamento geométrico. Aplicações na reconstituição bidimensional das fachadas de edifícios e monumentos históricos e a construção de um modelo virtual tridimensional, a partir destas, são aplicações emergentes da fotogrametria arquitectural.

Neste contexto, e no âmbito de um trabalho anterior (Valença, 2006), foram realizados levantamentos geométricos do exterior da Capela de S. Jorge de Aljubarrota (Júlio *et al.*, 2006; Valença, 2006; Valença *et al.*, 2006) e de uma ponte de pedra em Vila Fria, Felgueiras (Costa *et al.*, 2005; Valença, 2006; Valença *et al.*, 2006). O primeiro caso, o modelo geométrico permiu auxiliar a definição da geometria do modelo numérico. No segundo caso, o modelo geométrico foi convertido num formato compatível com um programa de elementos discretos, permitindo assim a análise do seu comportamento estrutural. Nestes dois casos de estudo, a fotogrametria permitiu efectuar um levantamento rigoroso da geometria das estruturas existentes. É de realçar a detecção de desvios da simetria geométrica definida nos projectos, os quais potenciam comportamentos estruturais distintos dos obtidos a partir da análise de modelos perfeitamente simétricos, construídos com base nos projectos de execução (Valença, 2006). Importa ainda referir que, além do habitual levantamento geométrico, o grande desafio consiste na geração automática, a partir deste, de malhas (de elementos finitos, elementos discretos, entre outros) para posterior análise numérica. A metodologia utilizada permanece em desenvolvimento, com vista à sua total automação.

A monitorização estrutural é outro dos potenciais campos de aplicação da fotogrametria, existindo várias publicações editadas na última década sobre a aplicação desta técnica na: (1) medição de deslocamentos durante ensaios de carga de vigas de betão de

pequeno vão (*l* ≈ 6.0 m) (Whiteman *et al.*, 2002); (2) determinação de flechas em vigas durante ensaios ao fogo (Fraser *et al.*, 2000; Fraser, 2001); (3) medição do deslocamento vertical em viadutos e pontes (Jáuregui *et al.*, 2003; Maas *et al.*, 2006). Estes estudos demonstram que a fotogrametria pode ser utilizada na monitorização do comportamento de estruturas, apresentando vantagens em relação aos métodos de contacto tradicionais, sobretudo em condições adversas e desfavoráveis, como vigas sujeitas a ensaios de fogo. Além disso, pode ser aplicada a diferentes casos de estudos, desde ensaios laboratoriais de pequenos provetes até à monitorização de estruturas de grande porte.

No âmbito do trabalho referido (Valença, 2006), foi igualmente testada a aplicação de fotogrametria na monitorização de estruturas, nomeadamente no ensaio de vigas de grande vão sujeitas a carregamento durante ensaios laboratoriais [\(3.4.2\)](#page-93-0). Já no âmbito da presente tese, o método foi reestruturado e aperfeiçoado, constituindo o primeiro módulo do ACHM, designado *'Photo-Displacements'*. Este método encontra-se descrito no Sub-Capítulo [3.4,](#page-90-0) onde se apresentam igualmente os resultados das aplicações em dois ensaios de teste e validação (avaliação e monitorização de ensaios laboratoriais, [3.4.2](#page-93-0) e [3.4.3\)](#page-99-0) e em dois casos de estudo (avaliação e monitorização de ensaios de carga de estruturas de grande porte, no caso, duas pontes, [3.4.4](#page-104-0) e [3.4.5\)](#page-109-0).

# **3.3.2 Processamento digital de imagem na avaliação de fissuras em superfícies de betão**

O processamento digital de imagem permite detectar descontinuidades na imagem, *i.e.*, pontos onde ocorrem mudanças bruscas no nível da intensidade dos *pixels*. Desta forma, é possível detectar e medir fissuras em estruturas de betão

Normalmente, a identificação de descontinuidades numa determinada área da imagem recorre à aplicação de *edge detectors* ou à transformação em imagens binárias e posterior manipulação (Marchand-Maillet *et al.*, 2000; Pitas, 2000). Nos últimos anos, têm sido aplicadas abordagens distintas com o objectivo de detectar e medir fissuras em superfícies de betão (Dare *et al.*, 2002; Hutching *et al.*, 2006; Yu *et al.*, 2007; Yamaguchi *et al.*, 2008; Barazzetti *et al.*, 2009; Kabir, 2010). Estas abordagens utilizam diferentes algoritmos com resultados promissores, nomeadamente: *Canny edge detector*

(Canny, 1986); *fast Haar transform* (Roeser *et al.*, 1982); *Sobel edge detector* (Parker *et al.*, 1997).

Dare *et al.* (2002) e Chen *et al.* (2010) aplicaram técnicas de processamento a imagens multi-temporais. No primeiro caso, o objectivo foi a correcta compreensão da evolução do padrão de fissuração em estruturas de betão devido à fluência. No entanto, a abordagem torna-se muito demorada, inviabilizando a análise de um elevado número de imagens. No segundo caso, o procedimento teve como objectivo determinar fissuras devido a RAA. Para isso, foi desenvolvido um sistema de medição semi-automático que contemplou também a avaliação da exactidão e a análise da relação entre a expansão do betão e a largura das fissuras. A aplicação do sistema proposto requer a marcação manual de alguns "pontos sementes", sempre que uma fissura aparece pela primeira vez, tornando os resultados fortemente dependentes do técnico. Os resultados experimentais indicam uma exactidão relativa entre a medição automática e a medição manual superior a 0.05 mm.

Yamaguchi *et al.* (2008) desenvolveram uma abordagem com o objectivo de minimizar o efeito do ruído existente nas superfícies de betão, proveniente de diferentes causas, tais como, vazios, luz ou contraste insuficiente, mancha de sujidade e sombras. A abordagem admite que as fissuras são compostas por texturas finas interligadas. Assim, foi proposto um modelo de percolação baseado em imagens, o qual extrai uma textura contínua, relacionada com a conectividade de brilho e a forma da região percolada. Além disso, o modelo de percolação foi também proposto para redução do ruído na imagem. No entanto, a abordagem está apenas focada na detecção de fissuras numa área reduzida, não sendo possível a sua caracterização, nomeadamente, determinar a largura da fissura.

Hutching *et al.* (2006) aplicaram um procedimento estatístico automatizado, com base na análise das características operacionais recebidas (*Receiver Operating Characteristics*), sendo fundamentado na teoria da decisão bayesiana. O método proposto teve por objectivo a selecção dos valores limites (*threshold*) a utilizar para um determinado algoritmo. O método demonstrou ter influência na capacidade de localizar, de forma eficiente, danos em superfícies de betão. Mais uma vez, o método proposto está exclusivamente direccionado para a detecção de fissuras.

De salientar que os algoritmos referidos e as técnicas de processamento de imagem utilizadas são, habitualmente, empregues com sucesso noutras áreas científicas, nomeadamente: robótica; medicina (*e.g.* análise de imagens de radiologia e medicina nuclear); inspecção, medição, identificação e verificação do produto final de linhas de montagem industriais; detecção de objectos e/ou movimento; e detecção remota. As abordagens propostas implicam, além da selecção adequada do algoritmo, a definição dos limites (*threshold*) a utilizar. Normalmente, define-se apenas um único parâmetro limite e a análise é efectuada de forma determinística, resultando numa ambiguidade significativa na optimização dos parâmetros, influenciada pela percepção visual humana. Apesar de revelarem resultados promissores, os métodos propostos foram apenas aplicados a pequenas áreas da superfície de elementos de betão onde as fissuras eram claramente visíveis e, habitualmente, numa só imagem. Assim, não permitem a monitorização de ensaios laboratoriais de forma adequada, onde importa avaliar áreas distintas da superfície dos provetes e várias fases de ensaio, até à rotura.

As desvantagens mencionadas nesta secção foram ultrapassadas com o desenvolvimento do módulo *'MCrack'* [\(4.2\)](#page-119-0) e *'SurfMap-DSC'* [\(4.4\)](#page-161-0), tornando o processo totalmente automático, fiável e robusto. Os métodos desenvolvidos possibilitam assim a elaboração de relatórios detalhados da evolução do padrão de fissuração a partir das imagens analisadas, assim como a caracterização de todas as fissuras detectadas. A técnica foi inicialmente testada num ensaio preliminar [\(4.2.2\)](#page-122-0) e, posteriormente, os dois módulos foram aplicados em ensaios experimentais para teste e validação [\(4.2.3](#page-125-0) e [4.4.2\)](#page-164-0).

# **3.3.3 Análise multi-espectral na avaliação de danos e classificação de superfícies**

As potencialidades da análise multi-espectral na detecção remota têm sido amplamente utilizadas na Engenharia Geográfica, como meio de aquisição de dados relativos à ocupação do solo, distinguindo diferentes tipos. Nestes casos, as imagens são adquiridas por satélite ou com câmaras métricas multi-espectrais a partir de aviões, tendo como principais vantagens: (1) facilidade em obter dados actualizados; (2) disponibilização em formato digital; (3) aquisição de uma grande quantidade de informação em extensas zonas da superfície terrestre, incluindo locais de difícil acesso ou mesmo inacessíveis. Estas vantagens são realçadas quando comparadas com as potencialidades dos métodos

convencionais de levantamento de campo, tais como a topografia e a fotogrametria, os quais não conseguem dar uma resposta adequada às solicitações. Além disso, estes constituem uma alternativa muito dispendiosa, sobretudo devido aos recursos humanos requeridos e à morosidade do processo de foto-interpretação. Acresce ainda o facto de serem muito condicionados pela falta de coerência entre os foto-intérpretes. As desvantagens da análise multi-espectral encontram-se relacionadas com o tipo de imagens, campo de aplicação, nomenclatura e abordagem utilizada (Goodchild, 2003). Nos últimos anos, outras áreas científicas começaram a utilizar esta técnica, não só na investigação mas também em aplicações industriais, fazendo parte integrante do quotidiano das suas linhas de montagem. Domínios relacionados com a aplicação militar, património cultural, biologia, química, agricultura, reconhecimento espacial, detecção de danos, investigação forense, entre outras, constituem exemplos de aplicação da técnica (Gonçalves, 2009).

A pesquisa bibliográfica permitiu verificar a existência de várias aplicações de análise multi e hiper-espectral em Engenharia Civil, englobando a avaliação de espectros de resposta 2D e da resposta espectral de imagens, 3D. Alguns exemplos dessas aplicações encontram-se expostos nas sub-secções seguintes.

#### **3.3.3.1 Detecção de danos em construções**

A rápida e eficaz detecção de danos após catástrofes naturais, e o levantamento de áreas extensas, implica demoradas inspecções *in situ*, complementadas com posteriores análises dos dados recolhidos.

Os satélites VHR (*Very High Resolution*) têm um potencial interesse na aquisição de informação relevante para a gestão e análise de riscos, permitindo uma rápida avaliação de danos. Stasollla *et al.* (2006) realizou uma investigação com o objectivo de melhorar o reconhecimento de danos em estruturas após catástrofes naturais, combinando as características espectrais e espaciais na análise de imagens VHR. O procedimento proposto explora os operadores morfológicos e utiliza um algoritmo de detecção alterado para criar um inventário exacto dos edifícios danificados, de acordo com escalas padronizadas. Gonçalves *et al.* (2009) estudou a avaliação do estado de conservação de edifícios através do mapeamento dos seus telhados, usando imagens de

alta resolução espacial VHSR (*Very High Spatial Resolution*). Neste caso, foram utilizadas imagens multi-espectrais para obter informações sobre o estado de conservação de telhados onde, normalmente, se inicia o processo de degradação das construções. O método foi testado na classificação do centro histórico da cidade de Coimbra, em Portugal, incluindo mais de 700 edifícios, com resultados muito satisfatórios. A imagem VHSR utilizada permitiu uma boa identificação dos diferentes materiais de cobertura e da presença de danos. O uso de um método híbrido de classificação *pixels*-objecto, integrando a incerteza da classificação para melhorar a exactidão, forneceu resultados muito satisfatórios no processo de classificação. Refirase, a título de exemplo, que a classificação do Mapa de Anomalias das Coberturas foi efectuada com uma exactidão global de 78%.

#### **3.3.3.2 Detecção de danos em superfícies e mapeamento de fachadas**

Antes de definir a intervenção a realizar sobre um edifício existente, torna-se necessário conhecer os materiais utilizados, bem como a degradação destes e os danos da envolvente, fachadas e cobertura. Assim, a identificação rápida e automática dos constituintes de paredes de alvenaria em edifícios antigos, como pedras naturais, tijolos e argamassas, é uma questão importante no domínio da conservação e restauro.

Na última década, vários investigadores têm publicado trabalhos onde aplicam análise multi-espectral de imagem na detecção e classificação de danos em superfícies de edifícios (Ruiz *et al.*, 2002; Lerma, 2005; Hemmleb *et al.*, 2006). As técnicas de análise multi-espectral oferecem a possibilidade de detectar danos importantes em superfícies de edifícios, tais como: corrosão; eflorescência de sais; desenvolvimento de colonização biológica, como musgos, líquenes e fungos, e humidade (Hemmleb *et al.*, 2005). A abordagem permite definir regiões da imagem às quais são atribuídos os danos identificados, podendo o resultado final ser utilizado como *input* num processo de identificação e mapeamento de danos, incluindo quantificação de áreas danificadas. Hemmleb *et al.* (2005) obtiveram resultados a partir da combinação de um sistema Vidicon IR com a utilização de filtros de banda adequados e de duas câmaras digitais. A comparação da classificação de imagens multi-espectrais, através dos dois procedimentos adoptados, permitiu concluir que as câmaras digitais facilitam a aquisição da imagem, tendo sido alcançados resultados promissores. No entanto, a influência da iluminação não homogénea sobre os resultados da classificação permanece uma desvantagem significativa. Posteriormente, Hemmleb *et al.* (2006) desenvolveram um sistema de *laser-scanning* multi-espectral, que utiliza quatro *lasers* semi-condutores, possibilitando a definição de uma fonte de luz activa para a iluminação da superfície do objecto. Os resultados da imagem do *laser-scanning* multi-espectral permitiram a detecção de danos, como a humidade, eflorescência de sais e colonização biológica, especialmente na banda do infravermelho. Foram testados diferentes métodos para avaliar fachadas danificadas através de análise multi-espectral, aplicando o índice de humidade e o índice de vegetação na análise. Estes recorreram a classificações não supervisionadas e supervisionadas ao nível do *pixel*, assim como a métodos de classificação orientados ao objecto. O caso testado demonstrou claramente o sucesso da aplicação do *laser scanner* multi-espectral no mapeamento da humidade relativa em alvenaria. Adicionalmente, as avaliações com análise multi-espectral de imagens, captadas com câmaras digitais de CCD (*Charge-Coupled Devices*) ou com um sistema IR (Vidicon), demonstraram as capacidades da técnica na detecção de danos em superfícies de edifícios.

Ruiz *et al.* (2002) utilizaram técnicas de visão computacional como suporte ao planeamento das obras de restauro, permitindo obter, de forma semi-automática, a cartografia de materiais e danos em fachadas interiores de edifícios históricos. A metodologia utilizada consiste na aplicação de técnicas de classificação espectral e de textura, para converter as imagens em classes de dados. Para o efeito, foi projectado um equipamento de baixo custo, destinado à aquisição de imagens digitais na região do espectro visível e do infravermelho próximo, composto por uma câmara com sensor CCD monocromático, sensível no intervalo 400-900 nm, cujo pico de sensibilidade se situa a cerca de 760 nm. Após a calibração da câmara, foram adquiridas cinco imagens centradas em diferentes comprimentos de onda, por intermédio de filtros ópticos. Nesta etapa, o objecto em análise foi iluminado com uma luz difusa, para evitar sombras sobre os materiais. Após serem realizados os ajustes radiométricos e os registos geométricos, foi composto um mosaico das imagens utilizando pontos de controlo. Além das imagens espectrais, a caracterização da textura permite obter informação espacial, extraída por intermédio da matriz de co-ocorrência, filtros de energia e análise multi-resolução, usando uma transformada *wavelet*. Na etapa seguinte, a classificação final foi avaliada através de um processo de selecção estatística das características mais relevantes, atendendo ainda à informação prestada pelos arqueólogos e arquitectos envolvidos nas obras de restauro. A metodologia foi aplicada no interior de um monumento e os resultados foram muito satisfatórios. A integração de um sistema baseado na utilização de uma câmara CCD combinada com a utilização de filtros para obter informações multi-espectrais demonstrou ter aplicabilidade na cartografia de materiais e de danos em fachadas. No entanto, a sua portabilidade, capacidade de iluminação e equilíbrio radiométrico durante a aquisição necessita de melhoramentos, com vista à sua utilização *in situ*, ou seja, em condições de campo heterogéneas.

Ainda no âmbito do mapeamento de materiais e de danos foram igualmente realizados trabalhos (Lerma, 2001; Kauffmann, 2002; Neusch *et al.*, 2003; Lerma, 2005; Lerma *et al.*, 2011) recorrendo a imagens no espectro do visível e do infravermelho. Lerma (2005) propôs uma abordagem automática de fotogrametria arquitectural multiespectral, aplicando procedimentos idênticos com dois classificadores diferentes: mínima distância e máxima verosimilhança. A metodologia consistiu em adquirir imagens multi-espectrais a curta distância, posteriormente avaliadas para identificar os materiais de paredes de alvenaria. Neste caso, o processamento digital de imagem e as técnicas de fotogrametria de curta distância foram utilizados para identificar, reconhecer e mapear, de forma não destrutiva, materiais e danos na fachada de um edifício histórico. Os resultados demonstraram a viabilidade da detecção semi-automática de materiais na situação estudada, embora se realce a necessidade de melhorar as várias vertentes do método, desde o equipamento e modo de aquisição, ao processamento digital de imagem e fotogrametria aplicados.

## **3.3.3.3 Avaliação de danos por termografia de infravermelho**

Existe uma grande variedade de anomalias e danos em construções que podem ser detectadas com recurso a termografia. Esta técnica utiliza as propriedades da radiação infravermelha, na qual a intensidade da frequência electromagnética emitida por um corpo é proporcional à temperatura desse mesmo corpo (Gaussorgues *et al.*, 1994; Vollmer *et al.*, 2010).

Actualmente, existem diversos equipamentos que utilizam a termografia de infravermelhos na manutenção e avaliação de construções. A técnica permite distinguir áreas de diferentes temperaturas de um corpo ou região, com ou sem luz, o que permite detectar vários tipos de anomalias (Maldague *et al.*, 1993; Luong, 1997; Maldague, 2001). Pode, igualmente, ser aplicada na análise estrutural e material para: (1) previsão da distribuição de tensões ou modos de rotura em elementos de betão sujeitos a carregamento (Luong, 1997); (2) detecção de imperfeições geométricas, *e.g.*, vazios superficiais entre outros defeitos, e calibração de modelos numéricos (Inagaki *et al.*, 1999; Maierhofer *et al.*, 2003); (3) determinação qualitativa de temperatura em superfícies de construções e delaminação em superfícies de alvenaria (Clark *et al.*, 2003); (4) detecção de fissuras em superfícies (Sham *et al.*, 2008), entre outras (Wild, 2007). Todas estas aplicações podem realizar-se sem contacto, sendo totalmente não destrutivas e, muitas vezes, os resultados podem ser visualizados em tempo real.

## **3.3.3.4 Avaliação de ataques de origem química no betão**

A análise hiper-espectral permite avaliar o espectro de um objecto de forma contínua, considerando resoluções espectrais inferiores a 10 nm. Habitualmente, o intervalo medido situa-se entre 400 nm e 2500 nm. A técnica apresenta a vantagem de medir os parâmetros físicos ou biológicos sem contacto com o objecto (Smith *et al.*, 2000).

Arita *et al.* (2001) aplicaram análise hiper-espectral com o objectivo de avaliar a deterioração do betão em túneis, pontes e edifícios. Neste trabalho, foram estudados três processos diferentes de degradação do betão: carbonatação, ataques de cloretos, e ataque de sulfatos, examinados através de medição hiper-espectral da superfície do betão. O espectro de resposta do betão saudável e do betão degradado (em laboratório) foi medido após as reacções químicas características do fenómeno em análise, utilizando um espectrómetro GER-2600, com uma faixa espectral de 400 nm a 2500 nm e resolução espectral de 2 nm. Foi registada uma diferença clara entre o betão saudável e o betão degradado, tendo sido o espectro do betão degradado fortemente influenciado pelas substâncias químicas libertadas durante o processo de degradação. Verificou-se uma correlação elevada entre as características espectrais em comprimentos de onda específicos e as características da degradação. Isto permitiu caracterizar a profundidade de degradação e/ou o período da degradação em função do tempo total estimado para o

processo. Os espectros das substâncias químicas geradas, tais como carbonato de cálcio, cloreto de sódio e o sulfato de cálcio, foram registados: o betão saudável continha 25% de hidróxido de cálcio e, no seu processo de degradação devido ao ataque de dióxido de carbono, gerou dióxido de cálcio; observou-se um pico em torno do comprimento de onda de 1450 nm no betão saudável, o qual desaparece no espectro de resposta do betão degradado. Estas características indicam que o espectro do betão danificado pelo dióxido de carbono é fortemente afectado pelo espectro do dióxido de cálcio, gerado no seu processo de degradação. Concluiu-se, desta forma, ser possível relacionar as respostas espectrais de superfícies de betão degradados e das substâncias químicas geradas durante e após o processo de degradação. Em seguida, foi formulado um modelo de estimativa da profundidade de degradação do betão a partir do seu espectro de resposta. Os resultados indicam que a degradação pode ser avaliada a partir da medição do perfil de resposta espectral de superfície do betão.

## **3.3.3.5 Detecção e selecção de vegetação**

Os materiais possuem diferentes capacidades de absorção e reflexão quando interagem com a radiação solar. Essas propriedades variam ainda, consideravelmente, com o valor do comprimento de onda (Watt *et al.*, 1998). Por exemplo, a radiação solar é absorvida e reflectida pela vegetação de forma consideravelmente diferente daquela experimentada por outro tipo de objectos. Diferentes tipos de vegetação apresentaram igualmente diferentes valores de absorção e reflexão da radiação solar. Assim, a análise de dados de vegetação utilizando imagens requer o conhecimento prévio das suas propriedades de absorção e reflectância. Com base nestas propriedades são definidos índices de vegetação, VIs (*Vegetation Indices*), construídos a partir da reflectância medida em dois ou mais comprimentos de onda. Os VIs são utilizados para analisar características específicas da vegetação, como a área foliar total e o teor de água. As assinaturas espectrais conhecidas, *e.g.*, água, pigmentos, nutrientes e carbono, permitem combinar medidas de reflectância em comprimentos de onda diferentes, de forma a realçar as características da vegetação específica, definindo VIs (Jackson *et al.*, 1991). Actualmente, a aplicação de VIs na análise de imagens de satélite é indispensável na classificação da cobertura do solo e do clima, na detecção de alteração do uso do solo, na monitorização de secas e em estudos ecológicos (Jackson *et al.*, 1991; Glenn *et al.*, 2008). Foram já publicados mais de 150 VIs na literatura da especialidade, no entanto,

apenas um pequeno conjunto tem base biofísica substanciada ou foi sistematicamente testado (Arzuaga-Cruz *et al.*, 2004).

## **3.3.3.6 Avaliação de património cultural e restauro**

Para obter bons resultados numa intervenção torna-se importante conhecer os materiais pré-existentes, bem como a degradação e os danos existentes, antes de iniciar qualquer trabalho de conservação ou restauro. Têm sido desenvolvidas diferentes técnicas de avaliação de construções existentes com o intuito de definir, de forma fundamentada, as intervenções de restauro mais adequadas.

Neste contexto, Brumana *et al.* (2005a; 2005b) desenvolveram um *software* que permite integrar conjuntos de dados obtidos através de diferentes equipamentos, habitualmente utilizados neste tipo de trabalhos. O objectivo do estudo foi obter uma melhor percepção e conhecimento dos danos e do processo de degradação dos materiais. Este *software* permite, em particular, definir nuvens de pontos recolhidos com um *laser scanner*, carregar dados em formato *ply* (*Polygon File Format*) e aplicar todas as funções básicas de *zoom*, *pan* e *rotate*. A principal função do programa consiste na possibilidade de criar e salvar ortofotos tridimensionais a partir de fotos não georreferenciadas, provenientes de diferentes tipos de equipamentos, tais como câmaras fotogramétricas calibradas, câmaras digitais comuns, câmaras multi-espectrais e câmaras termográficas. Esta capacidade permite estudar de forma rigorosa o objecto em avaliação, pois cruza a informação métrica 3D com os dados radiométricos. Como resultado, as anomalias podem ser compreendidas de forma rigorosa, permitindo seleccionar a intervenção de restauro mais adequada. Além desta, existem outras possíveis aplicações do *software*, tais como: (1) registo de mapas no tempo; (2) filtragem de informação; (3) extracção de secções; (4) simulação da incidência da luz.

Nos últimos anos registou-se, igualmente, um interesse crescente na utilização de imagens multi-espectrais em técnicas inteiramente não destrutivas, para diagnóstico de superfícies. Carcagnì *et al*. (2007) recorreram a esta técnica para efectuar a caracterização espectral e colorimétrica de pinturas. O dispositivo utilizado é composto por um espectrómetro de medições espectrais pontuais, montado ortogonalmente e que,

devido à sua translação, possibilita o varrimento de uma área com 1 m<sup>2</sup>, com resolução espacial de 16 pontos*/*mm 2 e resolução espectral de 10 nm. Foi aplicado um sistema de digitalização de imagens multi-espectrais, na região espectral de 380-800 nm. Os valores foram especificamente indicados para superar a maioria dos problemas relacionados com os sistemas tradicionais de detecção, baseados em CCD ou em câmaras Vidicon. A metodologia proposta revelou-se adequada para documentar o estado de conservação das pinturas.

# <span id="page-90-0"></span>**3.4** *'Photo-Displacements'*

A principal motivação para o desenvolvimento do módulo *'Photo-Displacements'* foi a obtenção de um método fiável e eficaz de avaliação de deslocamentos, através de fotogrametria, em duas situações distintas: ensaios laboratoriais e comportamento de estruturas de grande porte. Nestes casos, a monitorização constitui uma das aplicações mais interessantes da fotogrametria a problemas de Engenharia Civil, conforme referido no Sub-Capítulo [3.1.](#page-71-0)

Na secção seguinte descreve-se o método proposto. Posteriormente, apresentam-se dois ensaios laboratoriais para teste e validação do método e dois casos de estudo, *i.e.*, situações com condições de luminosidade, vento e/ou nevoeiro não controladas, ao contrário do que pode suceder nos ensaios laboratoriais. Importa também referir que o primeiro ensaio laboratorial foi desenvolvido no âmbito da dissertação de mestrado de autor (Valença, 2006), enquanto que o segundo ensaio para teste e validação e os dois casos de estudo resultaram da evolução e aperfeiçoamento do método, sendo realizados no âmbito do presente trabalho de doutoramento. Todas estas aplicações permitem definir as vantagens do método desenvolvido relativamente aos métodos tradicionais.

#### <span id="page-90-1"></span>**3.4.1 Estrutura do método proposto**

As etapas do método desenvolvido no âmbito do módulo *'Photo-Displacements',* esquematizados no fluxograma da Fig. [10,](#page-92-0) são os seguintes:

1. Preparação do *set-up* de ensaio. Esta etapa engloba a colocação de alvos fixos na vizinhança da estrutura, utilizados como pontos de referência, ou seja, considerados *ground-truth* – alvos estáticos, e alvos na estrutura, utilizados para

monitorizar os deslocamentos estruturais durante os ensaios – alvos móveis. Além das secções a avaliar, é importante incluir alvos extra no *set-up* de ensaio. Esta informação redundante contribui para aumentar a precisão dos resultados;

- 2. Aquisição de imagens. As imagens adquiridas devem captar todo o *set-up* de ensaio, incluindo os dois conjuntos de alvos, estáticos e móveis, no instante zero (*i.e.* antes de se iniciar o carregamento) e em cada fase de carga relevante para a avaliação do comportamento estrutural;
- 3. Processamento de imagem. O conjunto de imagens relativo a cada fase considerada é processado, utilizando *software* específico de fotogrametria (Eos Systems, 2001) para detectar e marcar os alvos, definir a correspondência entre as imagens, e processar e construir o modelo 3D. O conjunto câmara-lente é calibrado de forma a estimar os parâmetros internos da câmara, segundo as indicações do *software*, *i.e.*, auto-calibração convencional baseada no *bundle adjustments method* (Granshaw, 1980);
- 4. Orientação e escala do modelo. A definição da orientação e escala do modelo é realizada através da atribuição de restrições ao modelo, ou seja, marcação de coordenadas e/ou distâncias entre pontos conhecidas – *ground-truth*, e da definição de um sistema de coordenadas local, utilizando os alvos de referência estáticos. Este segundo passo pode ser ignorado se as restrições atribuídas possuírem informação suficiente para definir a orientação desses mesmos eixos;
- 5. Determinação de coordenadas. A orientação e escala do modelo permitem calcular as coordenadas 3D dos alvos em todas as fases de ensaio consideradas e relativamente ao mesmo sistema de eixos;
- 6. Determinação de deslocamentos. Os deslocamentos relativos são quantificados para todos os alvos móveis, comparando as coordenadas de cada fase de carga considerada.

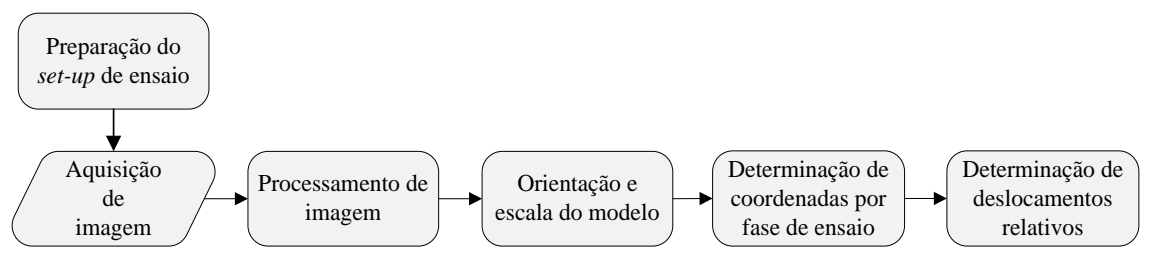

Figura 10. Fluxograma com as etapas principais do *'Photo-*Displacements".

<span id="page-92-0"></span>A metodologia adoptada tem em consideração alguns detalhes importantes, os quais podem melhorar a exactidão dos projectos, nomeadamente, a forma e o tamanho dos alvos. Assim, é fundamental utilizar alvos de alto contraste e forma regular consistindo, nos casos apresentados, num círculo branco centrado sobre um fundo quadrado preto. Neste tipo de alvos, o centro é detectado de forma automática e, potencialmente, com uma precisão sub-*pixel*. O diâmetro dos alvos é definido considerando a distância máxima entre a câmara e o objecto, as dimensões do sensor da câmara, o número de *pixels* da imagem e a distância focal, tendo ainda em conta que o algoritmo de detecção, *Least Squares Matching*, deve efectuar uma identificação automática do centro de cada alvo com precisão sub-*pixel*. Adicionalmente, com a finalidade de manter a câmara estável, as imagens devem ser obtidas com um tripé e um disparador remoto.

Com o objectivo de evitar erros grosseiros, torna-se necessário verificar alguns parâmetros durante a construção do projecto fotogramétrico, aqui designados "parâmetros de controlo" (Valença, 2006). As grandezas em causa são directamente influenciadas pelo levantamento fotográfico e pelo posicionamento dos alvos. Para garantir uma precisão elevada, que torne viável a monitorização de deslocamentos, é necessário que os principais parâmetros de controlo assumam valores dentro dos seguintes intervalos:

- O *ângulo de convergência*, define-se como o ângulo entre dois raios de luz que definem um ponto 3D. A situação ideal para definir um ponto 3D corresponde a um ângulo de 90 graus, mas é aceitável ter ângulos entre 30 e 90 graus;
- O *resíduo das coordenadas da imagem* ou *erro residual*, aqui designado *resíduo*, define-se como a distância entre a posição de um determinado ponto em cada imagem e a correspondente posição final (após o processamento), estimada depois da convergência do projecto. O seu valor é determinado com o RMS das

<span id="page-93-0"></span>distâncias medidas. Para projectos com câmaras calibradas, deve assumir-se um valor máximo de 0.5 *pixels*.

## **3.4.2 Ensaio para teste e validação do método: vigas de grande vão**

## **3.4.2.1 Ensaio adoptado**

Foram ensaiadas quatro vigas com vão de 20 m e secção transversal em I com 0.30 m de largura e 0.50 m de altura (Fig. [11\(](#page-93-1)a)), ou seja, com dimensões pouco habituais para ensaios laboratoriais. Duas dessas vigas foram ensaiadas monotonicamente até à rotura (Fig. [12\(](#page-94-0)b)), enquanto as restantes duas foram submetidas a uma carga permanente, com cerca de metade do valor da carga de rotura registada nos ensaios de rotura, aplicada durante 3 anos e 10 meses. Este segundo ensaio teve por objectivo o estudo do comportamento diferido das vigas, fabricadas em betão de elevados desempenhos (HSC − *High-Strength Concrete*), nomeadamente, o estudo da deformação devido à fluência (Fig. [11\(](#page-93-1)a)). O esquema estrutural e de carregamento foi o mesmo nos dois tipos de ensaio, uma viga simplesmente apoiada com duas cargas concentradas, aplicadas em 1/3 do vão (Fig. [12\(](#page-94-0)a)).

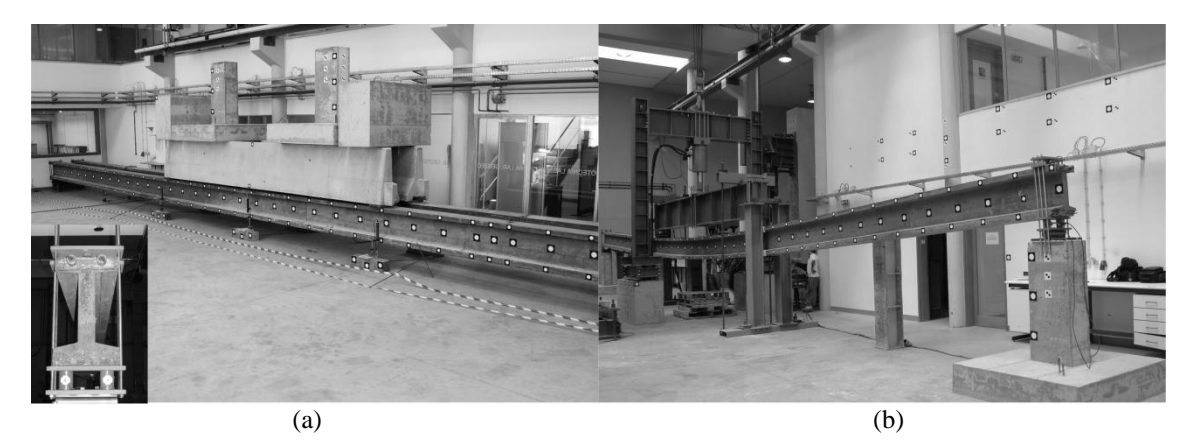

Figura 11. Ensaio de vigas de grande vão: (a) fluência; (b) rotura.

<span id="page-93-1"></span>De salientar que a deformação das vigas ocorreu predominantemente no plano vertical, sendo negligenciáveis os deslocamentos nas outras direcções. Nos ensaios de rotura, as vigas registaram mais de 800 mm de deslocamento vertical máximo, permitindo testar e validar o método na avaliação de grandes deslocamentos. O levantamento fotogramétrico foi realizado em diferentes fases do ensaio, correspondentes a 0, 150, 250, 425, 500 e 700 mm de deslocamento imposto ao actuador. Nos ensaios de fluência,

o levantamento fotogramétrico foi realizado em diferentes momentos: (1) antes da aplicação da carga; (2) duas horas e meia após o carregamento; e (3) a cada 15 dias a partir desse dia. Todos os ensaios também foram monitorizados com LVDTs: o ensaio de fluência nas secções S3, S5, S7, S9 e S10; e o ensaio de rotura das secções S2 a S10 (Fig. [12\(](#page-94-0)a)). Segundo o fabricante, a precisão dos LVDTs utilizados é de  $50\times10^6$  1/mm, considerada adequada para o uso das secções instrumentadas com estes equipamentos como pontos de controlo. Os resultados obtidos com o procedimento fotogramétrico e com os LVDTs foram assim comparados nestas secções (Fig. [12\(](#page-94-0)b)), com o objectivo de determinar a exactidão relativa do *'Photo-Displacements'*.

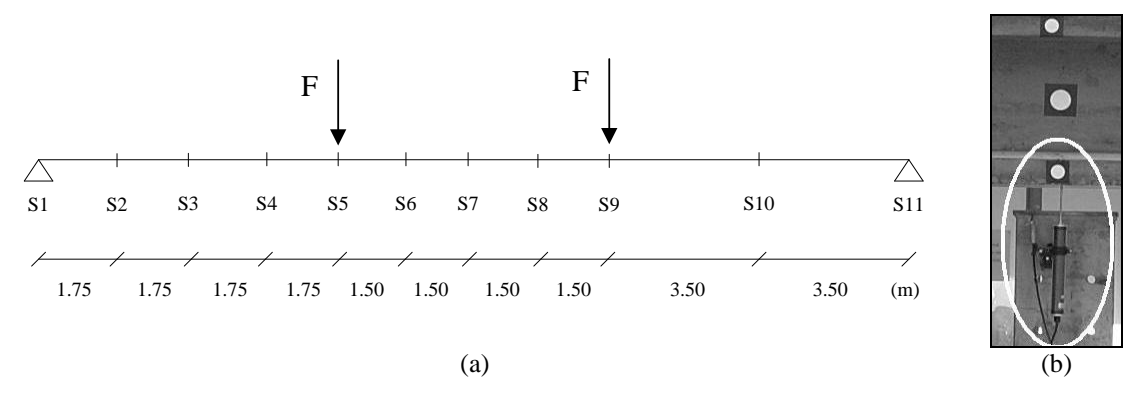

<span id="page-94-0"></span>Figura 12. Ensaio de vigas de grande vão: (a) esquema estrutural; (b) pontos de controlo – LVDTs.

## **3.4.2.2 Preparação do ensaio e aquisição de imagem**

Foi colocado um conjunto de alvos estáticos na parede do laboratório, situada por detrás das vigas e nos elementos de apoio produzidos. Os alvos móveis, a monitorizar, foram colados ao longo das vigas em secções espaçadas de 0.50 mm (Fig. [11\)](#page-93-1) e em três pontos por secção: banzos superior e inferior e a meio da alma (Fig. [12\(](#page-94-0)b)). Foi definido o seguinte sistema de coordenadas: X – eixo da viga; Z – eixo vertical; e Y – direcção horizontal, perpendicular ao plano ZX, *i.e.*, a profundidade.

O levantamento fotográfico dos ensaios foi realizado com uma câmara fotográfica SLR (*Single Lens Reflex*) Nikon D70, acoplando uma lente com 24 mm de distância focal. As imagens foram adquiridas com resolução máxima, correspondente a uma imagem com 3008×2000 *pixels*. Os levantamentos fotográficos foram realizados com uma distância câmara-objecto variável entre 4 m e 16 m.

De referir que os ensaios de fluência e de rotura se realizaram em laboratórios diferentes, com diferentes características e limitações físicas como, por exemplo, a velocidade de ensaio. No caso dos ensaios de fluência, imediatamente após o início do carregamento das vigas, as deformações, dependentes do tempo, também começaram a evoluir. No entanto, uma vez que estas experimentam uma evolução lenta no tempo, o intervalo entre os conjuntos de (8 ou 9) imagens adquiridas em cada fase não interferiu nos resultados. Nos ensaios de rotura foram programadas paragens, dado que o actuador hidráulico, assim como os LVDTs utilizados, não possuíam curso suficiente para aplicar de forma contínua o deslocamento total necessário para alcançar a rotura. Assim, o levantamento fotográfico foi realizado durante essas paragens, e a velocidade de ensaio também não interferiu nos resultados.

Devido ao longo vão das vigas e ao reduzido espaço disponível nos laboratórios, as condições existentes eram completamente distintas em cada caso. Este facto condicionou a área de sobreposição dos elementos na imagem, resultando numa área de sobreposição e ângulos de convergência das fotos diferentes. Existiam também diversos constrangimentos físicos que afectaram negativamente o posicionamento ideal da câmara, no que diz respeito à aquisição de imagens convergentes. Essas restrições deveram-se, principalmente, aos materiais armazenados em laboratório e ao facto de, pelo menos, uma das extremidades das vigas estar na proximidade das paredes (Valença, 2006). A maioria destas restrições foi ultrapassada por um levantamento fotográfico seccionado, que resultou da divisão da viga por troços. No ensaio de fluência bastou considerar duas metades da viga, enquanto que no ensaio de rotura, onde existiam mais restrições físicas, se consideraram três troços iguais. Além das imagens convergentes de cada parte da viga, foram adquiridas imagens de ligação entre os troços considerados, de forma a construir o projecto fotogramétrico de toda a viga. Como consequência, nos ensaios de fluência foram, conforme já mencionado, utilizadas entre 8 a 9 imagens por fase e, nos ensaios de rotura, foram captadas entre 13 a 18 imagens. Como exemplo, na Fig. [13](#page-96-0) encontra-se um esquema de identificação das várias componentes do *set-up* do ensaio de fluência, 88 dias após carregamento.

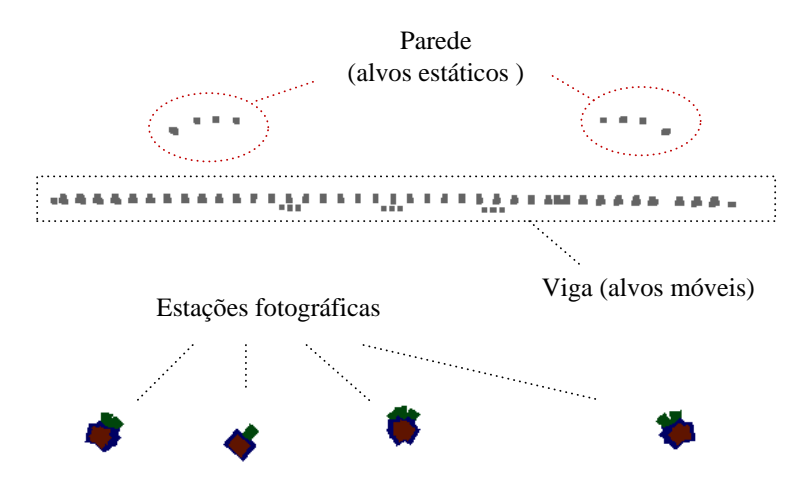

<span id="page-96-0"></span>Figura 13. Esquema de identificação das várias componentes do *set-up* de ensaio em planta: vigas para estudo da fluência, 88 dias após carregamento.

## **3.4.2.3 Processamento de imagem**

Em cada fase foram realizados projectos fotogramétricos de acordo com a divisão por troços utilizada no levantamento fotográfico. Com o objectivo de construir um projecto fotogramétrico por fase, foi necessário identificar os alvos comuns aos vários projectos dos troços (*matching id*). Com base nessa identificação foi realizada uma ligação automática entre projectos, resultando no projecto global com toda a viga. Este passo requer a verificação do utilizador, com vista a detectar erros na operação de *matching*. Após a construção e convergência do projecto global, realizam-se as operações de atribuição do sistema de eixos e escala ao modelo fotogramétrico.

## **3.4.2.4 Calibração e validação**

Neste estudo, a posição dos pontos fixos de referência (alvos estáticos) foi determinada por métodos topográficos, recorrendo a uma Estação Total Topcon GPS 603, cuja precisão na medição de distâncias é ± (2 mm + 2 ppm x distância de medição). Estes valores foram assumidos como grandeza verdadeira e definidos como restrições nos modelos fotogramétricos (*ground-truth constraints*).

Os projectos fotogramétricos foram construídos com valores médios dos parâmetros de controlo dentro dos intervalos admissíveis [\(3.4.1\)](#page-90-1): ângulo de convergência de 78º e um resíduo de 0.30 *pixels*, nos ensaios de fluência; e um ângulo de convergência de 76º e resíduo de 0.32 *pixels*, nos ensaios de rotura.

Os alvos móveis a monitorizar e os alvos estáticos atingiram uma precisão idêntica, em média: 0.15 mm no plano ZX e a 0.52 mm na direcção Y (Fig. [14\(](#page-97-0)a)). A elevada correlação atingida entre os valores desses dois conjuntos de pontos,  $R^2 = 0.941$ , pode ser observada no gráfico da Fig. [14\(](#page-97-0)b). Os resultados permitem verificar que a precisão obtida na direcção Y, perpendicular ao plano vertical, foi menor (entre 2 a 4 vezes).

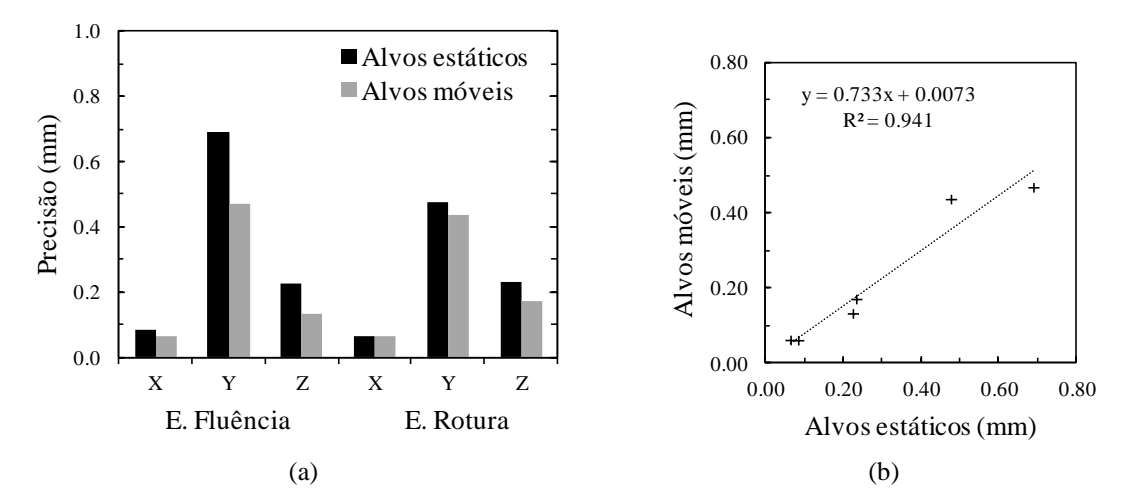

<span id="page-97-0"></span>Figura 14. Precisão dos alvos estáticos e móveis: (a) valores absolutos; (b) correlação de resultados.

## <span id="page-97-1"></span>**3.4.2.5 Análise de resultados**

O *'Photo-Displacements'* permitiu monitorizar ambos os ensaios em 40 secções das vigas, correspondendo a 120 pontos distintos. No ensaio de fluência, a exactidão relativa foi determinada considerando os deslocamentos registados nos cinco pontos de controlo em duas fases, 2.5 horas após o carregamento e 88 dias após o carregamento (Fig. [15\)](#page-98-0). Foi atingida uma exactidão relativa de 0.5 mm ou 0.4 mm considerando, respectivamente, a média e o desvio-padrão das diferenças para os LVDTs. Estas diferenças foram sempre inferiores a 1.1 mm. Em termos percentuais, pode assumir-se uma exactidão relativa inferior a 1.0% (0.83% confrontando os valores médios e 0.64% considerando o desvio-padrão). Estes valores traduzem uma correlação elevada entre os dois métodos,  $R^2 = 0.999$  (Fig. [15\(](#page-98-0)b)).

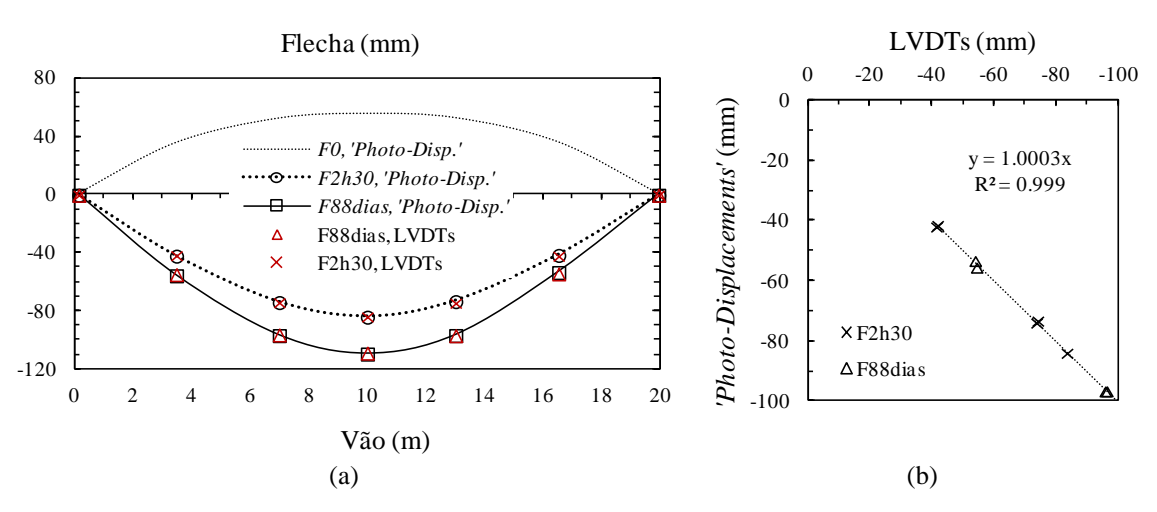

<span id="page-98-0"></span>Figura 15. *'Photo-Displacements' vs.* LVDTs no ensaio de fluência: (a) flechas medidas; (b) correlação dos valores.

Nos ensaios de rotura, a exactidão relativa foi calculada em nove secções de controlo e em cinco fases, registando-se um valor de 2 mm, considerando a média das diferenças ou o desvio-padrão (Fig. [16\)](#page-98-1). Neste caso, as diferenças atingiram um máximo de 7.5 mm. Em termos percentuais, os valores correspondem também a uma exactidão relativa de 1.0%. Mais uma vez, foi registada uma elevada correlação entre os resultados,  $R^2 = 0.999$  (Fig. [17\)](#page-99-1).

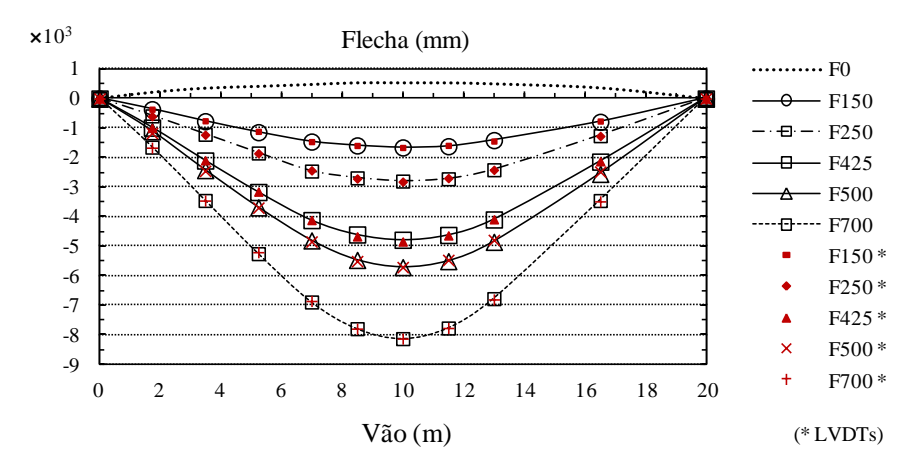

<span id="page-98-1"></span>Figura 16. *'Photo-Displacements' vs.* LVDTs no ensaio de rotura: flechas medidas.

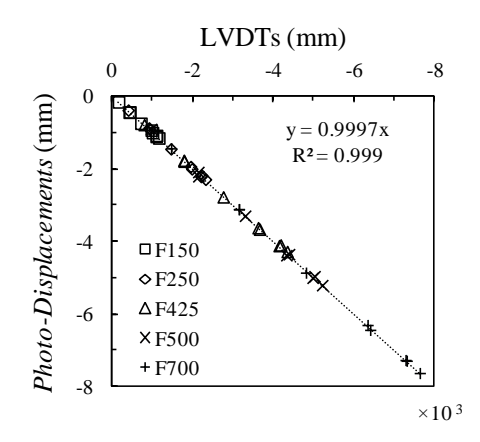

<span id="page-99-1"></span>Figura 17. *'Photo-Displacements' vs.* LVDTs no ensaio de rotura: correlação de valores.

A bibliografia consultada regista exactidões milimétricas, com valores semelhantes aos obtidos nos ensaios acima descritos (Fraser *et al.*, 2000; Fraser, 2001; Whiteman *et al.*, 2002; Jáuregui *et al.*, 2003). A Tab. [2](#page-99-2) resume a exactidão relativa atingida pelo *'Photo-Displacements'* na monitorização das vigas.

| Ensaio   | min. | máx.                 | média |      | desvio-padrão |      |
|----------|------|----------------------|-------|------|---------------|------|
|          | mm   |                      | mm)   | $\%$ | mm            | $\%$ |
| Fluência |      |                      |       | 0.8  | 0.4           | 0.6  |
| Rotura   |      | $\ddot{\phantom{0}}$ |       |      | 2.0           |      |

<span id="page-99-2"></span>Tabela 2. *'Photo-Displacemente' vs.* LVDTs: vigas de betão de grande vão.

Precisão  $= +0.15$ mm

O estudo permitiu concluir que as diferenças de deslocamentos entre a *'Photo-Displacements'* e os LVDTs se revelaram irrelevantes para a análise estrutural das vigas, sendo alcançada uma exactidão admissível, 1.0%. Os resultados obtidos permitiram calibrar e validar o modelo de elementos finitos do ensaio. Esta primeira aplicação permitiu realçar as seguintes vantagens da fotogrametria relativamente aos métodos tradicionais: (1) permite obter uma quantidade muito elevada de resultados, em determinadas circunstâncias, a três dimensões; (2) não é sensível ao comportamento não-linear do material; e (3) não apresenta limitação em termos de deslocamentos.

#### <span id="page-99-0"></span>**3.4.3 Ensaio para teste e validação do método: ligações metálicas viga-coluna**

## **3.4.3.1 Ensaio adoptado**

O método fotogramétrico foi aplicado a ensaios de menores dimensões, nomeadamente, no ensaio de ligações metálicas "viga forte / coluna / viga fraca" (Fig. [18\(](#page-100-0)a)). Nesta situação, a zona de ensaio apresentava uma área reduzida e, consequentemente, constrangimentos de espaço na colocação dos vários LVDTs necessários à análise estrutural. Além disso, a precisão requerida era elevada, pois eram previstos deslocamentos reduzidos, com um máximo de 50 mm. Este ensaio permite assim testar a validar o método na monitorização de pequenas áreas sujeitas a deslocamentos reduzidos. A carga foi aplicada de forma anti-simétrica nas duas vigas, provocando a rotação da ligação ao pilar.

### **3.4.3.2 Preparação do ensaio e aquisição de imagem**

Foram monitorizados os ensaios de dois provetes com as mesmas características (tipo de perfis e classe de aço e carregamento). O *set-up* de ensaio consistiu na colocação de uma moldura metálica com 60 alvos estáticos, utilizados como restrições globais e pontos de controlo, e mais de 70 alvos móveis, colados nos banzos e na alma do pilar, no espaço disponível entre os extensómetros e respectiva cablagem (Fig. [18\(](#page-100-0)b)). O levantamento fotogramétrico foi realizado sob condições controladas de luminosidade em cinco fases distintas. O sistema de eixos coordenados definido foi o seguinte: X – direcção horizontal; Z – direcção vertical; e Y – direcção horizontal, ortogonal ao plano vertical ZX, *i.e.*, a profundidade.

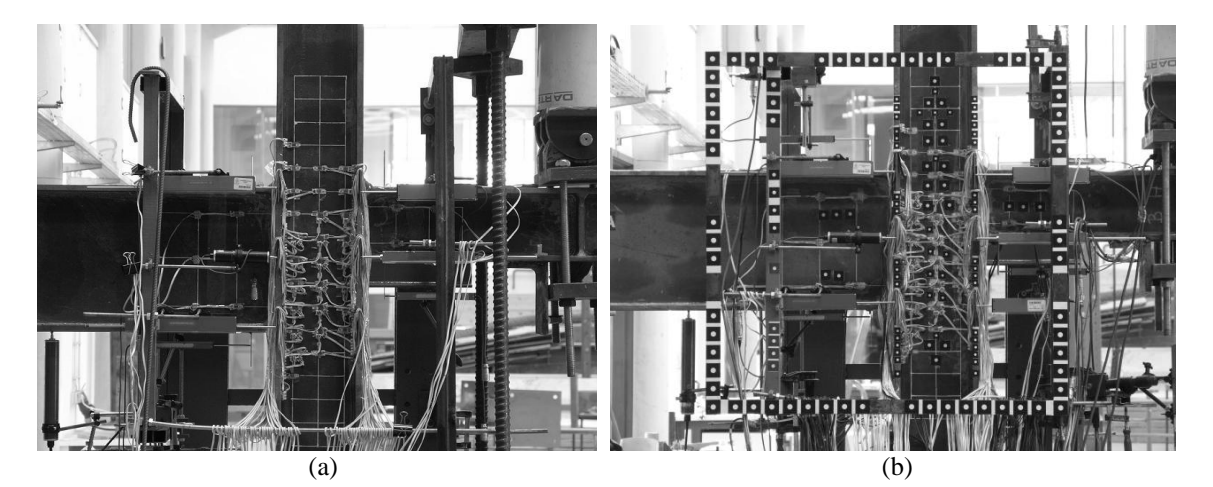

Figura 18. Ligação metálica viga-coluna: (a) área monitorizada; (b) *set-up* de alvos estáticos e móveis.

<span id="page-100-0"></span>Nos projectos foi utilizada uma câmara fotográfica Olympus C8080 e uma distância focal de 35.6 mm. As imagens foram captadas com uma resolução de 3264×2448 *pixels* e a distância câmara-objecto variou entre 6 m e 7 m, registando-se 6 imagens

convergentes por fase. O esquema com as várias componentes do *set-up* de ensaio encontra-se na Fig. [19\(](#page-101-0)a).

As principais limitações neste ensaio foram: (1) variação de luz durante os ensaios, uma vez que a sua duração foi superior a cinco horas; (2) instrumentação eléctrica existente, ou seja, os fios e os extensómetros ligados, que limitaram o espaço disponível para colocação de alvos; (3) chapas metálicas coladas nos banzos do pilar, que reduziram a visibilidade dos alvos posicionadas na alma do pilar, principalmente nos alvos colocados junto ao banzo quando captados das estações extremas (Fig. [19\(](#page-101-0)b)).

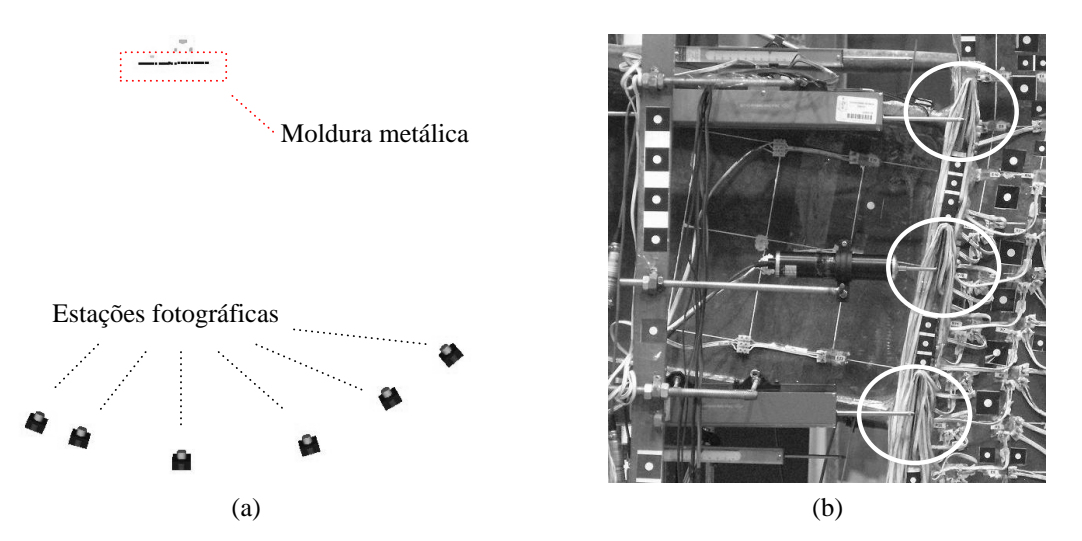

<span id="page-101-0"></span>Figura 19. Ligação metálica viga-coluna: (a) esquema de identificação das várias componentes do *set-up* de ensaio (em planta); (b) chapas metálicas a obstruir o campo de visão.

### **3.4.3.3 Processamento de imagem**

Em cada fase, os projectos fotogramétricos foram realizados de acordo com a seguinte sequência: (1) marcação dos alvos estáticos, localizados na moldura metálica; (2) marcação de cerca de dez alvos móveis, de forma a que toda a área de alvos fosse incluída; (3) definição da orientação e da escala dos modelos; (4) identificação dos alvos assinalados e aplicação de uma referenciação automática entre imagens, para que os restantes alvos móveis fossem detectados e identificados de forma automática (*matching id*); (5) verificação das operações automáticas empregues no ponto anterior e processamento dos modelos. Este procedimento permite optimizar o tempo de processamento dos projectos fotogramétricos.

## **3.4.3.4 Calibração e validação**

Os modelos 3D gerados apresentaram os seguintes valores médios para os parâmetros de controlo [\(3.4.1\)](#page-90-1): ângulo de convergência de 61º e resíduo de 0.12 *pixels*.

A precisão obtida foi de 0.024 mm no plano ZX e a 0.043 mm na direcção Y (Fig. [20\(](#page-102-0)a)). Os alvos móveis e os alvos estáticos de controlo obtiveram valores idênticos, facto demonstrado pela elevada correlação atingida pelos dois conjuntos,  $R^2 = 0.998$  (Fig. [20\(](#page-102-0)b)). A análise de resultados permite ainda concluir que na direcção perpendicular ao plano vertical, a profundidade, foi obtida metade da precisão.

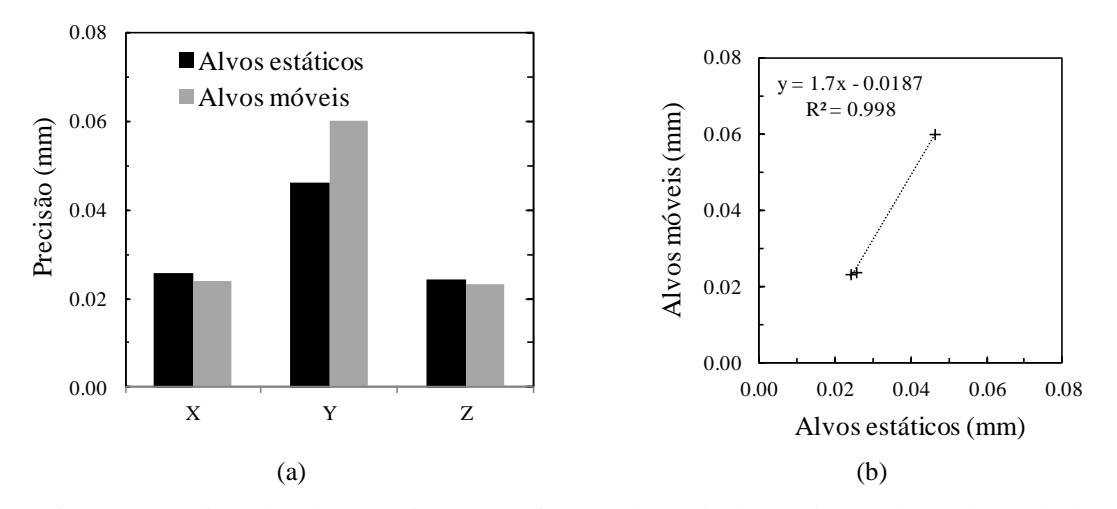

<span id="page-102-0"></span>Figura 20. Precisão dos alvos estáticos e móveis: (a) valores absolutos; (b) correlação de resultados.

Além de atingirem a mesma precisão, todos os alvos, estáticos e móveis, estiveram sujeitos às mesmas condições relativamente ao projecto fotogramétrico – distância focal, distância câmara-objecto, ângulo de convergência, campo de visão (ou área de cobertura) do objecto, iluminação e resíduo. Assim, aliado também ao facto dos alvos estáticos de controlo serem em número significativo (60), cerca de metade da totalidade de alvos utilizados, assumiu-se a diferença entre as suas coordenadas como uma medida de precisão experimental alcançada no levantamento fotogramétrico. A correspondente precisão experimental medida foi de 0.04 mm e 0.09 mm no plano ZX e na direcção Y, respectivamente. Os valores medidos apresentam metade da precisão determinada pelo *software* (0.024 mm no plano vertical e 0.043 mm em profundidade). Os dados estatísticos de cada ensaio encontram-se na Tab. [3.](#page-103-0)

|                  | Ensaio 1 |       |          | Ensaio 2 |       |        |
|------------------|----------|-------|----------|----------|-------|--------|
| $\Delta$ (X,Y,Z) |          |       |          |          |       |        |
| média            | 04 (     | 0 O.S | ገ በ3     | 0.03     | 104   | ۱۸1    |
| mínimo           | ഥ        | N U   | ) በበ     | N 00     | (1)   | ) ()() |
| máximo           | 19       | በ 26  | ነ 12     | N 12     | - 30- | ነ በ7   |
| desvio-padrão    | $\Omega$ | በ በ6  | $\Omega$ | ገ በንና    | ) በ6  |        |
| RMS              | רוו ו    | n 11  | N 04     | 9.03.    | ነ በ7  | . הח   |

<span id="page-103-0"></span>Tabela 3. Ligação metálica viga-coluna: variação das coordenadas dos alvos estáticos (mm).

#### **3.4.3.5 Análise de resultados**

O deslocamento máximo, nos dois ensaios monitorizados, foi registado na direcção horizontal (eixo X) e numa secção idêntica, com valores de 41.6 mm e 41.2 mm no ensaio 1 e ensaio 2, respectivamente (Fig. [21\)](#page-103-1). Nesta secção, o deslocamento referido (em XX) representa, aproximadamente, o deslocamento total do pilar. Além disso, embora o objectivo fosse determinar os deslocamentos no plano vertical (ZX), os valores na direcção Y (profundidade) foram igualmente calculados, tendo-se obtido metade a um terço da precisão alcançada nas duas outras direcções.

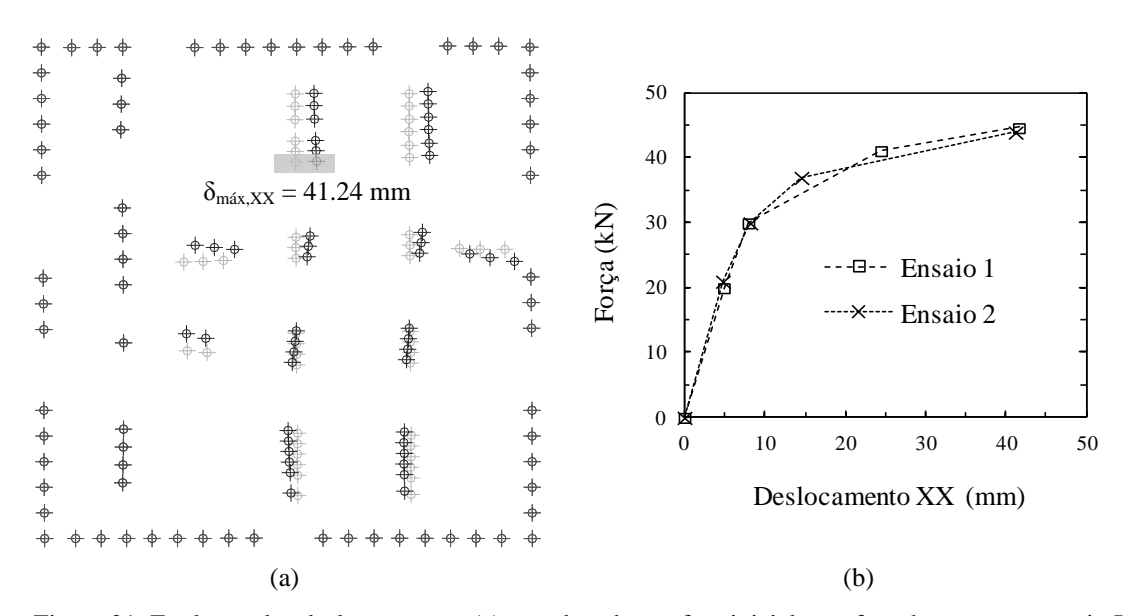

<span id="page-103-1"></span>Figura 21. Evolução dos deslocamentos: (a) coordenadas na fase inicial e na fase de rotura no ensaio I; (b) deslocamento horizontal, eixo XX.

De salientar que, dos 1450 pontos considerados (143 e 147 alvos em cada ensaio, nas cinco fases consideradas), não foi possível determinar os deslocamentos em apenas três

situações, devido ao descolar de alvos, no primeiro caso, e ao posicionamento dos alvos relativamente às estações utilizadas, combinado com o excesso de restrições físicas, *i.e.*, os fios da instrumentação eléctrica, nas restantes duas situações. Os resultados obtidos permitiram calibrar e validar o modelo de elementos finitos do ensaio.

A segunda aplicação do método permitiu, além de confirmar todas as vantagens da fotogrametria mencionadas no ensaio anterior [\(3.4.2.5\)](#page-97-1), demonstrar que é possível determinar deslocamentos com elevada precisão em áreas de ensaio reduzidas e em condições de levantamento fotográfico favoráveis, *i.e.*, distâncias câmara-objecto reduzidas e ângulos de convergência elevados em todos os pontos sem excepção.

#### <span id="page-104-0"></span>**3.4.4 Caso de estudo: avaliação estrutural de uma ponte pedonal**

#### **3.4.4.1 Caracterização da estrutura e ensaio**

Neste caso de estudo, o método foi aplicado numa ponte pedonal metálica que liga o canal de São Roque e as duas margens do canal de Boritões da Ria de Aveiro, com a particularidade de ter uma configuração circular em planta. A ponte é constituída por perfis metálicos, nos quais apoia um pavimento de madeira, sendo suspensa por oito cabos ligados a um mastro em forma de laço, atirantado a um maciço de betão situado na margem direita (Fig. [22\)](#page-104-1). A estrutura metálica que suporta o pavimento de madeira do tabuleiro encontra-se organizada em 55 módulos. A guarda de protecção lateral do tabuleiro é constituída por vidro laminado ondulado, o qual permite a visualização da envolvente. A guarda interior do tabuleiro e das rampas é em aço inox. Neste caso, o recurso a métodos tradicionais é difícil ou mesmo inviável.

<span id="page-104-1"></span>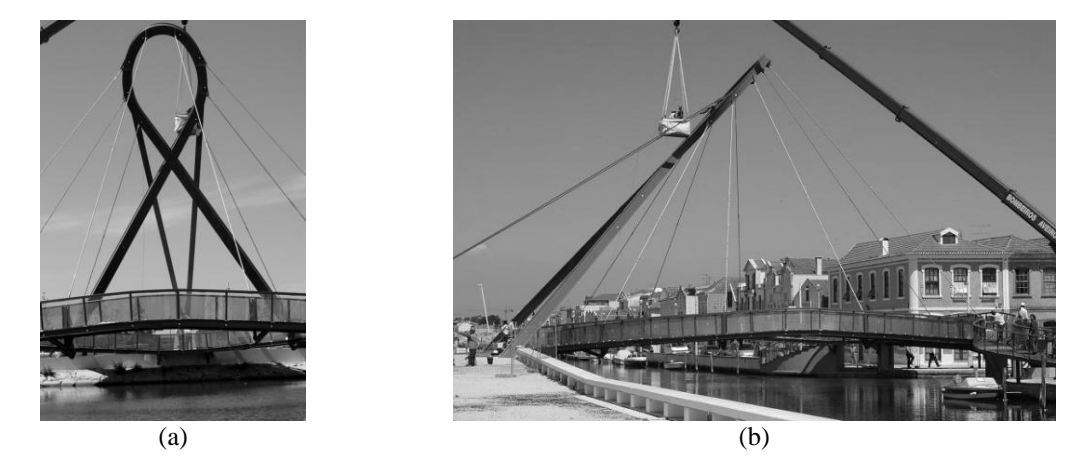

Figura 22. Ponte pedonal em Aveiro: (a) vista SE; (b) vista SW.

A sobrecarga aplicada foi materializada com alunos da Universidade de Aveiro, previamente pesados, e sucessivamente colocada em três posições distintas: Zona SE; Zona SW; e Zona NE (Fig. [23\(](#page-105-0)a)). Neste caso, tanto a orientação como a escala dos projectos foram determinadas através de alvos estáticos, cujas coordenadas reais eram conhecidas *a priori*, e colocados nos encontros (Fig. [23\(](#page-105-0)b)).

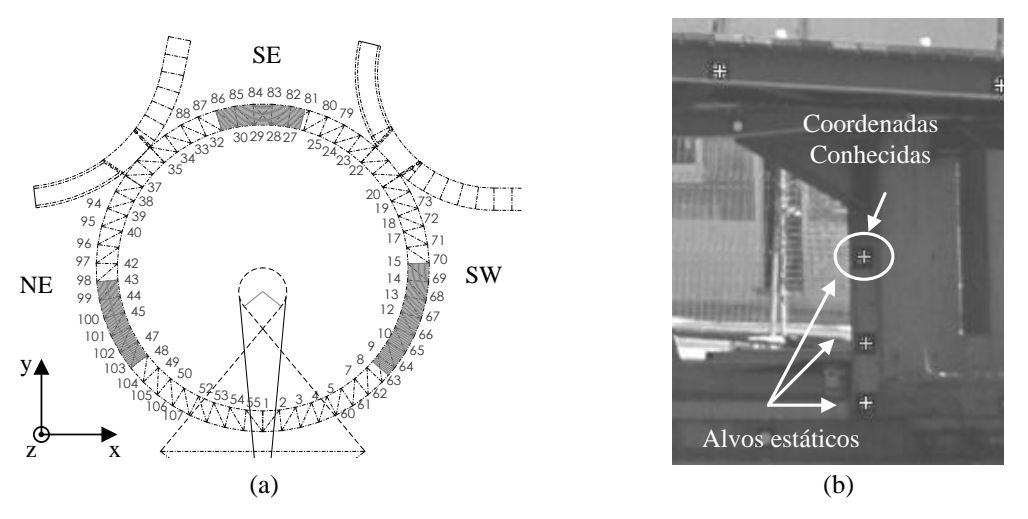

Figura 23. Ponte pedonal em Aveiro: (a) áreas carregadas; (b) alvos estáticos.

### <span id="page-105-0"></span>**3.4.4.2 Preparação do ensaio e aquisição de imagem**

Foram colados 83 alvos na alma das vigas metálicas exteriores, que suportam o tabuleiro de madeira. Com a finalidade de minimizar a sombra produzida pelo banzo superior, os alvos foram colocados junto ao banzo inferior do elemento. O levantamento fotogramétrico realizou-se em três etapas distintas: (1) ponte antes do carregamento; (2) ponte carregada; e (3) ponte após descarga. Em cada uma destas fases foi construído um modelo fotogramétrico da estrutura, de forma a quantificar os deslocamentos verticais relativos durante o ensaio. Os projectos fotogramétricos possuem uma distância câmara-objecto variável entre 20 m e 62 m.

O levantamento fotográfico dos ensaios foi realizado com uma câmara fotográfica SLR Nikon D70, acoplando duas lentes com 24 mm e 50 mm de distância focal, para adquirir imagens de cada zona e imagens de toda a estrutura, respectivamente. As imagens foram adquiridas com resolução máxima, correspondente a uma imagem com 3008×2000 *pixels*.

Para garantir condições de luminosidade em todas as situações, durante o período de carregamento da ponte, apenas foi realizado o levantamento fotogramétrico da zona carregada, através da aquisição de 11 a 14 imagens por posição de carga. Para as restantes fases, antes do carregamento e após a descarga da ponte, foi levantada a geometria total da estrutura, utilizando-se 32 e 30 imagens, respectivamente. Além disso, para minimizar o efeito da temperatura, para cada caso de carga, as fotos foram tiradas em intervalos de tempo curtos.

Foram ainda identificadas várias restrições durante o levantamento fotográfico e durante o processamento do projecto, nomeadamente: (1) na vista NE, a incidência directa da luz solar afectou a qualidade das imagens, diminuindo o contraste entre alvos e estrutura; (2) com a ponte carregada, uma vez que não é possível garantir a completa imobilização das pessoas no tabuleiro, a estrutura não permanece completamente estática; e (3) em todas as fases consideradas, ocorre vibração devido ao vento.

#### **3.4.4.3 Processamento de imagem**

Em cada fase foram realizados projectos fotogramétricos de acordo com a divisão por zonas utilizada no levantamento fotográfico. Com o objectivo de construir um projecto fotogramétrico por fase, foi necessário identificar os alvos comuns aos vários projectos (*matching id*). De seguida, com base nessa identificação, foi realizada uma ligação automática entre projectos. De salientar mais uma vez que este passo requer uma verificação do utilizador, com vista a detectar erros na operação de *matching*. Após a construção e convergência do projecto global com toda a viga do tabuleiro da ponte, realizam-se as operações de atribuição do sistema de eixos e escala ao modelo fotogramétrico.

#### **3.4.4.4 Calibração e validação**

Os projectos fotogramétricos foram processados com os seguintes valores médios dos parâmetros de controlo [\(3.4.1\)](#page-90-1): ângulo de convergência de 38º e resíduo de 0.48 *pixels*.

Os resultados foram determinados com uma precisão de 7.5 mm e 3.0 mm no plano horizontal (XY) e na direcção vertical (Z), respectivamente (Fig. [27\(](#page-109-1)a)). Mais uma vez, a precisão dos alvos estáticos e móveis atingiu uma correlação elevada,  $R^2 = 0.998$ (Fig. [27\(](#page-109-1)b)). Além disso, a precisão obtida neste ensaio de campo encontra-se dentro do

intervalo de valores apresentados em ensaios semelhantes (Maas *et al.*, 2006; Jiang *et al.*, 2008).

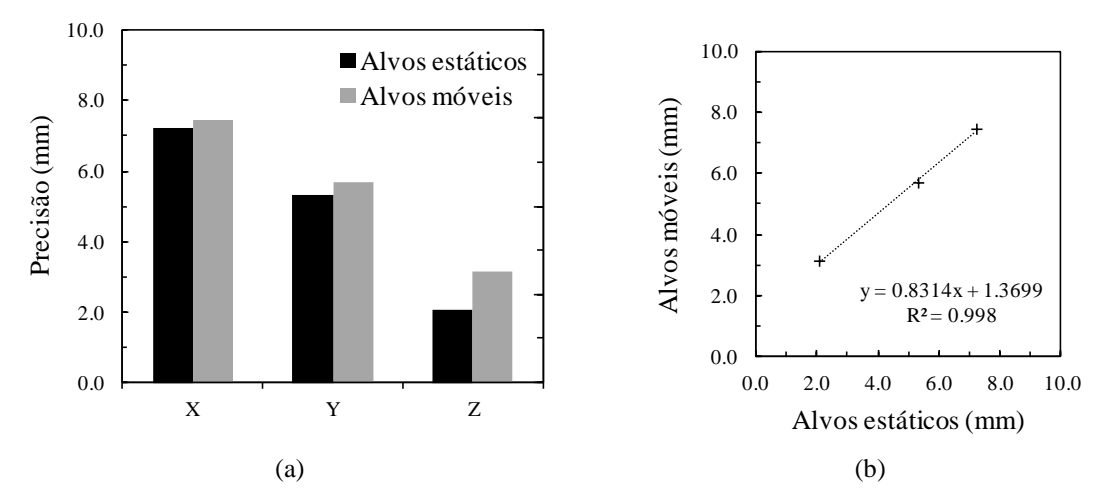

Figura 24. Precisão dos alvos estáticos e móveis: (a) valores absolutos; (b) correlação de resultados.

#### **3.4.4.5 Análise de resultados**

De acordo com o método, os deslocamentos verticais ocorridos durante o ensaio de carga da ponte foram determinados comparando as coordenadas dos projectos fotogramétricos de cada fase. De salientar que, nesta situação em particular, a amplitude total do deslocamento é representada pela sua componente vertical. As diferenças na posição dos alvos antes do carregamento e após a descarga foram, em média: 3.1 mm na Zona SE; 2.7 mm na Zona SW; e 1.8 mm na Zona NE. Embora estas diferenças estejam em conformidade com a precisão estimada para as coordenadas verticais, 3.0 mm, os efeitos ambientais, como temperatura e vento, podem também ter influenciado os resultados. O deslocamento vertical máximo em cada uma das três situações de carga foi o seguinte: 23.2 mm a SE (Fig. [25\)](#page-108-0); 29.7 mm a SW (Fig. [27\)](#page-109-1); e 27.8 mm a NE (Fig. [26\)](#page-108-1). Neste caso, não existem pontos de controlo para avaliar os valores obtidos. No entanto, a magnitude dos deslocamentos alcançada com fotogrametria é coerente com a obtida no estudo dinâmico (Rebelo *et al.*, 2010). Os resultados dos dois ensaios foram utilizados para calibrar o modelo de elementos finitos da ponte.

Este caso de estudo permitiu demonstrar que é possível aplicar o método desenvolvido a estruturas reais, nomeadamente em ensaios de carga. A aplicação *in situ* a uma estrutura de grande porte registou uma precisão menor relativamente aos ensaios laboratoriais,
facto expectável atendendo à maior distância câmara-objecto e às condições ambientais mais adversas.

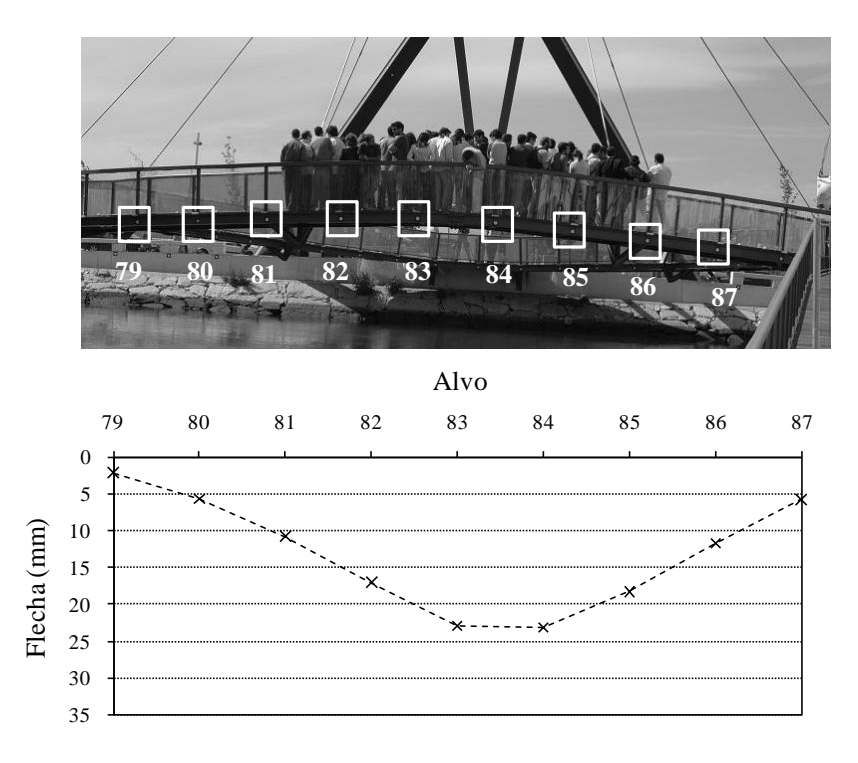

Figura 25. Flechas para a situação de carga a SE.

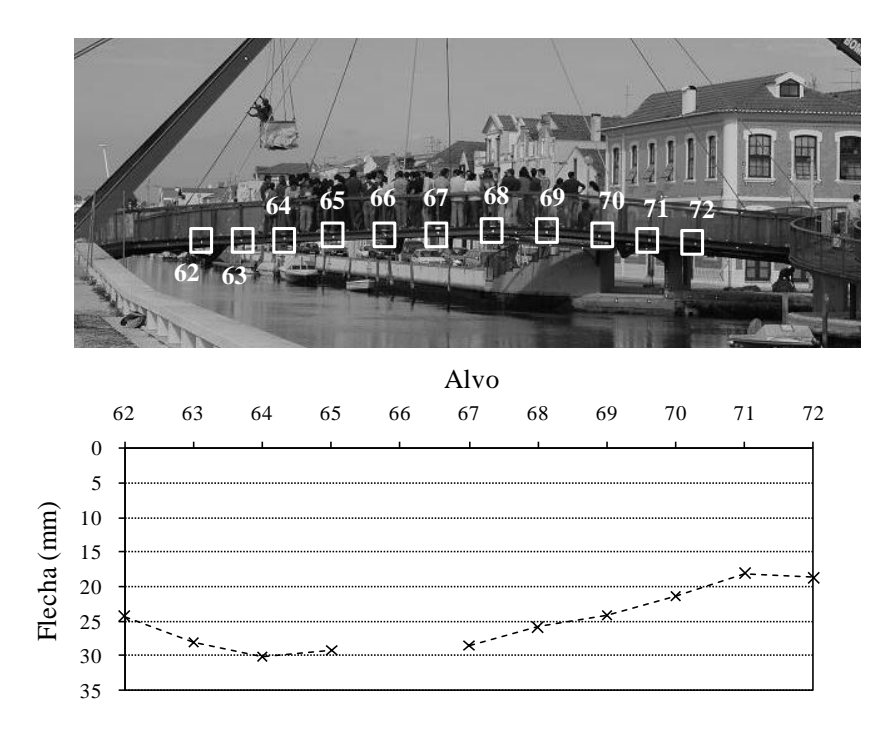

Figura 26. Flechas para a situação de carga a SW.

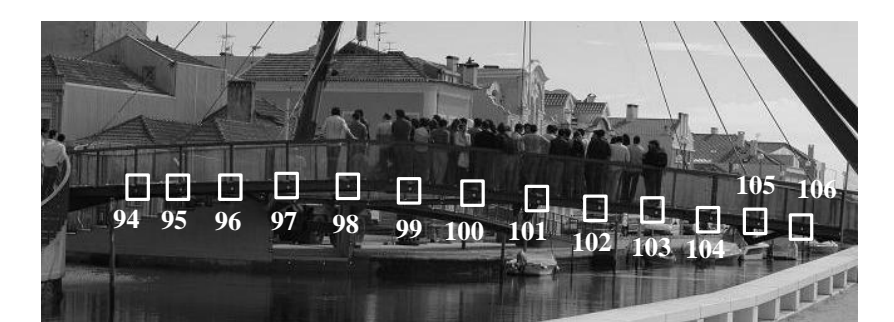

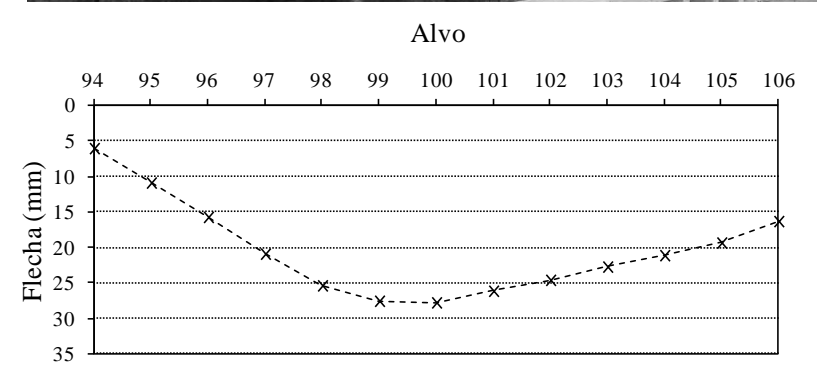

Figura 27. Flechas para a situação de carga a NE.

## **3.4.5 Caso de estudo: avaliação estrutural de uma ponte rodoviária**

## **3.4.5.1 Caracterização da estrutura e ensaio**

Neste caso de estudo, o método proposto foi aplicado na monitorização de deslocamentos no ensaio de carga da Ponte da Praia do Ribatejo sobre o rio Tejo (Fig. [28\)](#page-109-0). A ponte apresenta um comprimento total de 501.5 m, repartidos por nove tramos contínuos, à excepção do primeiro que é simplesmente apoiado (Fig. [29\)](#page-110-0). Os apoios, encontros e pilares, são em pedra calcária aparelhada e fazem um ângulo de aproximadamente 60º com o eixo da ponte (Fig. [29\)](#page-110-0).

<span id="page-109-0"></span>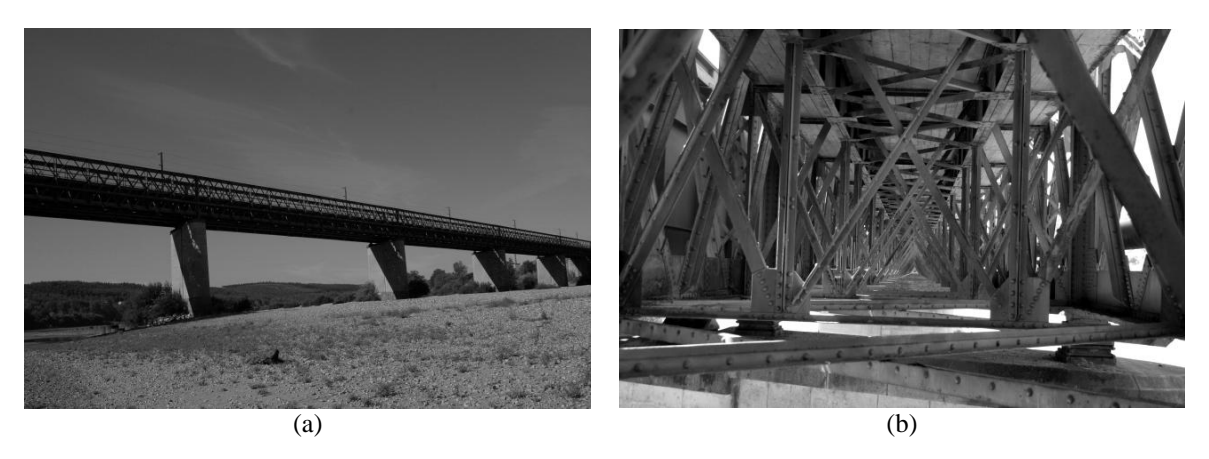

Figura 28. Ponte da Praia do Ribatejo sobre o rio Tejo: (a) vista geral dos tramos monitorizados; (b) parte inferior do tabuleiro.

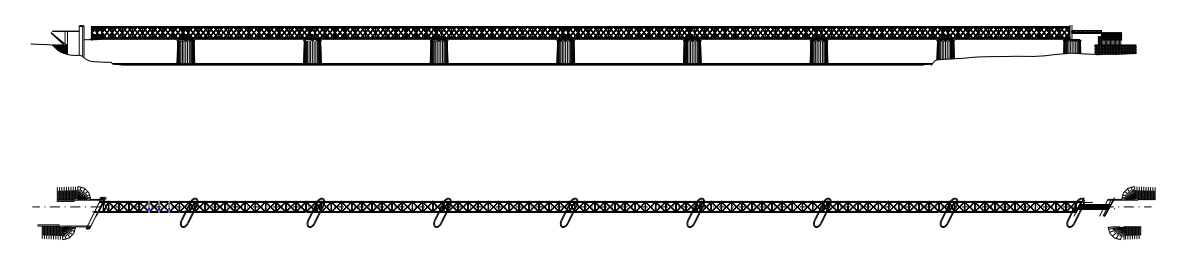

Figura 29. Alçado longitudinal e planta (desenhos fornecidos pelo requerente).

<span id="page-110-0"></span>A estrutura da ponte é constituída por duas treliças planas principais, com uma altura de cerca de 6.0 m, organizadas em módulos com um afastamento entre montantes de 5.0 m, nos vãos, e de 2.5 m, sobre os apoios. Estas treliças estão contraventadas, no plano transversal, por carlingas constituídas por treliças planas verticais (Fig. [30\(](#page-110-1)a)) e, longitudinalmente, por treliças planas horizontais, posicionadas à cota do banzo inferior das treliças principais (Fig. [30\(](#page-110-1)b)) e ao nível das longarinas.

Em virtude de o leito estar seco desde a margem direita até, sensivelmente, ao meio do rio, optou-se por medir deslocamentos no sexto, sétimo e oitavo tramos (em relação à margem esquerda), de forma a facilitar o levantamento fotográfico na aplicação da fotogrametria.

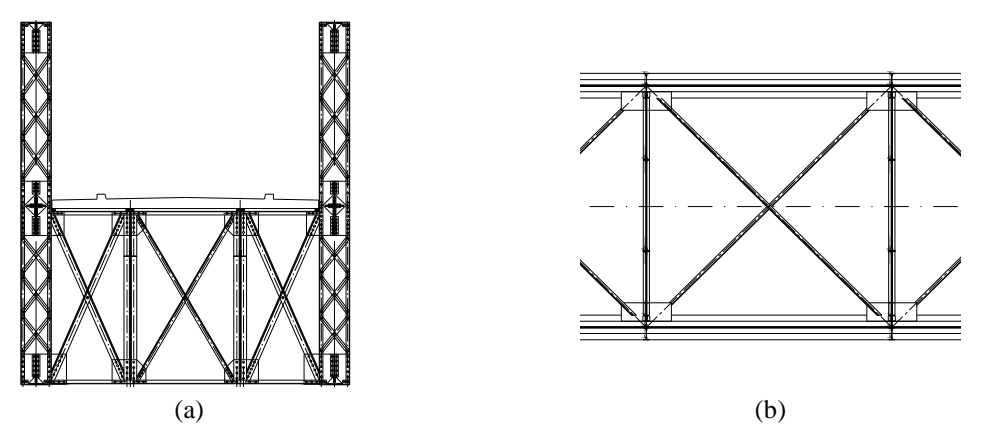

<span id="page-110-1"></span>Figura 30. Ponte da Praia do Ribatejo sobre o rio Tejo: (a) secção transversal da ponte; (b) contraventamento horizontal inferior (em planta).

Desconhecendo-se, à partida, a exactidão do processo fotogramétrico na medição de deslocamentos no ensaio de carga a realizar, optou-se por recorrer igualmente a um método topográfico tradicional. Esta decisão foi tomada com o duplo objectivo de validar os dois procedimentos, verificando-se serem coincidentes os resultados

redundantes. No caso da exactidão do método topográfico ser superior à do processo fotogramétrico, utilizar o primeiro para corrigir o segundo. Naturalmente, na situação contrária, fornecendo o método topográfico informação relativa a um número muito inferior de pontos, este serviria apenas para validação de resultados. As leituras topográficas foram efectuadas com uma estação total Leica TS02, a qual permite medir distâncias até 400 m, sem a utilização de um reflector, com uma precisão de 5 mm. A estação foi estacionada num tripé, por não existir um suporte apropriado nas proximidades do local, posicionado no areal a montante da ponte. Esta posição foi seleccionada por permitir visar a totalidade dos alvos colados nos três tramos avaliados.

O ensaio de carga foi materializado com um camião *underbridge* de 38.5 ton., o qual nos dois dias anteriores deu apoio à instrumentação da ponte, nomeadamente, à colocação dos extensómetros resistivos e à colagem dos alvos para a fotogrametria e topografia.

#### **3.4.5.2 Preparação do ensaio e aquisição de imagem**

Foram utilizados alvos de elevada precisão [\(3.4.1\)](#page-90-0), permitindo detectar o seu centro com uma precisão inferior a 1 *pixel*, os quais foram colados nos tramos a monitorizar de acordo com a disposição esquematizada na Fig. [31.](#page-112-0) Foram, igualmente, colados quatro alvos nos pilares da ponte, considerados alvos estáticos no projecto fotogramétrico. O levantamento foi realizado com o camião colocado a meio-vão dos três tramos monitorizados e nos apoios adjacentes. A distância câmara-objecto variou entre 50 m e 150 m.

O levantamento fotográfico foi realizado com três câmaras digitais SLR: duas câmaras Canon 400D, com uma resolução de imagem de 3888×2592 *pixels*, e uma câmara Nikon D200, com 3872×2592 *pixels*. Com as câmaras Canon foram captadas imagens com distâncias focais de 18 mm e 55 mm, enquanto que, com a câmara Nikon, as distâncias focais utilizadas foram de 28 mm e 70 mm. As menores distâncias focais (18 e 28 mm) foram adoptadas para captar o conjunto dos três tramos monitorizados, enquanto que as maiores distâncias focais (55 mm e 70 mm) foram também utilizadas no levantamento de cada um dos tramos isoladamente. O projecto fotogramétrico para cada situação de carga foi processado com 11 imagens por tramo.

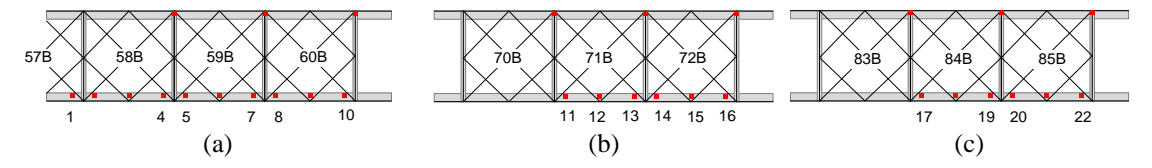

<span id="page-112-0"></span>Figura 31. Localização dos alvos (a vermelho): (a) tramo 6; (b) tramo 7; e (c) tramo 8.

## **3.4.5.3 Processamento de imagem**

Em cada fase foram realizados projectos fotogramétricos dos três tramos monitorizados. A utilização de distâncias focais distintas permitiu ainda construir os projectos fotogramétricos de cada tramo, e nas várias fases de ensaio (carregamento), por troços. Neste caso, nos projectos de cada tramo, os alvos foram todos identificados e referenciados manualmente. Após este passo, os projectos foram processados e as restrições atribuídas permitiram orientar e escalar o modelo de cada tramo avaliado.

#### **3.4.5.4 Calibração e validação**

Os projectos fotogramétricos foram processados com os seguintes valores médios dos parâmetros de controlo [\(3.4.1\)](#page-90-0): ângulo de convergência de 60º e resíduo de 0.41 *pixels*. A precisão média nos deslocamentos foi de 7.4 mm e 3.3 mm, no plano horizontal (XY) e na direcção vertical (Z), respectivamente. O deslocamento vertical dos quatro alvos estáticos considerados (pontos fixos nos pilares da ponte) foi obtido com uma precisão igual aos pontos monitorizados.

### **3.4.5.5 Análise de resultados**

Na Tab. [4](#page-113-0) apresenta-se uma síntese dos deslocamentos medidos com o *'Photo-Displacements'* e validados por topografia, nos pontos dos tramos carregados e para as situações em que os resultados são fiáveis (incluindo-se um gráfico dos valores nos cinco pontos de controlo). Os deslocamentos nos pontos de controlo avaliados com o método fotogramétrico registaram uma precisão média de 2 mm, enquanto que quando avaliados com o método topográfico registaram 5 mm de precisão. Foi determinada uma exactidão relativa média de 1.6 mm (15%), a qual é inferior à precisão de qualquer um dos métodos utilizados.

<span id="page-113-0"></span>

|                                        | <b>Painel Alvo</b> |    | 'Photo-Displacements' Estação Total |          | Flecha Precisão |    |                                                 |   |                       |       |    |    |
|----------------------------------------|--------------------|----|-------------------------------------|----------|-----------------|----|-------------------------------------------------|---|-----------------------|-------|----|----|
|                                        |                    |    | Flecha                              | Precisão |                 |    |                                                 |   |                       |       |    |    |
| Veículo e desl. vert. Tramo 6          | 57B                |    | $-11$                               |          |                 |    |                                                 |   |                       |       |    |    |
|                                        | 58B                | 2  | $-12$                               |          | $-10$           | ±5 |                                                 |   |                       | Alvos |    |    |
|                                        |                    | 3  | $-11$                               | $\pm 2$  |                 |    | $\theta$<br>$-2$                                | 1 | 6                     | 9     | 12 | 15 |
|                                        |                    | 4  | $-12$                               |          |                 |    |                                                 |   |                       |       |    |    |
|                                        | 59B                | 5  | $-11$                               |          | $-9$            | ±5 |                                                 |   |                       |       |    |    |
|                                        |                    | 6a | $-11$                               | $\pm 2$  |                 |    |                                                 |   |                       |       |    |    |
|                                        |                    | 6b | $-11$                               |          |                 |    | -4                                              |   |                       |       |    |    |
|                                        |                    | 7  | $-11$                               |          |                 |    | -6                                              |   |                       |       |    |    |
|                                        | 60B                | 8  | $-10$                               |          | $-10$           | ±5 | Flechas (mm)<br>$-8$<br>$-10$<br>$-12$<br>$-14$ |   |                       |       |    |    |
|                                        |                    | 9  | $-9$                                | $\pm 2$  |                 |    |                                                 |   |                       |       |    |    |
|                                        |                    | 10 | -9                                  |          |                 |    |                                                 |   |                       |       |    |    |
| Veículo e desl.<br>↽<br>Tramo<br>vert. | 71B                | 11 |                                     |          | $-10$           | ±5 |                                                 |   |                       |       |    |    |
|                                        |                    | 12 | $-10$                               | $\pm 2$  |                 |    |                                                 |   | "Photo-Displacements" |       |    |    |
|                                        |                    | 13 | $-10$                               |          |                 |    |                                                 |   | Estação Total         |       |    |    |
|                                        | 72B                | 14 | $-11$                               |          |                 |    |                                                 |   |                       |       |    |    |
|                                        |                    | 15 | $-12$                               | $\pm 2$  | -9              |    |                                                 |   |                       |       |    |    |
|                                        |                    | 16 | $-11$                               |          |                 |    |                                                 |   |                       |       |    |    |
|                                        |                    |    |                                     |          |                 |    |                                                 |   |                       |       |    |    |

Tabela 4. Deslocamentos medidos (mm).

Esta segunda aplicação *in situ* a uma estrutura de grande porte, registou uma precisão idêntica ao caso de estudo anterior. No entanto, permitiu calcular a exactidão relativa, considerando cinco pontos de controlo, a qual foi inferior à precisão do método tradicional, demonstrando a fiabilidade da aplicação do módulo *'Photo-Displacements'* na avaliação de deslocamentos em ensaios de carga de estruturas de grande porte.

## **3.4.6 Considerações finais**

O *'Photo-Displacements'* pode ser utilizado para medir deslocamentos em estruturas com diferentes dimensões e geometrias e em diferentes condições, *i.e.* tanto em laboratório como *in situ*. De salientar, contudo, que o valor da precisão é altamente dependente dos parâmetros de controlo dos projectos fotogramétricos, assim como da resolução espacial registada (função da relação entre a distância focal, a dimensão do sensor e a distância ao objecto). Nos ensaios laboratoriais, a diferença de precisão registada na direcção perpendicular ao plano vertical (profundidade) é semelhante à obtida em estudos semelhantes (Whiteman *et al.*, 2002; Walford, 2006). A precisão obtida nos casos de estudo encontra-se, igualmente, dentro do intervalo de valores apresentados noutros trabalhos (Maas *et al.*, 2006; Jiang *et al.*, 2008).

No caso dos ensaios das vigas de grande vão, os deslocamentos foram avaliados com uma exactidão relativa de 1.0%, registando-se uma correlação elevada com os métodos

tradicionais ( $R^2 \ge 0.998$ ). As restrições do método foram bem identificadas e ficou demonstrado que estas não implicam uma redução de precisão, desde que o levantamento fotográfico seja bem planeado, ou seja, desde que sejam adquiridos conjuntos de imagens convergentes que permitam construir projectos com valores dos parâmetros de controlo dentro dos limites estipulados. Se necessário, o levantamento pode ser realizado por troços. Nesta situação, são necessárias imagens de ligação no caso de se pretender construir igualmente o modelo global do elemento. Os ensaios da ligação metálica viga-coluna permitiram demonstrar, adicionalmente, que o método pode ser aplicado a pequenas áreas de ensaio com uma precisão, medida experimentalmente, inferior a 0.05 mm no plano vertical e inferior a 0.10 mm em profundidade.

Os deslocamentos nos ensaios de carga das duas pontes foram avaliados com a mesma precisão (3.0 mm), inferior às aplicações laboratoriais. Isto deve-se, principalmente a condições ambientais mais adversas, como o vento e a exposição solar, e a restrições físicas mais desfavoráveis, nomeadamente a maior relação distância ao objecto/distância focal que, consequentemente, diminui a resolução espacial. Adicionalmente, o segundo caso de estudo, a avaliação da Ponte da Praia do Ribatejo sobre o rio Tejo, permitiu registar uma exactidão relativa de 1.6 mm, confrontando os resultados com uma estação total. Este valor representa 15% dos deslocamentos medidos e é inferior à precisão definida para os dois métodos, ou seja, as diferenças registadas não têm significado físico, podendo os resultados serem considerados iguais. Também nestes casos, os bons resultados deveram-se ao levantamento por troços (e tramos) realizado, procedimento adoptado para ultrapassar as restrições originadas pelas elevadas dimensões dos objectos.

Para concluir, pode afirmar-se que o *'Photo-Displacements'* apresenta várias vantagens, nomeadamente: (1) permite obter uma quantidade muito elevada de resultados, em determinadas circunstâncias, a três dimensões; (2) os resultados são exactos e obtidos de forma rápida, porque são processados automaticamente num número quase ilimitado de pontos, contrariamente aos métodos tradicionais; (3) é aplicável a pequenos e a grandes deslocamentos, não se colocando a questão do limite de alcance como no caso dos LVDTs; (4) não é sensível ao comportamento não-linear do material; (5) não é

necessário *hardware* específico e, por conseguinte, ao contrário da monitorização com LVDTs, o número de equipamentos disponíveis ou o investimento em novos equipamentos, as restrições de espaço e as dificuldades de posicionamento não se colocam; e (6) possui uma relação custo/benefício reduzida, uma vez que podem ser utilizadas câmaras digitais não profissionais e o investimento em materiais é reduzido (alvos de papel autocolante, colas e tintas), possibilitando a execução de levantamentos fotogramétricos de baixo custo.

# **4 FOTOGRAMETRIA E PROCESSAMENTO DE IMAGEM NA AVALIAÇÃO DE SUPERFÍCIES DE BETÃO**

## **4.1Enquadramento**

A monitorização de ensaios laboratoriais em Engenharia Civil implica o conhecimento da evolução do padrão de fissuração e a medição de deslocamentos e deformações. As limitações dos métodos e dispositivos tradicionais, referidas no Sub-Capítulo [3.2,](#page-72-0) tornam atractivo o desenvolvimento de novos métodos, em particular, métodos ópticos sem contacto, assunto abordado no Sub-Capítulo [3.3.](#page-78-0)

Têm sido desenvolvidos algoritmos com capacidade para detectar descontinuidades em imagens através da análise de variação da intensidade dos *pixels*. Uma das possíveis aplicações destes algoritmos é a avaliação de fissuras em superfícies de betão. No entanto, estas abordagens só apresentam bons resultados sob condições de luminosidade controladas, sendo usualmente apenas analisada uma única fissura numa área reduzida e num dado instante (Dare *et al.*, 2002; Hutching *et al.*, 2006; Yu *et al.*, 2007; Yamaguchi *et al.*, 2008; Barazzetti *et al.*, 2009; Kabir, 2010). Este facto, em conjunto com as

restantes limitações referidas na Secção [3.3.2,](#page-80-0) torna difícil a completa automatização do processo, principalmente devido à heterogeneidade da superfície.

Existem de igual modo diversas publicações relativas à monitorização de deslocamentos por fotogrametria terrestre (Fraser *et al.*, 2000; Whiteman *et al.*, 2002; Jáuregui *et al.*, 2003; Maas *et al.*, 2006; Ferrero *et al.*, 2008; Jiang *et al.*, 2008), assunto abordado na Secção [3.3.1](#page-79-0) e aplicado no primeiro módulo desenvolvido *'Photo-Displacements'* [\(3.4\)](#page-90-1). No que diz respeito à determinação do campo de deformações, a situação altera-se, sendo as publicações escassas. Existem, por exemplo, trabalhos onde foi avaliado o campo de deslocamentos, e as correspondentes tensões, em provetes de alumínio (Sachtleber *et al.*, 2002) ou onde se avaliou o campo de deformação num solo fissurado (Thomas *et al.*, 2009). No entanto, os trabalhos realizados restringem-se a pequenas áreas da superfície em análise e requerem o uso de câmaras fotográficas métricas (Koelbl, 1976; Meneguette, 1985). Assim, a maioria das aplicações existentes tem como principal preocupação a caracterização do campo de deslocamentos uma vez que, regra geral, a exactidão dos métodos fotogramétricos de baixo custo inibe a avaliação de pequenas deformações.

Nos sub-capítulos seguintes são apresentados três módulos do ACHM, com o objectivo de ultrapassar as limitações dos métodos existentes para monitorizar ensaios laboratoriais. O *'MCrack'* – *Image Processing of Concrete Surfaces* [\(4.2\)](#page-119-0) tem como objectivo obter a total caracterização do padrão de fissuração em superfícies de betão de forma semi-automática. Para atingir esse objectivo, foi desenvolvido um método que combina técnicas de processamento de imagem e de morfologia matemática (MM), o qual permite detectar e caracterizar fissuras. Desta forma, a intervenção humana é minimizada, ao contrário dos métodos tradicionais, obtendo-se por este motivo resultados mais fiáveis. O método recorre a uma análise combinada, considerando uma abordagem global-local, que permite detectar e caracterizar fissuras em toda a superfície de betão e de forma significativamente mais eficaz, comparativamente com a análise global de toda a superfície.

Devido às limitações dos dispositivos tradicionais de medição de deslocamentos e deformações, foi proposto um método inovador, no âmbito do módulo "*Visual-DSC*" – *Visualisation of Displacements, Strains and Cracks* [\(4.3\)](#page-144-0). O método utiliza pósprocessamento de dados obtidos por fotogrametria no sentido de: (1) permitir a monitorização de um número virtualmente ilimitado de pontos pré-definidos, evitandose restrições em relação ao número de LVDTs disponíveis e à sua colocação; (2) obter uma solução técnica económica utilizando uma câmara fotográfica digital e um computador, ambos de baixo custo, para aquisição e tratamento de dados; (3) obter, com a precisão adequada, os campos de deslocamentos e de deformações em qualquer instante do ensaio, de forma rápida, fiável e automática. Demonstra-se, desta forma, que este método permite obter a completa compreensão do comportamento estrutural do provete em todas as fases do ensaio.

Os bons resultados alcançados com os dois módulos anteriores, *'MCrack' e 'Visual-DSC'*, conduziram ao desenvolvimento de um novo método, combinando as potencialidades de cada um destes. Assim, foi desenvolvido um sistema integrado para detectar e caracterizar fissuras em superfícies de betão durante ensaios laboratoriais, designado "*SurfMap-DSC*" – *Mapping Displacements, Strains and Cracks in Concrete Surfaces* [\(4.4\)](#page-161-0). Esta nova abordagem utiliza o campo de extensões para seleccionar as áreas críticas, permitindo avaliar de forma completamente automática, desde o início do ensaio até à rotura: o padrão de fissuração, o campo de deslocamentos e o campo de deformações, combinando fotogrametria e processamento digital de imagem.

# <span id="page-119-0"></span>**4.2** *'MCrack' – Image Processing of Concrete Surfaces*

O *'MCrack'* surge na sequência dos problemas e limitações identificados nos métodos de detecção e caracterização de fissuras referidos na Secção [3.3.2,](#page-80-0) nos quais é aplicado processamento digital de imagem. Assim, tem como objectivo detectar e caracterizar o padrão de fissuração em superfícies de betão.

Nas secções seguintes, apresenta-se detalhadamente o método proposto, especificando todas as operações de preparação, aquisição e processamento de imagem. O *'MCrack'* é aplicado, inicialmente, a um ensaio laboratorial preliminar, com o objectivo de aferir as potencialidades do processamento de imagem na avaliação e caracterização de fissuras. Posteriormente, é aplicado a um ensaio laboratorial para teste e validação, monitorizado até à rotura, de forma a ilustrar todas as potencialidades do método desenvolvido. Esta aplicação permite caracterizar o *'MCrack'* e definir as suas vantagens e desvantagens relativamente aos métodos tradicionais e aos restantes métodos que aplicam processamento digital de imagem.

#### <span id="page-120-2"></span>**4.2.1 Estrutura do método proposto**

As principais etapas do *'MCrack'* encontram-se resumidas no fluxograma apresentado na Fig. [32:](#page-121-0)

- 1. Preparação da superfície. Esta etapa consiste em pintar a superfície do provete de branco, aplicando uma tinta não plástica ou cal, para realçar as fissuras na superfície (fundo branco). Esta etapa, facultativa, é importante quando a superfície apresenta uma tonalidade heterogénea ou muitas irregularidades;
- 2. Aquisição de imagem. É adquirida, em cada fase, uma imagem em posição fronto-paralela relativamente à superfície a monitorizar;
- <span id="page-120-0"></span>3. Análise global. Após adquirir a imagem, é estabelecida uma *região de interesse global* (GROI – *Global Region of Interest*). A definição da GROI deve, dentro do possível, ser restringida à superfície a analisar, de forma a que o espaço envolvente não interfira nos parâmetros atribuídos aquando das operações de processamento da imagem. No entanto, se for utilizada uma GROI constante, é necessário ter em consideração os deslocamentos expectáveis do provete ao longo do ensaio. De seguida, o processamento de imagem é aplicado, *i.e.*, é realizada a análise global da superfície;
- 4. Áreas críticas. Nesta etapa, são seleccionadas as áreas onde são detectadas descontinuidades lineares, designadas *regiões de interesse local* (LROI – *Local Region of Interest*). A definição das LROI, consideradas áreas críticas, é realizada através da análise visual do resultado da etapa anterior. Esta é a única etapa onde o utilizador interage com o método, tornando-o semi-automático;
- <span id="page-120-1"></span>5. Análise local. O processamento de imagem é realizado de forma localizada nas LROIs, permitindo redefinir os parâmetros do processamento de imagem (*threshold*) de forma localizada;
- 6. Reconstituição global. Finalmente, as LROIs processadas na análise local são reconstituídas na GROI, obtendo-se o mapa final de resultados.

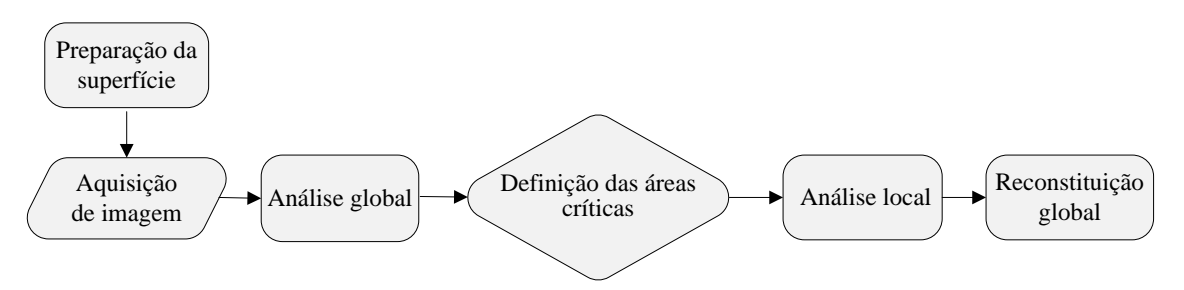

Figura 32. Fluxograma com as etapas principais do *'MCrack'*.

<span id="page-121-0"></span>Adicionalmente, na etapa 4, são aplicadas as operações relacionadas com a caracterização das fissuras, as quais consistem numa sequência de três passos principais, que permitem avaliar largura, comprimento e área da fissura (Fig. [33\)](#page-121-1): (*i*) localização da fissura na superfície da estrutura; (*ii*) definição das fronteiras da fissura; e (*iii*) determinação da largura da fissura ao longo do seu comprimento. Este procedimento permite caracterizar o perfil da fissura (largura, comprimento e área) de forma totalmente automática para qualquer par de fronteiras seleccionado. O comprimento da fissura é definido através da média do comprimento das duas fronteiras, enquanto a largura da fissura é definida através da distância mínima de cada *pixel* à fronteira oposta, considerando a Eq. (13):

$$
d_i = \min(d_{i,j})
$$
\n(13)

onde:  $d_{i,j}$  representa a distância do *pixel* 'i' à fronteira 'j'.

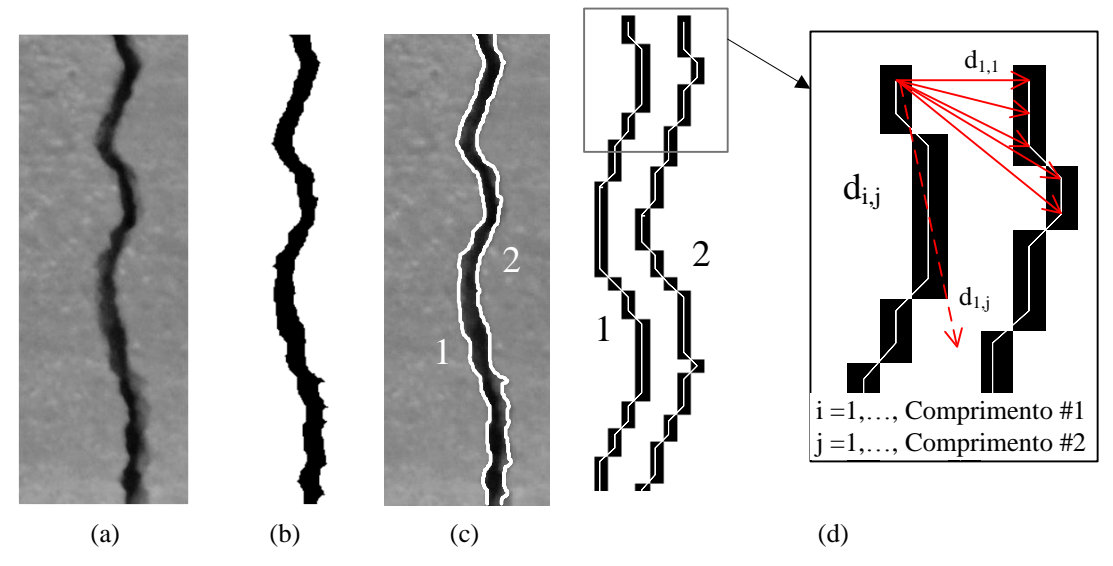

<span id="page-121-1"></span>**2** binária; (c) fronteiras da fissura; (d) processo de medição da largura.Figura 33. Avaliação da largura da fissura ao longo do seu comprimento: (a) imagem RGB; (b) imagem

# <span id="page-122-1"></span>**4.2.2 Ensaio preliminar para teste da técnica: provetes de argamassa**

## **4.2.2.1 Ensaio adoptado**

Foi realizada uma pré-avaliação do método proposto, através do ensaio de provetes standard de argamassa, com dimensões  $40 \times 40 \times 160$  mm<sup>3</sup>, previamente ensaiados à flexão até à rotura. Um mecanismo de apoio, construído especificamente para este ensaio, possibilita obter diferentes aberturas entre as duas partes dos provetes, permitindo simular diferentes larguras para a fissura (Fig. [34\)](#page-122-0). Os resultados foram comparados com os valores obtidos através dos métodos tradicionais, nomeadamente, utilizando uma lupa de aumento graduada e uma régua de espessuras padrão.

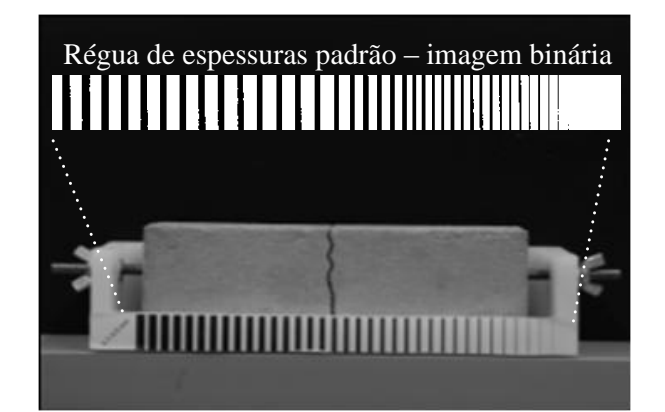

Figura 34. Avaliação preliminar para teste da técnica: provete de argamassa.

## <span id="page-122-0"></span>**4.2.2.2 Preparação do ensaio e aquisição de imagem**

Neste caso, foi utilizada uma câmara fotográfica digital SLR Nikon D200, uma lente com distância focal de 70 mm e imagens com 3872×2592 *pixels*. A câmara foi colocada a 0.80 m do provete numa posição fronto-paralela relativamente à superfície a avaliar. As imagens foram captadas em quatro fases distintas, com aumento gradual da abertura de fissura, imposto manualmente através do parafuso inserido no provete.

## **4.2.2.3 Processamento de imagem e validação**

A resolução espacial da imagem, assim como a precisão e a exactidão do método, foram determinadas recorrendo à análise de uma régua de espessuras padrão (0.1 a 3.5 mm) situada na base do equipamento, considerando todas as fases do ensaio. Após a aquisição das imagens, foi seleccionada uma ROI contendo a régua de espessuras

padrão, que foi processada aplicando o método de Otsu (Otsu, 1979). De seguida, foi calculado e analisado o perfil longitudinal da intensidade média de *pixels* por coluna. A espessura das linhas foi calculada medindo o número de colunas do perfil de valor zero (branco), num fundo constituído por *pixels* de valor unitário (preto). Deve destacar-se que não foram detectadas as duas linhas mais finas, com 0.1 e 0.2 mm. Este facto realça a importância da determinação da sensibilidade do método em cada caso pois, além da precisão e exactidão do método na caracterização da fissura, é fundamental definir a espessura de linha detectável. Isto está directamente relacionado com a resolução espacial e radiométrica da imagem.

A precisão, calculada a partir das diferenças de valores das espessuras de cada linha ao longo das quatro situações consideradas, atingiu um valor médio e RMS de 0.5758 e 0.8144 *pixels*, respectivamente. Considerando que estes valores traduzem uma boa precisão (sub-*pixel*), a resolução espacial e a exactidão relativa do projecto foram estimadas. O ensaio registou uma resolução espacial média de 0.0684 mm/*pixel*, com desvio-padrão de 0.0018 mm/*pixel*. Estes valores representam uma exactidão média e RMS de 0.05 mm (±0.03) e 0.06 mm (±0.03), respectivamente.

Após escalar a imagem e analisar a precisão e a exactidão do método foi calculada a largura da fissura nas quatro situações consideradas. Os valores médios da fase #1 à fase #4 foram 7.25, 15.88, 24.59 e 36.55 *pixels*, correspondendo respectivamente a 0.50, 1.09, 1.68 e 2.50 mm (Tab. [5](#page-124-0) e Fig. [35\(](#page-124-1)a)).

Para obter uma comparação fidedigna com as abordagens tradicionais, o método foi igualmente aplicado na região analisada com a lupa de aumento graduada e a régua de espessuras padrão (ver figura da Tab. [5\)](#page-124-0). Nesta região em particular, os valores medidos com os métodos tradicionais estão entre os limites de valores registados pelo *'MCrack'* (Fig. [35\(](#page-124-1)b)): nas duas primeiras fases, a diferença entre os três métodos foi igual ou inferior a 0.1 mm, ou seja, situa-se dentro dos limites de precisão dos métodos tradicionais (Barazzetti *et al.*, 2009); nas duas últimas fases, este valor aumenta quatro a cinco vezes, no entanto, os valores medidos com os métodos tradicionais, 2.0 e 2.9 ou 3.0 mm, são idênticos aos limites superiores obtidos com o *'MCrack'*, 2.05 e 3.01 mm, respectivamente. Este facto deve-se à tendência do utilizador em medir a região da fissura com maior largura. Assim, para valores mais elevados, o utilizador distingue com maior facilidade o ponto de largura máxima e aplica aí os métodos tradicionais.

<span id="page-124-0"></span>

|                                                         |  |  |  | Largura da fissura |                 |       |                     |                    |                  |  |
|---------------------------------------------------------|--|--|--|--------------------|-----------------|-------|---------------------|--------------------|------------------|--|
|                                                         |  |  |  | (mm)               |                 |       | 'MCrack' (mm/pixel) |                    |                  |  |
|                                                         |  |  |  | Fase RP            |                 | LG    | $W_{\text{min}}$    | $W_{\text{m\'ed}}$ | $W_{\text{max}}$ |  |
|                                                         |  |  |  | #1                 | $0.5 \quad 0.5$ |       | 0.25/3.61           | 0.50/7.26          | 0.93/13.60       |  |
|                                                         |  |  |  | #2                 | 1.0             | - 1.0 | 0.73/10.63          | 1.09/15.88         | 1.59/23.20       |  |
| RP - régua de espessuras padrão                         |  |  |  |                    | $2.0\quad 2.0$  |       | 1.26/18.36          | 1.68/24.59         | 1.99/29.07       |  |
| LG - lupa de aumento graduada<br>w – largura da fissura |  |  |  |                    | 3.0             | 2.9   | 1.85/27.00          | 2.51/36.55         | 3.04/44.41       |  |

Tabela 5. *'MCrack' vs.* métodos tradicionais.

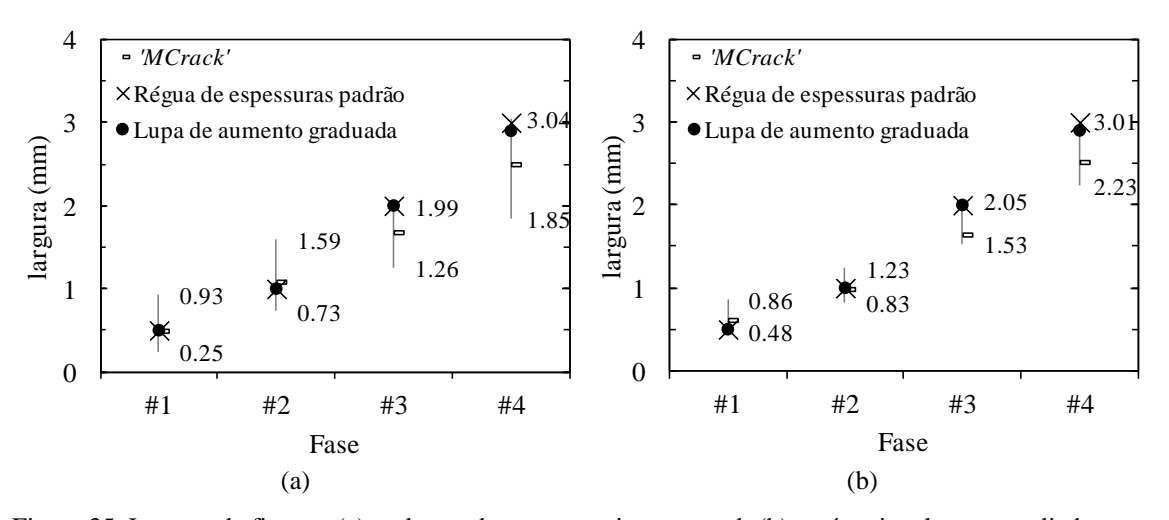

<span id="page-124-1"></span>Figura 35. Largura da fissura: (a) ao longo do seu comprimento total; (b) na área igualmente avaliada com os métodos tradicionais.

Adicionalmente, a abordagem utilizada permite traçar a variação da largura da fissura ao longo de toda a sua extensão (Fig. [36\)](#page-125-0).

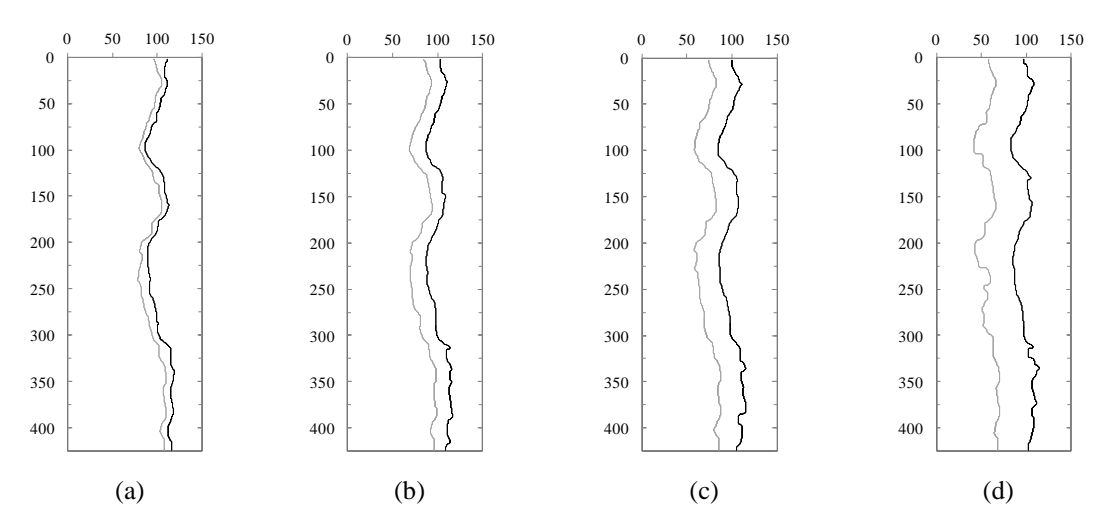

<span id="page-125-0"></span>Figura 36. Evolução do perfil da fissura durante o ensaio (em *pixels*): (a) fase #1; (b) fase #2; (c) fase #3; (d) fase #4.

Os resultados obtidos com a aplicação de processamento de imagem em superfícies de argamassa demonstraram a viabilidade da técnica na detecção e caracterização de fissuras em superfícies de betão. Os resultados revelaram uma precisão inferior a um *pixel*, demonstrando a fiabilidade da técnica. A comparação com os métodos tradicionais provou que é possível atingir exactidões relativas maiores do que a precisão dos métodos tradicionais, *i.e.*, as diferenças entre métodos não têm significado fisico. Todos os valores referidos estão directamente dependentes da resolução espacial atingida em cada caso.

#### **4.2.3 Ensaio para teste e validação do método: provetes** *push-off*

#### <span id="page-125-1"></span>**4.2.3.1 Ensaio adoptado**

Devido aos resultados promissores obtidos no ensaio preliminar [\(4.2.2\)](#page-122-1), decidiu-se aplicar o *'MCrack'* a elementos de betão armado de pequenas dimensões. Assim, o método desenvolvido foi aplicado na monitorização de uma vasta campanha de ensaios *push-off*, igualmente monitorizados com LVDTs, extensómetros e células de carga.

Apresenta-se na Fig. [37](#page-126-0) a geometria adoptada para os provetes *push-off*, definida em Hofbeck *et al.* (1969). O provete *push-off* é anti-simétrico e composto por duas metades idênticas em forma de "L", formando uma envolvente prismática de  $254 \times 546 \times 127$  mm<sup>3</sup>. Cada metade foi reforçada com seis varões de aço S500, com 10 mm de diâmetro, e oito estribos do mesmo aço, com 8 mm de diâmetro. Os conectores que atravessam a interface distribuem-se em três níveis, com dois varões de aço S500 de 12 mm de diâmetro. Foram adoptadas diferentes composições para o betão do substrato e o betão adicionado, com uma resistência média à compressão aos 28 dias, *fcm,cubo*, de 27.2 N/mm<sup>2</sup> e 69.1 N/mm<sup>2</sup> , respectivamente. Os valores do módulo de elasticidade, *Ecm*, foram 29 GPa e 39 GPa, para o betão do substrato e betão adicionado, respectivamente.

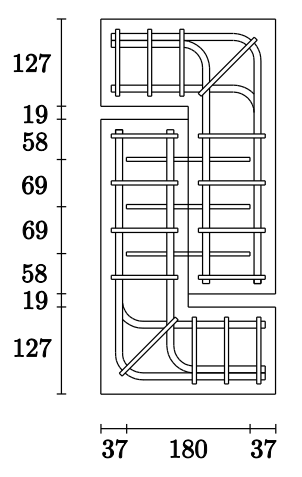

<span id="page-126-0"></span>Figura 37. Provetes *push-off* (dimensões em mm).

Os provetes foram produzidos de acordo com o seguinte procedimento (ver Fig. [38\)](#page-126-1): (1) montagem das armaduras de meia secção e dos varões de reforço; (2) betonagem de metade do provete, ou seja, da parte correspondente ao betão do substrato; (3) aumento da rugosidade da superfície da interface; (4) betonagem da metade a adicionar; (5) montagem das armaduras e dos varões de reforço na metade do provete a adicionar e colocação de duas placas de poliestireno de forma a isolar a metade original, produzindo um afastamento de 19 mm.

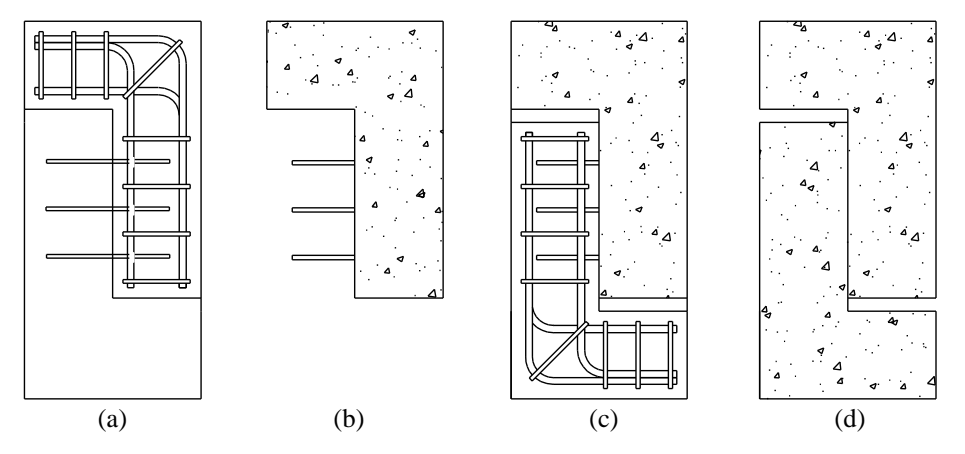

<span id="page-126-1"></span>Figura 38. Sequência de passos para produção dos provetes *push-off*: (a) montagem da armadura do substrato; (b) betonagem do substrato; (c) montagem das armaduras da metade a adicionar; (d) betonagem da metade a adicionar.

Os ensaios foram realizados numa prensa universal de 5000 kN, utilizando controlo de deslocamento. Relativamente à instrumentação tradicional, foram utilizados dois LVDTs TML SDP 200D, e uma célula de carga TML CLC-50A, ligados a um *data logger* TML TDS 602, para medir os deslocamentos do provete e a carga aplicada, respectivamente. O provete foi carregado impondo um deslocamento ao prato inferior da prensa a uma velocidade de 0.015 mm/s, sendo o prato superior da prensa rotulado. A curva carga *vs.* deslocamento vertical médio, medida experimentalmente com as células de carga e os LVDTs, encontra-se representada na Fig. [39.](#page-127-0) Os pontos a vermelho representam as sete fases seleccionadas para ilustrar o método proposto.

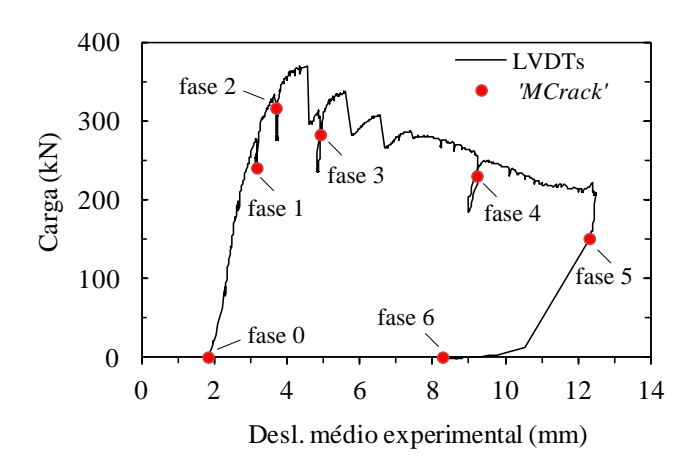

<span id="page-127-0"></span>Figura 39. Curva carga *vs.* deslocamento vertical médio com identificação das fases de ensaio analisadas.

#### **4.2.3.2 Preparação do ensaio e aquisição de imagem**

A superfície dos provetes foi pintada de branco para realçar as fissuras e melhorar a sua identificação (Fig. [40\)](#page-128-0). Foram adquiridas, tipicamente, imagens em 60-70 fases do ensaio completo, correspondendo a uma duração de cerca de 30 minutos. Destas, foram consideradas relevantes para a monitorização e análise do comportamento estrutural do provete as sete fases assinaladas na Fig. [39](#page-127-0) (fases #0 a #6), apresentando-se seguidamente a respectiva análise.

As imagens dos provetes foram captadas com uma câmara fotográfica digital SLR Canon 400D e uma lente com 18 mm de distância focal. A câmara foi colocada 2.50 m perpendicularmente à superfície a monitorizar, em posição fronto-paralela, e adquirindo imagens com uma resolução de 3888×2592 *pixels*. Utilizaram-se telas protectoras para impedir a incidência directa da luz natural, as quais permitiram a criação de um padrão

de luz homogéneo e difuso, que permaneceu constante durante o ensaio. A utilização de um tripé e de um disparador remoto garantiram a estabilidade da câmara durante todo o processo. O paralelismo entre a superfície do provete e o plano da imagem foi assegurado através da medição da distância em vários pontos e da utilização de um nível de bolha de ar, que permitiu verificar a horizontalidade e verticalidade da câmara e provete.

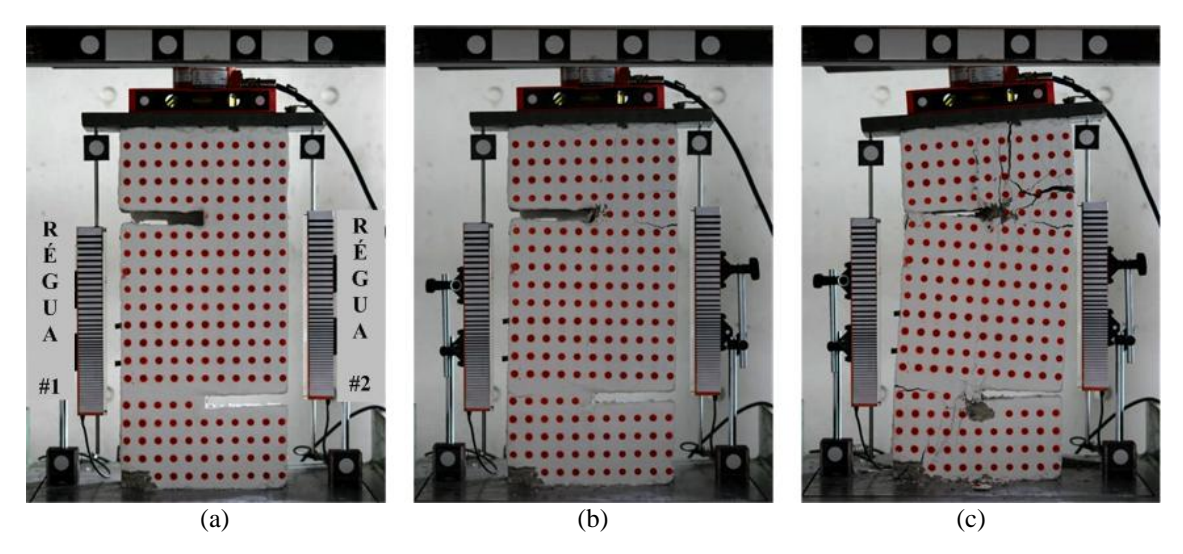

<span id="page-128-0"></span>Figura 40. Ensaio experimental do provete *push-off*: (a) fase inicial, fase #0; (b) fase intermédia, fase #3; e (c) fase de rotura, fase #5.

## <span id="page-128-1"></span>**4.2.3.3 Processamento de imagem**

De acordo com o método proposto, as operações de processamento de imagem ocorrem nas etapas "análise global" (etapa [3\)](#page-120-0) e "análise local" (etapa [5\)](#page-120-1). De forma a realçar os resultados foram aplicados os três passos seguintes:

- 1. Pré-processamento de imagem. Nestas operações o contraste entre as descontinuidades e o fundo da imagem, *i.e.*, a superfície de betão, foi realçado. Para o efeito foram aplicados, de forma sequencial, dois filtros à imagem (realce de contraste e ajuste do histograma);
- 2. Processamento de imagem. Foram comparados os resultados de três algoritmos: (*i*) o primeiro aplicou o *Canny edge detector* (Canny, 1986; Heath *et al.*, 1998); (*ii*) o segundo criou uma imagem binária aplicando o método de Otsu (Otsu, 1979); (*iii*) no terceiro obteve-se uma imagem binária aplicando um *threshold* manual, seleccionado de forma a remover os alvos circulares existentes na

superfície dos provetes (utilizados para obter o campo de deslocamentos na Secção [4.3.2\)](#page-145-0);

3. Pós-processamento de imagem. Incluiu operações de MM [\(2.4.2.3\)](#page-54-0) para eliminar ou unir áreas de descontinuidades isoladas e preencher regiões fechadas. Estes passos implicaram a eliminação de conjuntos de *pixels* isolados (Fig. [5\)](#page-55-0) e o preenchimento de vazios das descontinuidades (Fig. [6\)](#page-56-0). Pode ainda proceder-se à união de *pixels* vizinhos, através da aplicação consecutiva de quatro operações para agrupar *pixels* contidos em elementos estruturantes definidos por rectas de comprimento *l* e inclinação *θ* de, respectivamente, 0º, 45º, 90º e 135º (Fig. [4\)](#page-55-1).

#### **4.2.3.4 Calibração e validação**

De forma a calibrar e validar o método para estes ensaios, colocaram-se duas réguas com linhas de espessuras padrão pré-definidas nos dois lados do provete (Fig. [40\(](#page-128-0)a)). Cada régua é composta por um conjunto de linhas de espessura crescente, variando entre 0.1 e 4.0 mm em intervalos de 0.1 mm. As réguas de espessura padrão foram impressas numa *plotter* capaz de definir linhas com espessura de 0.042 mm com uma precisão de ±0.2%. Em cada régua foi definida uma ROI com 100 *pixels* de largura e um comprimento igual ao da régua, neste caso 1235 *pixels*, na qual se aplicou o procedimento utilizado no ensaio preliminar [\(4.2.2\)](#page-122-1). De referir que, devido à resolução espacial atingida (0.2 mm/*pixel*), as quatro linhas de menor espessura (0.1-0.4 mm) não foram convenientemente detectadas. Assim, o valor de 0.4 mm representa a sensibilidade do método para caracterizar fissuras no presente ensaio.

Na análise dos resultados foi considerado um total de duas medidas para cada espessura de linha, uma por régua e por fase de ensaio. Dado que foram consideradas sete fases, os correspondentes catorze valores determinados permitiram obter uma medida experimental da precisão do método, cujo valor médio e RMS foram, respectivamente, 0.25 e 0.33 *pixels* (Fig. [41\)](#page-130-0). Importa referir que a precisão se manteve inalterada, considerando apenas a régua da esquerda ou a régua da direita, realçando o paralelismo entre a imagem e o plano da estrutura.

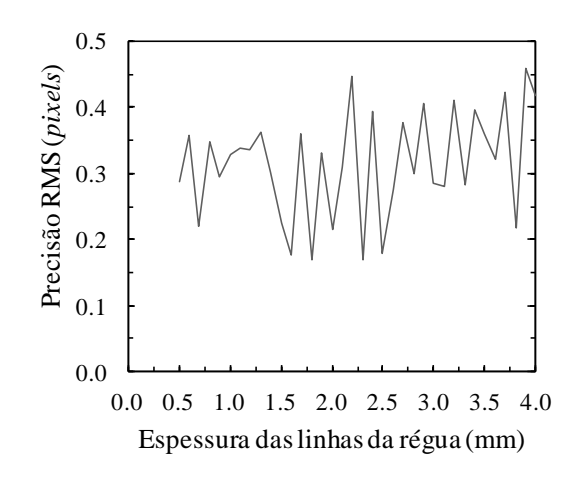

Figura 41. Precisão RMS da medição da régua de espessuras padrão.

<span id="page-130-0"></span>As linhas representadas na régua têm valores conhecidos *a priori* que, portanto, podem ser utilizados para avaliar a exactidão relativa do método, assim como para estimar a sua resolução espacial média. Esta última registou o valor de 0.195 mm/*pixel* (com um valor médio de 0.231 mm/*pixel* e um desvio-padrão de 0.013 mm/*pixel*). Na Fig. [42\(](#page-131-0)a) encontram-se relacionados os valores medidos e os valores conhecidos da largura das linhas, registando-se uma correlação linear elevada  $(R^2 = 0.996)$ . A Fig. [42\(](#page-131-0)b) evidencia que a exactidão é sempre inferior a 10%, aumentando para 4% com o aumento da espessura. No entanto, o método apresenta dificuldades em distinguir a espessura de linhas consecutivas (ver o desenvolvimento em escada ao longo das curvas da Fig. [42\(](#page-131-0)a)). Esta situação explica-se pelo facto dessas diferenças serem de 0.1 mm (~0.43 *pixels*), ou seja, inferiores a um *pixel*. Além disso, são da mesma ordem de grandeza da precisão obtida (0.33 *pixels*)*.* Nas fases seguintes, dada a boa aproximação obtida pela linha de tendência na Fig. [42\(](#page-131-0)a), esta foi utilizada para definir a resolução espacial e determinar os valores reais dos parâmetros de caracterização das fissuras.

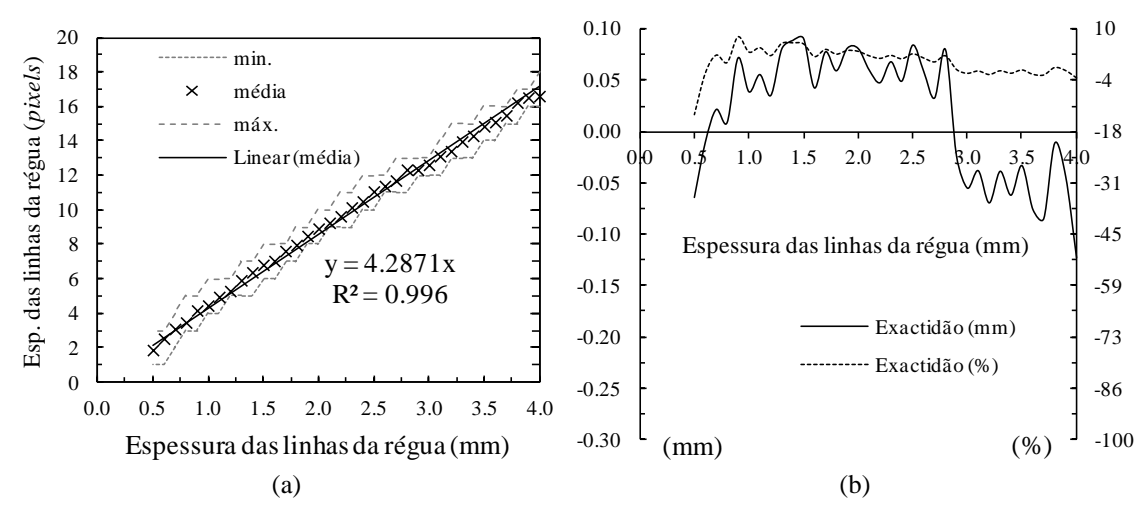

Figura 42. Calibração e validação: (a) resolução espacial; (b) exactidão.

## <span id="page-131-0"></span>**4.2.3.5 Análise de resultados**

## **4.2.3.5.1 Geometria inicial do provete**

A geometria inicial do provete foi medida utilizando as suas fronteiras exteriores, após a binarização e a detecção dos limites do seu contorno. A resolução espacial determinada [\(4.2.3.3\)](#page-128-1) permite comparar os resultados do *'MCrack'* com os obtidos recorrendo à fita métrica (ver Fig. [43\)](#page-131-1). Conclui-se que ambos apresentam valores semelhantes, com um coeficiente de correlação linear unitário.

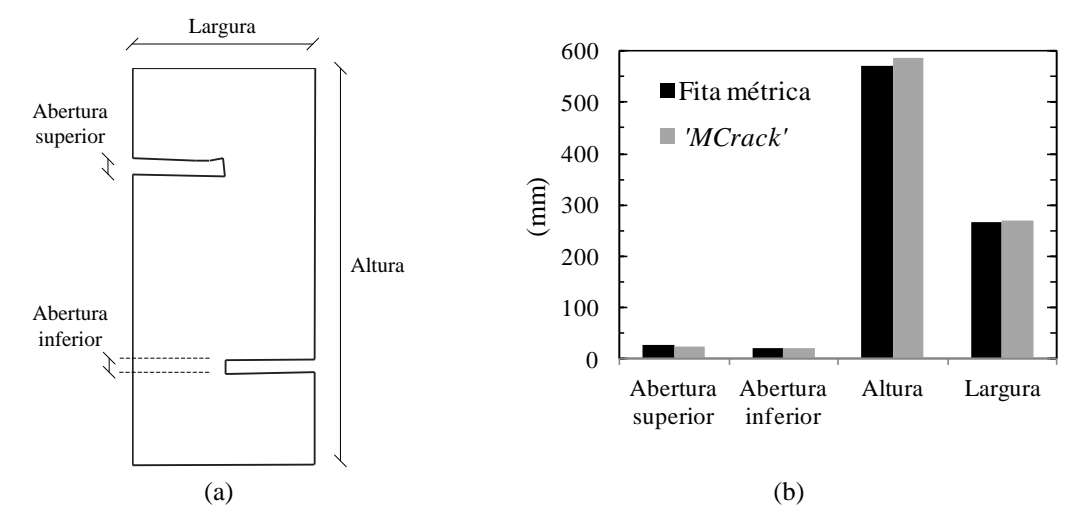

<span id="page-131-1"></span>Figura 43. Geometria inicial do provete: (a) grandezas medidas; (b) avaliação com *'MCrack'* e com fita métrica;

#### **4.2.3.5.2 Análise global**

A análise global consiste na aplicação do processamento de imagem à superfície total do provete, identificada como "GROI". A análise visual dos resultados desta etapa permite definir as regiões críticas, onde surgem descontinuidades lineares, identificadas como "LROI". Esta etapa deve ser realizada na fase de rotura, pois é a fase de ensaio que permite observar o padrão final de fissuração, onde estão claramente visíveis a maioria das fissuras surgidas ao longo do ensaio. No entanto, foram seleccionadas três fases para, adicionalmente, comparar as capacidades dos algoritmos de processamento empregues: (1) a fase inicial, antes da aplicação da carga, fase #0; (2) uma fase intermédia, 11 minutos após o início do ensaio, fase #3; e (3) a fase de rotura, correspondente ao final do ensaio, imediatamente antes da descarga, fase #5.

Os três algoritmos seleccionados foram aplicados de forma idêntica na GROI, seguidos de técnicas de pós-processamento, nas quais se executa a limpeza de regiões isoladas e o preenchimento de regiões delimitadas (operações de MM, [4.2.1\)](#page-120-2). Os algoritmos aplicados foram:

- *Canny edge detector* (Canny, 1986);
- Binarização aplicando o método de Otsu (Otsu, 1979);
- Binarização aplicando um limite (*threshold*) manual.

No primeiro caso, foram testadas duas variantes: a aplicação directa do *Canny edge detector*, designada "Canny 1", e uma segunda situação, onde foi aplicado um procedimento adicional de pós-processamento, que inclui uma operação extra de ligação de *edges* (operações de MM), doravante identificado como "Canny 2". O fluxograma da Fig. [44](#page-133-0) identifica as etapas principais da análise global (GROI):

- 1. Após a aquisição de imagem é necessário definir a GROI;
- 2. Posteriormente, aplicam-se operações de pré-processamento, nomeadamente, um filtro para realçar o contraste e um filtro de ajuste do histograma [\(2.4.2.2\)](#page-53-0);
- 3. Seguidamente, são aplicados os quatro algoritmos, "Canny 1", "Canny 2", "Otsu" e "Manual", acima mencionados;

4. Na última etapa, aplicam-se operações de pós-processamento baseadas em MM [\(2.4.2.3\)](#page-54-0): (*i*) eliminação de pequenas descontinuidades isoladas, compostas por dez ou menos *pixels*, np  $\leq 10$  *pixels*; e (*ii*) união de descontinuidades próximas quando se aplica "Canny 2" (sequência de operações de *fecho* com os elementos estruturantes definido em [2.4.2.3\)](#page-54-0); e (*iii*) preenchimento de vazios nas descontinuidades.

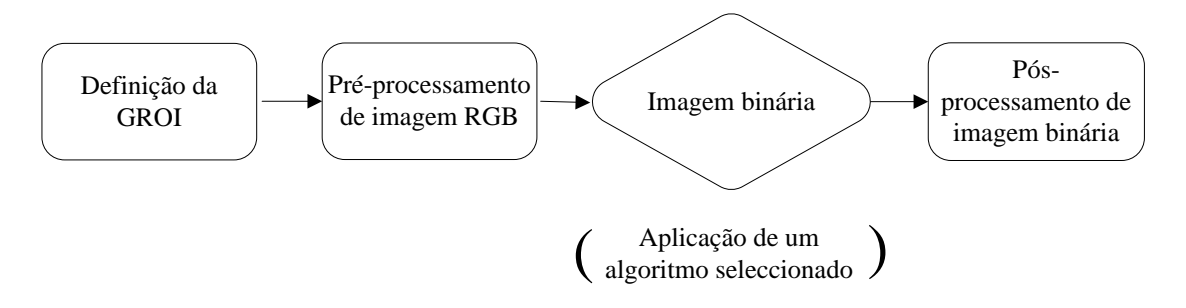

Figura 44. Fluxograma da análise global – GROI.

<span id="page-133-0"></span>Os mapas resultantes encontram-se representados, em cada uma das fases consideradas, e para cada um dos quatro algoritmos, nas Figs. [45](#page-133-1) a [47.](#page-134-0)

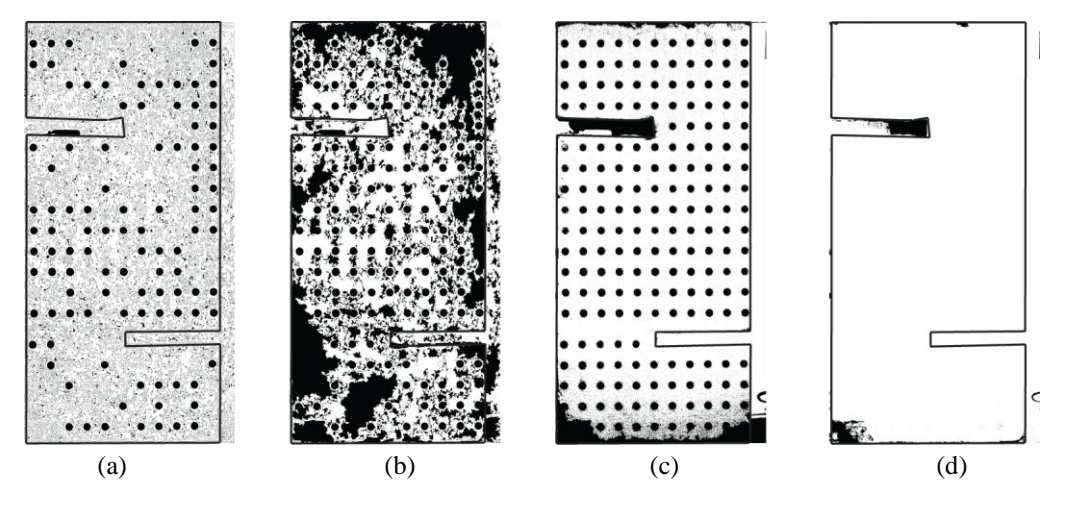

<span id="page-133-1"></span>Figura 45. Imagens binárias na fase inicial, fase #0: (a) "Canny 1"; (b) "Canny 2"; (c) "Otsu"; (d) "manual".

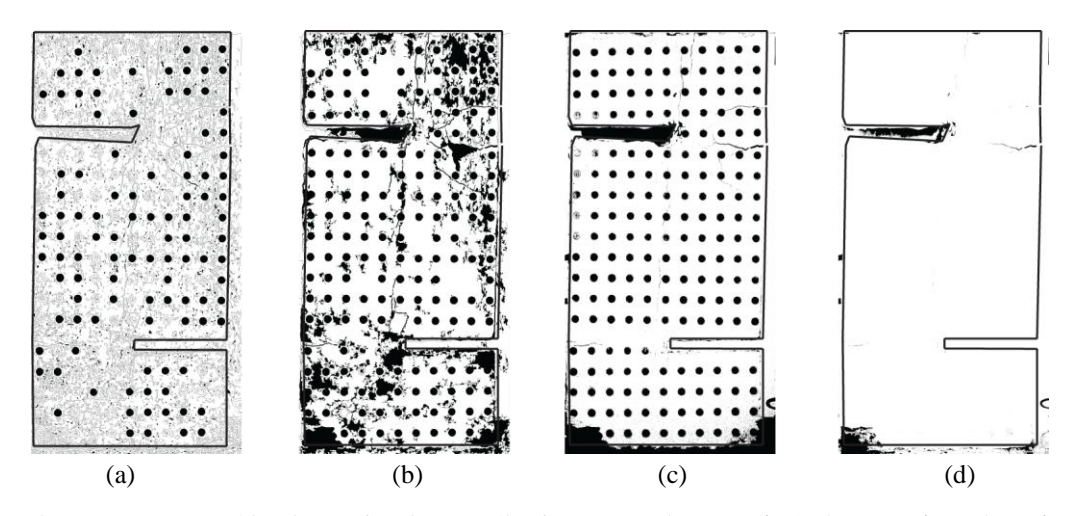

<span id="page-134-1"></span>Figura 46. Imagens binárias na fase intermédia, fase #3: (a) "Canny 1"; (b) "Canny 2"; (c) "Otsu";  $(d)$  'manual'.

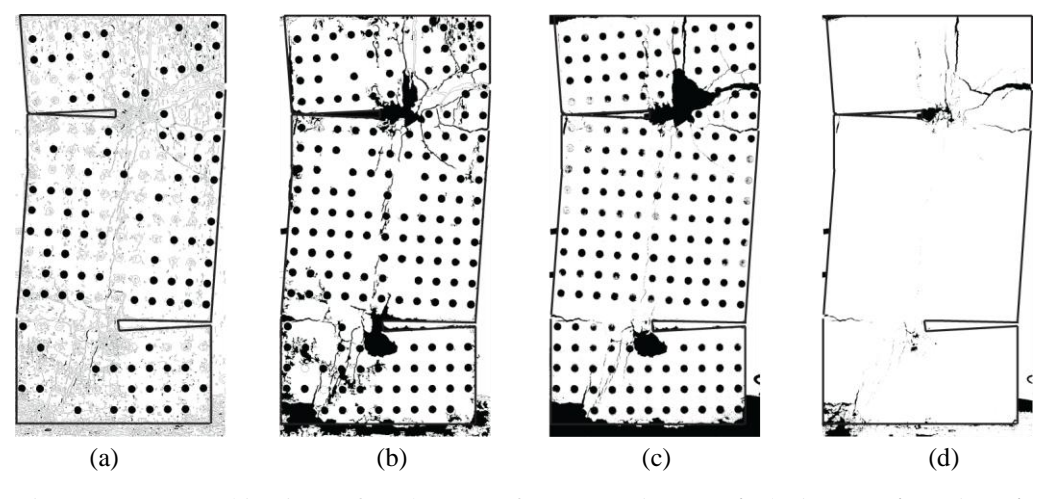

<span id="page-134-0"></span>Figura 47. Imagens binárias na fase de rotura, fase #5: (a) "Canny 1"; (b) "Canny 2"; (c) "Otsu";  $(d)$  'manual'.

Da análise visual dos resultados conclui-se que:

- 1.O algoritmo "Canny 1" detecta praticamente todas as descontinuidades existentes na superfície do provete. Este facto é uma desvantagem, pois as irregularidades superficiais, ou até mesmo uma simples oscilação de cor ou textura, apesar da superfície pintada, podem ser confundidas com fissuras;
- 2.As operações de ligação podem ser optimizadas para uma determinada fase (ver Fig. [47\(](#page-134-0)b)), permitindo que o algoritmo "Canny 2" proporcione o melhor resultado. No entanto, essa optimização requer um ajuste caso-a-caso, impossibilitando a generalização para todas as fases, o que inviabiliza/dificulta o desenvolvimento de uma ferramenta robusta e automatizada. Este facto é

claramente visível pelas diferenças entre os mapas da Figs. [45\(](#page-133-1)b) e [46\(](#page-134-1)b) e o mapa da Fig. [47\(](#page-134-0)b));

- 3.O método de Otsu foi capaz de detectar o padrão de fissuração correctamente em todas as fases consideradas (Fig. [45\(](#page-133-1)c), Fig. [46\(](#page-134-1)c) e Fig. [47\(](#page-134-0)c));
- 4.A optimização do processo manual teve de ser ajustada para cada caso, tal como a optimização das operações de ligação quando se aplica o "Canny 2". Além disso, a definição manual do limite de binarização, de forma a eliminar os alvos circulares, resulta em perda de detalhes no padrão final de fissuração.

#### **4.2.3.5.3 Selecção das áreas críticas**

Como consequência das conclusões anteriores, o algoritmo "Canny 1" foi retirado da análise da GROI. Deste modo, somente os restantes três algoritmos foram analisados para identificar as LROIs, considerando a fase de rotura. A selecção das áreas críticas efectua-se por observação dos resultados da análise global. Como referido em [4.2.1,](#page-120-2) esta selecção é a única etapa do procedimento que requer intervenção do utilizador nos processos de decisão tornando, desta forma, o método semi-automático. Na Fig. [48](#page-135-0) apresenta-se a localização das áreas críticas definidas. De salientar que a aplicação dos três algoritmos considerados permite definir as cinco LROIs identificadas, com excepção da binarização "manual", onde apenas se identificam quatro LROIs, pois não são visíveis descontinuidades na LROI #2 devido à perda de detalhe já referida.

<span id="page-135-0"></span>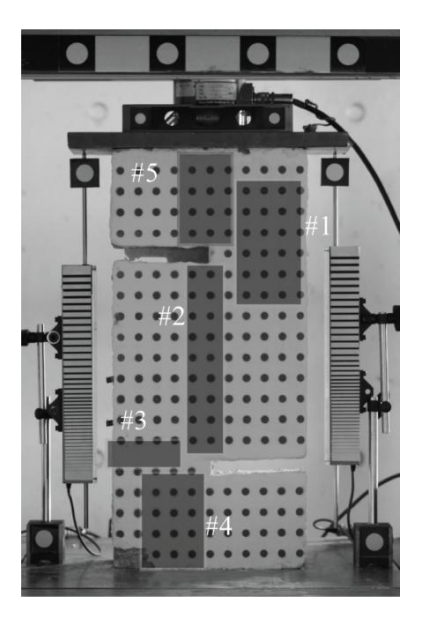

Figura 48. Definição das áreas críticas, LROIs.

## **4.2.3.5.4 Análise local**

Dado que o algoritmo de Otsu (Otsu, 1979) se revelou estável em todas as fases estudadas durante a análise global, mantendo, simultaneamente, uma sensibilidade adequada para detectar fissuras, foi seleccionado para realizar a análise local nas cinco LROIs definidas, considerando agora as sete fases relevantes para a análise (definidas em [4.2.3.1\)](#page-125-1). Os resultados correspondentes encontram-se nas Figs. [49](#page-136-0) a [53,](#page-138-0) onde a imagem RGB, a imagem binária e as fronteiras das descontinuidades estão representadas. Estas últimas podem ser utilizadas para medir a largura, comprimento e área das descontinuidades, de acordo com o procedimento descrito na Secção [4.2.1.](#page-120-2)

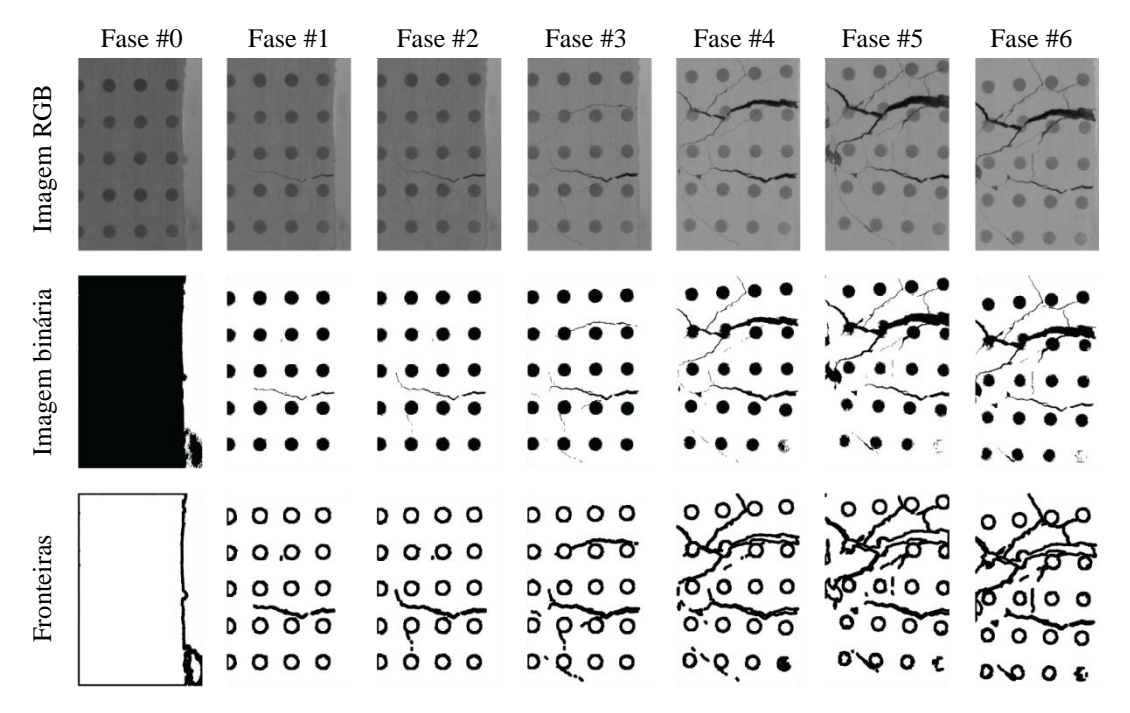

<span id="page-136-0"></span>Figura 49. Análise local, LROI #1.

|                | Fase #0                                                                                                    | Fase #1                                                                                                    | Fase #2                                                                                                    | Fase #3                                                                                                    | Fase #4                                                                                                    | Fase #5                                                                                                    | Fase #6                                                                                                    |
|----------------|----------------------------------------------------------------------------------------------------|----------------------------------------------------------------------------------------------------|----------------------------------------------------------------------------------------------------|----------------------------------------------------------------------------------------------------|----------------------------------------------------------------------------------------------------|----------------------------------------------------------------------------------------------------|----------------------------------------------------------------------------------------------------|
| Imagem RGB     | ۰<br>e<br>۰<br>۰<br>۰<br>۰<br>۰<br>۰<br>۰<br>۰<br>۰<br>۰<br>۰<br>۰                                                     | ۰<br>۰<br>٠<br>٠<br>۰<br>帶<br>۰<br>۰<br>۰<br>۰<br>0<br>۰<br>۰<br>e<br>o                                                                        | ۰<br>۰<br>۰<br>۰<br>۰<br>۰<br>۰<br>۰<br>۰<br>0<br>۰<br>۰<br>۰<br>۰<br>o                                                                       | ۰<br>œ<br>香<br>œ<br>ø<br>۰<br>趣<br>۰<br>۰<br>G<br>۰<br>٥<br>۰<br>۰<br>۰                                                                                           | 粵<br>Φ<br>e                                                                                                    | o<br>Ð                                                                                                    | O<br>ø<br>o<br>Ø<br>o<br>œ<br>۰                                                                                        |
| Imagem binária |                                                                                                    |                                                                                                    |                                                                                                    |                                                                                                    | $\sqrt{ }$                                                                                                    | $\bullet$<br>$\bullet$<br>$\mathbf{R}^2$                                                                                                 | ı ∕∙                                                                                                    |
| Fronteiras     | శం<br>$\circ$<br>o o<br>$\circ$<br>0 <sub>o</sub><br>0 <sub>o</sub><br>0 <sub>o</sub><br>$\cdot$ o o<br>0 <sub>o</sub> | ه ق ا<br>$^{\circ}$ O O<br>$\overline{\circ}$ o<br>$\cdot$ ρ ο<br>$\overline{O}$ o<br>$\circ$ o<br>$\cdot$ o o<br>$\circ$<br>t.<br>$\cdot$ o o | $\overline{\sigma}$ o<br>0 <sub>0</sub><br>$\overline{\circ}$ $\circ$<br>ه م ،<br>√'o o<br>0 O. I<br>$\circ$ o<br>0 <sub>o</sub><br>$\circ$ o | p ō o<br>$\begin{array}{c} 0.66 \\ 0.66 \end{array}$<br>نم ،<br>$\circ$<br>$0$ o<br>ס ס <sub>י</sub> י<br>o م' <sub>ا</sub><br>o o;<br>$\overline{\phantom{a}}$ o | ه¦و ه<br>$\frac{1}{3}$<br>D<br>D<br>ο<br>δορ<br>δο<br>D<br>D<br>D<br>p<br>$\circ$<br>D<br>ι ίο<br>$\circ$<br>1/0 O | <b>א.ھ.</b> ם<br>$\circ$ $\circ$ $\prime$<br>$\circ$ $\circ$ $\circ$<br>စ်ပို့စ<br>စစ်စ<br>စစ်စ<br>$\circ$ o<br>∍ jo o<br><u>i</u> /0, 0 | ৹`ৰ⁄ষ্ঠ<br>י ס'ס<br>$\begin{array}{c} 0 & 0 \\ 0 & 0 \\ 0 & 0 \end{array}$<br>$0$ O O<br>0,0,0<br>o oʻ<br>0.0<br>ı/ò o |

Figura 50. Análise local, LROI #2.

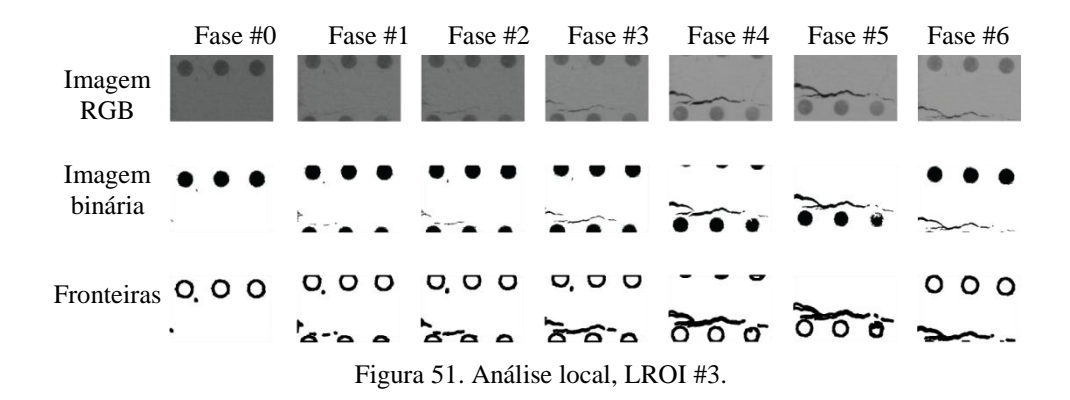

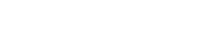

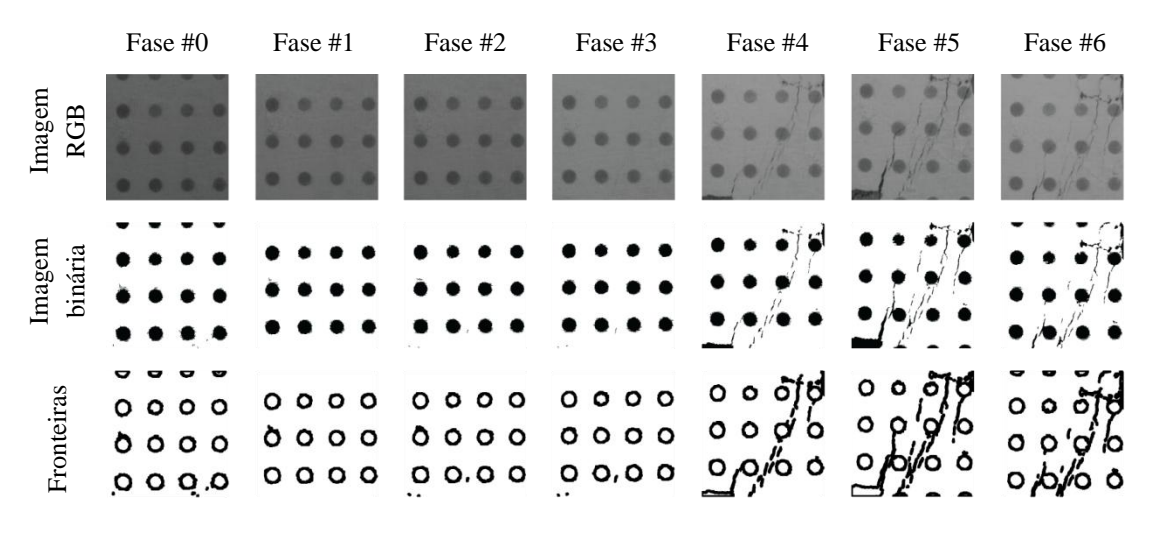

Figura 52. Análise local, LROI #4.

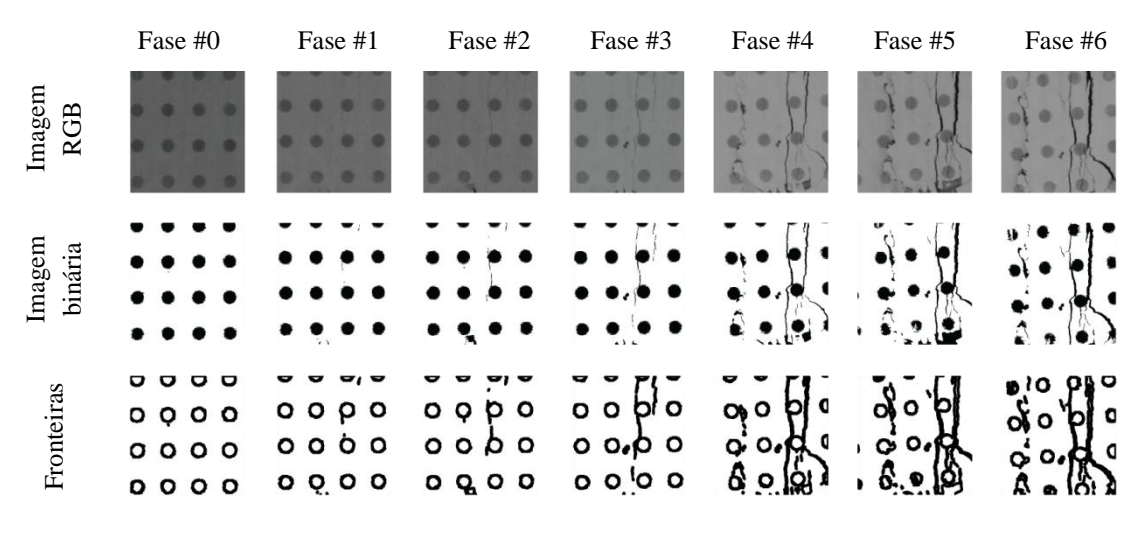

Figura 53. Análise local, LROI #5.

<span id="page-138-0"></span>Considerando as LROIs seleccionadas, é possível monitorizar automaticamente a evolução da largura de qualquer uma das fissuras detectadas. Como exemplo, foi monitorizada a abertura da extremidade de quatro fissuras, cuja localização está indicada na Fig. [54\(](#page-139-0)a) e os resultados representados na Fig. [54\(](#page-139-0)b).

A comparação entre a Fig. [54\(](#page-139-0)b) e as Figs. [49](#page-136-0) a [53,](#page-138-0) permite obter informação relevante para a análise do ensaio: (*i*) a fissura 1 é a fissura principal até se atingir a fase #3; (*ii*) seguidamente, a fissura 2 torna-se a fissura mais activa, apresentando um aumento significativo de abertura após esta fase, enquanto a fissura 1 regista uma ligeira redução na fase #5; (*iii*) a abertura das restantes fissuras aumenta gradualmente até à rotura,

embora com uma velocidade inferior ao aumento da abertura da fissura 2; (*iv*) finalmente, na última fase, observa-se uma redução da abertura de todas as fissuras devido à descarga.

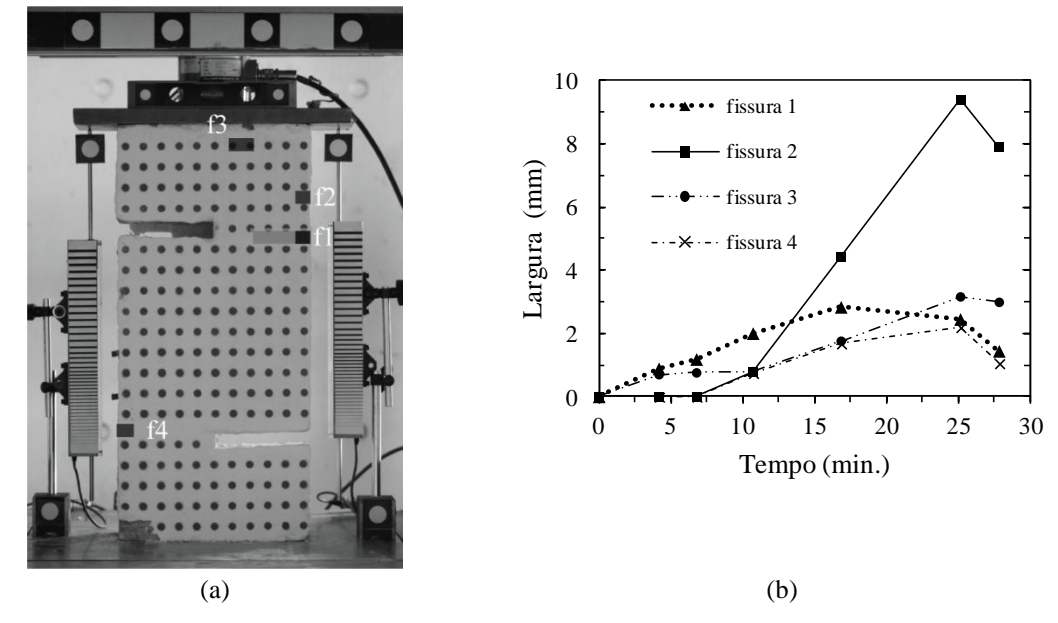

<span id="page-139-0"></span>Figura 54. Monitorização das fissuras: (a) localização; (b) evolução da abertura das extremidades.

Conforme anteriormente referido, a aplicação do *'MCrack'* permite determinar vários parâmetros, para além da abertura de fissuras, nomeadamente, a evolução do comprimento, da área e da configuração do seu perfil. Utilizando como exemplo a fissura 1, apresenta-se na Fig. [55](#page-140-0) a evolução dos referidos parâmetros. Observa-se que todos os parâmetros monitorizados atingem os seus valores máximos, aproximadamente 17 minutos após o início do ensaio, seguindo-se uma redução gradual. Este facto justifica-se, mais uma vez, pela presença da fissura 2, que se torna a fissura activa e leva ao fecho da fissura 1.

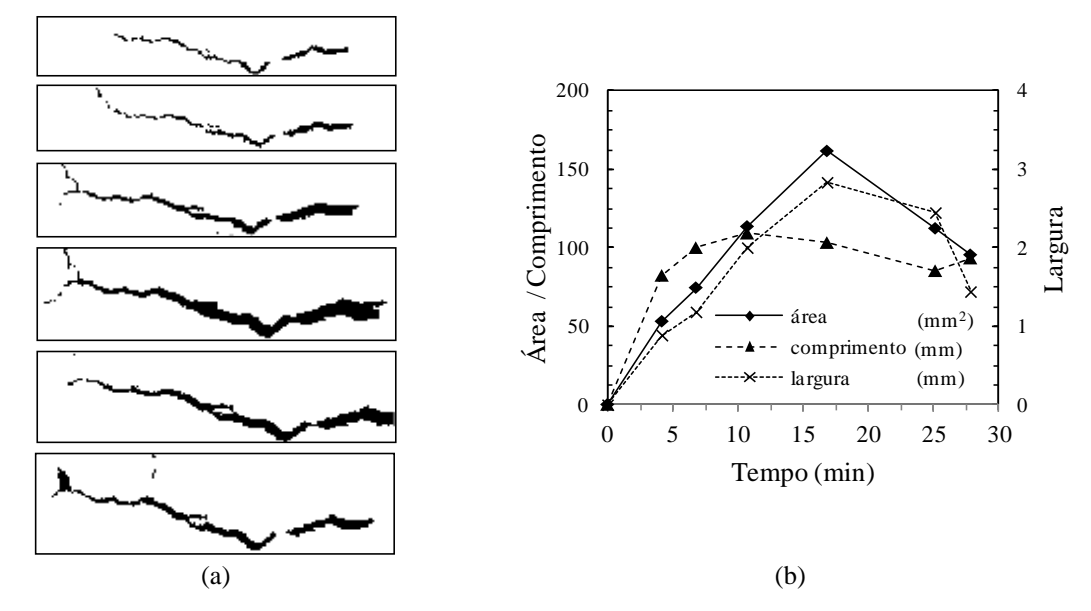

<span id="page-140-0"></span>Figura 55. Evolução da fissura 1 ao longo do ensaio (a) perfil; (b) área, comprimento e largura.

#### **4.2.3.5.5 Reconstituição global**

A Fig. [56](#page-140-1) representa o mapa com o padrão de fissuração das três fases estudadas na análise global, obtido a partir da reconstituição global. Este procedimento envolve a sobreposição de cada LROI nas várias GROIs seleccionadas.

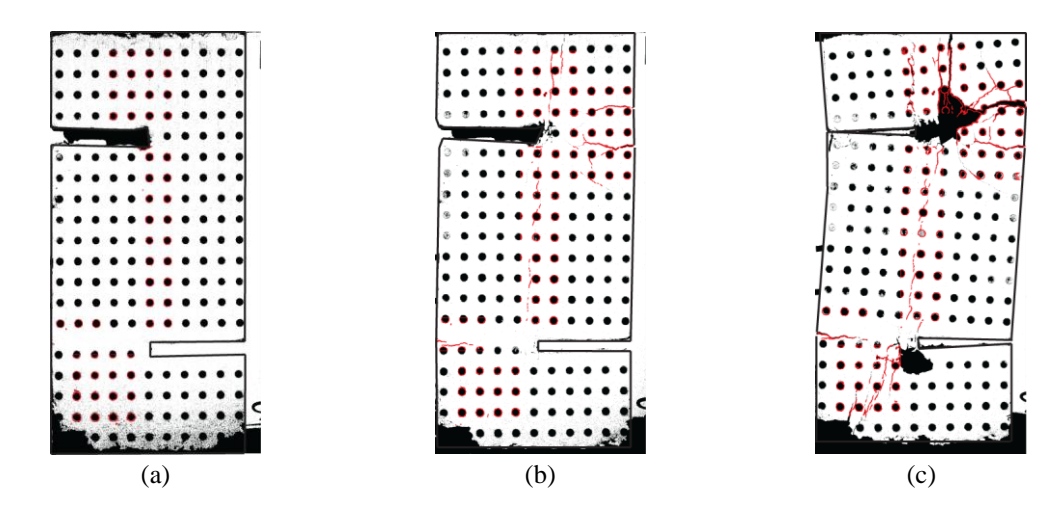

<span id="page-140-1"></span>Figura 56. Padrão de fissuração obtido pela reconstituição global: (a) fase inicial, fase #0; (b) fase intermédia, fase #3; (c) fase de rotura, fase #5.

A comparação entre as fronteiras das descontinuidades definidas nas etapas "análise global" e "reconstituição global" encontra-se representada na Fig. [57.](#page-141-0) O mapa de fissuras obtido a partir da primeira apresenta um maior detalhe na definição das fronteiras de cada fissura. Este facto representa uma vantagem na sua correcta caracterização. No entanto, salienta-se que o mapa obtido a partir da análise global já é satisfatório para a definição e análise do padrão de fissuração. Deste modo, as etapas "análise local" e "reconstituição global" podem ser dispensadas, caso se pretenda apenas obter o padrão de fissuração, não sendo necessária uma caracterização mais detalhada das fissuras.

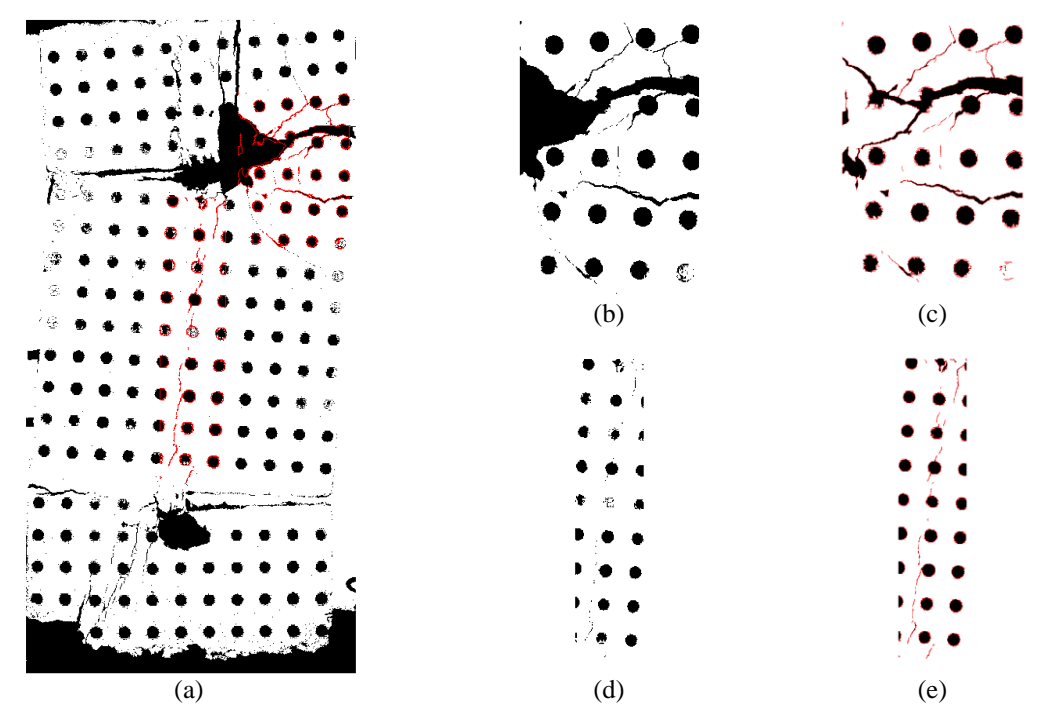

<span id="page-141-0"></span>Figura 57. Padrão de fissuração: (a) mapa global de fissuras; (b) detalhe da LROI #1 resultante da análise global; (c) detalhe da LROI #1 resultante da análise local; (d) detalhe da LROI #2 resultante da análise global; (e) detalhe da LROI #2 resultante da análise local.

O padrão de fissuração das três fases processadas na análise global encontra-se representado na Fig. [58,](#page-142-0) considerando a reconstituição global e recorrendo ao método tradicional, ou seja, através do esboço sobre a imagem digital realizado por dois técnicos utilizando um *software* de CAD. A comparação entre o resultado obtido com o *'MCrack'* e com o método tradicional permite tecer as seguintes considerações: (1) o *'MCrack'* fornece resultados semelhantes aos obtidos pelos dois técnicos; (2) no método tradicional os técnicos tendem a assumir as fissuras próximas como uma única fissura, o que não acontece com o *'MCrack'*; (3) as pequenas diferenças entre os resultados obtidos pelos dois técnicos tendem a aparecer em áreas onde a presença da fissura não é óbvia. Salienta-se que o *'MCrack'* omite as descontinuidades duvidosas, o que pode originar omissão de pequenas descontinuidades lineares que, de facto, não são fissuras, ou a não detecção de fissuras nas suas fases iniciais. Esta situação é visível na canto

inferior esquerdo do provete, na fase intermédia (Fig. [58\(](#page-142-0)b)), onde apenas o "Técnico 2" registou a fissura diagonal. Além disso, deve ser realçado que cada técnico demorou cerca de uma hora a executar o esboço detalhado das três fases, enquanto o *'MCrack*" demorou um par de segundos para efectuar a mesma tarefa.

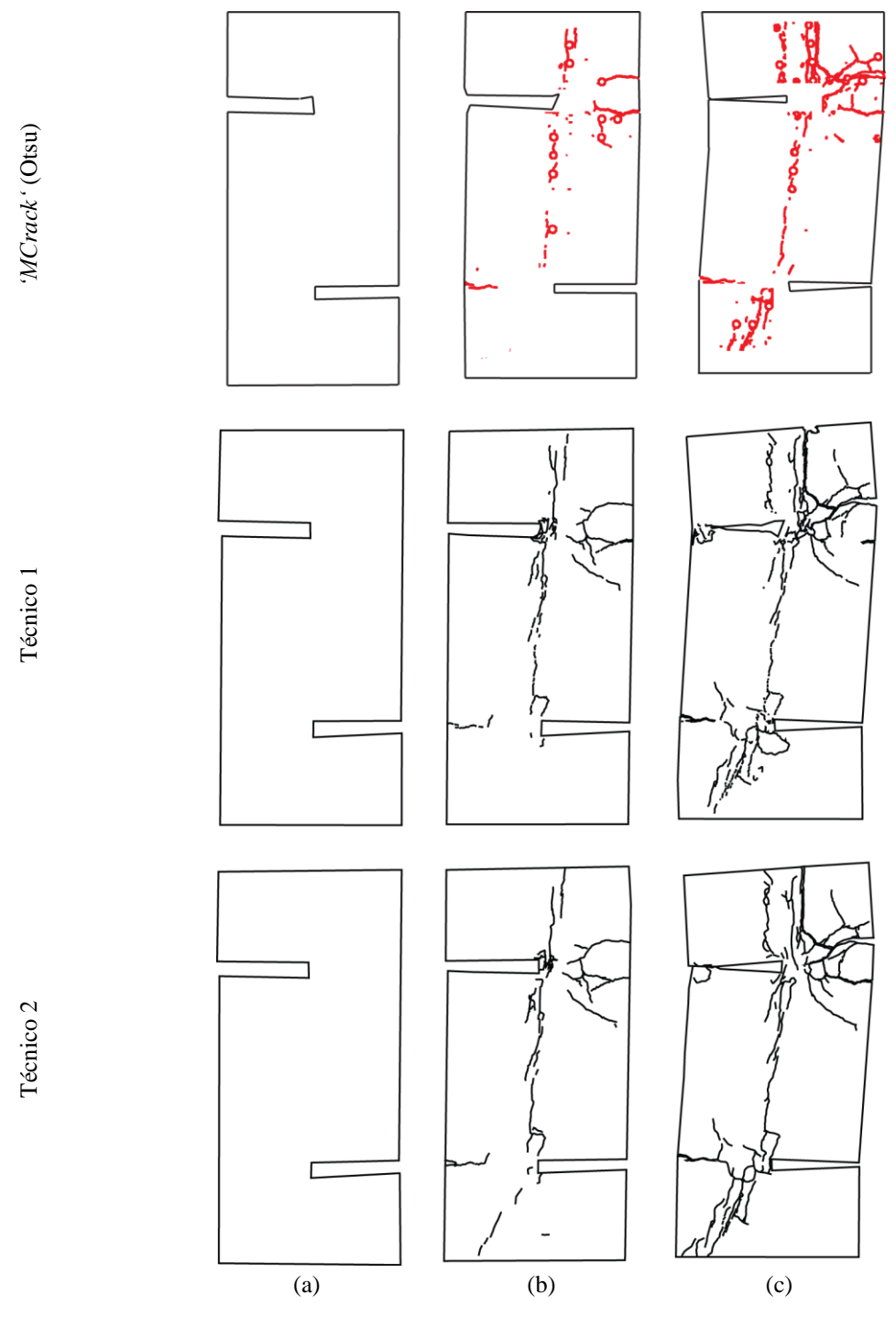

<span id="page-142-0"></span>Figura 58. Mapas de fissuras definidos pelo *'MCrack'* e pelo esboço de dois técnicos distintos: (a) fase inicial, fase #0; (b) fase intermédia, fase #3; (c) fase de rotura, fase #5.

## **4.2.4 Considerações finais**

O *'MCrack'* permite detectar, mapear e medir fissuras automaticamente, sendo também possível monitorizar facilmente a sua evolução no tempo. Com o *'MCrack'* o padrão de fissuração global pode ser obtido e registado num número ilimitado de estágios prédefinidos e em toda a superfície do provete. Primeiro, as áreas críticas são definidas através de uma análise global. Posteriormente, é executada uma análise local detalhada, seguida de uma reconstituição na superfície global, a qual permite obter o padrão de fissuração e caracterizar a sua evolução. Ficou também demonstrado que o *'MCrack'* é um método de medição com uma relação custo/benefício baixa, robusto, fácil de aplicar, rápido, preciso e exacto, sendo por todas estas razões adequado para realizar a monitorização de fissuras em estruturas de betão.

O método não apresenta nenhuma das desvantagens dos métodos tradicionais de mapeamento e medição de fissuras, tais como: (1) determinação manual e morosa do padrão de fissuração; (2) medição pontual de poucas fissuras; (3) dificuldade em medir a mesma área da fissura durante o ensaio; (4) o facto da medição precisa da fissura implicar a paragem do ensaio. Além disso, apresenta como principal vantagem o processamento automático da informação e o que daqui resulta em termos de maior rapidez, eficiência, fiabilidade e quantidade de dados. Possibilita ainda análises *a posteriori*, inclusive com novos métodos, tarefa inviável com os métodos tradicionais de medição.

Relativamente aos métodos de processamento de imagem existentes, o *'MCrack'* permite detectar e caracterizar o padrão de fissuração na totalidade da superfície em análise em qualquer fase do ensaio até à rotura.

As principais desvantagens do método, prendem-se com as descontinuidades iniciais das superfícies a analisar e com a selecção manual das LROIs. No primeiro caso, a forma utilizada para ultrapassar este problema consiste na pintura da superfície do provete. Os alvos pintados, necessários para aplicar o *'Visual-DSC'* (descrito no subcapítulo seguinte), podem igualmente constituir um entrave à correcta caracterização das fissuras, principalmente quando estas atravessam o alvo. Relativamente à segunda limitação, a automatização da selecção das LROIs é o problema a resolver.
## <span id="page-144-0"></span>**4.3** *'Visual-DSC' – Visualization of Displacements, Strains and Cracks*

O *'Visual-DSC*" surge como consequência dos resultados obtidos com o *'Photo-Displacements'* [\(3.4\)](#page-90-0) e das dificuldades em medir extensões no betão durante ensaios experimentais com os métodos tradicionais. O método proposto tem por objectivo determinar a evolução do campo de deformações durante ensaios experimentais, até à rotura, utilizando a informação do campo de deslocamentos nodal e aplicando o procedimento *standard* do método dos elementos finitos (MEF). Adicionalmente, permite estimar a abertura de fissuras.

Nas secções seguintes, apresenta-se detalhadamente o módulo *'Visual-DSC'*, especificando todas as operações de preparação, aquisição e processamento de imagem aplicadas. O *'Visual-DSC'* é aplicado no ensaio laboratorial utilizado para teste e validação do *'MCrack'*, permitindo comparar os resultados dos dois módulos, além de caracterizar o novo método e definir as suas vantagens e desvantagens relativamente aos métodos tradicionais.

## **4.3.1 Estrutura do método proposto**

As principais etapas do método *'Visual*-*DSC'* encontram-se resumidas no fluxograma apresentado na Fig. [59:](#page-145-0)

- 1. Preparação da superfície. Esta etapa consiste na marcação de uma grelha de alvos circulares na superfície do provete a analisar;
- 2. Aquisição de imagens. É utilizada uma configuração multi-estações, aplicando o método *'Photo-Displacements'* [\(3.4\)](#page-90-0), *i.e.*, captando um conjunto de imagens convergentes por fase. Este facto implica também preparação de todo o *set-up* de ensaio definido em [3.4.1,](#page-90-1) baseado em dois conjuntos de alvos, estáticos e móveis;
- 3. Campo de deslocamento. O campo de deslocamentos é directamente obtido através dos dados fotogramétricos (ver [3.4.](#page-90-0)*'Photo-Displacements'*). Para posterior análise, realizada ao nível da superfície do provete, são utilizadas as coordenadas bidimensionais dos centros dos alvos e é adoptada uma triangulação de *Delaunay* (Barber *et al.*, 1996). Este algoritmo permite definir

uma malha triangular correspondente a um conjunto de pontos, de forma a que nenhum ponto esteja contido no círculo circunscrito por qualquer triângulo. Assim, foi construída uma malha auxiliar que estabelece a correspondência de conectividade entre os pontos. Os elementos distorcidos situados na fronteira exterior do provete, *i.e.*, elementos cujo maior ângulo interno é superior a 120º e/ou cuja hipotenusa é superior ao dobro da menor dimensão da malha, são eliminados da análise. Durante a evolução das várias fases, especialmente quando o provete se aproxima da rotura, alguns alvos deixam de ser detectados, devido ao destacamento do material ou ao facto de serem atravessados por fissuras. Nestes casos, os dados fotogramétricos em falta são obtidos através de uma interpolação não linear (Zienkiewicz *et al.*, 1992). Para evitar que este processo conduza a uma diminuição da precisão nos alvos em falta, foi considerada uma nuvem contendo vários alvos vizinhos;

- 4. Campo de deformações. O campo de deformações é determinado através do procedimento *standard* do MEF. Com o campo de deslocamentos definido em cada alvo e a matriz de extensão nodal da malha auxiliar, o campo de deformações é calculado directamente. É utilizada uma ferramenta de pósprocessamento de dados para compilar a informação mais relevante, relativamente à monitorização estrutural dos provetes;
- 5. Abertura das fissuras. Por fim, torna-se possível estimar a abertura das fissuras por intermédio do conhecimento da extensão principal máxima, *i.e.*, mediante o cálculo de perfis de deformação.

<span id="page-145-0"></span>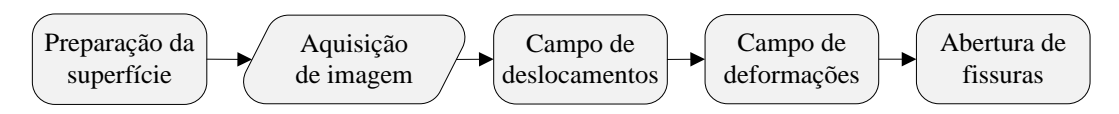

Figura 59. Fluxograma com as etapas principais do *'Visual-DSC'*.

## <span id="page-145-1"></span>**4.3.2 Ensaio de teste e validação do método: provetes** *push-off*

### **4.3.2.1 Ensaio adoptado**

Para descrever e evidenciar todas as potencialidades do *'Visual-DSC'*, foi seleccionado o mesmo ensaio *push-off* utilizado para ilustrar o *'MCrack'* [\(4.2\)](#page-119-0), permitindo, adicionalmente, a comparação entre os dois métodos desenvolvidos. A determinação dos deslocamentos com o módulo *'Photo-Displacements'* implicou a utilização de alvos estáticos como referência. Foi concebida uma estrutura metálica rígida, colocada em frente ao provete, na qual se posicionaram esses alvos estáticos, assumidos como a verdade absoluta (*ground-truth*) (Fig. [60\)](#page-146-0). Os detalhes acerca do ensaio estão definidos em [4.2.3.1.](#page-125-0)

### <span id="page-146-1"></span>**4.3.2.2 Preparação do ensaio e aquisição de imagem**

O provete foi marcado com uma grelha de  $25\times28$  mm<sup>2</sup>, composta por alvos circulares de alto contraste representados na Fig. [60\(](#page-146-0)b). O diâmetro dos alvos, 10 mm, foi definido considerando as restrições definidas em [3.4.1,](#page-90-1) tendo simultaneamente em consideração que o diâmetro dos alvos deve ser suficientemente pequeno de forma a minimizar a interferência com a identificação visual das fissuras, ou seja, facilitar a aplicação do *'MCrack'*. Como resultado, foram utilizados alvos com um diâmetro médio de 26 *pixels*. Adicionalmente, foram posicionados quatro alvos nos LVDTs, para efectuar uma comparação directa de resultados (Fig. [60\)](#page-146-0).

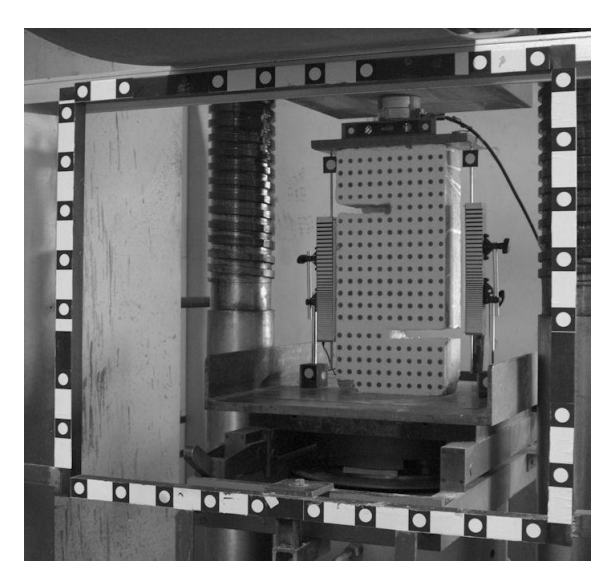

Figura 60. *Set-up* de ensaio.

<span id="page-146-0"></span>Foi utilizada uma câmara fotográfica digital SLR Nikon D200, instalada num tripé, e uma lente de 28 mm de distância focal. Realizou-se uma auto-calibração convencional do conjunto câmara-lente para estimar os parâmetros internos da câmara, baseada no *bundle adjustments method* (Granshaw, 1980). As imagens foram adquiridas com

resolução máxima, correspondente a 3872×2592 *pixels*. Mais uma vez, foram criadas as condições necessárias para assegurar um padrão de luz homogéneo e difuso, com recurso a fontes de luz natural.

Foram construídos projectos fotogramétricos independentes por cada fase de ensaio avaliada, utilizando uma configuração multi-estações (Mills *et al.*, 2004; Valença, 2006; Mokarrami *et al.*, 2008). Para cada um dos projectos foram adquiridas imagens convergentes de, no mínimo, quatro pontos de vista diferentes. Todas as imagens incluíam os dois conjuntos de alvos, móveis e estático. Estes últimos, posicionados na moldura metálica, estavam localizados a uma distância média de 2.0 m das estações fotográficas (Fig. [61\)](#page-147-0).

Imediatamente antes de iniciar o carregamento, foram adquiridas imagens para a construção do projecto fotogramétrico de referência, designado fase #0. Durante os ensaios, em cada fase considerada relevante para a análise estrutural do provete [\(4.2.3.1\)](#page-125-0), a prensa de carregamento foi imobilizada. A posição vertical do prato de carregamento foi mantida constante e o respectivo conjunto de imagens adquirido. Na Fig. [61](#page-147-0) encontra-se representado em planta todo o *set-up* de ensaio na fase #0. Devido à presença de uma parede de reacção no laboratório onde os ensaios foram realizados, o conjunto de pontos foi processado com um ângulo de convergência médio entre 41° e 46°, no entanto, estes valores podem considerar-se aceitáveis [\(3.4.1\)](#page-90-1).

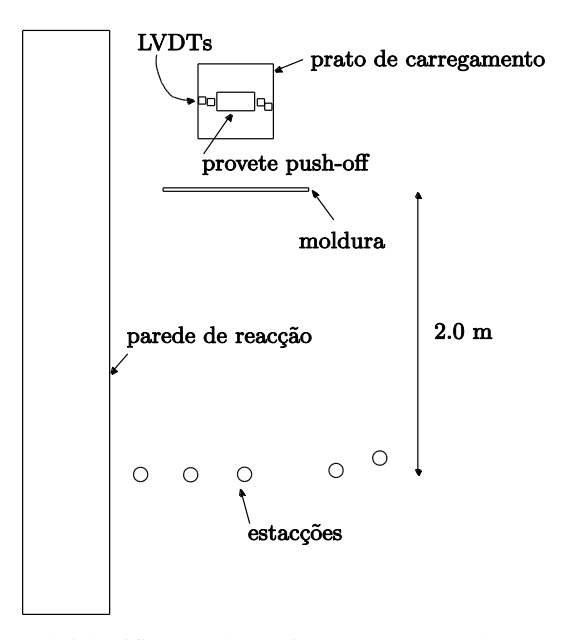

<span id="page-147-0"></span>Figura 61. Esquema de identificação das várias componentes do *set-up* fotogramétrico.

## **4.3.2.3 Processamento de imagem**

Cada fase foi processada com o *software* comercial PhotoModeler Pro (Eos Systems, 2001). Os pontos coincidentes entre as várias imagens foram identificados de forma automática e processados para construir um modelo tridimensional da área levantada. Além disso, foram colocadas barras de escala, compostas por alvos circulares de alto contraste, na moldura metálica posicionada em torno do provete, cujas coordenadas foram assumidas como *ground-truth*. Este procedimento permitiu atribuir restrições ao modelo, possibilitando escalar e orientar os modelos gerados num sistema de coordenadas globais (Fig. [60\)](#page-146-0).

### **4.3.2.4 Calibração e validação**

De acordo com o procedimento descrito anteriormente, durante o período de aquisição de imagens de cada fase, é necessário suspender o incremento de carga, *i.e.*, fixar durante um determinado intervalo de tempo o valor aplicado, sendo essencial que a prensa permaneça estável. Este facto está estritamente relacionado com a configuração multi-estação utilizada, a qual requer que o provete permaneça completamente imóvel durante a aquisição completa de cada série de fotos. A média do deslocamento e da carga em função do tempo encontra-se representada na Fig. [62.](#page-148-0) O intervalo de tempo de cada tomada de fotos foi igualmente registado, a vermelho, para cada fase considerada. É possível constatar que o valor da carga e do deslocamento da prensa permanece estável durante o período de aquisição de imagens.

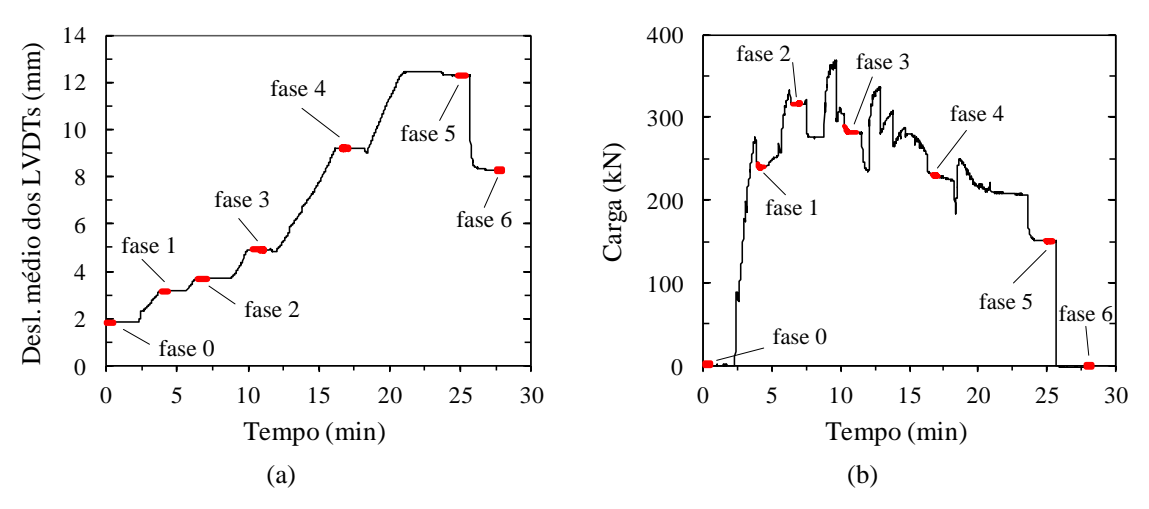

<span id="page-148-0"></span>Figura 62. Representação das curvas: (a) deslocamento *vs.* tempo; e (b) carga *vs.* tempo.

Foram também instalados dois alvos redundantes em cada um dos LVDTs (base e topo), utilizados para comparar directamente os deslocamentos experimentais registados com os obtidos pelo *'Visual-DSC'* (Fig. [60\)](#page-146-0). A Fig. [63](#page-149-0) evidencia uma elevada correlação linear entre os dois métodos ( $R^2 = 0.999$ ), registando-se uma exactidão relativa de 0.15 mm.

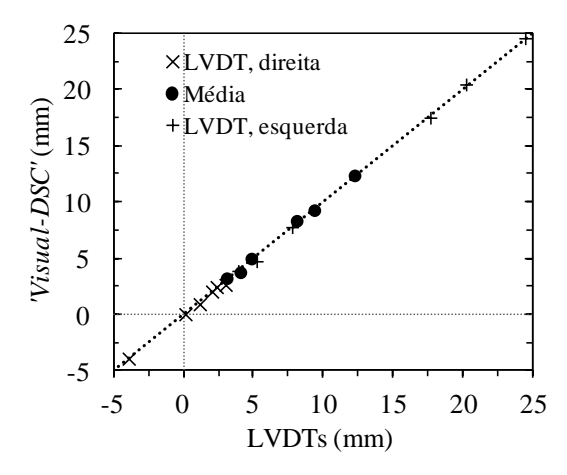

<span id="page-149-0"></span>Figura 63. Deslocamentos obtidos com o *'Visual-DSC' vs.* deslocamentos experimentais medidos com LVDTs.

Dado que todos os alvos se encontravam nas mesmas condições, a diferença entre as coordenadas dos alvos estáticos em cada projecto pode, mais uma vez, ser considerada uma medida experimental da precisão do levantamento fotogramétrico. O RMS destas diferenças foi de 0.05 mm, enquanto o valor médio registou 0.04 mm.

Em termos de deformação, a precisão foi estimada assumindo um campo de extensões uniforme a nível local. Considerando o espaçamento de 25 mm da grelha de alvos, foi obtida uma precisão média de 0.2% nas extensões. Este valor demonstra que o *'Visual*-*DSC'* é adequado para identificar e localizar deformações relacionadas com a propagação de fissuras. No entanto, o campo de deformação elástica não pode ser avaliado de forma precisa devido à resolução espacial alcançada.

### **4.3.2.5 Análise de resultados**

De seguida, apresenta-se uma interpretação das curvas carga *vs.* deslocamento e uma análise do campo de deslocamentos, do campo de extensões e da abertura de fissuras. Todo este estudo foi complementado e enriquecido pelo pós-processamento dos dados fotogramétricos do *'Visual-DSC'*, permitindo a completa compreensão da resposta estrutural em todas as fases avaliadas, *i.e.*, até à rotura do provete. De referir que, nos mapas de deslocamentos e de deformações apresentados nos pontos seguintes, a estrutura deformada encontra-se sempre representada à escala. Na Fig. [64,](#page-150-0) apresentamse as imagens do provete nas fases consideradas relevantes para a análise estrutural, ou seja, nos mesmos instantes avaliados com o *'MCrack'*.

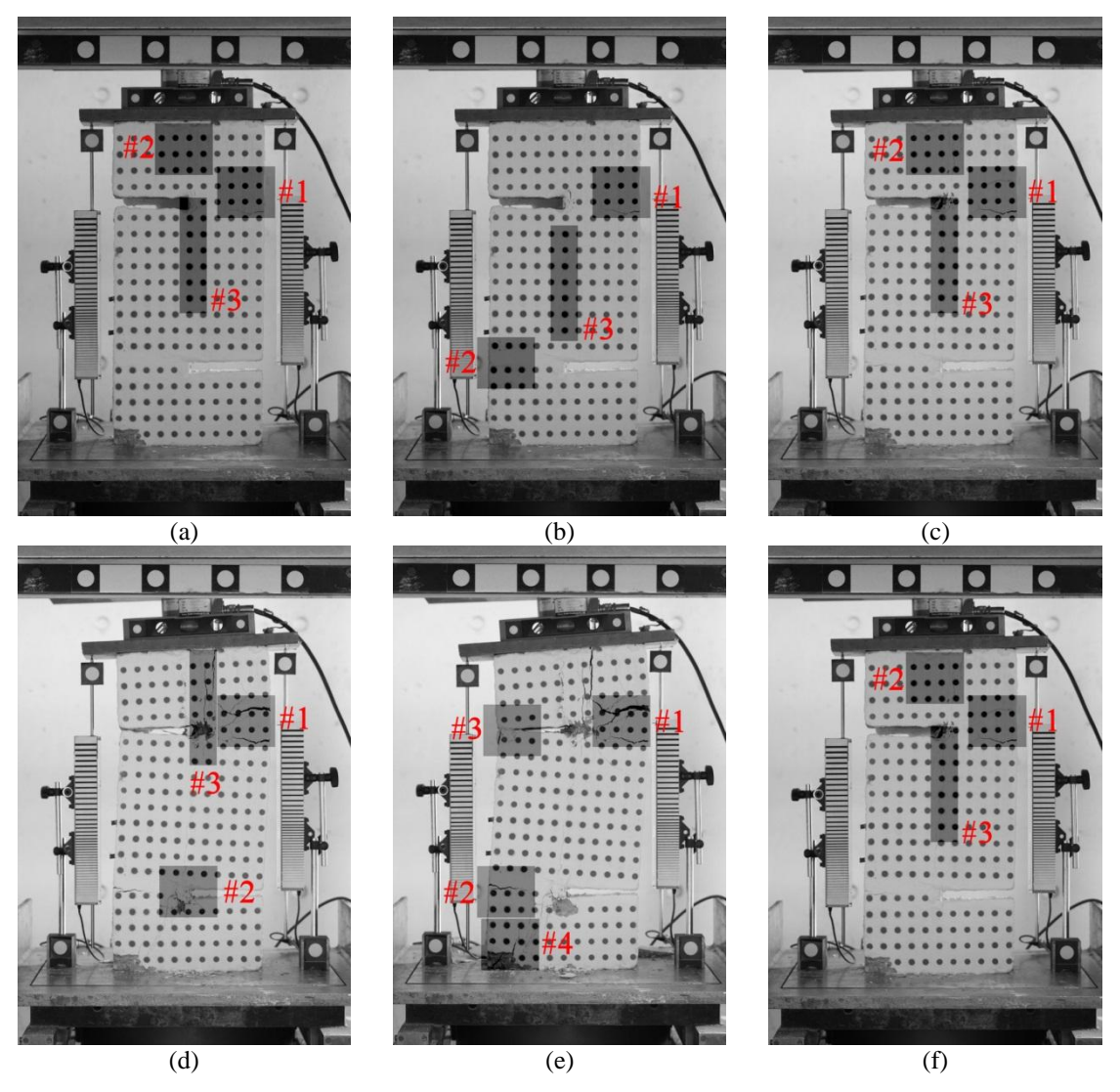

<span id="page-150-0"></span>Figura 64. Ensaio experimental do provete *push-off*: (a) fase #1; (b) fase #2; (c) fase #3; (d) fase #4; (e) fase #5; (f) fase #6.

## **4.3.2.5.1 Curva carga** *vs.* **deslocamento**

A curva carga *vs.* deslocamento médio dos LVDTs encontra-se representada na Fig. [65.](#page-151-0) Até à fase #2, a resposta estrutural é praticamente linear elástica, apesar de se identificar uma fissura no 'braço' superior (Fig. [64\(](#page-150-0)a)). Entre as fases #2 e #3, verifica-se uma perda significativa de rigidez e uma diminuição súbita de carga quando se desenvolve uma nova descontinuidade no 'braço' superior do provete (Fig. [64\(](#page-150-0)b)-(c)). Essa fissura continua a desenvolver-se, sendo facilmente identificada na fase #4 (Fig. [64\(](#page-150-0)d)). Da fase #3 à #4, existem duas quedas significativas no gráfico, novamente relacionadas com o desenvolvimento de fissuras. No entanto, após a fase #4, não ocorrem mudanças repentinas na carga aplicada. Isto deve-se ao facto do processo de localização de novas fissuras ter terminado, observando-se uma abertura gradual das fissuras activas existentes (Fig. [64\(](#page-150-0)d)-(e)). Finalmente, o provete entra em rotura por flexão do "braço" superior, dado que a ligação está muito reforçada (Fig. [64\(](#page-150-0)f)).

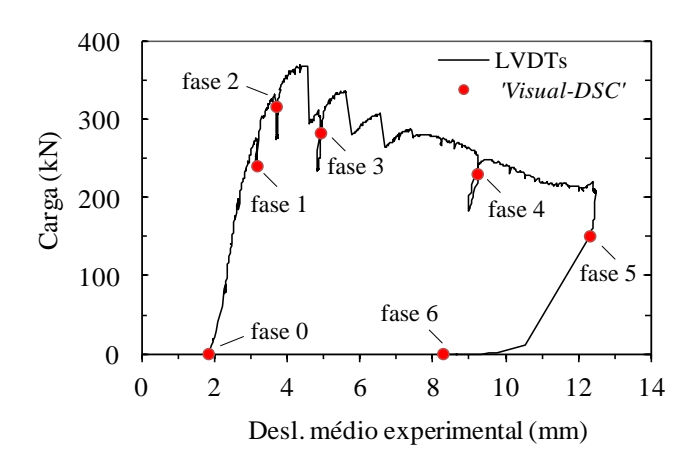

<span id="page-151-0"></span>Figura 65. Curva carga *vs.* deslocamento experimental médio (LVDTs) com identificação das fases de ensaio analisadas.

### **4.3.2.5.2 Campo de deslocamentos**

A Fig. [66](#page-152-0) representa o campo de deslocamentos nodal dos alvos em todas as fases consideradas. As setas em cada alvo representam a magnitude e a direcção da evolução do deslocamento desde a fase inicial. A Tab. [6](#page-152-1) contém os correspondentes valores, máximo e mínimo, do deslocamento absoluto em cada fase.

Da fase #1 à #5, observou-se um deslocamento vertical quase constante para todos os pontos situados no 'braço' inferior do provete. Relativamente ao 'braço' superior, verificou-se uma rotação progressiva no sentido horário, permitida pela rótula do prato superior da prensa de carregamento, principalmente nas fases #3 a #5. Da fase #3 à #4 ocorreu uma alteração no comportamento do campo de deslocamentos. A mudança relaciona-se com a abertura de uma nova fissura no 'braço' superior do provete. Este facto é directamente observado pela diferença entre as componentes verticais dos vectores de deslocamento existentes nessa área podendo, igualmente, observar-se nas Figs. [64\(](#page-150-0)c)-(d). Além disso, a parte central do provete sofre uma rotação global para acomodar a abertura das descontinuidades. Este comportamento é ainda mais visível na fase #5, onde a parte superior direita da peça é gradualmente separada do restante corpo (Figs. [64\(](#page-150-0)e)[-66\(](#page-152-0)e)). Finalmente, a descarga do provete ocorre na fase #6, com uma recuperação quase completa do deslocamento na parte inferior da amostra, enquanto a parte superior revela deslocamentos permanentes importantes. Pode, igualmente, ser apontado um pequeno deslizamento na interface.

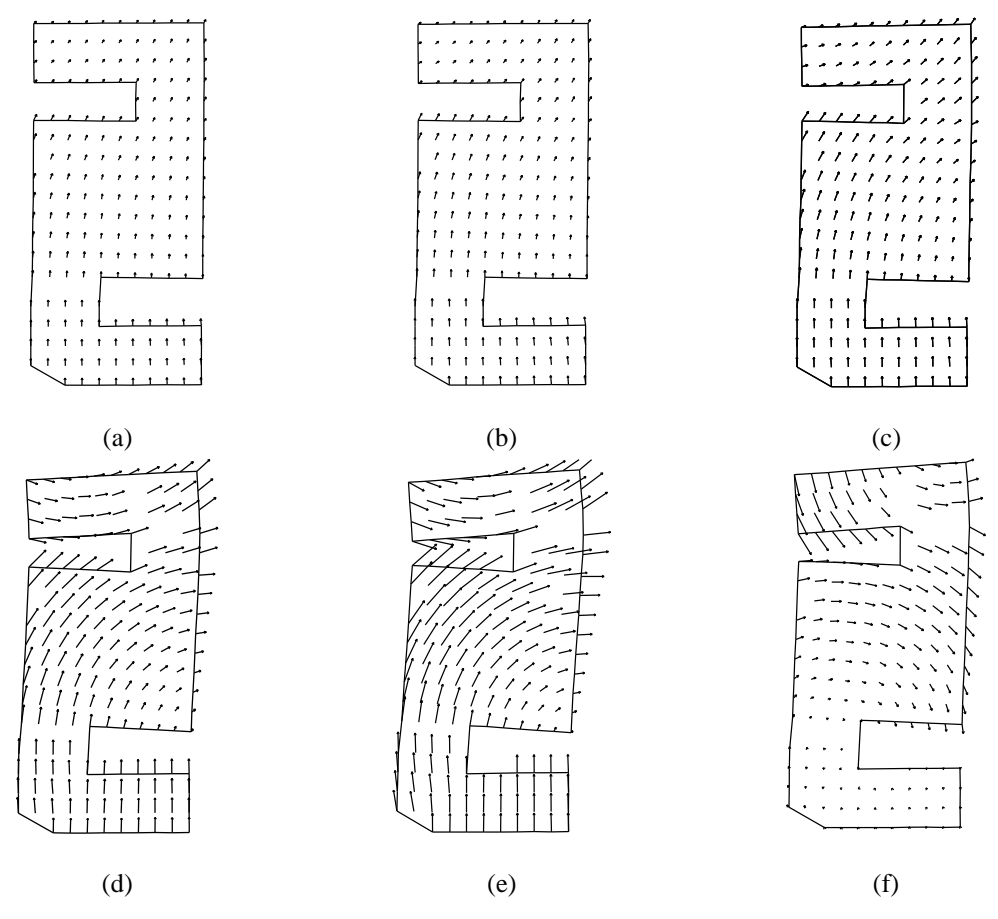

<span id="page-152-1"></span><span id="page-152-0"></span>Figura 66. Campo de deslocamentos dos alvos: (a) fase #1; (b) fase #2; (c) fase #3; (d) fase #4; (e) fase #5; (f) fase #6.

| Fase | Deslocamento (mm) |      |  |
|------|-------------------|------|--|
|      | mín.              | máx. |  |
| #1   | 2.6               | 5.2  |  |
| #2   | 2.7               | 6.4  |  |
| #3   | 3.1               | 8.4  |  |
| #4   | 2.2               | 17.2 |  |
| #5   | 2.1               | 23.2 |  |
| #6   | 0.1               | 17.4 |  |

Tabela 6. Deslocamento absoluto máximo e mínimo para cada fase.

### <span id="page-153-1"></span>**4.3.2.5.3 Campo de deformações**

A Tab. [7](#page-153-0) representa a escala de valores adoptados nos mapas extensão principal máxima (Figs. [67](#page-154-0) a [71](#page-156-0) e Fig. [75\)](#page-158-0) e os valores limites correspondentes. Na Fig. [72](#page-157-0) encontra-se representado o mapa com a extensão principal mínima, neste caso apenas na rotura (fase #5). Todos os mapas dos campos de extensões contêm cruzes sobrepostas, identificando as direcções principais de deformação máxima e mínima, representadas a preto e vermelho, respectivamente. O padrão de fissuração, esboçado manualmente para testar o *'MCrack'*, encontra-se igualmente representado para auxiliar na avaliação do campo de extensões obtido. Além disso, são exibidos alguns detalhes do provete, correspondentes às áreas sombreadas na Fig. [64.](#page-150-0) De acordo com o exposto na Secção [4.3.2,](#page-145-1) a precisão das extensões obtidas com este método foi  $2\times10^{-3}$ , considerada suficiente para o processo de identificação e localização de deformações associado ao processo de fissuração, como a seguir se demonstra.

| Escala                        | Fase | máx.<br>$\varepsilon_{1}$ |
|-------------------------------|------|---------------------------|
| $\varepsilon_1$               | #1   | $7.70\times10^{-3}$       |
| $1.75$ e- $1\,$<br>$5.00 - 2$ | #2   | $1.31\times10^{-2}$       |
| $2.00e-2$<br>$1.75e-2$        | #3   | $2.94\times10^{-2}$       |
| $1.50e-2$<br>$5.00e-3$        | #4   | $1.01\times10^{-1}$       |
| $3.50e-3$<br>$1.00e-4$        | #5   | $1.75\times10^{-1}$       |
| $8.00e-5$<br>00e0             | #6   | $1.48\times10^{-1}$       |

<span id="page-153-0"></span>Tabela 7. Magnitude da extensão máxima e valores máximos em cada fase.

Durante a fase #1, foram localizadas várias áreas críticas, representadas na Fig. [67\(](#page-154-0)a). Estas estão em concordância com o padrão de fissuração da Fig. [67\(](#page-154-0)b). Os detalhes #2 e #3 realçam o facto de se tratarem ainda de fissuras incipientes. No entanto, no canto superior direito da peça, e de acordo com o mapa de extensões, já se havia formado uma fissura importante (Fig. [67\(](#page-154-0)a) e detalhe #1). Além disso, a orientação da fissura é perfeitamente descrita pela direcção principal da extensão mínima, representada a vermelho, para todas as áreas localizadas (Figs. [67\(](#page-154-0)a) e (b)).

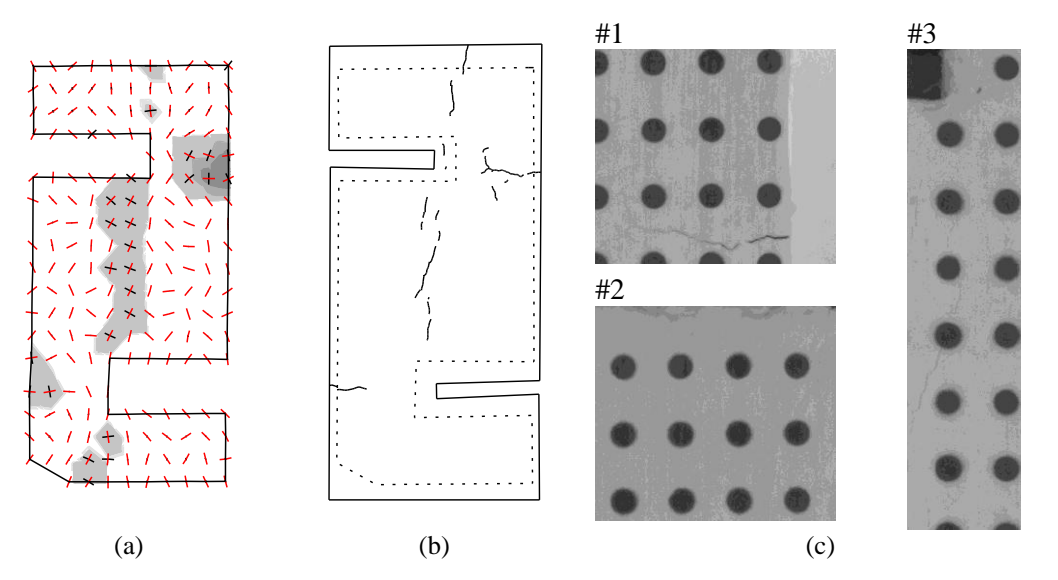

<span id="page-154-0"></span>Figura 67. Fase #1: (a) extensão principal máxima; (b) mapa de fissuras; (c) detalhes do provete.

De acordo com a direcção principal de deformação mínima, a fissura horizontal da parte superior direita do provete estende-se e muda de sentido em direcção ao exterior na fase #2 (facto visível pela concordância entre Figs. [68\(](#page-155-0)a) e (b) e detalhe #1). A fissura vertical na interface também se desenvolve nesta fase (detalhe #3 e Fig. [68\(](#page-155-0)a)). Existe um crescimento da área de extensão localizada, identificada no topo do provete, que está relacionado com a formação de uma fissura vertical (Fig. [68\(](#page-155-0)b)). Além disso, forma-se uma pequena descontinuidade no canto inferior esquerdo do provete (Fig. [68\(](#page-155-0)c), detalhe #2).

Na fase #3, verifica-se um crescimento generalizado em quase todas as descontinuidades previamente identificadas e das áreas localizadas: (*i*) a fissura localizada na interface estende-se agora ao longo do provete (Figs. [69\(](#page-155-1)a) e (b) e detalhe #3); (*ii*) a fissura horizontal no canto inferior esquerdo do provete desenvolvese; e (*iii*) a fissura a meio do topo do provete abre, tornando-se mais visível (Fig. [69\(](#page-155-1)a) e detalhe #2). Regista-se a abertura de uma nova fissura no canto superior direito da peça,

paralela à já existente, a qual se observa no detalhe #1 da Fig. [69\(](#page-155-1)c). Isto resulta num aumento da extensão, representada pelas áreas escuras na Fig. [69\(](#page-155-1)a).

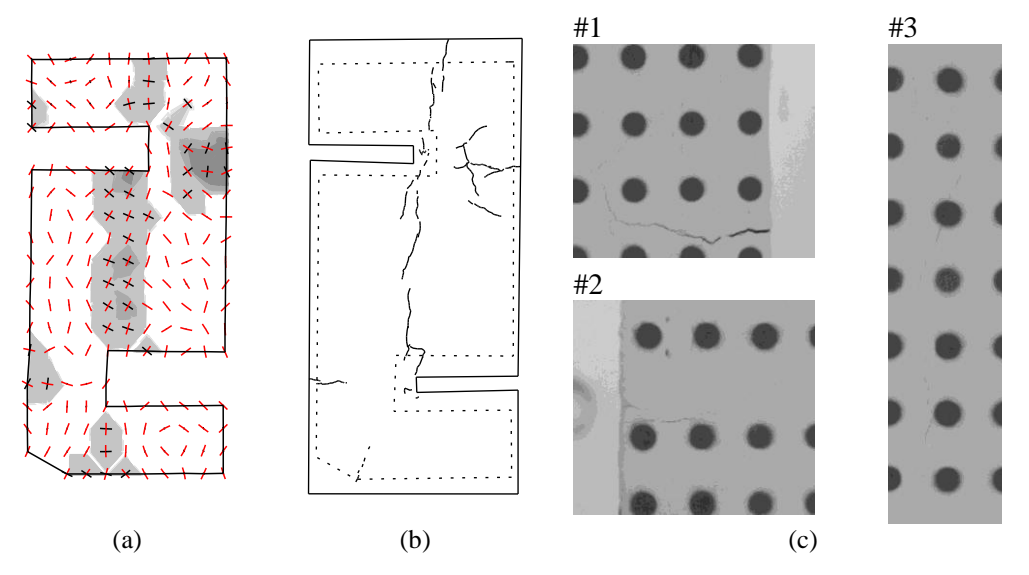

<span id="page-155-0"></span>Figura 68. Fase #2: (a) extensão principal máxima; (b) mapa de fissuras; (c) detalhes do provete.

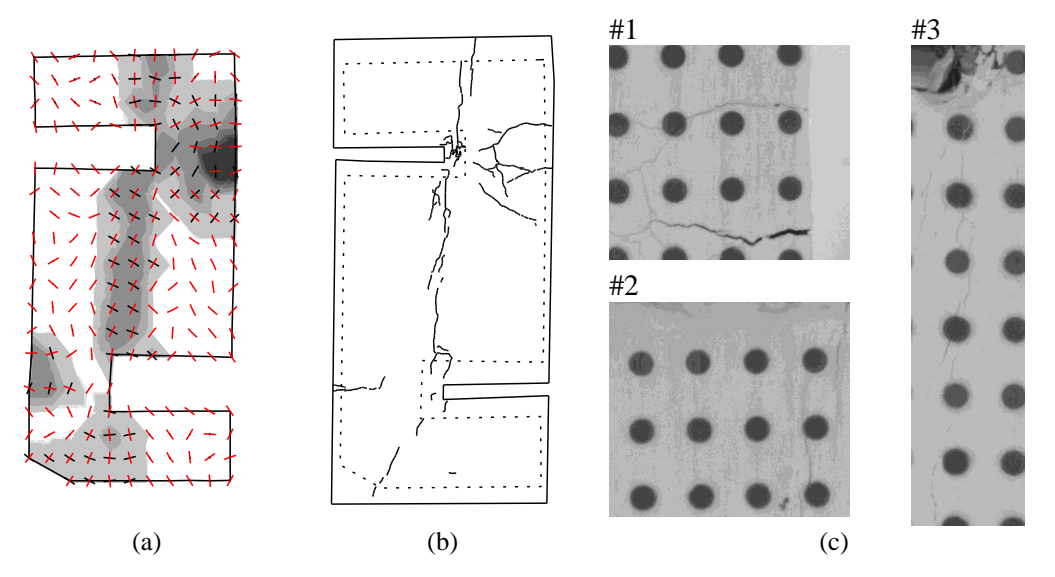

<span id="page-155-1"></span>Figura 69. Fase #3: (a) extensão principal máxima; (b) mapa de fissuras; (c) detalhes do provete.

Nas fases #4 e #5, ocorre a abertura de quase todas as descontinuidades anteriormente formadas (Figs. [70](#page-156-1) e [71\)](#page-156-0). Na interface do provete não se registam desenvolvimentos (Fig. [70\(](#page-156-1)a) e Fig. [71\(](#page-156-0)a)), permanecendo praticamente inalterado o seu comportamento durante estas fases. Este facto está também de acordo com o padrão de fissuração representado na Fig. [70\(](#page-156-1)b) e Fig. [71\(](#page-156-0)b). De realçar que as áreas mais escuras do mapa de

extensões se propagam significativamente no canto inferior esquerdo e superior direito, formando o mecanismo de rotura, consistindo: no desenvolvimento de uma rótula e, consequentemente, na abertura das descontinuidades horizontais na parte superior direita induzida pela rotação; e no esmagamento da parte inferior esquerda da peça, onde a carga se concentra (Fig. [72\(](#page-157-0)a) e detalhe #4). Além disso, devido à rotação da parte superior, a abertura superior esquerda do provete fecha, esmagando as extremidades (Fig. [72\(](#page-157-0)a) e detalhe #3).

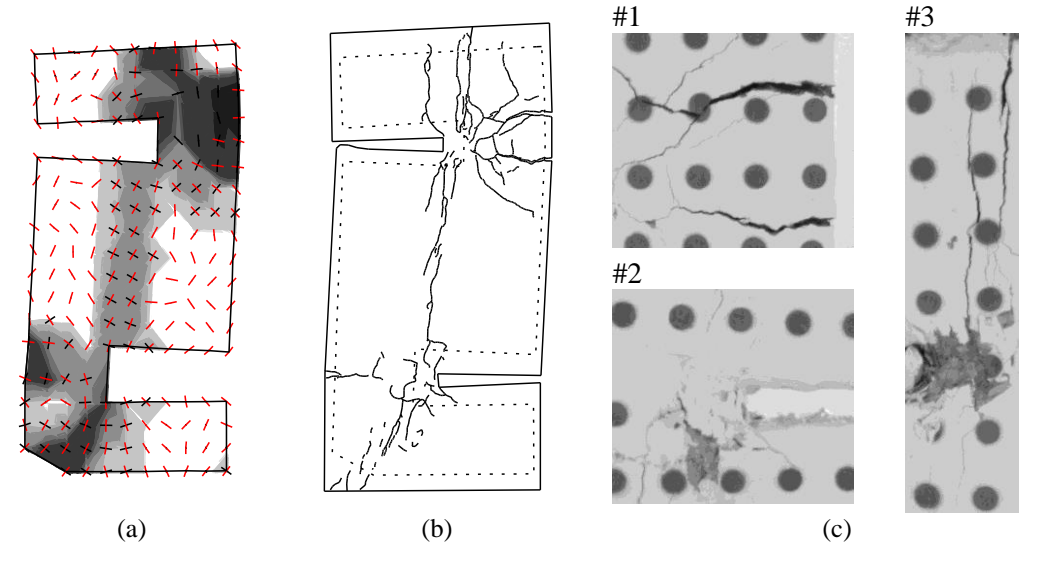

<span id="page-156-1"></span>Figura 70. Fase #4: (a) extensão principal máxima; (b) mapa de fissuras; (c) detalhes do provete.

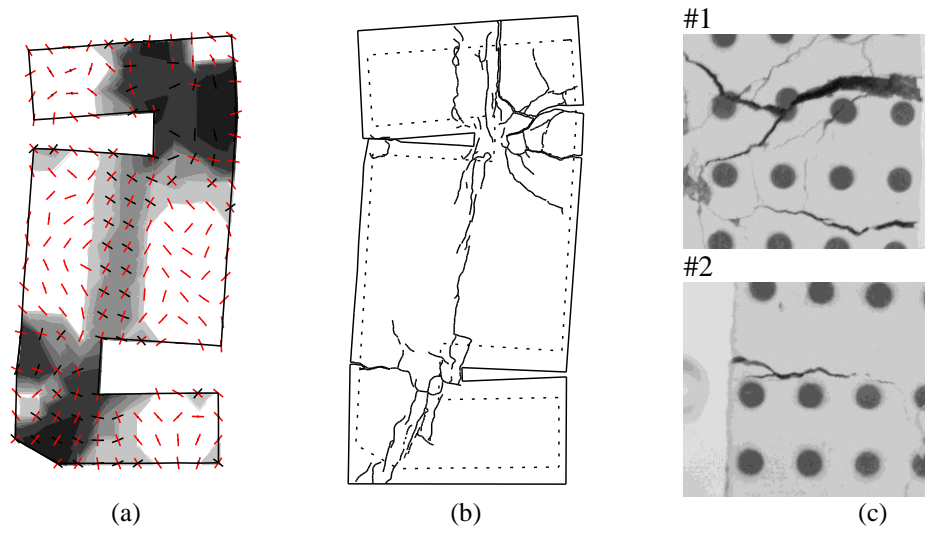

<span id="page-156-0"></span>Figura 71. Fase #5: (a) extensão principal máxima; (b) mapa de fissuras; (c) detalhes do provete.

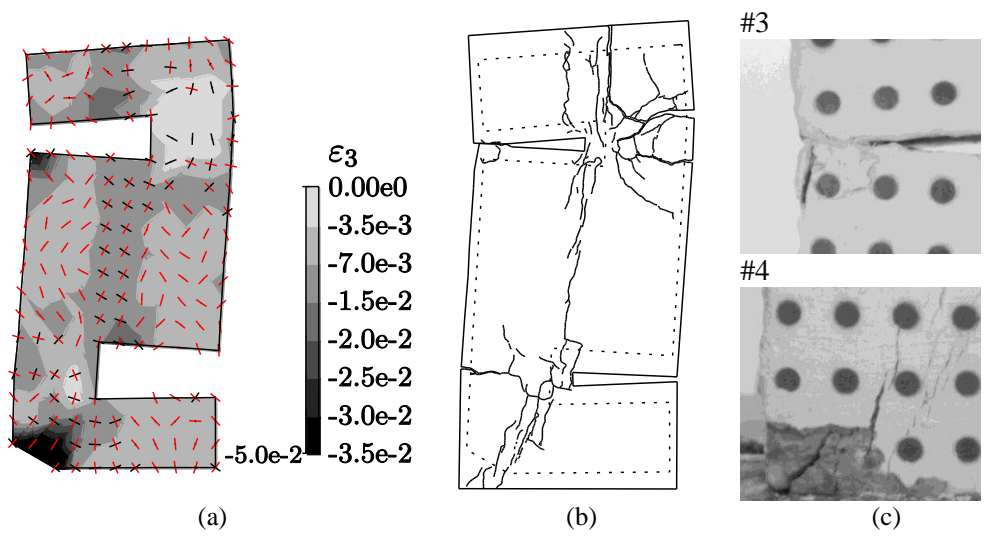

<span id="page-157-0"></span>Figura 72. Fase #5: (a) extensão principal mínima; (b) mapa de fissuras; (c) detalhes do provete.

Finalmente, na fase #6, realiza-se a descarga do provete, permitindo observar a deformação residual na Fig. [73\(](#page-157-1)a). Pode concluir-se que, embora na Fig. [66\(](#page-152-0)f) o "braço" inferior do provete não apresente deslocamentos significativos, ocorreram danos importantes na sua parte inferior.

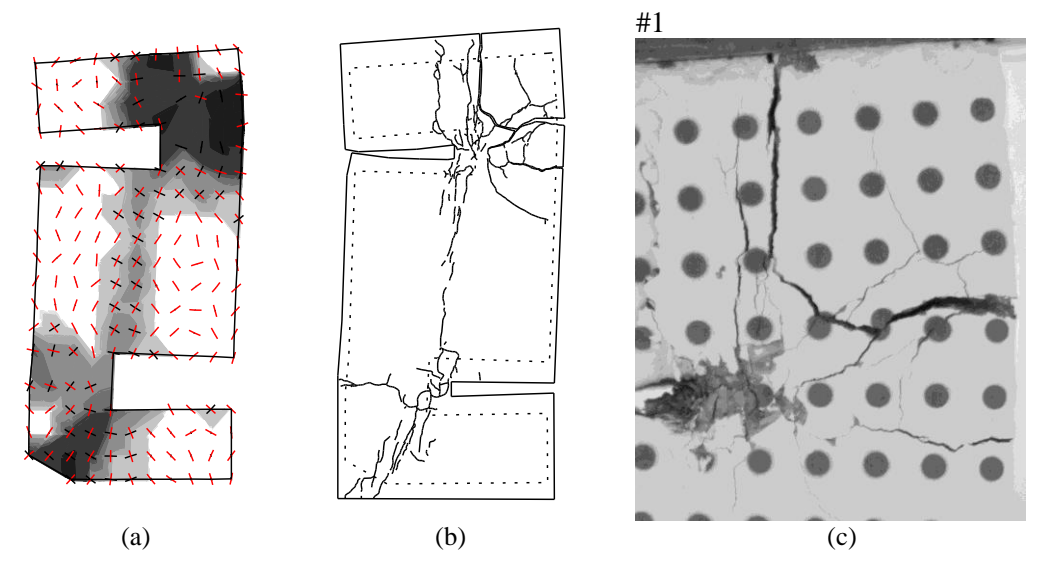

<span id="page-157-1"></span>Figura 73. Fase #6: (a) extensão principal máxima; (b) mapa de fissuras; (c) detalhes do provete.

Dos resultados apresentados nesta secção, pode concluir-se que as descontinuidades abrem segundo a direcção principal máxima de deformação, seguindo o critério de Rankine. Verifica-se uma boa concordância entre o padrão de fissuração e as direcções principais mínimas de deformação, representadas a vermelho em todos os mapas

apresentados. Além disso, verifica-se também uma estreita relação entre a evolução da fissuração do provete até à rotura, e as zonas de deformação localizada representadas.

### **4.3.2.5.4 Abertura de fissuras**

A análise apresentada nos pontos anteriores pode ainda ser complementada, mediante o cálculo de perfis de deformação. Na Fig. [74](#page-158-1) estão localizados no provete os dois perfis analisados: perfil 1-1", vertical, definido pelos alvos móveis localizados na parte superior direita do provete; perfil 2-2', horizontal, definido pelos alvos móveis localizados na parte superior do provete. Na Fig. [75,](#page-158-0) representa-se a extensão principal máxima ao longo de cada um desses perfis, informação utilizada para determinar a abertura das fissuras ao longo dos perfis.

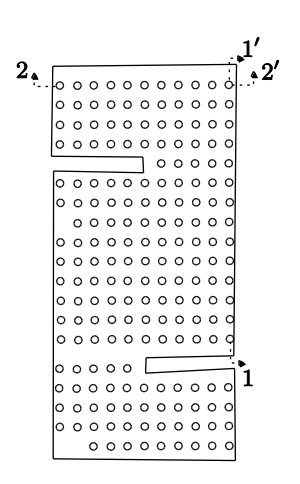

<span id="page-158-1"></span>Figura 74. Localização dos perfis analisados.

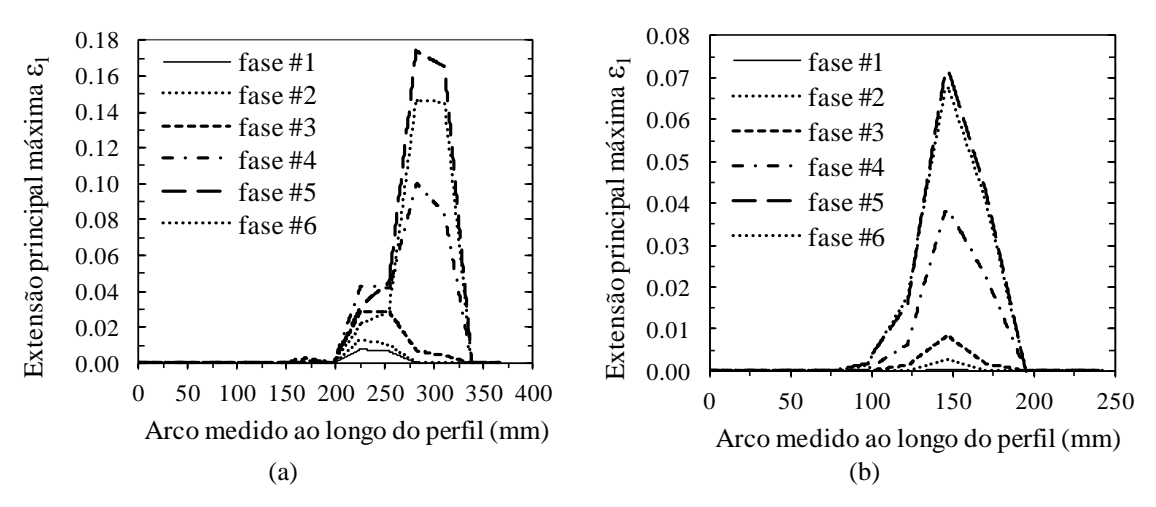

<span id="page-158-0"></span>Figura 75. Extensão principal máxima medida ao longo de: (a) perfil 1-1"; e (b) perfil 2-2".

O gráfico da Fig. [75\(](#page-158-0)a), referente ao perfil 1-1", permite extrair a seguinte informação:

- $-\dot{E}$  possível identificar a concentração de deformação desde a fase inicial, bem como a sua evolução na fase #2. Nas fases #1 e #2, apenas se encontra em desenvolvimento uma fissura, de acordo com o detalhe #1 da Fig. [67\(](#page-154-0)c) e Fig. [68\(](#page-155-0)c);
- $\neg$  Na fase #3 forma-se uma nova descontinuidade, a qual se torna a descontinuidade activa (visível no detalhe #1 da Fig. [69\)](#page-155-1). Isto constata-se através do salto relativo na extensão em relação à fissura anterior que, nesta fase, se fecha um pouco;
- $\neg$  Nas fases #4 e #5, a descontinuidade activa desenvolve-se de forma brusca (facto corroborado pela análise da Fig. [70\(](#page-156-1)c) e Fig. [71\(](#page-156-0)c));
- $\rightarrow$  Na fase #6 apenas se verifica uma pequena recuperação devido à descarga.

O perfil 2-2", representado na Fig. [75\(](#page-158-0)b), demonstra um aumento contínuo da extensão com a progressão do ensaio e a quase inexistência de recuperação de extensão durante a descarga.

Por fim, integrando a extensão ao longo dos perfis, é possível avaliar a abertura de todas as descontinuidades interceptadas. A Tab. [8](#page-159-0) representa a evolução dessas aberturas assim como a estimativa de erro do método. Este erro pode ser estimado de forma aproximada, multiplicando a precisão da extensão pelo comprimento do corte. A abertura da descontinuidade do perfil 2-2" não é representada nas fases #1-#2, dado que o erro é superior ao valor medido, não tendo por isso significado.

<span id="page-159-0"></span>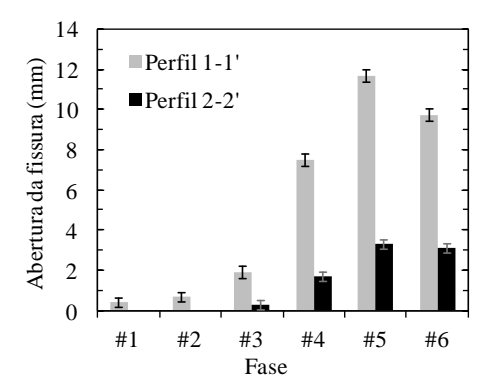

|      | Perfil $1-1$ ' |      | Perfil 1-2' |      |
|------|----------------|------|-------------|------|
|      | (mm)           |      | (mm)        |      |
| Fase | Abertura       | Erro | Abertura    | Erro |
| #1   | 0.4            | 0.2  |             |      |
| #2   | 0.             | 0.2  |             |      |
| #3   | 1.9            | 0.3  | 0.3         | 0.2  |
| #4   | 7.5            | 0.3  | 1.7         | 0.2  |
| #5   | 11.7           | 0.3  | 3.3         | 0.2  |
| #6   | 9.7            | 0.3  | 3.1         | 0.2  |

Tabela 8. Abertura das fissuras ao longo dos dois perfis durante o ensaio.

### **4.3.2.6 Comparação com** *'MCrack'*

Os resultados da abertura das fissuras foram comparados com os valores obtidos com o *'MCrack'*. De relembrar que este último foi validado com os métodos tradicionais, nomeadamente aplicando-o a réguas de espessura padrão [\(4.2.3.3\)](#page-128-0).

A diferença média entre a abertura total das fissuras ao longo do perfil 1-1", obtida pelos dois métodos, foi de 0.43 mm (Fig. [76\(](#page-160-0)a)). A elevada correlação ( $R^2 = 0.988$ ) entre os resultados do *'MCrack'* e do *'Visual-DSC'* está patente na regressão linear representada na Fig. [76\(](#page-160-0)b). Fica assim demonstrado que o *'MCrack'* pode ser utilizado para detectar e caracterizar fissuras (largura, comprimento e área), sendo o *'Visual-DSC'* indicado para medir as suas aberturas.

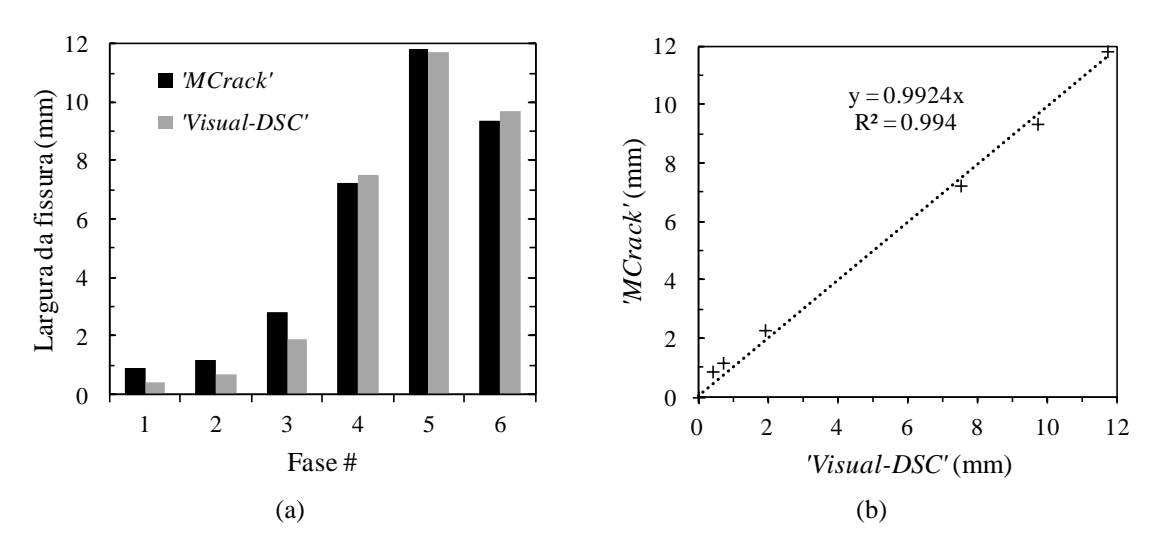

<span id="page-160-0"></span>Figura 76. Abertura total das fissuras ao longo do perfil 1-1" determinada com o *'Visual-DSC'* e o *'MCrack'*: (a) abertura; (b) correlação.

### **4.3.3 Considerações finais**

O *'Visual-DSC*" permite monitorizar ensaios laboratoriais até à rotura, recorrendo a técnicas de pós-processamento de dados obtidos por fotogrametria. O método possibilita a determinação dos campos de deslocamentos e de deformações em toda a superfície em análise.

Ficou demonstrada a capacidade do *'Visual-DSC*" para ultrapassar todas as limitações identificadas nos métodos tradicionais de medição de extensões e abertura de fissuras, nomeadamente a colocação de LVDTs e extensómetros resistivos, e a utilização de

lupas de aumento graduados ou réguas de espessuras padrão. Provou-se que o "*Visual-DSC*" é capaz de caracterizar os campos de deslocamentos e de deformações num número praticamente ilimitado de pontos pré-definidos, comparativamente aos métodos tradicionais, e com um investimento em equipamento significativamente mais reduzido, pois utiliza câmaras fotográficas digitais não profissionais. O tratamento da informação é obtido de forma automática, apresentando mapas de resultados extremamente completos e graficamente elucidativos. Uma vez que não há qualquer restrição em relação a grandes deformações no processo de formação de fissuras, a avaliação da sua orientação e a medição da correspondente abertura podem igualmente ser obtidas com exactidão. Por fim, torna-se importante salientar que o "*Visual-DSC*" fornece informação que permite a completa compreensão da resposta estrutural dos provetes ensaiados, desde o início do carregamento até à rotura, algo que seria inviável recorrendo exclusivamente a métodos tradicionais.

Relativamente a métodos que aplicam fotogrametria ou processamento de imagem, o *'Visual-DSC'* apresenta a vantagem de ser aplicado na totalidade da área a analisar e utilizar câmaras fotográficas não profissionais de baixo custo.

Actualmente, a desvantagem do método está relacionada com a resolução do equipamento de aquisição de imagem, a qual pode não permitir a definição do campo de deformações em regime elástico. A solução deste problema passa pela utilização de equipamentos que permitam obter maior resolução espacial ou aplicar o método apenas em parte das superfícies a analisar.

# **4.4** *'SurfMap-DSC' – Mapping Displacements, Strains and Cracks in Concrete Surfaces*

O desenvolvimento deste módulo, que resulta da junção do *'MCrack'* e do *'Visual-DSC'*, permite ultrapassar algumas das desvantagens assinaladas aos dois módulos que o originaram, quando aplicados separadamente. Tal como no *'Visual-DSC'*, os deslocamentos obtidos por fotogrametria são utilizados directamente para calcular o campo de extensões mas, neste caso, recorrendo apenas a uma imagem por fase (tal como no *'MCrack'*). Além disso, o campo de deformações é também utilizado para definir as regiões críticas, sobre as quais incide o processamento de imagem, ou seja, onde são aplicados os conceitos desenvolvidos no *'MCrack'*.

Nas secções seguintes, apresenta-se detalhadamente o módulo *'SurfMap-DSC*", especificando todas as operações de preparação, aquisição e processamento de imagem aplicadas. O *'SurfMap-DSC*" é aplicado a um ensaio laboratorial para teste e validação, permitindo caracterizar o novo método e definir as suas vantagens e desvantagens relativamente aos módulos que o originaram e, consequentemente, aos métodos tradicionais e a outros métodos que aplicam processamento digital de imagem.

### <span id="page-162-1"></span>**4.4.1 Estrutura do método proposto**

O método proposto no âmbito do módulo *'SurfMap-DSC'*, encontra-se dividido nas seguintes etapas (Fig. [77\)](#page-162-0):

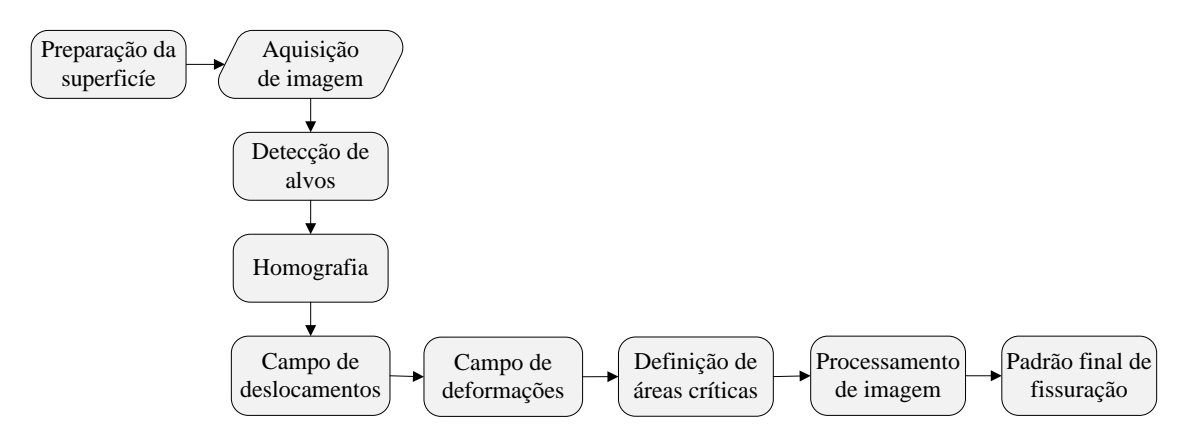

Figura 77. Fluxograma com as etapas principais do *'SurfMap-DSC'*.

- <span id="page-162-0"></span>1. Preparação da superfície. Esta etapa consiste na marcação de uma grelha regular de alvos circulares de cor pré-definida. A cor dos alvos seleccionada deverá permitir que estes: (*i*) não sejam nitidamente visíveis numa das bandas (*R*, *G* ou *B*), de forma a utilizar essa banda na detecção de descontinuidades que não alvos; e (*ii*) estejam bem definidos nas restantes bandas, utilizadas para definir as áreas críticas. Esta abordagem requer a realização de um teste preliminar para seleccionar a cor dos alvos mais conveniente;
- 2. Aquisição de imagens. Esta etapa compreende a aquisição de dez imagens imediatamente antes do início do ensaio e, posteriormente, em cada instante

considerado relevante para a análise. De salientar que é essencial a câmara permanecer imóvel no decurso do ensaio;

- 3. Pré-processamento de imagem. Após a aquisição das imagens, efectuam-se operações de pré-processamento, consistindo na sua divisão nas três bandas do visível: *R*, *G* e *B*. A banda onde os alvos não sejam claramente visíveis (*Idesc*.) é utilizada na detecção de descontinuidades. Nas restantes duas bandas, além dos alvos claramente visíveis, são também detectadas as restantes descontinuidades (*Idesc+alvos*). Como consequência, são detectados alvos falsos, ou seja, alvos inexistentes. Isto resulta do facto das descontinuidades provocarem picos de intensidade na imagem, tal como os alvos, interferindo no algoritmo de detecção de alvos. Nesta situação, torna-se necessário efectuar uma operação adicional e utilizar também a banda *Idesc*. para eliminar o ruído provocado pelas descontinuidades, *i.e.*, a detecção dos alvos é realizada na banda  $I_{\text{alvos}} = I_{\text{desc+alvos}} - I_{\text{desc}};$
- 4. Detecção de alvos. A detecção dos alvos é realizada mediante a aplicação de um algoritmo de detecção de alvos em cada fase de avaliação. Esta operação deve ser aplicada numa imagem que contenha apenas os alvos circulares (*Ialvos*), *i.e.*, sem a presença das fissuras;
- 5. Orientação e escala do modelo. Dado que as posições dos alvos são conhecidas *a priori*, as suas coordenadas reais são utilizadas como pontos estáticos *virtuais* durante o ensaio. Assim, define-se a matriz de transformação **H** de coordenadas na fase inicial através de uma homografia, sendo esta utilizada para as restantes fases (para maior detalhe consultar a Secção [2.3.2\)](#page-49-0) de forma a orientar e escalar o modelo;
- 6. Campo de deslocamentos. Os deslocamentos nodais relativos são medidos ao longo do ensaio em todos os alvos, através da diferença de coordenadas entre fases;
- 7. Campo de deformações. As deformações são derivadas a partir dos deslocamentos estimados ao longo do ensaio, aplicando o procedimento *standard* do MEF;
- 8. Áreas críticas. As áreas críticas são definidas através da selecção automática dos elementos cuja extensão principal máxima ultrapassa um determinado limite, definido pelo utilizador;
- 9. Análise local. Nesta etapa as operações de processamento de imagem são exclusivamente aplicadas nas áreas críticas, o que permite detectar as fissuras de forma mais eficaz e eliminar ruído no mapa final de fissuras, provocado pela detecção de descontinuidades que não fissuras no exterior das áreas críticas;
- 10. Padrão final de fissuração. Nesta última etapa, é produzido o padrão final de fissuras por fase, através da junção numa só imagem de todos os elementos que compõem as áreas críticas. Dado que o campo de deformações fornece informação extra, importante para a correcta compreensão da resposta estrutural do provete, esta é sobreposta ao padrão de fissuração no mapa final. Desta forma, é adicionada a orientação e magnitude do deslocamento nodal, estimadas a partir do campo de deformações nodal. Além disso, torna-se possível caracterizar qualquer fissura detectada ao longo do ensaio, registando-se a sua largura, comprimento e área [\(4.2.1\)](#page-120-0). Tal como no *'MCrack'*, este procedimento implica a selecção do par de fronteiras que definem a fissura em causa.

### **4.4.2 Ensaio de teste e validação do método: provetes DST**

### **4.4.2.1 Ensaio adoptado**

O método foi testado e validado através da sua aplicação numa vasta campanha de ensaios de corte directo (DST – *Direct Shear Test*). O provete DST é composto por três partes, cada uma com  $100 \times 250 \times 200$  mm<sup>3</sup>. A parte central foi betonada com uma diferença de 28 dias relativamente às restantes duas, estando 50 mm mais elevada do que as restantes (Fig. [78\(](#page-165-0)a)). As três partes encontram-se ligadas por intermédio de quatro conectores de aço de 6 mm de diâmetro, apresentando a superfície das interfaces uma rugosidade imposta com o betão ainda fresco. O valor médio da resistência à compressão aos 28 dias de idade do betão das três partes dos provetes, *fcm, cubo*, é de 50 MPa e o correspondente módulo de Elasticidade, *Ecm*, é de 34 GPa o que, de acordo com o Eurocódigo 2 (Eurocódigo-2, 2010), corresponde a uma resistência média à tracção  $f_{ctm}$  = 3.2 MPa.

Os ensaios foram realizados numa prensa universal de 5000 kN, utilizando controlo de deslocamentos (Fig. [78\(](#page-165-0)a)). Os provetes foram monitorizados com quatro LVDTs TML SDP 25D ligados a um *data logger* TML TDS 602, para medir os deslocamentos verticais. O carregamento dos provetes consistiu num deslocamento imposto ao prato inferior da prensa a uma velocidade de 0.015 mm/s, sendo o prato superior da prensa fixo e rotulado. A curva carga *vs.* deslocamento vertical médio, medida experimentalmente com os LVDTs e com a célula de carga da prensa, encontra-se representada na Fig. [78\(](#page-165-0)b). Os pontos a vermelho representam as três fases seleccionadas para ilustrar o método proposto.

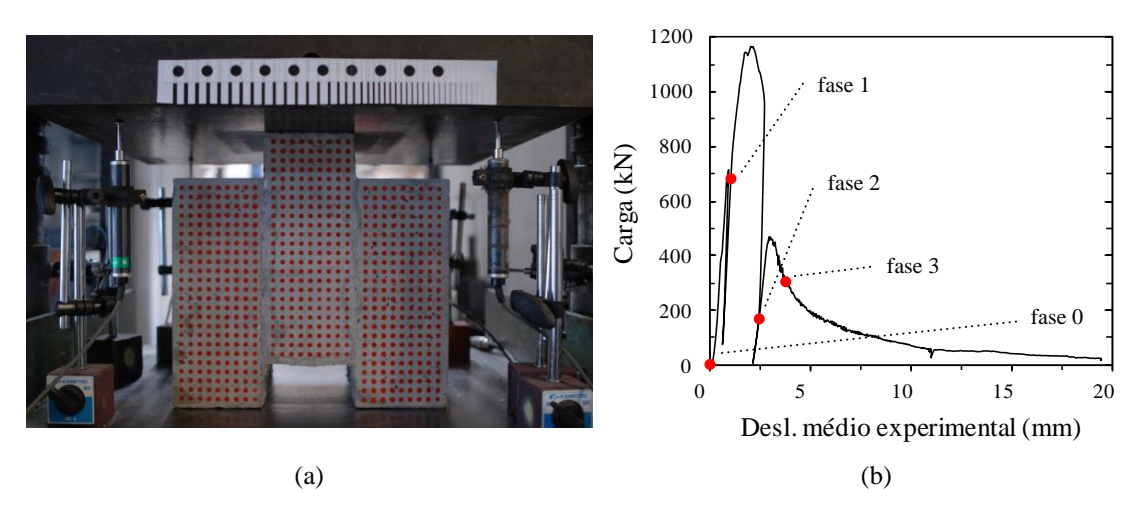

<span id="page-165-0"></span>Figura 78. Ensaio DST: (a) provete; (b) curva carga *vs.* deslocamento experimental médio (LVDTs) com identificação das fases de ensaio analisadas.

### **4.4.2.2 Preparação do ensaio e aquisição de imagem**

A superfície do provete foi pintada com uma grelha regular de alvos circulares vermelhos. A cor dos alvos foi seleccionada após a realização de um teste preliminar com várias cores, sendo seleccionada por permitir remover os alvos na banda-*R*. O espaçamento  $10\times10$  mm<sup>2</sup> da grelha, contendo 649 alvos, foi estabelecido de acordo com a precisão exigida (~0.2%) para a determinação do campo de deformações [\(4.3.2.5.3\)](#page-153-1).

À semelhança dos ensaios anteriormente descritos, foram criadas condições de luz homogénea e difusa no espaço envolvente ao *set-up* de ensaio. A aquisição das imagens foi realizada através de uma câmara digital SLR Nikon D200, instalada num tripé a aproximadamente 0.90 m da superfície do provete. Todas as imagens foram adquiridas

com a máxima resolução (3872×2592 *pixels*), utilizando uma lente com 28 mm de distância focal. De forma a manter a câmara estável foi utilizado um disparador remoto. Neste caso, foi apenas adquirida uma imagem por fase e não foram registadas nenhumas restrições à aplicação do método.

### **4.4.2.3 Processamento de imagem**

### **Pré-processamento e detecção dos alvos**

As imagens foram adquiridas de acordo com os procedimentos descritos em [4.4.1](#page-162-1) e [4.3.2.2.](#page-146-1) Todas as imagens foram pré-processadas com a finalidade de seleccionar a região a analisar, ROI, e separar as três bandas, *R*, *G* e *B*, do espectro visível. Neste caso, a ROI é rectangular e delimita a superfície do provete numa área com 1847×1866 *pixels* (Figs. [78\(](#page-165-0)a) e [79\(](#page-167-0)a)). A banda-*R* foi seleccionada para aplicar o processamento de imagem com vista à detecção de descontinuidades [\(4.4.1\)](#page-162-1), uma vez que os alvos são praticamente invisíveis nessa imagem (Fig. [79\(](#page-167-0)b) a (d)).

A detecção dos alvos foi realizada mediante a aplicação de um algoritmo que utiliza a transformada de Hough (Ballard, 1981; Watt *et al.*, 1998; Pitas, 2000), o qual permite identificar o centro e o raio de todos os alvos em qualquer fase do ensaio. Esta operação, como referido aquando da descrição do procedimento [\(4.4.1\)](#page-162-1), implica a subtracção da banda seleccionada, neste caso a banda *G*, pela banda *R*, ou seja, a operação de detecção  $\acute{\text{e}}$  aplicada à imagem  $C = R - G$ , na qual os alvos estão bem definidos e o padrão de fissuração é eliminado, permitindo a correcta detecção dos alvos (Fig. [80\)](#page-167-1).

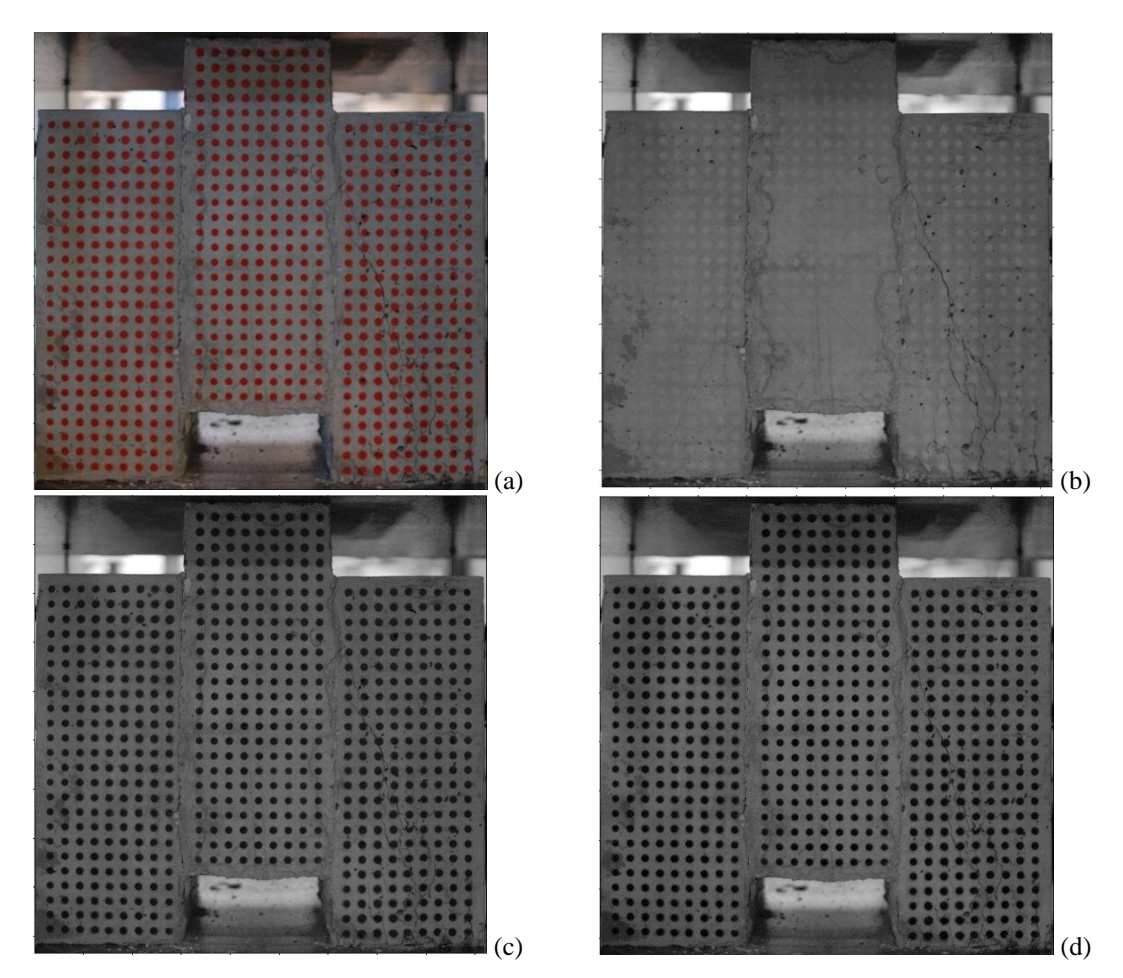

<span id="page-167-0"></span>Figura 79. Região de interesse (ROI) na fase #0: (a) RGB; (b) banda-*R*; (c) banda-*G*; (d) banda-*B*.

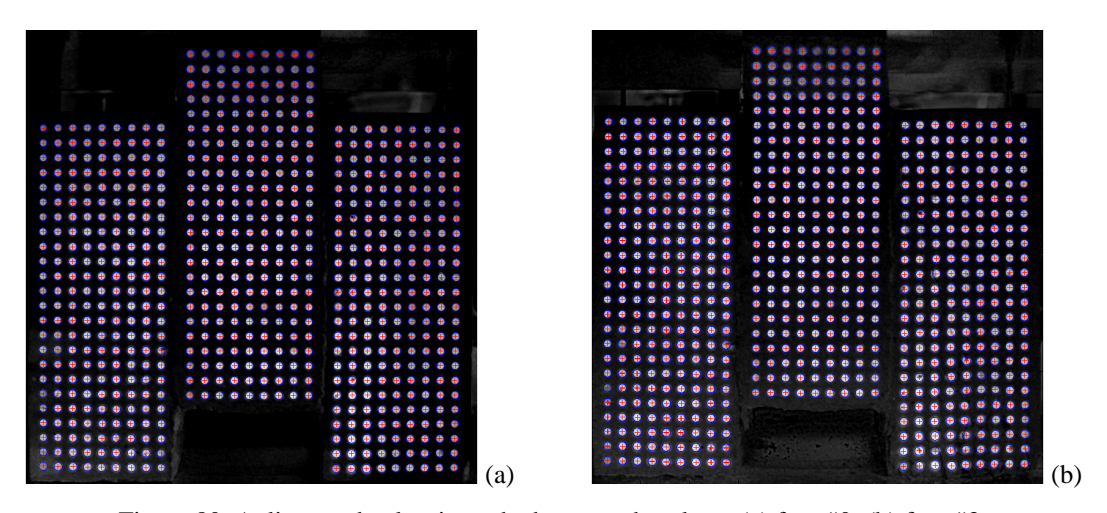

<span id="page-167-1"></span>Figura 80. Aplicação do algoritmo de detecção dos alvos: (a) fase #0; (b) fase #3.

## **Processamento das áreas críticas**

Como referido na definição do método, as técnicas de processamento de imagem foram aplicadas, exclusivamente, aos elementos triangulares que compõem a área crítica identificada na etapa anterior. A análise local aplicada consistiu no processamento e pós-processamento dos elementos críticos aplicando, de forma sequencial, os seguintes três passos principais:

- 1. Definição da máscara rectangular que contém o elemento triangular seleccionado (Figs. [81\(](#page-169-0)a) e [82\(](#page-169-1)a)). Posteriormente, aplicam-se técnicas de préprocessamento de imagem, nomeadamente, um filtro passa-alto, para melhorar o contraste das descontinuidades (Figs. [81\(](#page-169-0)b) e [82\(](#page-169-1)b)) e o método de Otsu (Otsu, 1979), para binarizar a imagem (Figs.  $81(c)$  $81(c)$  e  $82(c)$ );
- 2. Execução de operações de morfologia matemática [\(2.4.2.3\)](#page-54-0) na imagem binária resultante da primeira etapa. Estas operações incluem: (*i*) redução do ruído através da remoção de áreas contendo menos de 10 *pixels* (Figs. [81\(](#page-169-0)d) e [82\(](#page-169-1)d)); (*ii*) ligação de *pixels* situados numa vizinhança de 3 *pixels* (Figs. [81\(](#page-169-0)e) e [82\(](#page-169-1)e)); (*iii*) preenchimento de aberturas contidas na descontinuidades (Figs. [81\(](#page-169-0)f) e [82\(](#page-169-1)f)); e (*iv*) remoção de objectos redondos (Figs. [81\(](#page-169-0)g) e [82\(](#page-169-1)g)). Esta última operação permite eliminar diversas descontinuidades da superfície, *e.g.*, vazios no betão. A sua identificação é feita através do cálculo do parâmetro 4π⋅(área/perímetro<sup>2</sup>), o qual assume valor unitário para objectos circulares. Após testar este critério nos vazios da superfície de betão que apresentavam, visualmente, uma configuração mais próxima da circular, decidiu-se, com o objectivo de manter as descontinuidades não lineares, eliminar as descontinuidades cujas formas resultem num valor superior a 0.75;
- 3. Por último, são armazenadas as descontinuidades que se localizam dentro do elemento triangular (Fig. [81\(](#page-169-0)h) e [82\(](#page-169-1)h)).

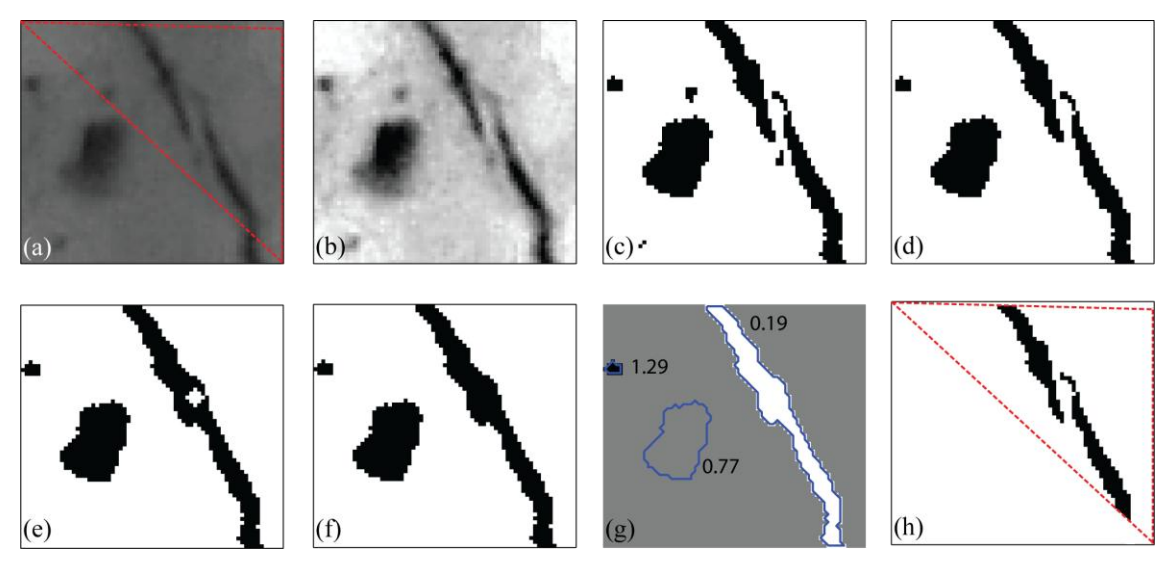

<span id="page-169-0"></span>Figura 81. Operações de MM num elemento *i*: (a) banda-*R*; (b) aumento de contraste; (c) imagem binária; (d) eliminação de *pixels* isolados; (e) união de *pixels* vizinhos; (f) preenchimento de vazios; (g) eliminação de objectos não lineares; (h) sub-mapa final contendo as fissuras do elemento triangular.

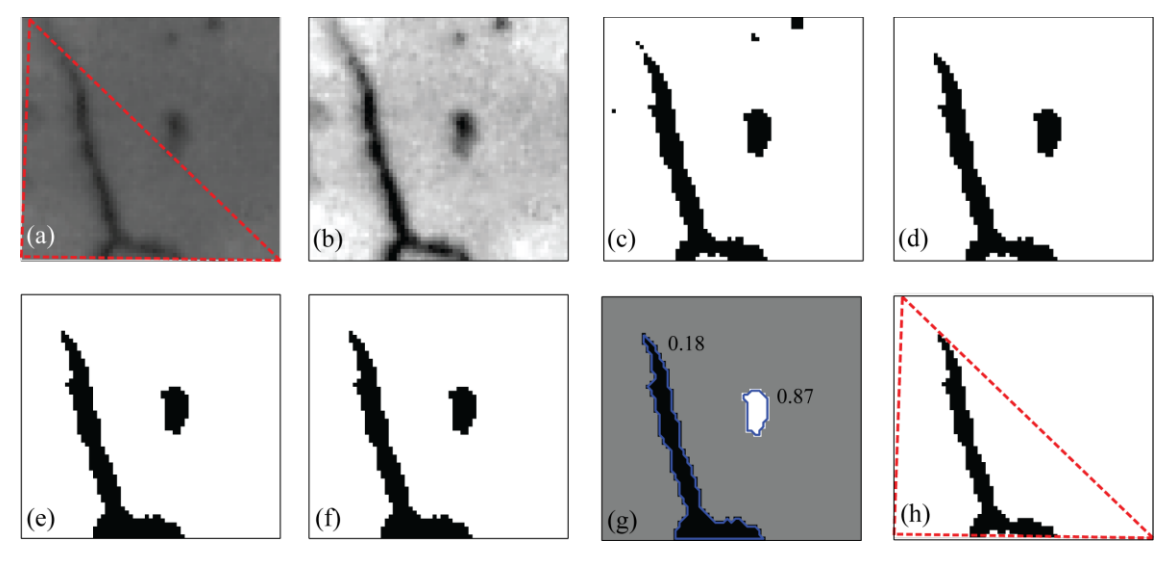

<span id="page-169-1"></span>Figura 82. Operações de MM num elemento *j*: (a) banda-*R*; (b) aumento de contraste; (c) imagem binária; (d) eliminação de *pixels* isolados; (e) união de *pixels* vizinhos; (f) preenchimento de vazios;

(g) eliminação de objectos não lineares; (h) sub-mapa final contendo as fissuras do elemento triangular.

## **4.4.2.4 Calibração e validação**

De acordo com o determinado na Secção [4.4.1,](#page-162-1) estabeleceu-se uma homografia para a fase que antecede o ensaio (fase #0), utilizando-se o valor médio das coordenadas dos alvos determinadas em dez imagens adquiridas de forma consecutiva. Nesta fase, as coordenadas reais são dadas pelo espaçamento da grelha, utilizada também para definir os eixos horizontal e vertical. Como referido em [2.3.2,](#page-49-0) a homografia define o mapeamento entre o plano da imagem e o plano da superfície do provete, independentemente das suas posições e orientações. Portanto, não é obrigatório que os dois planos referidos sejam paralelos. Para as restantes fases do ensaio foram aplicados os mesmos parâmetros para obter as coordenadas reais de todos os alvos, introduzindo a escala e a orientação em todas as imagens.

Dado que as imagens foram captadas num curto intervalo de tempo, ou seja, exactamente nas mesmas condições de luminosidade, torna-se possível estimar o erro resultante das seguintes operações: detecção de alvos e homografia. A diferença média de coordenadas em cada alvo encontra-se representada na Fig. [83\(](#page-170-0)a), enquanto que metade do intervalo de confiança de 95% é representado na Fig. [83\(](#page-170-0)b). O limite superior de confiança de 95%, avaliado adicionando as Figs. [83\(](#page-170-0)a) e (b), permitiu determinar um valor médio de 0.034 mm e um valor máximo de 0.105 mm.

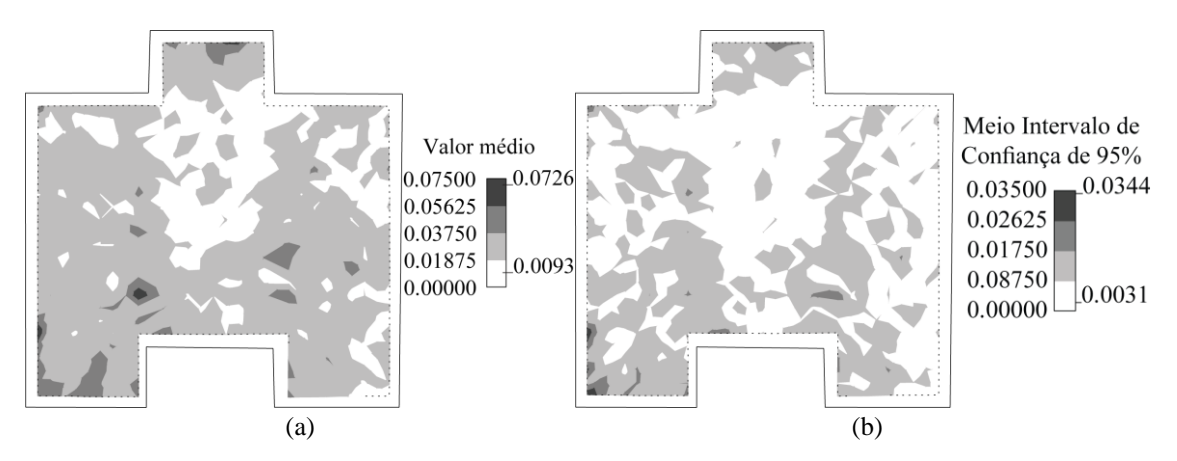

<span id="page-170-0"></span>Figura 83. Mapas com a estimativa do erro na detecção dos alvos: (a) valor médio; (b) meio intervalo de confiança de 95%.

A Fig. [84\(](#page-171-0)a) representa a precisão (RMS) na detecção dos alvos, igualmente determinada a partir das diferenças das coordenadas em cada alvo. Esse erro foi em média de 0.027 mm, tendo um mínimo de 0.011 mm e um máximo de 0.084 mm. A Fig. [84\(](#page-171-0)b) representa a distribuição espacial do erro resultante da aplicação da homografia aplicada na superfície do provete. Foi obtido um valor médio de 0.241 mm, enquanto os valores mínimo e máximo foram, respectivamente, 0.022 mm e 0.875 mm. De salientar que este último é, de facto, um erro sistemático, que afecta as coordenadas reais de cada *pixel*. Uma vez que apenas são necessários deslocamentos relativos nos passos seguintes, a precisão média dos deslocamentos pode ser considerada aproximadamente igual à precisão do procedimento de detecção dos alvos, ou seja, 0.03 mm.

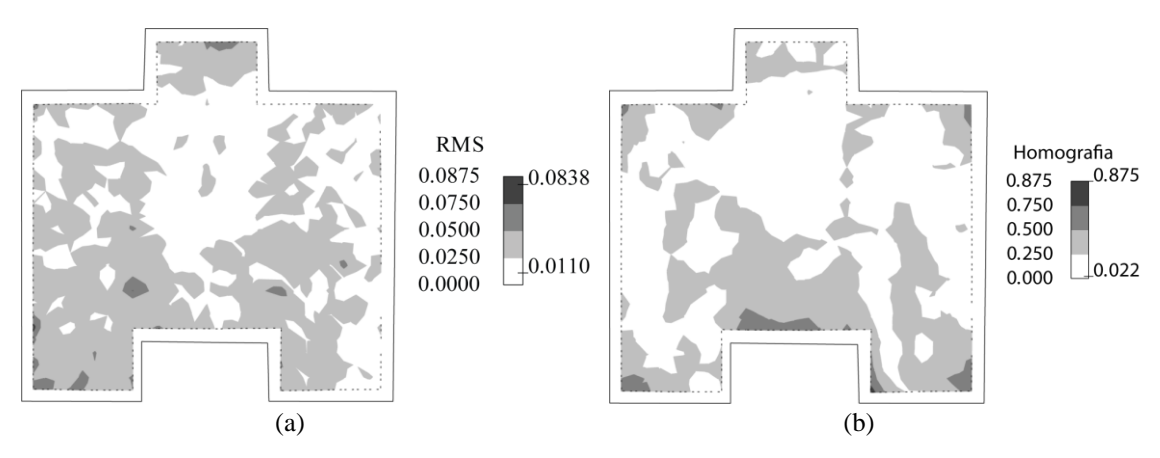

<span id="page-171-0"></span>Figura 84. Mapas com a estimativa do erro: (a) RMS na detecção dos alvos; (b) homografia.

A estimativa da exactidão atingida pelo método na medição das fissuras foi realizada de acordo com o procedimento aplicado em [4.2.3.4.](#page-129-0) Assim, foram colocadas réguas de espessura padrão em frente ao provete imediatamente antes de se iniciar o carregamento (Fig. [85\)](#page-171-1). As réguas foram impressas e medidas de acordo com o procedimento definido em [4.2.3.4.](#page-129-0) A Fig. [86\(](#page-172-0)a) representa a relação entre a largura medida e os valores conhecidos da régua de espessuras padrão, revelando uma correlação elevada  $(R<sup>2</sup> = 0.996)$ . Salienta-se que, devido à resolução espacial das imagens, as linhas mais finas (0.1 e 0.2 mm) nem sempre foram medidas uma vez que estas são da ordem de grandeza da dimensão dos *pixels*. Para medições acima de 0.2 mm, a exactidão é sempre inferior a 0.1 mm (Fig. [86\(](#page-172-0)b)), valores idênticos aos obtidos em [4.2.3.4.](#page-129-0)

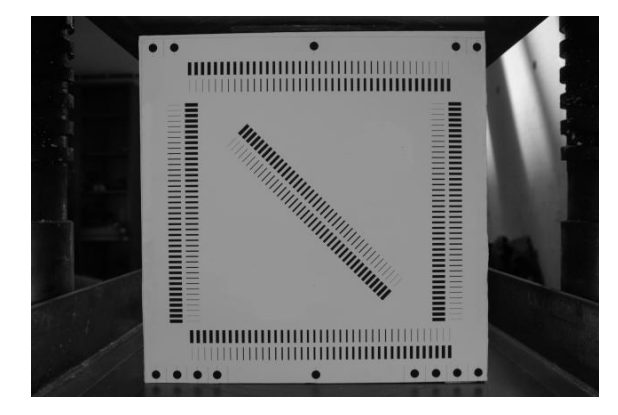

<span id="page-171-1"></span>Figura 85. Réguas de espessura padrão colocadas em frente aos provetes.

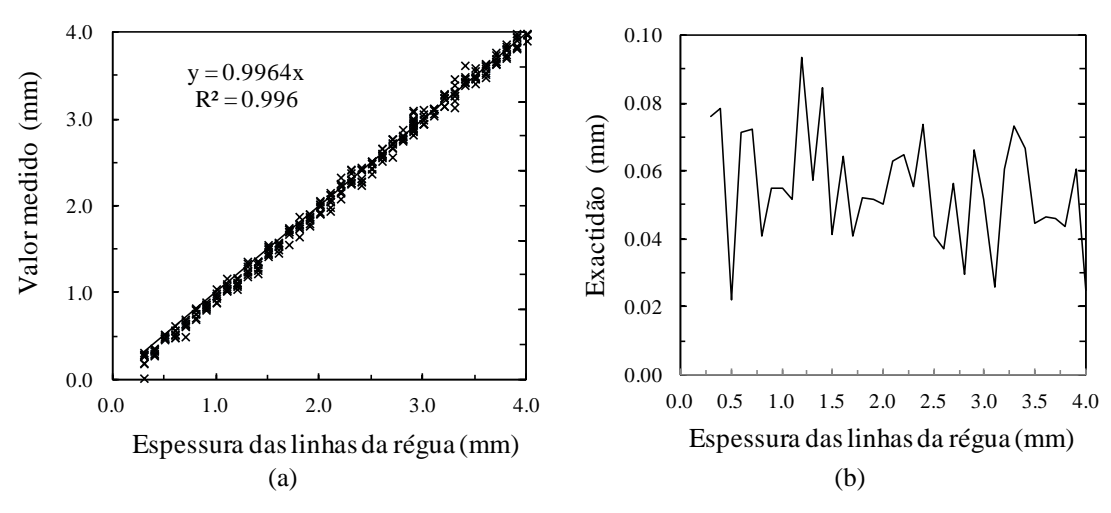

<span id="page-172-0"></span>Figura 86. Largura medida *vs.* valores conhecidos da régua de espessuras padrão: (a) correlação; (b) exactidão.

## **4.4.2.5 Análise de resultados**

### **4.4.2.5.1 Campo de deslocamentos e selecção das áreas críticas**

Após a definição do campo de deslocamento nodal, pode ser avaliado o correspondente campo de extensões. Este procedimento é igual ao aplicado pelo *'Visual-DSC'* [\(4.3\)](#page-144-0), ou seja, aplica operações convencionais do MEF utilizando uma malha triangular auxiliar por fase, cujos elementos triangulares são definidos pelos centros dos alvos. A precisão do campo de deformações foi estimada através de uma aproximação grosseira, considerando um campo de extensões localmente uniforme. Tendo em conta a grelha adoptada, o valor foi de  $0.3\%$  ( $\varepsilon_t = 0.03/10$ ).

Encontram-se representados nas Figs. [87\(](#page-173-0)a)[-89\(](#page-174-0)a) os mapas da extensão principal máxima nas três fases consideradas. As áreas críticas seleccionadas são compostas pelos elementos nos quais pelo menos um dos vértices apresente uma extensão principal máxima superior ao limite definido pelo utilizador. Este valor limite deve ser definido tendo em consideração: (*i*) a extensão correspondente ao limite do material (neste caso cerca de 0.01%,  $\varepsilon_t = 3.2/34000$ ; *(ii)* a abertura média das fissuras que o utilizador pretende identificar; (*iii*) o valor mínimo abaixo do qual as descontinuidades superficiais interferem com a detecção das fissuras; e (*iv*) o tamanho médio do *pixel*, abaixo do qual as medições não têm qualquer significado, dado que se opera sobre imagens binárias. Neste caso, o *pixel* tem em média 0.16 mm, tendo-se decidido detectar fissuras com um mínimo de 0.2 mm a 0.3 mm, o que corresponde uma extensão

média de 2.5% (Figs. [87\(](#page-173-0)a)[-89\(](#page-174-0)a)). Os elementos triangulares que satisfazem esta última condição foram identificados e estabelecem uma nova malha em cada fase, sobre a qual o processamento de imagem actua (ver malha assinalada a branco nas Figs. [87\(](#page-173-0)b)- [89\(](#page-174-0)b)).

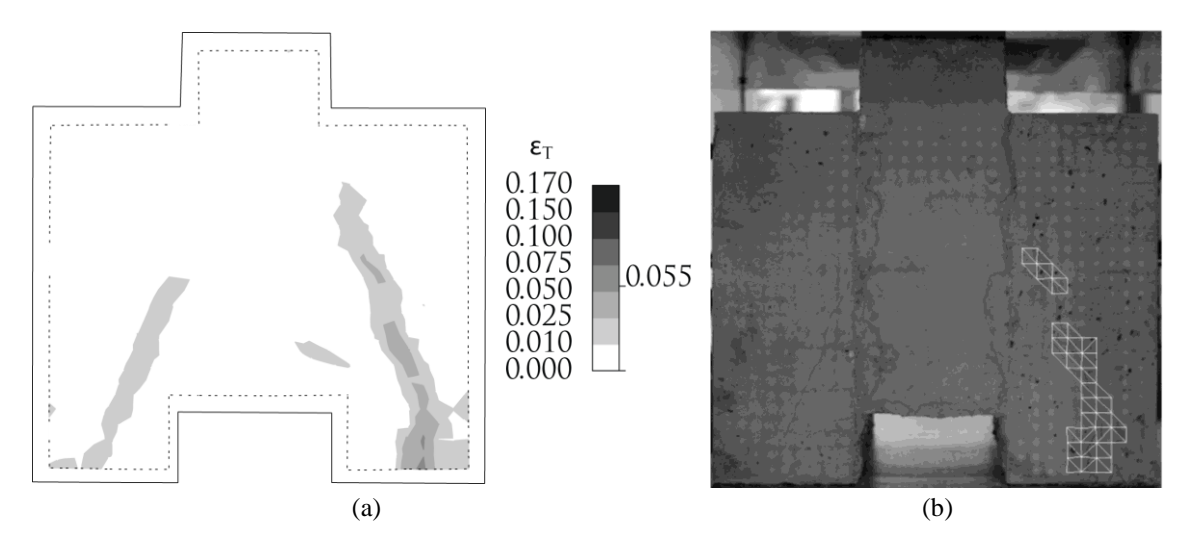

<span id="page-173-0"></span>Figura 87. Campo de extensões na fase #1: (a) mapa com a distribuição espacial da extensão principal máxima; (b) elementos que compõem a área crítica (*ε<sup>t</sup>* ≥ 2.5%).

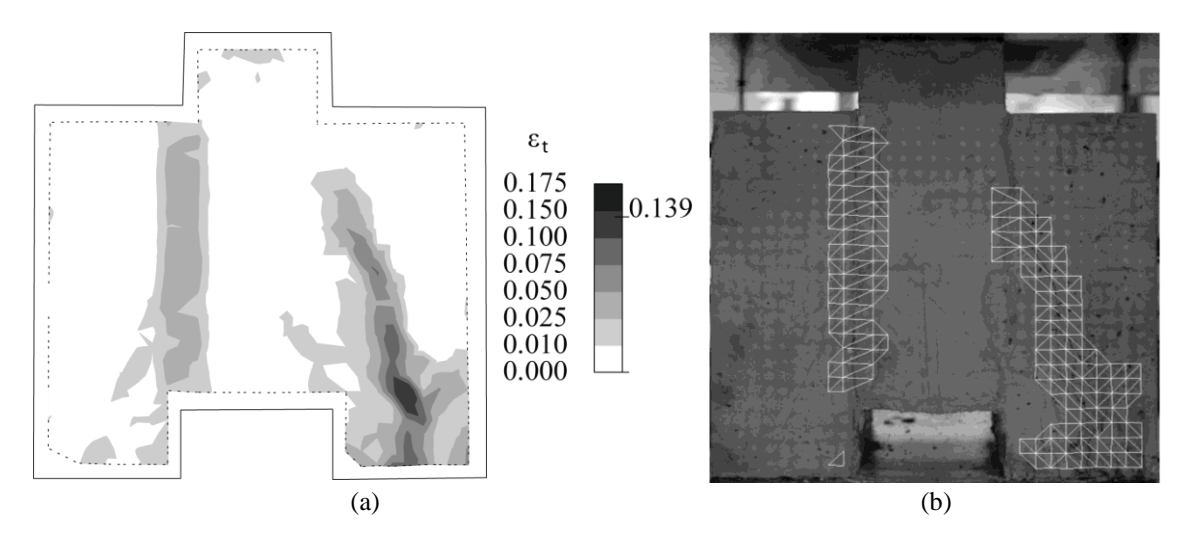

Figura 88. Campo de extensões na fase #2: (a) mapa com a distribuição espacial da extensão principal máxima; (b) elementos que compõem a área crítica ( $\varepsilon$ <sup>*t*</sup>  $\ge$  2.5%).

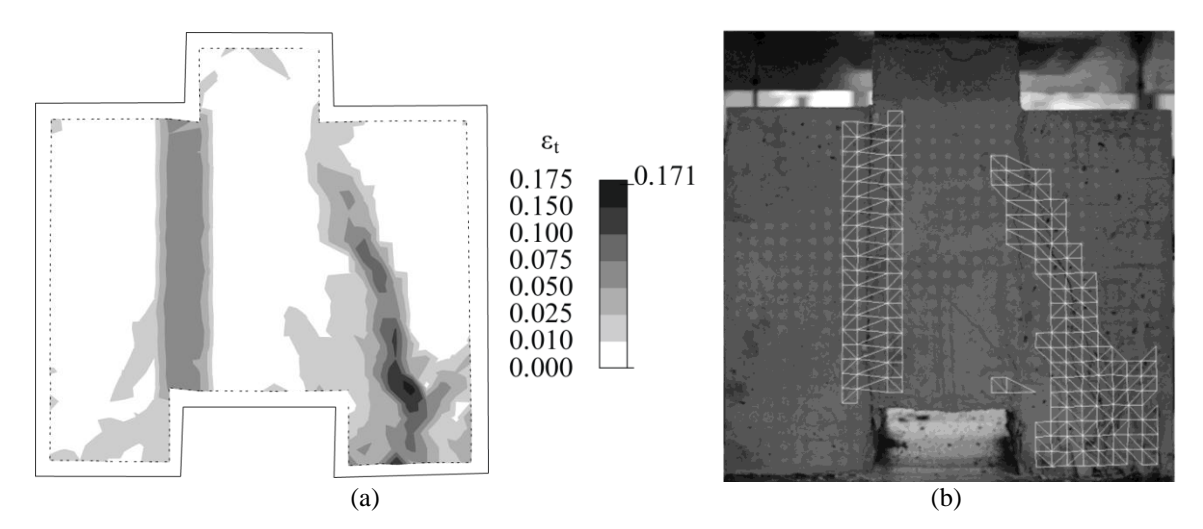

<span id="page-174-0"></span>Figura 89. Campo de extensões na fase #3: (a) mapa com a distribuição espacial da extensão principal máxima; (b) elementos que compõem a área crítica ( $\varepsilon$ <sup>*t*</sup>  $\ge$  2.5%).

Nas Figs. [90\(](#page-174-1)a) e (b) encontram-se representados os elementos da área crítica definidos na fase #3 com o limite de *εt*=1.0% e *εt*=2.5%, respectivamente. A selecção correcta do valor limite a utilizar evita a detecção de um número muito significativo de descontinuidades que não são fissuras, uma vez que o processamento não é aplicado a áreas não fissuradas, nas quais poderia existir outro tipo de descontinuidades detectáveis.

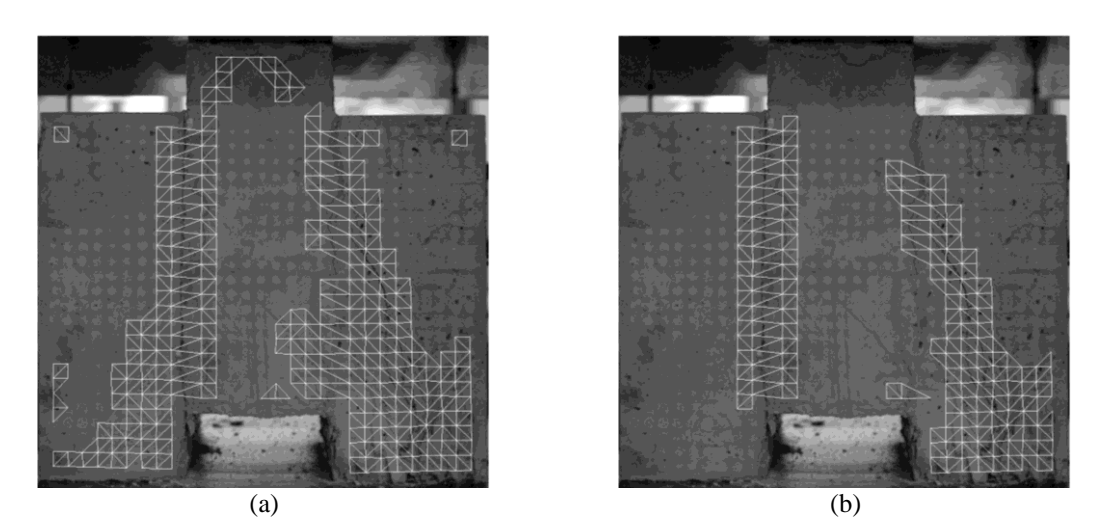

<span id="page-174-1"></span>Figura 90. Elementos que compõem a área crítica na fase #3: (a) *ε<sup>t</sup>* ≥ 1.0%; (b) *ε<sup>t</sup>* ≥ 2.5%.

## **4.4.2.5.2 Padrão de fissuração**

O padrão de fissuração foi definido através da soma de todas as descontinuidades contidas nos vários elementos triangulares críticos. As Figs. [91\(](#page-175-0)a)[-93\(](#page-176-0)a) apresentam o padrão de fissuração das três fases analisadas e as Figs. [91\(](#page-175-0)b)[-93\(](#page-176-0)b) representam detalhes da sobreposição do mapa de fissuras (a vermelho) com as áreas críticas na banda-*R*.

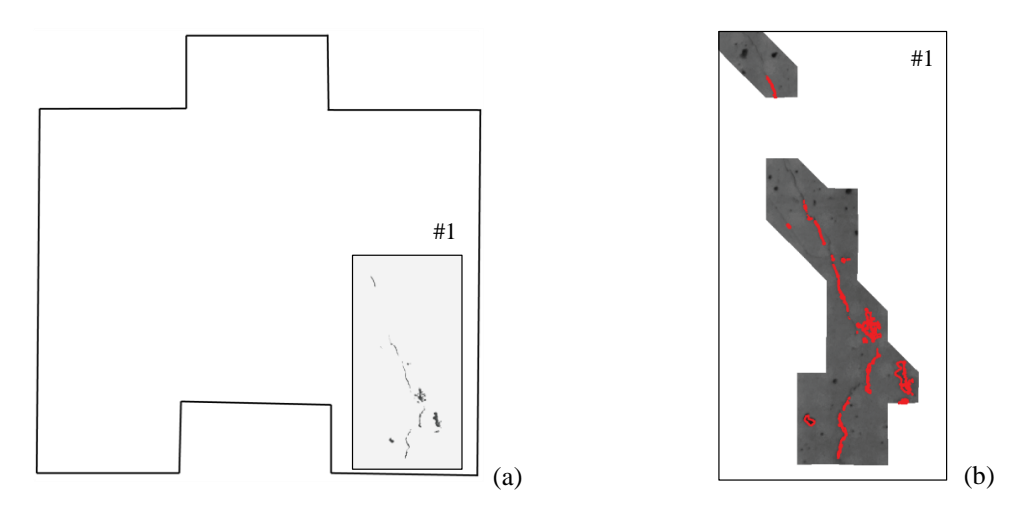

<span id="page-175-0"></span>Figura 91. Padrão de fissuração na fase #1: (a) mapa binário; (b) detalhes da sobreposição com a área crítica na banda-*R*.

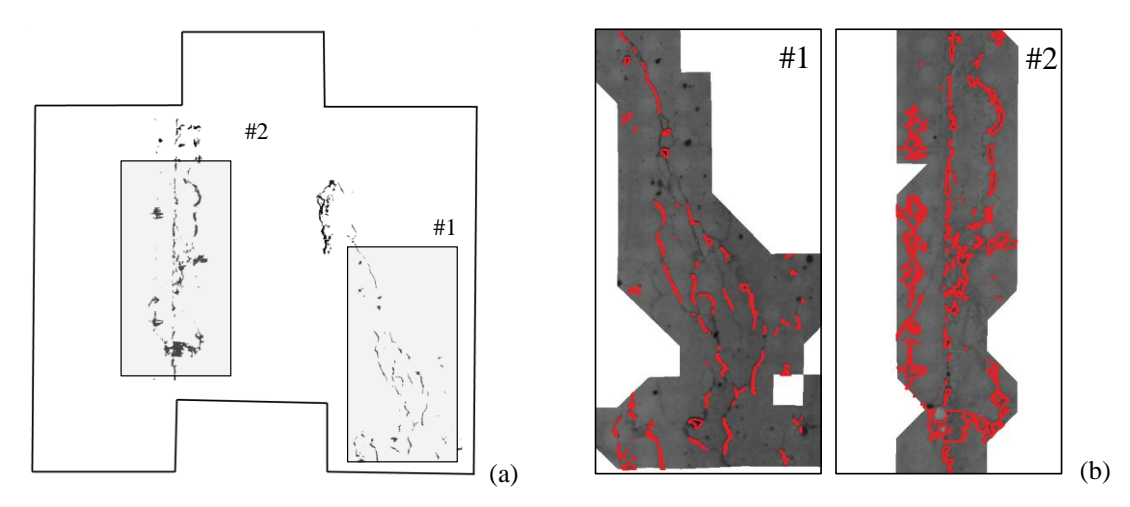

<span id="page-175-1"></span>Figura 92. Padrão de fissuração na fase #2: (a) mapa binário; (b) detalhes da sobreposição com a área crítica na banda-*R*.

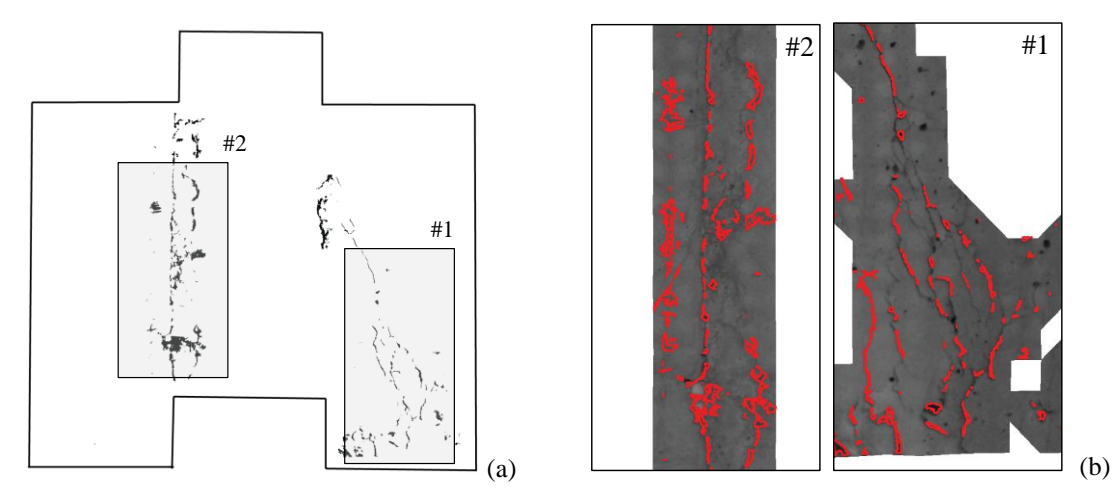

<span id="page-176-0"></span>Figura 93. Padrão de fissuração na fase #3: (a) mapa binário; (b) detalhes da sobreposição com a área crítica na banda-*R*.

Posteriormente, toda a informação relevante para a análise foi compilada e representada graficamente, nomeadamente o padrão de fissuração e os dados da matriz de deformações nodal. Esta matriz fornece a magnitude e a direcção das extensões principais e, desta forma, permite estimar a orientação e a abertura das fissuras. Uma vez mais, a precisão da deformação foi estimada de forma aproximada, assumindo um campo de extensões localmente uniforme.

As Figs. [94](#page-177-0) a [96](#page-178-0) representam o mapa final com toda a informação, fundamental para a total compreensão da resposta estrutural do provete durante o ensaio, até à rotura.

A estimativa da orientação e abertura das fissuras, calculadas a partir da informação da matriz de extensão nodal, encontram-se representadas numa área composta pelos elementos em que pelo menos um dos vértices ultrapassa o valor limite de extensão de tracção de *εt*=1.0% (área delimitada pela linha branca tracejada). No entanto, devido à precisão atingida (resultado da resolução espacial de 0.16 mm/*pixel*) foram apenas processadas e detectadas as descontinuidades nos elementos com extensão superior a *εt*=2.5%. Assim, os *outputs* finais englobam o padrão de fissuração detectado, representado por linhas a preto na imagem, e a orientação e magnitude da abertura das fissuras: as linhas verdes representam aberturas entre 0.10 mm e 0.25 mm; as linhas amarelas, o intervalo 0.25-0.50 mm; e as linhas vermelhas, aberturas superiores a 0.50 mm.

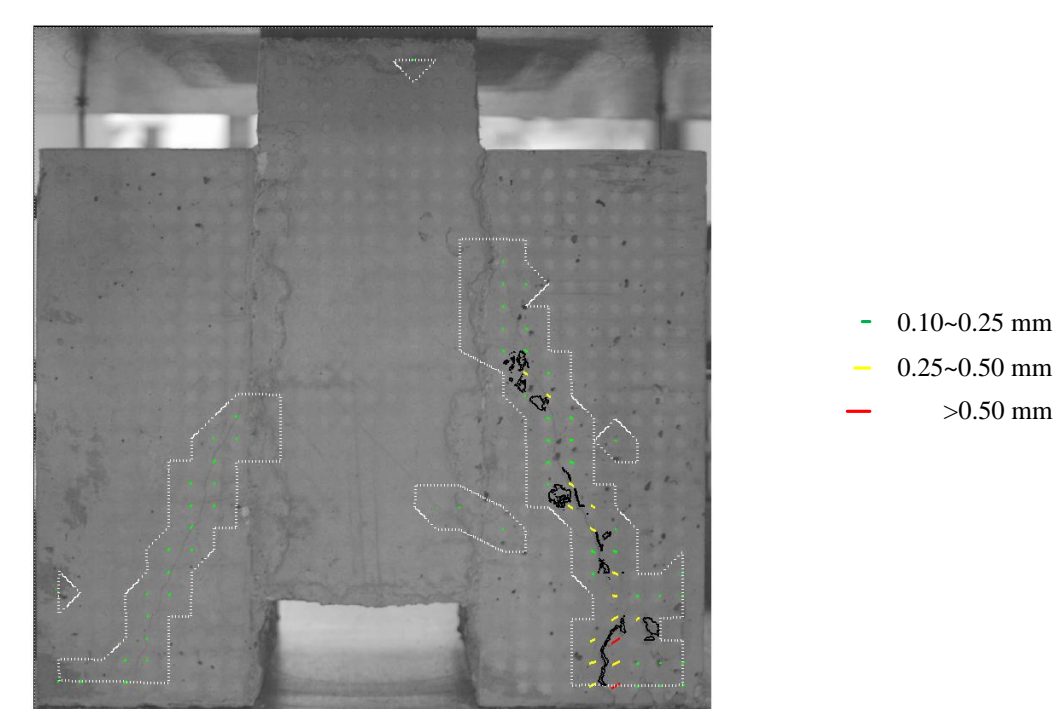

Figura 94. Padrão de fissuração: orientação e abertura na fase #1.

<span id="page-177-0"></span>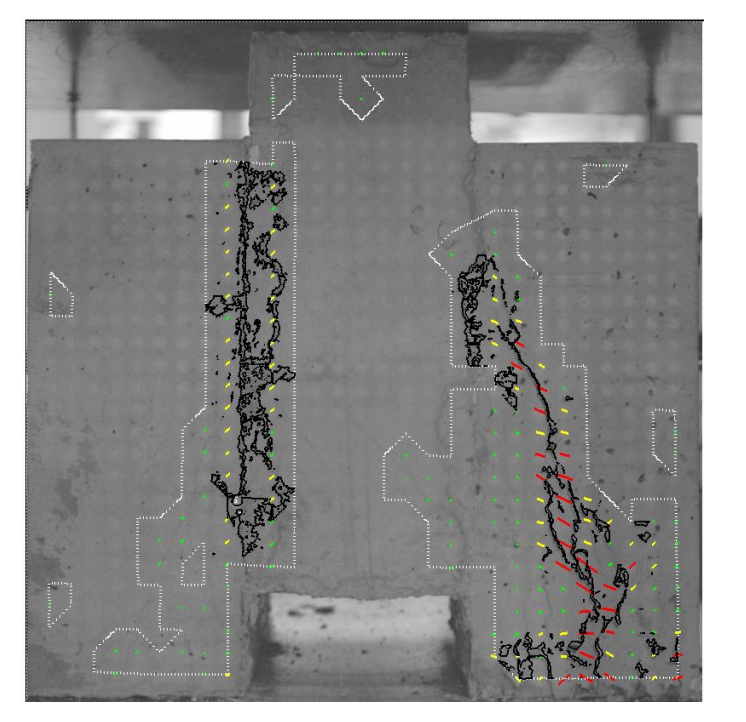

0.10~0.25 mm - $0.25 - 0.50$  mm >0.50 mm

<span id="page-177-1"></span>Figura 95. Padrão de fissuração: orientação e abertura na fase #2.

>0.50 mm

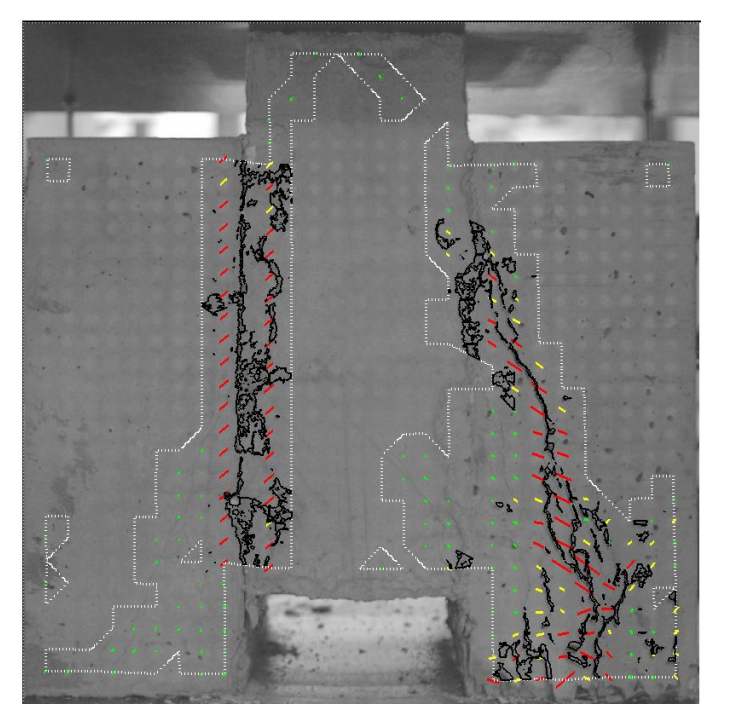

0.10~0.25 mm 0.25~0.50 mm >0.50 mm

Figura 96. Padrão de fissuração: orientação e abertura na fase #3.

<span id="page-178-0"></span>A primeira fase representa o instante imediatamente após a primeira redução repentina da carga aplicada, correspondente ao aparecimento da primeira fissura na superfície do provete (Fig. [78\(](#page-165-0)b)). O padrão de fissuração resultante, assim como a orientação e magnitude do campo de deformação nodal, demonstra-o de forma inequívoca (Figs. [91](#page-175-0) e [94\)](#page-177-0). Entre as fases #1 e #2, verifica-se uma alteração do comportamento estrutural relacionada com a abertura da interface esquerda. Além disso, as fissuras na parte direita desenvolvem-se na direcção da interface (Figs. [92](#page-175-1) e [95\)](#page-177-1). Na última fase, verificase um aumento de fissuras na zona inferior da parte direita do provete, causada igualmente por esmagamento do material (Fig. [93](#page-176-0) e [96\)](#page-178-0).

## **4.4.2.5.3 Caracterização de fissuras**

O *'SurfMap-DSC'* permite ainda aplicar operações relacionadas com a caracterização de fissuras. Esta etapa implica o processamento de três passos principais, definidos aquando da exposição do *'MCrack'* [\(4.2.1\)](#page-120-0), os quais permitem avaliar comprimento, largura e área das fissuras, nomeadamente: (1) localização da fissura na superfície da estrutura, (2) definição das suas fronteiras; e (3) avaliação da largura, comprimento e área da fissura. Este procedimento permite caracterizar detalhadamente o perfil da fissura, de forma totalmente automática para qualquer par de fronteiras seleccionadas.

Com a finalidade de assegurar que a avaliação da fissura é realizada na mesma região, a janela de processamento é definida em cada fase (LROI<sub>i</sub>). Isto implica a correcção da posição das LROI consideradas, determinando o deslocamento dos vértices (definidos por alvos) ao longo dos ensaios. A Fig. [97](#page-179-0) ilustra essa correcção, apresentando as LROIs definidas nas três fases analisadas (linhas a branco), cuja delimitação da área total se encontra marcada a vermelho.

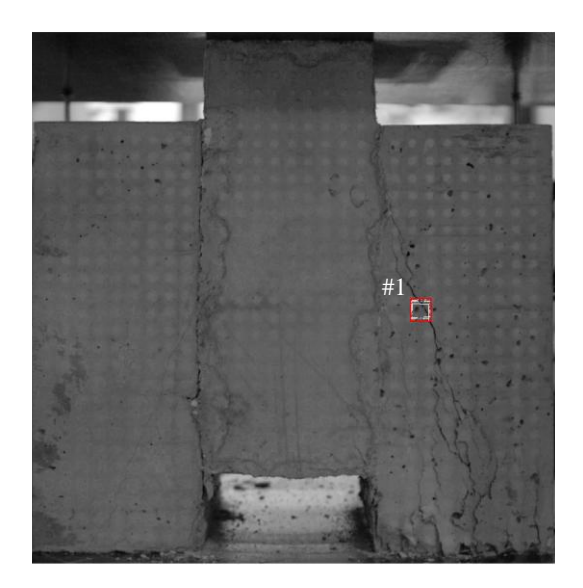

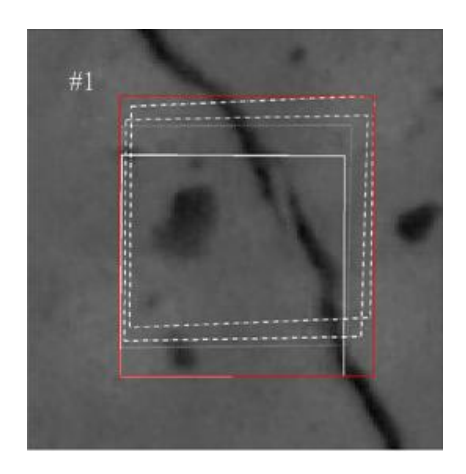

Figura 97. Correcção das coordenadas que definem a LROI para a caracterização da fissura: (a) localização do elemento; (b) detalhe da correcção.

<span id="page-179-0"></span>Na realidade, ignorar a operação descrita conduz a erros. No caso do elemento assinalado na Fig. [97,](#page-179-0) o erro médio no posicionamento vertical dos vértices na fase de rotura foi de 2.4 mm e 2.7 mm, respectivamente no lado esquerdo e direito da LROI. Estes resultados demonstram que a não correcção das coordenadas das LROIs durante o ensaio influencia a caracterização das fissuras, como se pode constatar na Fig. [98.](#page-179-1) De facto, neste exemplo, a não correcção conduz a que a fissura se desloque para a direita e suba na LROI, consequentemente, a largura determinada não estaria correcta.

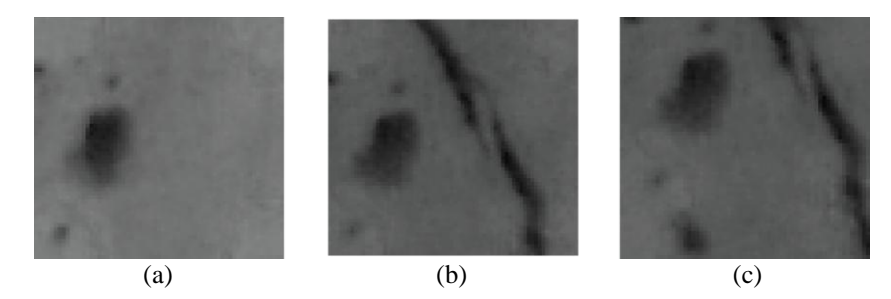

<span id="page-179-1"></span>Figura 98. LROI: (a) fase #0; (b) fase #3 com correcção de coordenadas; (c) fase #3 sem correcção de coordenadas.
A Fig. [99](#page-180-0) representa as várias etapas do *'SurfMap-DSC'* [\(4.4.2.3\)](#page-166-0), aplicadas ao elemento triangular acima definido para exemplificar o método. A fissura foi caracterizada em três instantes do ensaio considerados relevantes para a análise do provete, através da determinação do seu comprimento, largura e área. A Fig. [100](#page-181-0) representa a evolução do perfil da fissura detectada ao longo dessas fases. Dado que, na realidade, o elemento analisado se localiza numa área descontínua da fissura, foram analisadas, separadamente, a parte superior #1 e a parte inferior #2 da fissura (áreas sombreadas da Fig. [100\)](#page-181-0). Os resultados da evolução dos valores médios da largura, do comprimento e da área da fissura encontram-se representados nos gráficos da Fig. [101.](#page-181-1) Todos estes valores, assim como as larguras mínima e máxima do perfil, encontram-se resumidos na Tab. [9.](#page-181-2)

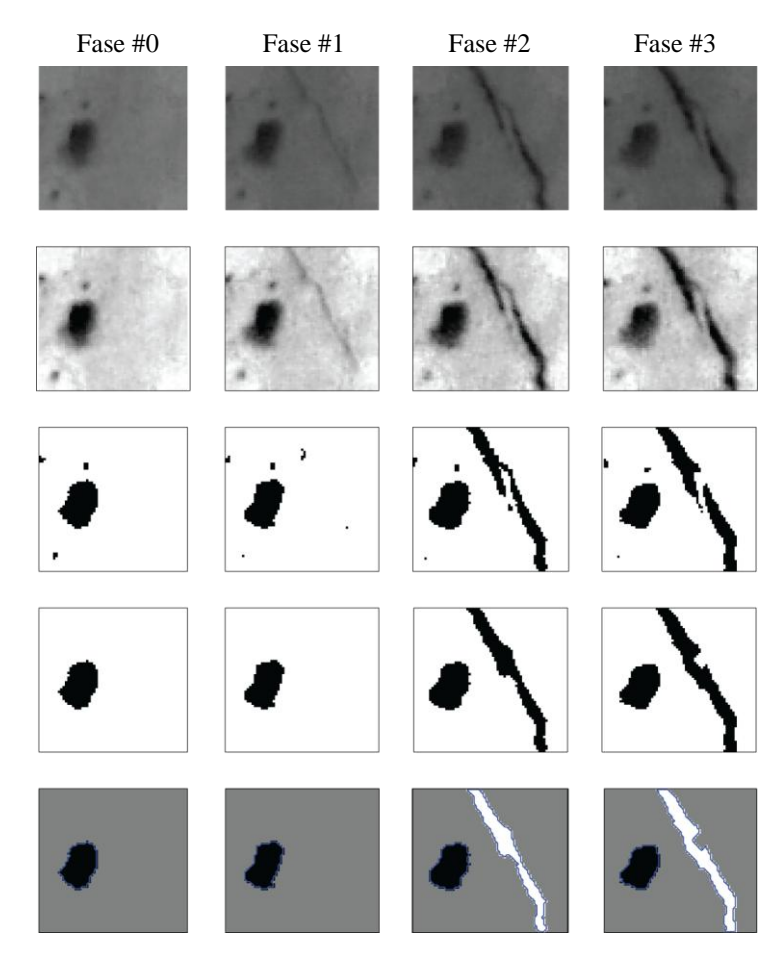

<span id="page-180-0"></span>Figura 99. Exemplo de aplicação do *'SurfMap-DSC'* num elemento triangular.

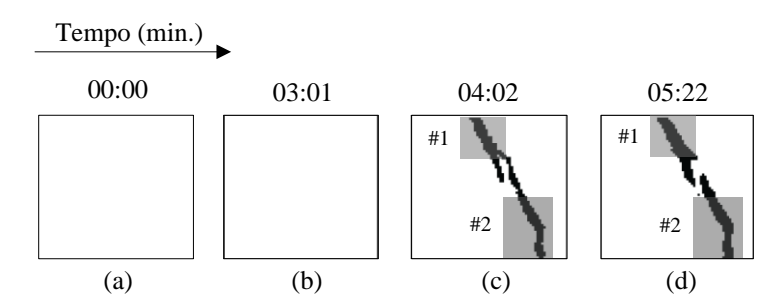

<span id="page-181-0"></span>Figura 100. Evolução do perfil da fissura e áreas avaliadas: (a) fase #0; (b) fase #1; (c) fase #2; (d) fase #3.

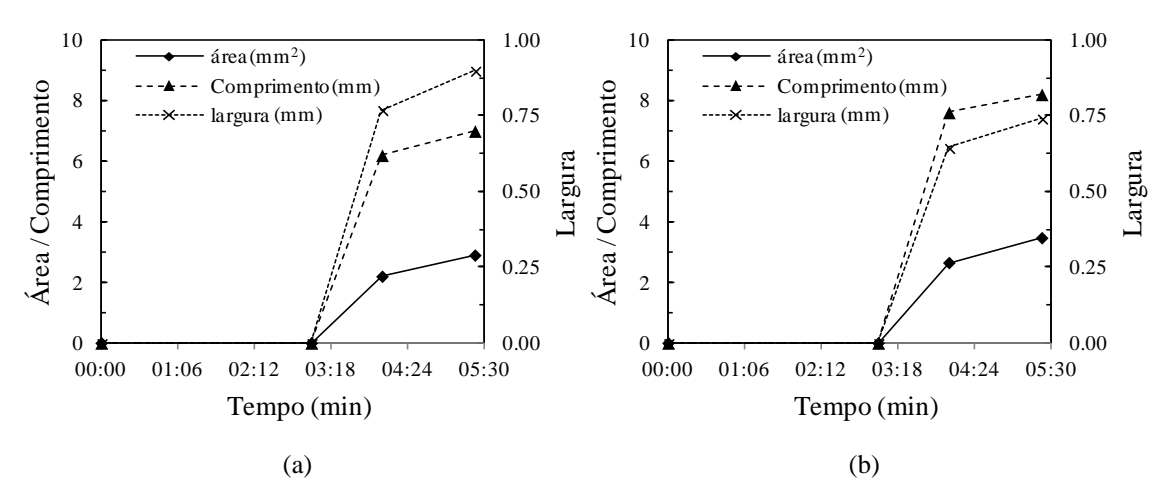

<span id="page-181-1"></span>Figura 101. Caracterização de fissuras: (a) parte superior, #1; (b) parte inferior, #2.

<span id="page-181-2"></span>

|      | Fissura superior, #1 |      |      |                          |       | Fissura inferior, #2     |      |      |                          |                          |
|------|----------------------|------|------|--------------------------|-------|--------------------------|------|------|--------------------------|--------------------------|
| Fase | largura (mm)         |      |      | área                     | comp. | largura (mm)             |      |      | área                     | comp.                    |
|      | média                | máx. | min. | $\mathrm{m}^2$           | (mm)  | média                    | máx. | min. | $(mm^2)$                 | (mm)                     |
| #1   | -                    | -    | -    | $\overline{\phantom{a}}$ | -     | $\overline{\phantom{a}}$ |      | -    | $\overline{\phantom{a}}$ | $\overline{\phantom{a}}$ |
| #2   | 0.77                 | 0.86 | 0.51 | 2.20                     | 6.20  | 0.64                     | 0.83 | 0.50 | 2.65                     | 7.61                     |
| #3   | 0.90                 | .10  | 0.67 | 2.90                     | 7.00  | 0.74                     | 0.99 | 0.66 | 3.47                     | 8.21                     |

Tabela 9. Caracterização da fissura.

## **4.4.3 Considerações finais**

O *'SurfMap-DSC'* permite uma caracterização completa do padrão de fissuração na superfície de provetes de betão até à rotura. Mais uma vez, a abordagem é baseada na utilização combinada de fotogrametria (homografia) e processamento de imagem. O

processamento realiza-se de forma completamente automática para um determinado valor limite de extensão indicado pelo utilizador, o qual se encontra relacionado com a abertura das fissuras detectável.

Todos os *outputs* são produzidos de forma rápida e apresentam um custo computacional reduzido, permitindo aplicar o procedimento na monitorização de vastas campanhas de ensaios experimentais. Além disso, todos os parâmetros relevantes podem ser obtidos ao longo de todo o ensaio com elevada discretização no tempo, dependendo da resolução temporal utilizada, nomeadamente: largura, comprimento e área das fissuras; e abertura e orientação da deformação nodal ao longo de uma grelha regular pré-definida. Deve ainda realçar-se que a superfície do provete não requer qualquer tratamento específico, visto apenas ser necessário pintar uma grelha de alvos circulares. Por fim, importa mencionar que esta grelha pode ser utilizada, adicionalmente, para obter mais informações relevantes como, por exemplo, mapas com campos de deslocamentos e de deformações, permitindo uma análise detalhada de ambos, tal como a abordagem realizada com o *'Visual-DSC'* [\(4.3.2.5\)](#page-149-0).

Relativamente aos métodos tradicionais e aos métodos que aplicam fotogrametria e processamento de imagem, o *'SurfMap-DSC'* apresenta todas as vantagens preconizadas pelos dois módulos que o originaram. *'MCrack'* e *'Visual-DSC'*. As principais vantagens da nova abordagem são as seguintes:

- $\rightarrow$  o campo de deslocamentos é obtido, em cada fase, com uma só imagem, através de uma homografia [\(2.3.2\)](#page-49-0), *i.e.*, a configuração multi-estações é abandonada. Consequentemente, dispensa tarefas complexas e morosas de calibração do conjunto câmara-lente. Além disso, dado que a homografia é estimada com a grelha de alvos móveis na fase inicial, dispensa a utilização de alvos estáticos exteriores ao provete, reduzindo o *set up* e, consequentemente, a área a captar na imagem. De referir ainda que a homografia pode ser usada desde que se aplique a uma região espacial planar, caso contrário são introduzidos erros significativos;
- $\rightarrow$  o processamento de imagem é direccionado, sendo apenas aplicado nas áreas críticas, definidas automaticamente através do campo de extensões. De

relembrar que as áreas críticas (LROI) são, no *'MCrack'*, definidas pelo utilizador com base na análise global, constituindo essa uma das desvantagens do método [\(4.2.3.5\)](#page-131-0);

- $\rightarrow$  o pré-processamento de imagem efectuado permite detectar as descontinuidades sem interferência dos alvos;
- $\rightarrow$  a posição da janela de caracterização das fissuras é ajustada em cada fase, tendo em consideração os deslocamentos dos seus vértices;
- $\rightarrow$  uma vez que a homografia possibilita o conhecimento da resolução espacial da imagem, pode medir-se a largura, o comprimento e a área de qualquer fissura, directamente após a sua aplicação, dado que se obtém uma imagem ortorrectificada para o plano da superfície do provete.

A principal desvantagem do método continua a estar relacionada com as imperfeições iniciais da superfície. Apesar do processamento direccionado às áreas críticas eliminar grande parte do ruído por elas provocado, ainda persistem descontinuidades que não fissuras no mapa final devido às imperfeições lineares iniciais. O ensaio de validação apresentado realça este problema, pois o mapa obtido ainda exibe ruído, principalmente na interface esquerda. Estas imperfeições da superfície devem-se ao facto de a betonagem das duas partes laterais do provete ter ocorrido 28 dias após a betonagem da parte central. Este procedimento levou à escorrência de betão fresco sobre a parte central aquando da betonagem das partes laterais, o qual adquiriu uma tonalidade diferente do betão da parte central após a cura. A pintura da superfície eliminaria, ou diminuiria substancialmente, este problema. No entanto, o objectivo é desenvolver um método em que o tratamento da superfície seja o mínimo possível. O problema é reduzido quando se analisam superfícies únicas (não compostas) de betão, dado que as imperfeições iniciais mais problemáticas ocorrem na ligação substrato-betão adicionado. No entanto, com a abordagem proposta, na qual o processamento de imagem está focado em áreas críticas, os resultados melhoram significativamente. Isto pode ser constatado comparando os padrões de fissuração obtidos na última fase analisada com o *'SurfMap-DSC'* (Fig. [102\(](#page-184-0)a)) e através da aplicação directa do método de Otsu, após pré-processamento da banda-*R* e considerando o processamento isolado das três partes do provete (Fig. [102\(](#page-184-0)b)). Os resultados demonstram que o método proposto permite eliminar o ruído existente em toda a zona periférica do provete onde, devido à não existência de fissuras, são detectadas as pequenas variações de tons da imagem, neste caso a marca dos alvos, e as imperfeições não lineares da superfície nas áreas críticas.

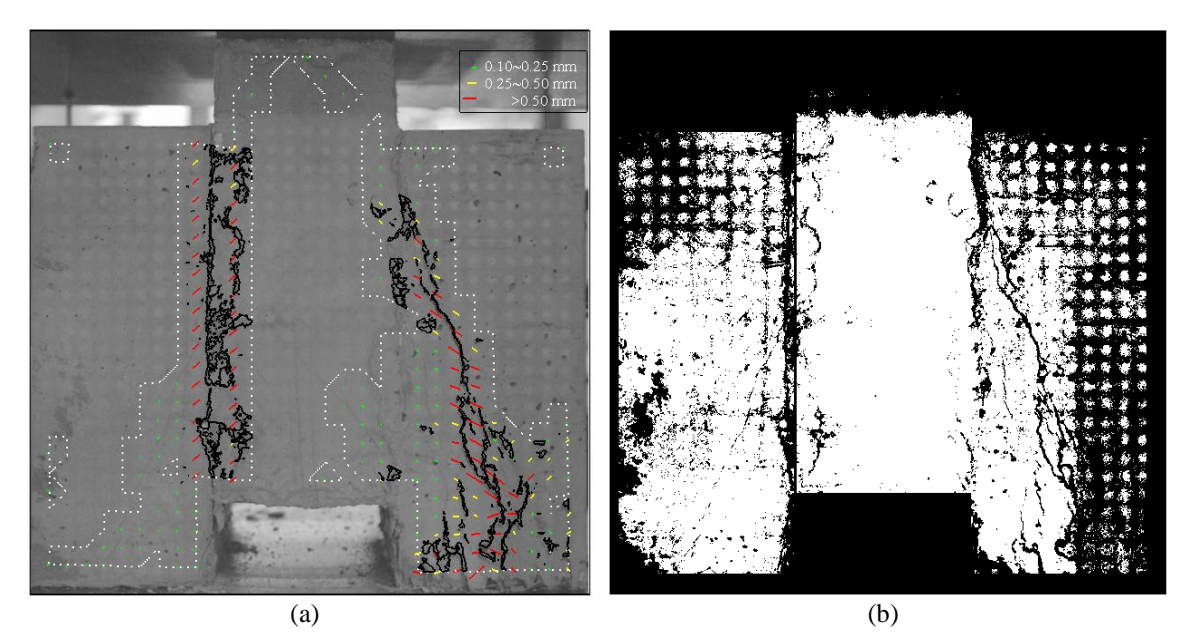

Figura 102. Padrão de fissuração na fase #3: (a) *'SurfMap-DSC'*; (b) método de Otsu.

# <span id="page-184-0"></span>**4.5 Conclusões**

Os resultados obtidos com os módulos *'MCrack'*, *'Visual-DSC'* e a junção de ambos, designado *'SurfMap-DSC'*, permitiram caracterizar de forma detalhada o comportamento estrutural de elementos de betão durante ensaios laboratoriais. Os métodos propostos permitem obter o campo de deslocamentos, campo de deformações e caracterizar o padrão de fissuração em superfícies de betão com elevada discretização. Os resultados realçam ainda as vantagens dos métodos desenvolvidos, comparativamente com os métodos tradicionais habitualmente aplicados, nomeadamente: (1) maior quantidade de informação; (2) aumento significativo de velocidade, dado que o procedimento automático; (3) maior exactidão, uma vez que não há intervenção humana; e (4) determinação do padrão de fissuração, bem como da orientação e abertura das fissuras, em qualquer fase do ensaio e em toda a superfície do provete, pois não existem restrições quanto a grandes deformações. Este facto permite a

total compreensão da resposta estrutural do provete até à rotura, totalmente inviável com métodos tradicionais.

Relativamente aos métodos de processamento de imagem existentes, os módulos propostos permitem detectar e caracterizar o padrão de fissuração em toda a superfície e durante todo o ensaio, até à rotura. Adicionalmente, permite determinar o campo de deformações em toda a superfície nos mesmos instantes, algo que nenhum outro método ou ferramenta efectua.

Em suma, com os três módulos descritos, o ACHM provou ser uma técnica eficaz na monitorização de ensaios laboratoriais, permitindo alcançar uma completa caracterização do padrão de fissuração até à rotura, de forma rápida e confiável. Além disso, dispensa o recurso a técnicos altamente qualificados, dado que não requer conhecimentos específicos em processamento digital de imagem.

# **5 ANÁLISE MULTI-ESPECTRAL NA AVALIAÇÃO DE SUPERFÍCIES DE BETÃO**

## **5.1Enquadramento**

A colonização biológica é um fenómeno recorrente e com grande visibilidade em fachadas de edifícios. Relativamente a estruturas em betão à vista, a sua ocorrência é uma anomalia com um grande impacto do ponto de vista estético. Corrige-se através da limpeza periódica das zonas afectadas, geralmente por via húmida, e previne-se através da aplicação de biocidas. A caracterização deste fenómeno inclui a identificação dos agentes agressores, e a sua correcção implica a definição de uma estratégia adequada de remoção e prevenção do ressurgimento de forma eficaz.

A tarefa de levantamento e mapeamento da colonização biológica em superfícies de betão é, tradicionalmente, efectuada por inspecção visual das construções e, posteriormente, por marcação manual sobre imagens recorrendo a programas de CAD. Quanto à caracterização, correcção e monitorização de colonização biológica em superfícies de betão, estas implicam a constituição de equipas multi-disciplinares, incluindo técnicos especializados nas áreas da Engenharia Civil e Botânica, neste último

caso especializados em algas, fungos e líquenes. O seu estudo implica a recolha de amostras e posterior observação em laboratório, tornando muitas vezes o processo demorado.

A monitorização do fenómeno da colonização biológica recorrendo a fotografia digital e processamento de imagem representa uma vantagem na sua avaliação e prevenção. Os bons resultados obtidos com análise multi-espectral de imagem por Gonçalves *et al.* (2009) na avaliação do estado de conservação de edifícios, e por Lerma (2001; 2005) na caracterização de fachadas de edifícios, além das inúmeras aplicações em detecção remota [\(3.3.3\)](#page-82-0), motivaram o estudo da aplicação da técnica na inspecção de superfícies de betão à vista. Para o efeito, neste capítulo, encontra-se descrito o módulo do ACHM designado "*SurfCrete*" – *Multi-Spectral Image Analysis of Concrete Surfaces*. Foram utilizadas imagens com o registo da radiação electromagnética reflectida pelas superfícies dos elementos em análise, incluindo frequências situadas fora do espectro visível, nomeadamente o infravermelho próximo. A colonização biológica foi a anomalia seleccionada para iniciar o estudo. Além da colonização biológica, podem ser consideradas outras anomalias, habitualmente detectadas por inspecção visual, nomeadamente: delaminação, fissuração e esmagamento do betão; vegetação pioneira; manchas de humidade, sujidade e ferrugem; e áreas reparadas.

## **5.2** *'SurfCrete' – Multi-Spectral Image Analysis of Concrete Surfaces*

O "*SurfCrete*" visa obter o mapeamento da patologia em superfícies de betão de forma rápida, fiável e expedita. Aplica análise multi-espectral de imagem, nomeadamente realiza uma classificação supervisionada de superfícies de betão à vista de forma a realçar, mapear e quantificar anomalias.

Dada a especificidade do equipamento utilizado, decidiu-se descrever em detalhe todos os passos efectuados na preparação da câmara fotográfica e no pré-processamento de imagem [\(5.2.2\)](#page-191-0). Antes de aplicar o método proposto, foi realizado um teste preliminar em provetes de argamassa de pequena dimensão, para aferir as potencialidades de aplicar a técnica na avaliação de superfícies de betão e na identificação do tipo de agentes agressores [\(5.2.3\)](#page-194-0). De seguida, o método foi avaliado através da aplicação a um caso de estudo [\(5.2.4\)](#page-199-0), um muro de betão à vista pertencente aos edifícios da Fundação Calouste Gulbenkian (FCG), em Lisboa.

A identificação de anomalias causadas por reacções químicas do material com o meio envolvente (*e.g.*, carbonatação, penetração de cloretos, ataque de sulfatos e ácidos, reacção álcalis-agregado, entre outras) e, habitualmente, detectadas através de ensaios *in situ* e ensaios laboratoriais complementares [\(3.2.3\)](#page-76-0), é outra das potenciais aplicações da análise multi-espectral de imagem. No entanto, a pesquisa bibliográfica (Evans, 1982; Arita *et al.*, 2001; Telle *et al.*, 2007) demonstrou que a sua aplicação requer equipamento com maior amplitude espectral relativamente à câmara fotográfica digital utilizada, e o recurso a análise hiper-espectral. Desta forma, as anomalias de origem química não foram abordadas nesta investigação, sendo proposta para desenvolvimentos futuros (Sub-Capítulo [7.2\)](#page-273-0).

## **5.2.1 Estrutura do método proposto**

As principais etapas do *'SurfCrete'* encontram-se resumidas no fluxograma representado na Fig. [103,](#page-191-1) incluindo:

- 1. Aquisição de imagem. O método permite a optimização de resultados se for utilizada uma câmara fotográfica que, além do espectro visível, registe informação no infravermelho próximo [\(5.2.2\)](#page-191-0);
- 2. Definição das classes e *nomenclatura*. Após a aquisição de imagens é necessário proceder a uma análise visual das mesmas, com o objectivo de definir as classes e nomenclatura a utilizar, *i.e.*, as anomalias/materiais que se pretendem identificar. Esta caracterização prévia deve ser sempre realizada caso-a-caso, de forma a permitir a correcta identificação das classes a analisar e a definição da nomenclatura;
- 3. Selecção da *amostra* estratificada por classes. Nesta etapa, é aplicado o protocolo de amostragem, previamente definido, com o objectivo de obter uma amostra de dados representativos de cada classe, e em que a unidade da amostra é o *pixel*;
- 4. Definição das amostras para treino e teste dos classificadores, designadas por *áreas de treino* e *áreas de teste*, respectivamente. Ambos os conjuntos devem ser definidos a partir da *amostra* seleccionada na etapa 3;
- 5. Análise espectral. Nesta etapa é analisada a separabilidade espectral das *áreas de treino* para aferir a qualidade da *amostra*. No caso de os resultados não serem satisfatórios, ou seja, caso não se verifique a desejada separabilidade espectral entre classes, as *áreas de treino* podem ser redefinidas;
- 6. Classificação da imagem. Após a selecção das *áreas de treino*, realiza-se a classificação supervisionada da imagem ao nível do *pixel*. Podem ser testados diferentes classificadores;
- 7. Avaliação dos classificadores. Esta avaliação tem por objectivo seleccionar o classificador mais adequado em cada situação. São utilizadas como referência as *áreas de teste*, comparando-as com as classificações obtidas;
- 8. Definição das áreas de *referência*. As áreas de *referência* devem ser diferentes das *áreas de treino* e distribuídas por todo o mapa temático, resultante da classificação obtida com o classificador que apresente melhor comportamento. No estudo foi utilizado o método aleatório estratificado para a selecção das áreas de referência;
- 9. Avaliação do mapa temático. Nesta última etapa, o mapa temático obtido é avaliado, para que seja atribuído um índice de fiabilidade. Os resultados da classificação são confrontados, por um técnico, com os dados de *referência* para os quais se conhece a verdadeira classificação (*ground-truth*).

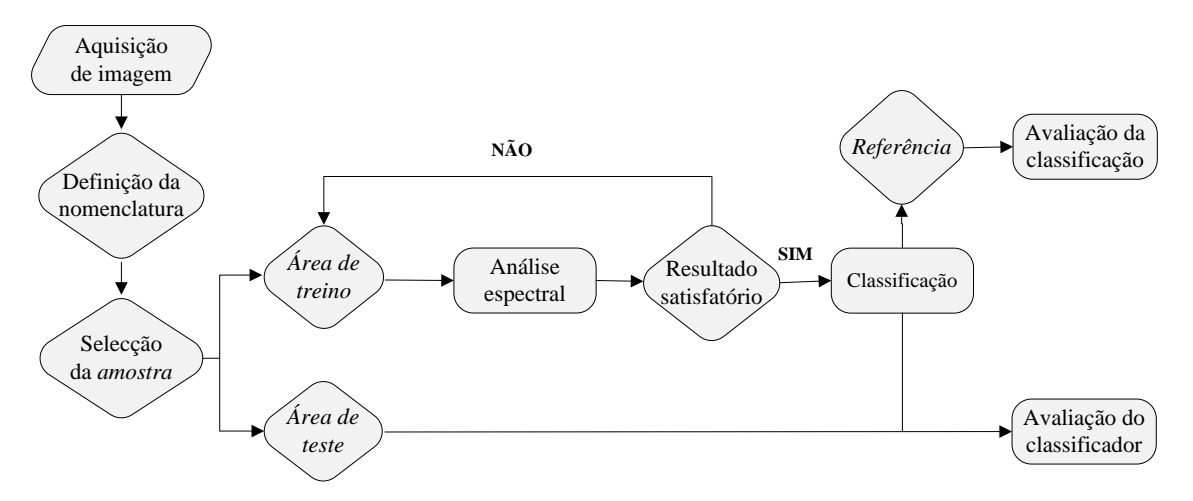

Figura 103. Fluxograma das etapas principais do *'SurfCrete'*.

## <span id="page-191-1"></span><span id="page-191-0"></span>**5.2.2 Equipamento fotográfico e aquisição de imagem**

As imagens foram adquiridas com uma câmara fotográfica SLR adaptada, combinada com a aplicação de filtros externos na lente. Os sensores padrão deste tipo de câmaras são sensíveis a comprimentos de onda a partir de radiação ultravioleta (UV) até ao infravermelho próximo (NIR). No entanto, a colocação de um filtro interno na frente do sensor, designado UV/IR *cut-off filter*, restringe a transmissão de informação fora da faixa do espectro visível. Assim, as câmaras captam informação unicamente entre os comprimentos de onda 400 nm e 750 nm. Com o objectivo de adquirir imagens numa gama de comprimentos de onda superior ao habitual, procedeu-se a modificações na câmara. A alteração produzida consistiu na remoção do filtro interno UV/IR *cut-off*, aumentando a sensibilidade espectral da câmara para o intervalo 340-1200 nm. Esta amplitude representa a faixa de sensibilidade espectral dos fotodiodos de silício (Si) utilizados no fabrico dos sensores que equipam a gama de câmaras SLR comerciais utilizada (Hamamatsu, 2003).

A utilização de filtros de lente, em conjunto com a câmara fotográfica adaptada, permite obter imagens no espectro visível e no infravermelho próximo. Existem vários tipos de filtros que podem ser utilizados para adquirir estas imagens, nomeadamente, *band-pass filter* e *band-cut* ou *cut-off filter*. Os primeiros têm como característica absorver apenas informação numa banda específica do espectro, enquanto os segundos bloqueiam a informação numa determinada faixa de comprimentos de onda (Fig. [104\(](#page-192-0)a)). A

diferença de características entre os filtros disponíveis no mercado depende, fundamentalmente, do comprimento de onda central, da largura de banda e da sua percentagem de transmissão (T) (Fig. [104\(](#page-192-0)b)).

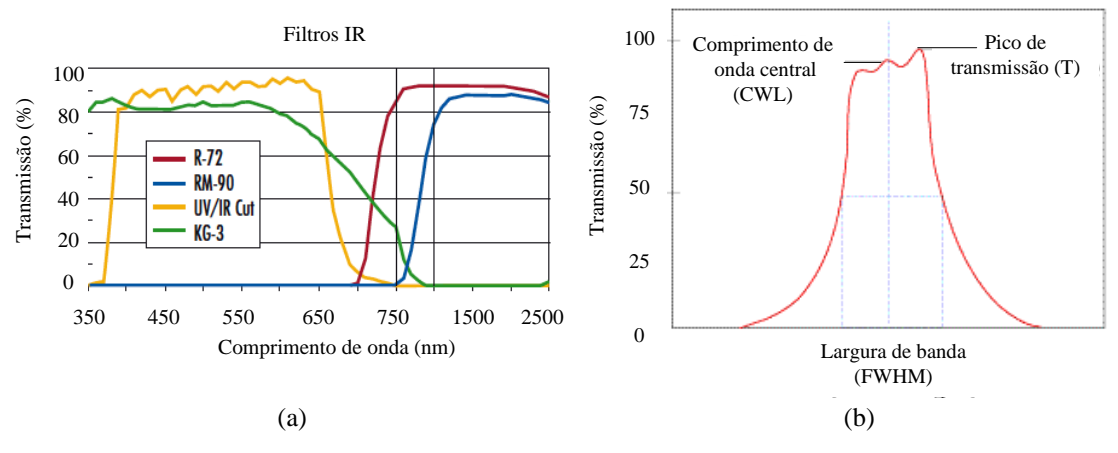

<span id="page-192-0"></span>Figura 104. Características de transmissão dos filtros: (a) exemplos de *bandpass e cut-off filters*; (b) características dos filtros (Optics, 2010).

Existem ainda filtros que transmitem informação numa banda estreita (*narrow bandpass filters*), sendo frequentemente seleccionados para proceder a ensaios de química quantitativa. São igualmente empregues em química clínica, análises de água, controle de qualidade, e em laboratórios de colorímetria. Além disso, estes filtros são utilizados para seleccionar linhas espectrais discretas e isolar determinadas linhas de *lasers* nas regiões UV, VIS e IR (Evans, 1982; Telle *et al.*, 2007).

Os filtros seleccionados são aplicados na lente da câmara de forma a captar as bandas de imagem definidas. A alteração produzida na câmara implica que as imagens no espectro visível sejam adquiridas com um filtro externo na lente, o qual impeça a informação IR de atingir o sensor (IR *cut-off filter*). De acordo com o fabricante (Optics, 2010), este filtro tem uma transmissão (T) de:  $T > 85\%$  entre 480-680 nm; T = 50%, de 680-740 nm; e T < 10%, entre 740-1200 nm. Relativamente às imagens NIR, estas foram igualmente captadas com recurso à aplicação de um filtro externo, IR *filter*, o qual apenas transmite informação em comprimento de onda acima dos 950 nm.

Outro factor importante prende-se com a montagem do equipamento, que requer um tratamento delicado, principalmente nas operações relacionadas com a troca de filtros externos. Importa também referir que a utilização de vários filtros, com diferentes

características (*e.g.* espessuras), pode alterar a distância de focagem da câmara até 4 mm, implicando nova focagem do equipamento após a sua troca. Além disso, após a modificação introduzida, a câmara perde a capacidade de focagem automática, inicialmente optimizada para banda-*G* (banda central). Este facto implica a focagem manual em todas as situações.

O procedimento aplicado consiste em: (1) obter a imagem RGB através de focagem manual, utilizando uma profundidade de campo adequada para que toda a área de interesse fique convenientemente focada. Habitualmente, este pressuposto resulta em pequenas aberturas do obturador (f10 a f16) e do ajuste automático da velocidade de disparo; (2) trocar os filtros da lente mantendo, o mais possível, a focagem (bloquear o anel de focagem, alterando a lente para o modo automático, ou aplicar fita adesiva revelam-se hipóteses válidas); (3) captar imagens NIR, mantendo a abertura do obturador utilizada na aquisição da imagem RGB e regulando a velocidade de disparo de forma a adquirir uma imagem válida, *i.e.*, onde seja correctamente visível a área a analisar na imagem de *falsa-cor*; e (4) caso seja necessário, realizar um ajuste do anel de focagem, para que a imagem NIR esteja focada.

Os dois últimos passos (3 e 4), nos quais é necessário, respectivamente, atingir a exposição de disparo adequada e focar manualmente a imagem NIR, podem tornar-se tarefas exaustivas. Isto deve-se ao facto de não existir, sequer, a possibilidade de visualizar previamente a imagem no óculo da câmara (encontra-se fora do espectro visível), *i.e.*, é necessário avaliar a imagem *a posteriori*. A aquisição de imagens válidas em cada uma destas etapas, fica assim sujeita a um procedimento de tentativa-erro.

A substituição de filtros constitui também um problema adicional, pois é praticamente impossível manter a câmara e o anel de focagem imóveis durante o processo. Da troca de filtros, roscados na frente da lente, resultam pequenos deslocamentos da câmara que, embora imperceptíveis ao olho humano, são detectáveis numa análise cuidada ao nível do *pixel* (especialmente para resoluções espaciais elevadas). No entanto, estes problemas podem ser resolvidos com a correcta rectificação das imagens em operações de pré-processamento, detalhadamente descritas na Secção [5.2.4.2.](#page-201-0)

## <span id="page-194-0"></span>**5.2.3 Ensaio preliminar para teste da técnica: provetes de argamassa**

## **5.2.3.1 Ensaio adoptado**

Para testar a aplicação de análise multi-espectral na avaliação de colonização biológica foram inoculados fungos em provetes de argamassa cúbicos com 2 cm de lado. As amostras de fungos foram recolhidas *in situ* em elementos de betão da FCG.

O procedimento de preparação do ensaio foi o seguinte: (1) recolha de amostras de colonização biológica em várias fachadas dos edifícios da FCG; (2) cultura em laboratório das amostras recolhidas; (3) separação dos fungos existentes nas amostras; (4) cultura isolada de cada um dos fungos identificados; (5) inoculação dos fungos cultivados em pequenos provetes de argamassa; e (6) monitorização da evolução dos fungos cultivados nas amostras de argamassa, registando imagens no espectro do visível e no infravermelho próximo.

Na Figs. [105\(](#page-194-1)a) e (b) estão identificados os locais, nos edifícios da FCG, onde foram recolhidas as amostras de colonização biológica, respectivamente nas fachadas dos edifícios do piso -1 e no piso 1.

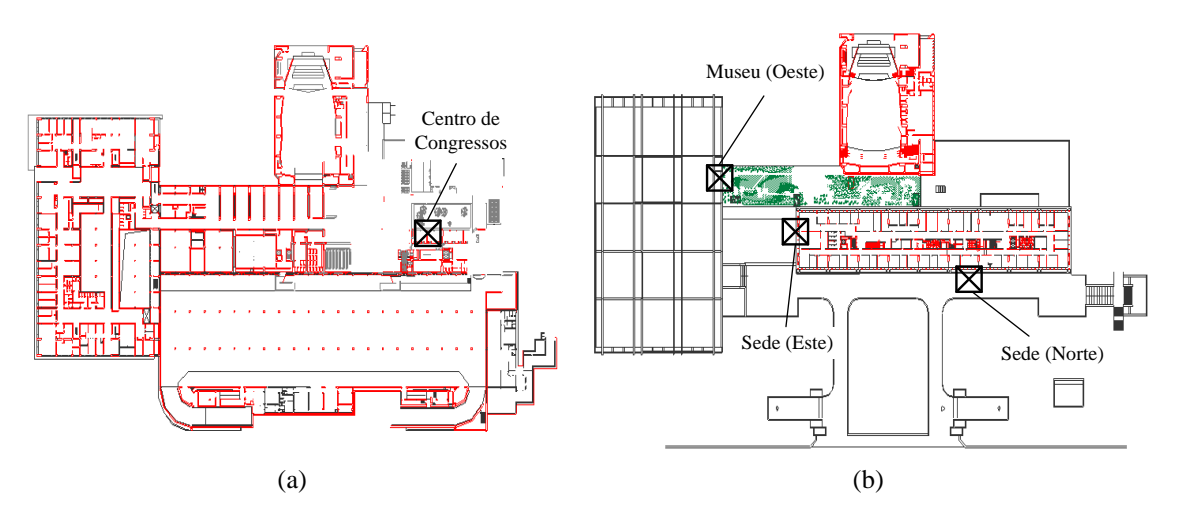

<span id="page-194-1"></span>Figura 105. Plantas da FCG com indicação das zonas de recolha de amostras: (a) piso -1; (b) piso 1.

As amostras foram recolhidas (Figs. [106\(](#page-195-0)a) e (b)), tendo sido imediatamente colocadas em sacos hermeticamente selados (Fig. [106\(](#page-195-0)c)) e, por último, catalogadas (Fig. [106\(](#page-195-0)d)).

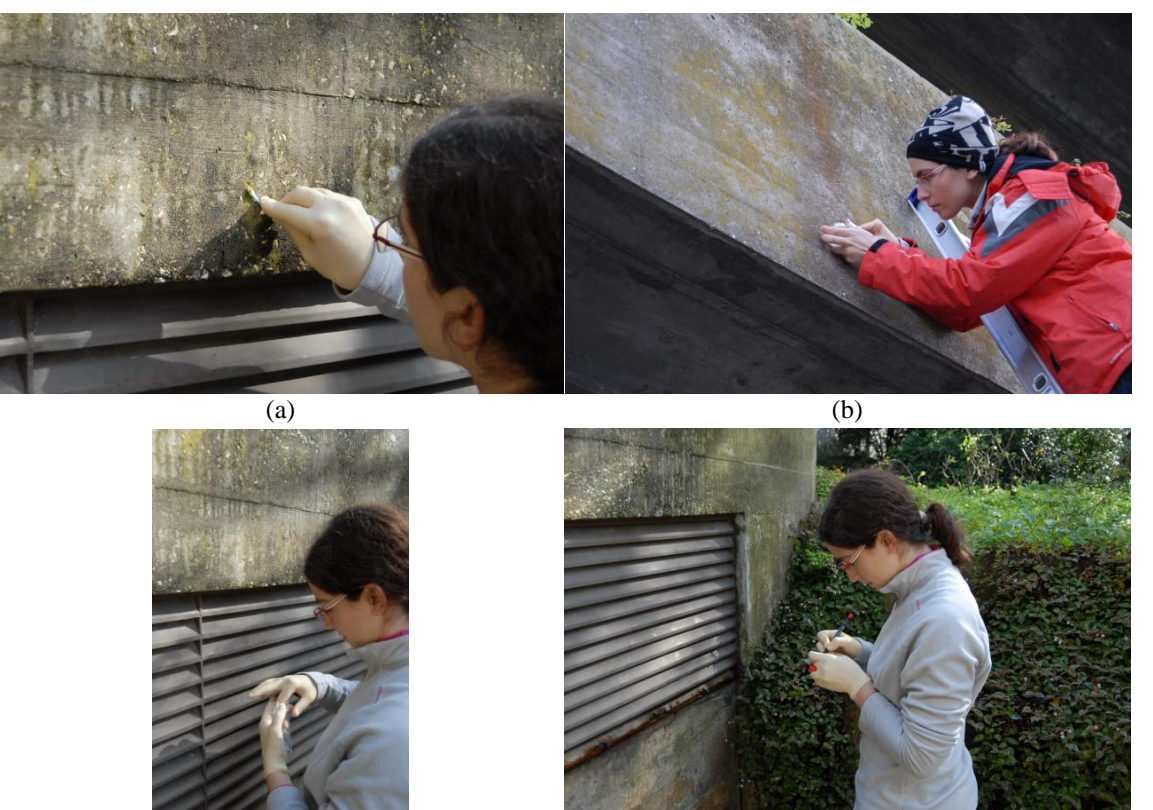

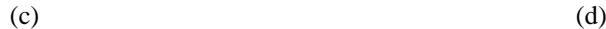

<span id="page-195-0"></span>Figura 106. Procedimento de recolha de amostras de colonização biológica: (a) extracção com cotonete; (b) extracção com bisturi; (c) selagem; (d) catalogação.

As amostras colhidas foram cultivadas em laboratório tendo sido identificadas, através de microscópio óptico, várias dezenas de espécies de fungos. Desses, foram isolados trinta tipos de fungos distintos, os quais foram cultivados em laboratório durante duas semanas, em condições favoráveis ao seu crescimento (Fig. [107\)](#page-196-0). Posteriormente, foram seleccionados seis tipos de fungos, escolhidos por serem dos mais comuns na natureza e apresentarem, simultaneamente, estrutura e cores distintas. Estes fungos foram inoculados em provetes de argamassa previamente produzidos. O procedimento efectuado implicou: (1) preparação dos provetes de argamassa, através da sua esterilização em autoclave e imobilização no recipiente (Fig. [108\(](#page-196-1)a)); (2) humidificação dos provetes com água esterilizada e ionizada (Fig. [108\(](#page-196-1)b)), para facilitar o desenvolvimento dos fungos; (3) inoculação dos fungos nos provetes (Fig. [108\(](#page-196-1)c)); (4) selagem do recipiente de forma a permitir o crescimento dos fungos em meio asséptico (Fig. [108\(](#page-196-1)d)).

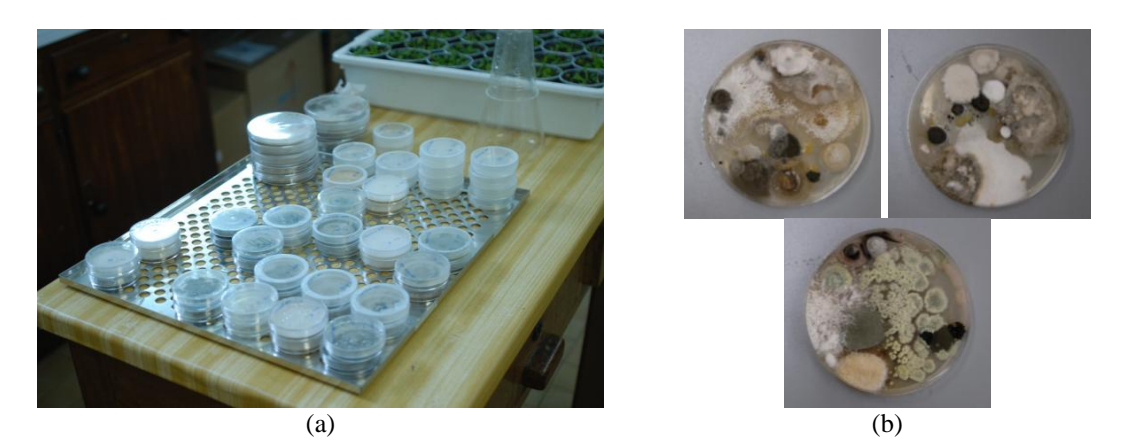

Figura 107. Cultura das amostras colhidas: (a) armazenamento em condições controladas; (b) detalhes das amostras após duas semanas de cultivo.

<span id="page-196-1"></span><span id="page-196-0"></span>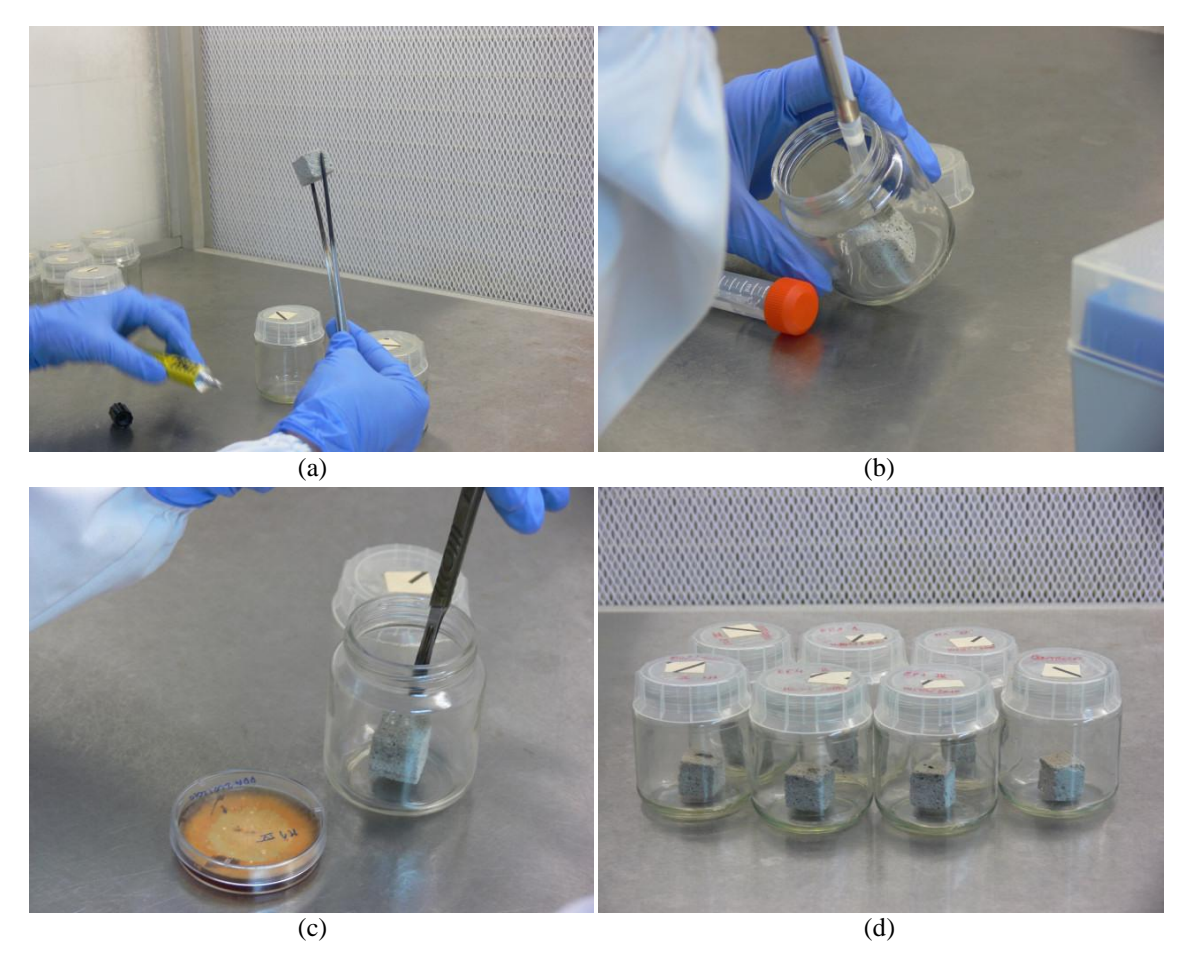

Figura 108. Inoculação de fungos em provetes de argamassa: (a) preparação dos provetes de argamassa; (b) humidificação dos provetes; (c) inoculação dos fungos nos provete; (d) fungos após inoculação em meio asséptico.

#### **5.2.3.2 Aquisição de imagem**

As imagens foram adquiridas com a câmara SLR modificada com a máxima resolução, correspondente a 3872×2592 *pixels*. A câmara foi posicionada com o sensor paralelo à superfície dos provetes, a 1 m de distância, e foi utilizada uma lente com 55 mm de distância focal. A estabilidade da câmara foi assegurada com a utilização de um tripé e de um disparador remoto. Os provetes foram fotografados em laboratório, utilizando luz fluorescente artificial com iluminância de 260 lux (até 2 m) e temperatura de cor entre 5200K e 5800K. Este procedimento permitiu criar um padrão de luz homogéneo e difuso, idêntico ao longo das várias fases do ensaio. Foram adquiridas imagens no espectro visível e no infravermelho próximo, de acordo com o definido em [5.2.2.](#page-191-0)

## **5.2.3.3 Processamento de imagem e validação**

De forma a testar a aplicabilidade da análise multi-espectral de imagem na detecção e identificação da colonização biológica inoculada nos provetes, foi realizada uma análise não supervisionada, aplicando uma divisão em três conjuntos (*clusters*), recorrendo ao algoritmo ISODATA (Duda *et al.*, 2001; Gonzales *et al.*, 2002). Foram analisadas separadamente as imagens do espectro visível e do infravermelho próximo.

Na Fig. [109](#page-197-0) encontram-se as imagens RGB e NIR com os seis provetes inoculados e o provete de controlo (sem inoculação de fungos). Na imagem no espectro visível observa-se, claramente, o desenvolvimento de fungos em todos os provetes, com excepção do provete F, onde a presença de fungos não é notória. De referir que, com o infravermelho, a presença de fungos não é tão facilmente detectada, independentemente do provete.

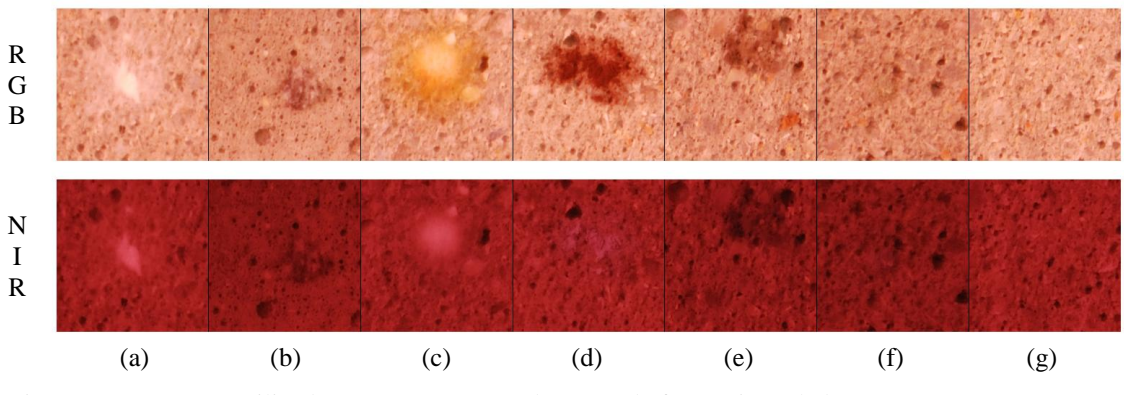

<span id="page-197-0"></span>Figura 109. Imagens utilizadas (RGB e NIR) na detecção de fungos inoculados nos provetes, 4.ª semana: (a) fungo A; (b) fungo B; (c) fungo C; (d) fungo D; (e) fungo E; (f) fungo F; (g) provete de controlo.

A avaliação da aplicação da análise multi-espectral na detecção e identificação de fungos em superfícies de argamassa foi realizada nas três bandas do espectro visível e no infravermelho próximo (Fig. [110\)](#page-198-0).

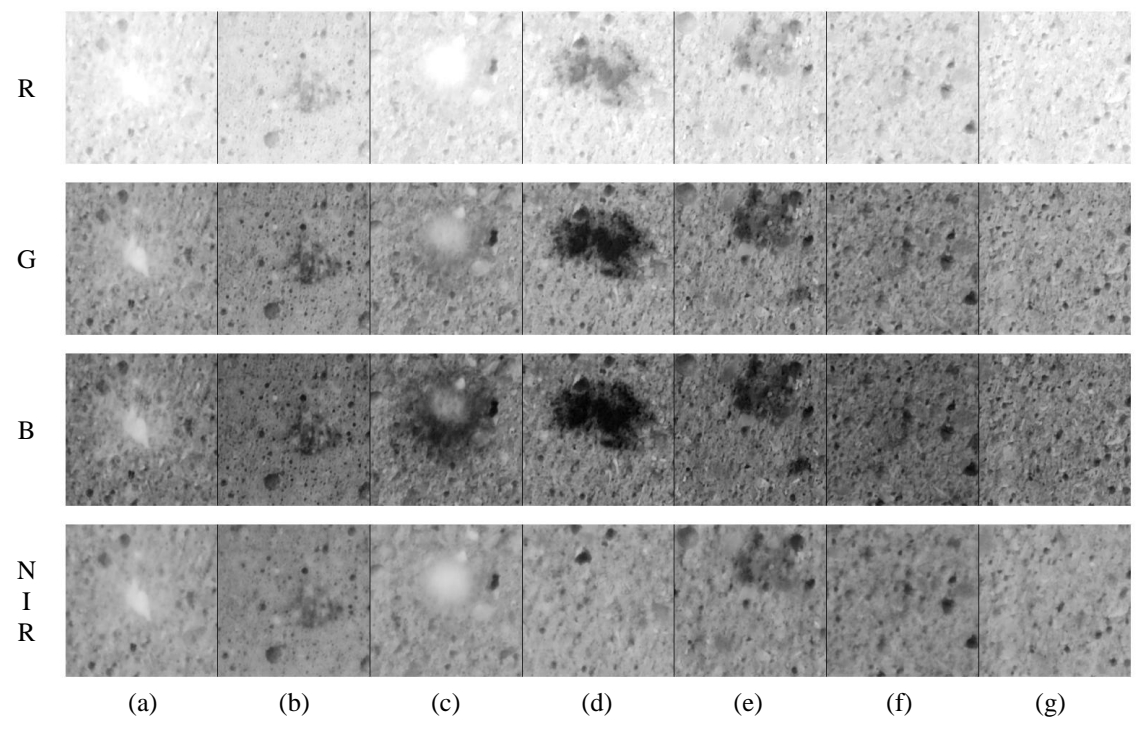

<span id="page-198-0"></span>Figura 110. Bandas utilizadas (*R*, *G*, *B* e NIR) na detecção de fungos inoculados nos provetes, 4.ª semana: (a) fungo A; (b) fungo B; (c) fungo C; (d) fungo D; (e) fungo E; (f) fungo F; (g) provete de controlo.

Nas Figs. [111](#page-199-1) e [112](#page-199-2) encontram-se os mapas temáticos obtidos na quarta e oitava semana após a inoculação dos fungos. Estes mapas foram comparados com a inspecção visual dos provetes de forma a aferir as capacidades da técnica na detecção e identificação dos agentes agressores (fungos). De salientar que não foi possível avaliar o crescimento dos fungos, pois a área colonizada reduziu em alguns casos e, à décima semana, muitas das colónias tinham desaparecido.

Os resultados obtidos demonstraram que a análise multi-espectral de imagem permite detectar fungos em superfícies de materiais cimentícios. Os resultados permitem ainda concluir que a imagem no espectro visível possui mais informação e permite detectar mais fungos do que a imagem no infravermelho. O fungo D é o exemplo mais marcante deste facto, não sendo visualizado nem detectado no infravermelho.

Os resultados demonstram, igualmente, que não foi possível distinguir os vários agentes agressores, neste caso os fungos, que tenham características idênticas ao nível da cor do bio-filme protector produzido. Além disso, os fungos de cor clara foram, por vezes, confundidos com os agregados finos expostos, e os fungos de cor escura com os vazios da superfície do provete.

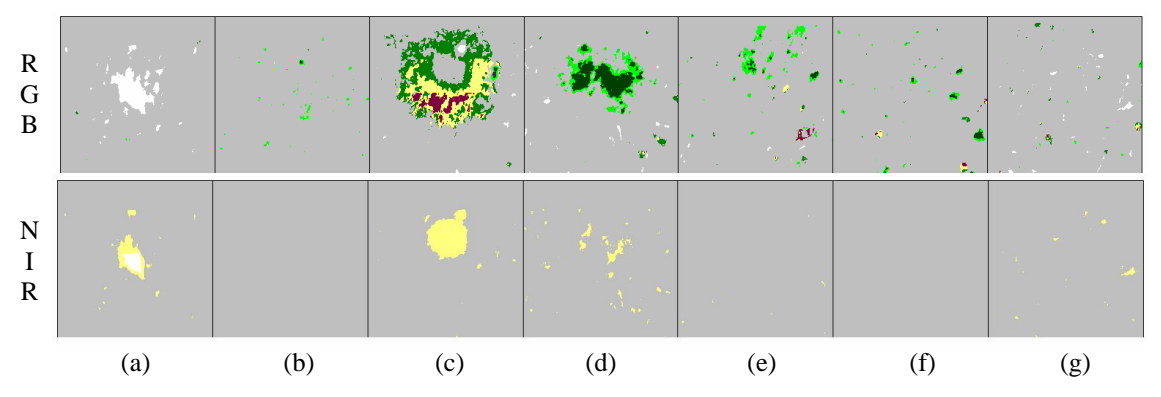

<span id="page-199-1"></span>Figura 111. Mapas temáticos obtidos com as imagens RGB e NIR na 4.ª semana de inoculação: (a) fungo A; (b) fungo B; (c) fungo C; (d) fungo D; (e) fungo E; (f) fungo F; (g) provete de controlo.

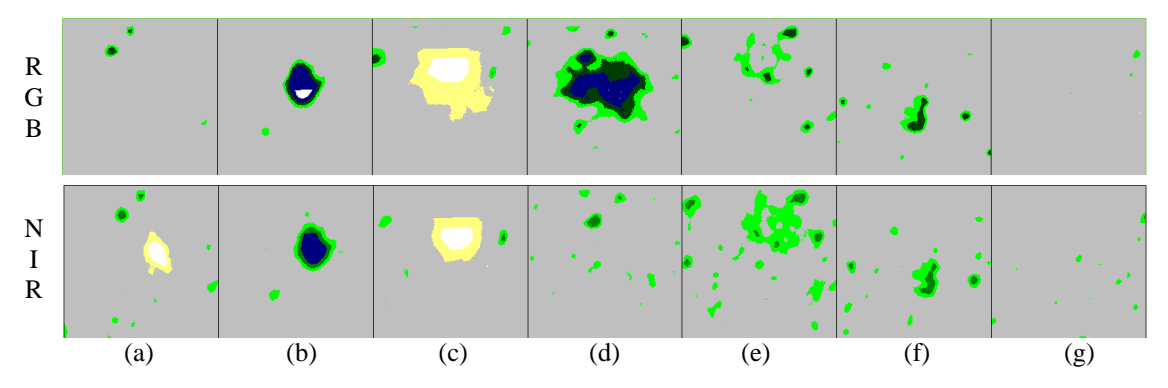

<span id="page-199-2"></span>Figura 112. Mapas temáticos obtidos com as imagens RGB e NIR na 8.ª semana de inoculação: (a) fungo A; (b) fungo B; (c) fungo C; (d) fungo D; (e) fungo E; (f) fungo F; (g) provete de controlo.

## <span id="page-199-0"></span>**5.2.4 Caso de estudo: muro da Fundação Calouste Gulbenkian, em Lisboa**

As imagens utilizadas pertencem a um muro de betão dos edifícios da Sede da FCG (Fig. [113\)](#page-200-0). A zona analisada foi seleccionada por reunir as anomalias que se pretendiam detectar com o método desenvolvido.

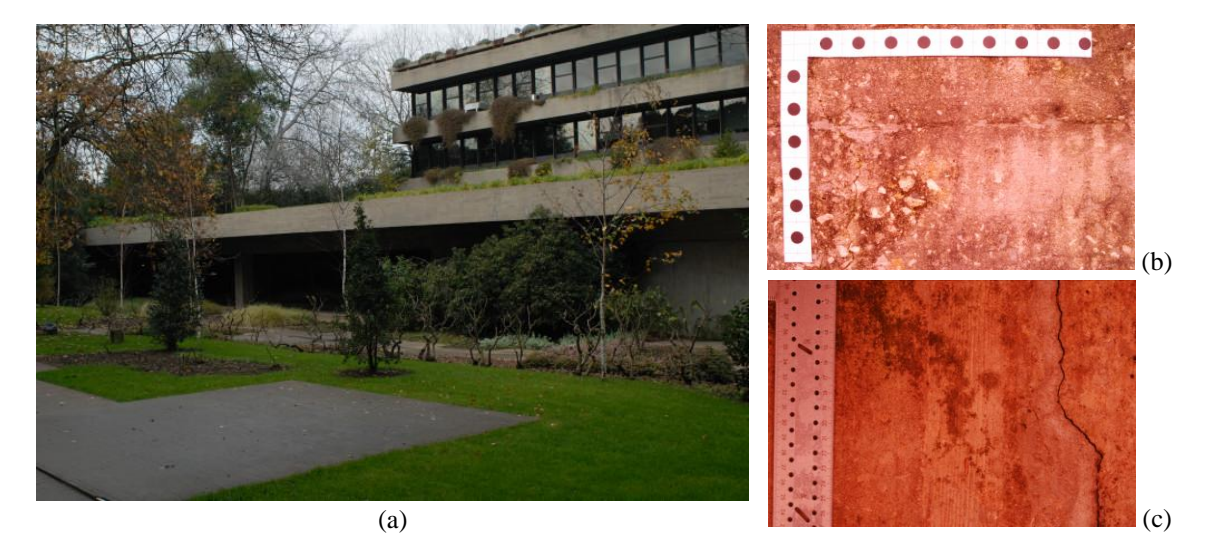

Figura 113. Aplicação nos edifícios da FCG: (a) vista geral da zona a analisar; (b) *Imagem A* do muro; (c) *Imagem B* do muro.

## <span id="page-200-0"></span>**5.2.4.1 Preparação do ensaio e aquisição de imagem**

A aplicação do método não requer qualquer preparação da superfície. Foram apenas colocadas réguas nas duas imagens para auxiliar nas operações de pré-processamento e atribuir escala à imagem [\(5.2.4.2\)](#page-201-0).

As imagens foram adquiridas a curta distância (1 m), utilizando uma lente com 28 mm de distância focal, e captando uma área com aproximadamente 380 cm<sup>2</sup>, correspondente a 3872×2592 *pixels*. Com o objectivo de quantificar, de forma expedita, as áreas com diferentes anomalias e materiais através de uma única imagem, a aquisição foi realizada com a câmara em posição fronto-paralela relativamente à superfície a avaliar. Com este procedimento, a variação da resolução espacial da imagem depende, exclusivamente, da distância ao ponto central, podendo ser corrigida através do conhecimento dos coeficientes da distorção obtidos na calibração do conjunto câmara-lente. Considerar uma resolução espacial uniforme permite, igualmente, obter uma estimativa aproximada das áreas mapeadas. A estabilidade da câmara foi assegurada com a utilização de um tripé e de um disparador remoto. De referir ainda que a utilização de um nível de bolha permitiu apurar os planos horizontal e vertical da câmara. Adicionalmente, surgiu um factor externo que se revelou importante no levantamento fotográfico – o posicionamento da vegetação existente na área envolvente. De facto, esta impediu a incidência directa de luz natural na superfície de betão, criando um padrão de luz

homogéneo e difuso, que permaneceu inalterado durante o período de aquisição de imagens.

## <span id="page-201-0"></span>**5.2.4.2 Pré-processamento de imagem**

A abordagem definida implica a execução de operações de pré-processamento de imagem, que consistem num conjunto de operações e procedimentos para corrigir, ou pelo menos minimizar, distorções que ocorrem na fase de aquisição da imagem. Nos casos apresentados, o equipamento e a forma de aquisição utilizados motivaram a execução de várias correcções. Em primeiro lugar, como já mencionado [\(5.2.2\)](#page-191-0), durante a colocação, montagem e substituição dos filtros externos, ocorrem movimentos da câmara relativamente ao objecto. Isto implica que as imagens do espectro visível e do infravermelho próximo não estejam exactamente na mesma posição. Em segundo lugar, uma vez que as imagens são guardadas, por defeito, em três bandas distintas pelo *software* da câmara (Nikon-Inc, 2010), é necessário seleccionar a(s) banda(s) da imagem do infravermelho próximo (aqui designadas NIR<sub>1</sub>, NIR<sub>2</sub>, NIR<sub>3</sub>) a utilizar no processamento de dados. A correcção do desfasamento existente entre as imagens foi realizada através de uma operação de *resample*, disponível no *software* IDRISI (Eastman, 2006). Nesta operação, a posição de uma das imagens foi corrigida recorrendo a uma aproximação linear, efectuada com dez pontos bem definidos e distribuídos ao longo de toda a área das imagens. As bandas das imagens do espectro visível (VIS<sub>1</sub>, VIS<sub>2</sub>, VIS<sub>3</sub>) são automaticamente atribuídas às bandas *R*, *G* e *B*, respectivamente. A selecção da imagem que melhor representa o NIR realizou-se através da análise da matriz de correlação entre bandas. Este procedimento visa eliminar bandas com informação redundante (menores correlações correspondem a menor redundância de dados).

Nas operações de *resample* realizadas, a imagem RGB (Fig. [113\)](#page-200-0) foi utilizada como imagem base, enquanto a imagem NIR foi reajustada para se tornar coincidente com a primeira. Esta operação foi processada com um resíduo RMS de 0.040938 *pixel* e 0.299075 *pixel*, respectivamente, para a *Imagem A* e *Imagem B*. A análise das matrizes de correlação (Tab. [10\)](#page-202-0) permite concluir que, nas duas imagens:

- $-$  a maior correlação (a *bold*) ocorre entre a banda 2 e 3 (NIR<sub>2</sub> e NIR<sub>3</sub>, respectivamente), ou seja, estas bandas possuem informações semelhantes, sendo irrelevante a escolha de qualquer uma delas; e
- $\sim$  a NIR<sub>1</sub> tem uma quantidade de informação superior à NIR<sub>3</sub> (ou NIR<sub>2</sub>), apesar deste facto ser mais evidente na *Imagem A* (valores de NIR<sub>3</sub> e NIR<sub>2</sub> mais distantes da unidade).

Após esta análise, a banda  $NIR<sub>1</sub>$  foi seleccionada para representar o infravermelho próximo nas duas situações. Note-se ainda que esta selecção permite remover o halo por vezes existente nas imagens de infravermelho, habitualmente posicionado no seu centro (Norberto *et al.*, 1997). Na *Imagem A*, o halo é visível na banda NIR3, enquanto na *Imagem B* não foi observado em nenhuma das bandas.

Tabela 10. Matriz de correlação das imagens NIR.

<span id="page-202-0"></span>

| Imagem A         |                  |                                 |                  | Imagem B         |                                 |                  |                  |
|------------------|------------------|---------------------------------|------------------|------------------|---------------------------------|------------------|------------------|
|                  | NIR <sub>1</sub> | NIR <sub>2</sub>                | NIR <sub>3</sub> |                  | NIR <sub>1</sub>                | NIR <sub>2</sub> | NIR <sub>3</sub> |
| NIR <sub>1</sub> |                  | $1.00000$ $0.689963$ $0.629111$ |                  | NIR <sub>1</sub> | 1.00000                         | 0.945357         | 0.923013         |
| NIR,             | 0.689963 1.00000 |                                 | 0.946143         |                  | <b>NIR</b> , $0.945357$ 1.00000 |                  | 0.984024         |
| NIR <sub>3</sub> | 0.62911          | 0.946143                        | 1.00000          | NIR <sub>2</sub> | 0.923013 0.984024               |                  | 1.00000          |

No final das operações de pré-processamento foram seleccionadas quatro bandas para a construção de imagens multi-espectrais: *R*, *G*, *B* e NIR. Adicionalmente, foi criada mais uma banda, correspondente ao índice de vegetação [\(3.3.3.5\)](#page-88-0), obtida através da seguinte equação:  $NDVI = (NIR - R)/(NIR + R)$ . Esta opção foi equacionada dado que, em detecção remota, a vegetação é detectada de forma mais eficaz quando se aplica este índice. Com o objectivo de testar a capacidade de extracção da informação a partir das diferentes bandas foram criados três grupos de imagens multi-espectrais, designados por *Raster Groups* (RG), compostos por: (1) três bandas do espectro visível, RG-3B; (2) três bandas do espectro visível e o infravermelho próximo, RG-4B; e (3) cinco bandas, através da adição do NDVI ao segundo *Raster Group*, RG-5B.

#### <span id="page-203-1"></span>**5.2.4.3 Definição de classes e nomenclatura**

Foi seleccionada uma ROI em cada imagem, com o objectivo de eliminar as réguas colocadas para auxiliar nas operações de *resample* e na estimativa da resolução espacial. Assim, as ROI da *Imagem A* e *Imagem B* têm, respectivamente, 2890×2030 *pixels* e 3152×2592 *pixels* (Fig. [114\)](#page-203-0).

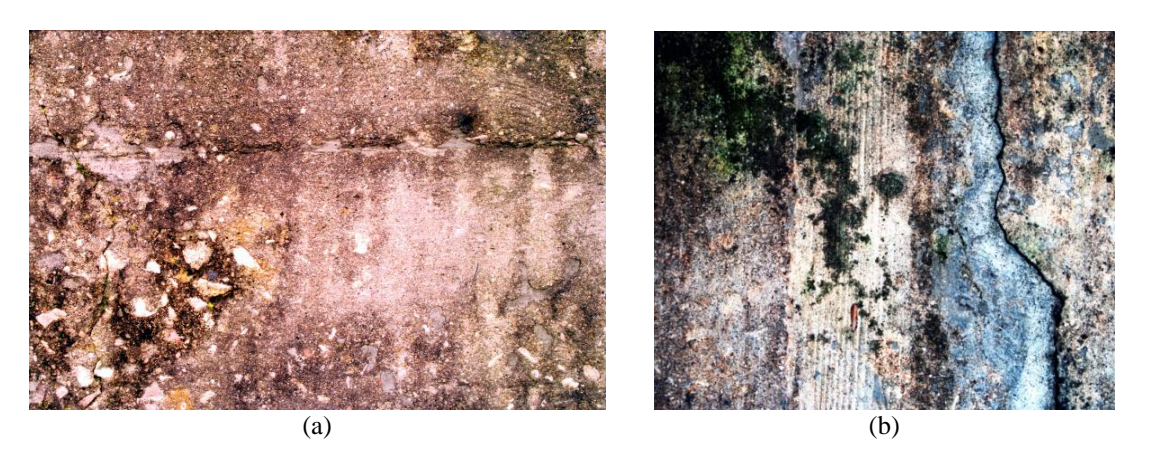

Figura 114. Superfícies utilizadas para aplicar o *'SurfCrete'*: (a) *Imagem A*; (b) *Imagem B*.

<span id="page-203-0"></span>A análise visual da *Imagem A* (Fig. [114\(](#page-203-0)a)), permite identificar agregados expostos, em áreas com sinais de erosão superficial, e áreas com diferentes tipos de colonização biológica, ao longo de praticamente toda a sua superfície, nomeadamente, colonização biológica verde clara e amarela e colonização biológica verde escura e preta. Existem também reparações localizadas com argamassa. Assim, das principais anomalias observadas na imagem, resultou a seguinte *nomenclatura*: Agregados (A); Argamassa de Reparação (M), Betão (C); Colonização Biológica de cor clara (BCl); e Colonização Biológica de cor escura (BCd).

Da análise preliminar da *Imagem B* (Fig. [114\(](#page-203-0)b)), foram identificadas áreas de betão com duas colorações claramente distintas – sobressai uma faixa onde o betão está mais desgastado, tornando-se mais claro, e áreas onde isso não sucede, e nas quais o betão é mais escuro. Existem também áreas de colonização biológica de cor clara e de cor escura em grande parte da superfície. Foi igualmente identificada uma área extensa de argamassa de reparação, junto à qual existe uma fissura vertical proeminente, que atravessa toda a superfície considerada. A nomenclatura definida para a *Imagem B* difere da *Imagem A* no seguinte: não foi considerada a classe Agregados (A) e a classe Betão foi dividida em duas, Betão de cor clara (Cl) e Betão de cor escura (Cd). Além disso, apesar da fissura se assemelhar, numa análise visual, à classe BCd, decidiu-se testar adicionalmente a inclusão da classe Fissura (F) na nomenclatura. A detecção desta classe permite cruzar informação do *'SurfCrete'* com a do *'MCrack'*, com vista à caracterização de fissuras.

A Tab. [11](#page-204-0) representa a nomenclatura utilizada nas duas imagem analisadas.

<span id="page-204-0"></span>

| Imagem A               |            | Imagem B               |            |  |  |
|------------------------|------------|------------------------|------------|--|--|
| Nomenclatura           | Simbologia | Nomenclatura           | Simbologia |  |  |
| Agregados              | A          |                        |            |  |  |
| Argamassa de Reparação | M          | Argamassa de Reparação | М          |  |  |
| Betão                  | C          | Betão claro            | C1         |  |  |
|                        |            | Betão escuro           | Cd         |  |  |
| Colonização Biológica  | <b>BCl</b> | Colonização Biológica  | <b>BCl</b> |  |  |
| de cor clara           |            | de cor clara           |            |  |  |
| Colonização Biológica  | <b>BCd</b> | Colonização Biológica  | <b>BCd</b> |  |  |
| de cor escura          |            | de cor escura          |            |  |  |
|                        |            | Fissura                | F          |  |  |

Tabela 11. Nomenclatura.

## **5.2.4.4 Áreas de treino, teste e análise espectral**

A classificação supervisionada implica a selecção prévia da *amostra*, que consiste na selecção de áreas na imagem que melhor representam a nomenclatura definida. A fase seguinte consiste na definição de *áreas de treino* por classe, seleccionadas a partir da *amostra* e utilizadas para definir as características espectrais de cada classe. A definição destes dados, seleccionados para treino do classificador, tem assim um papel fundamental na qualidade da classificação e, consequentemente, na exactidão obtida (Gonçalves *et al.*, 2009).

As *áreas de treino* são constituídas por amostras seleccionadas a partir da definição de polígonos na imagem. Nos casos de estudo apresentados, foi seleccionado manualmente um conjunto de polígonos pequenos, constituídos por um a vinte *pixels*, num total de 1000 *pixels* por classe. Este conjunto representa 0.017% e 0.012% da área total no primeiro e segundo caso avaliados, *i.e.*, *Imagem A* e *Imagem B*, respectivamente (áreas

assinaladas a vermelho nas Figs. [115](#page-205-0) e [116\)](#page-205-1). A avaliação do comportamento dos classificadores utilizados foi determinada através da avaliação de uma amostra, contendo 150 *pixels* por classe e designada *área de teste* (assinaladas a verde nas Figs. [115](#page-205-0) e [116\)](#page-205-1). Esse conjunto de dados apresenta uma variabilidade da resposta espectral por classe muito semelhante à *área de treino*, dado que provêm do mesmo protocolo de amostragem. A distribuição dos dois conjuntos de áreas (*treino* e *teste*) seleccionadas (Figs. [115\(](#page-205-0)a) e [116\(](#page-205-1)a)) evidenciam essa semelhança, podendo observar-se em pormenor esses facto (Figs. [115\(](#page-205-0)b) e [116\(](#page-205-1)b)).

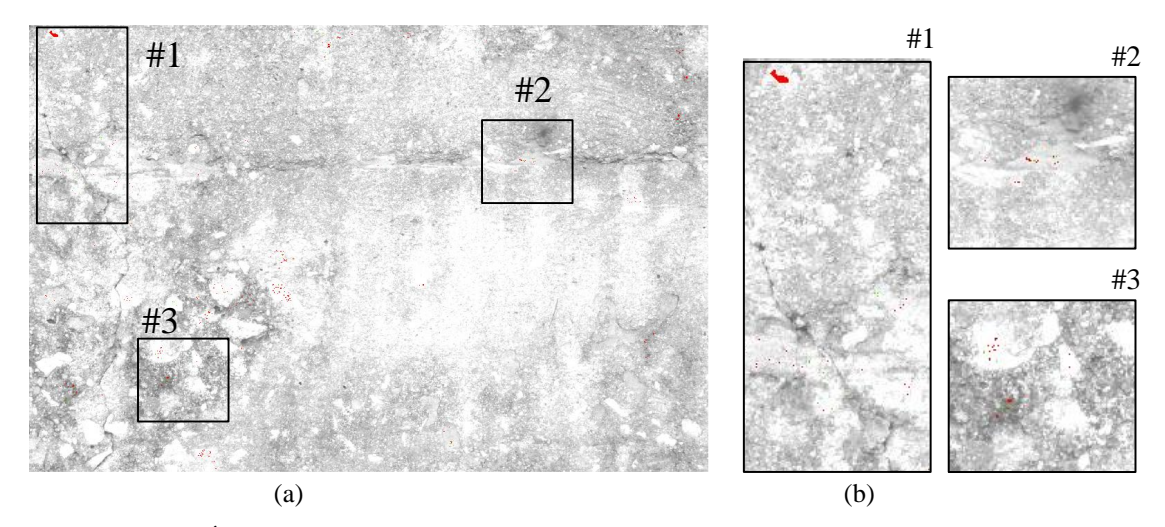

<span id="page-205-0"></span>Figura 115. *Áreas de treino* (a vermelho) e *teste* (a verde) na *Imagem A*: (a) ROI; (b) detalhes.

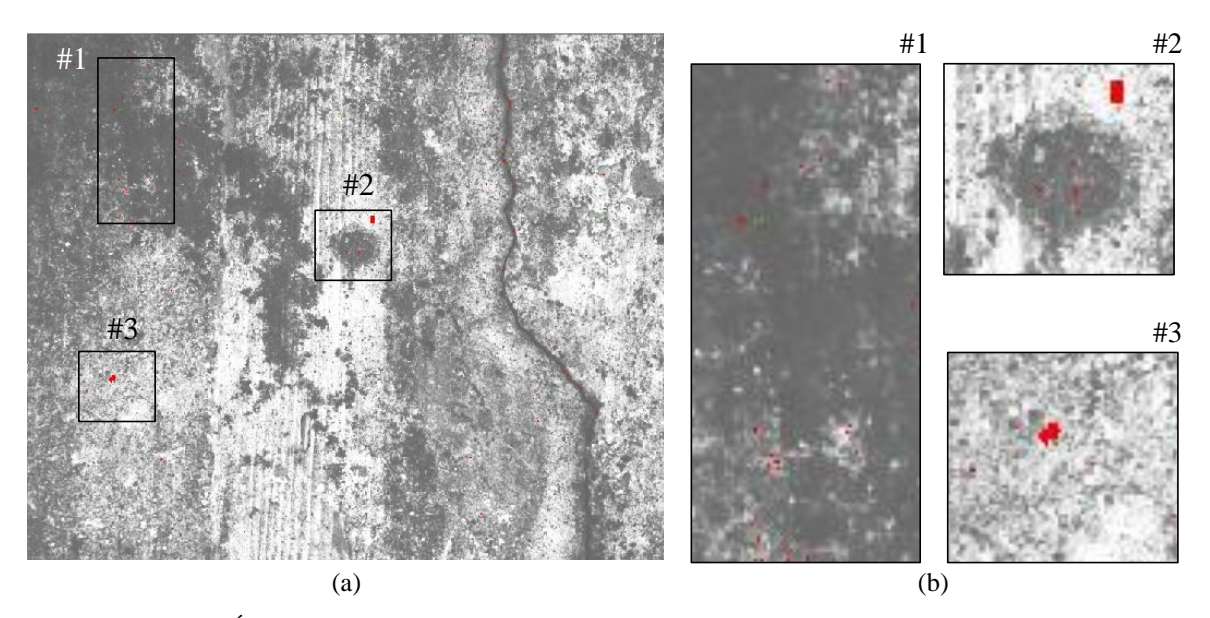

<span id="page-205-1"></span>Figura 116. *Áreas de treino* (a vermelho) e *teste* (a verde) na *Imagem B*: (a) ROI; (b) detalhes.

Para avaliar a exactidão do mapa temático produzido - 'Mapa Final de Caracterização' (MFC), foi seleccionada uma amostra de forma aleatória e estratificada por classe, constituída por 100 *pixels* e designada por *referência*. Nesta etapa, o utilizador analisa cada *pixel* individualmente e, com base numa observação rigorosa, aplica-se uma classificação manual assumida como verdadeira, ou seja, a *ground-truth*. A definição do número de *pixels* utilizado, 100 *pixels*, é o valor recomendado para obter uma estimativa da exactidão do produtor por classe com um erro padrão de 0.05 (Stehman, 2001). Na Fig. [117](#page-206-0) encontram-se assinalados, a vermelho, os conjuntos de *pixels* de *referência* (a dimensão dos *pixels* seleccionados foi ampliada de forma a serem visíveis na imagem).

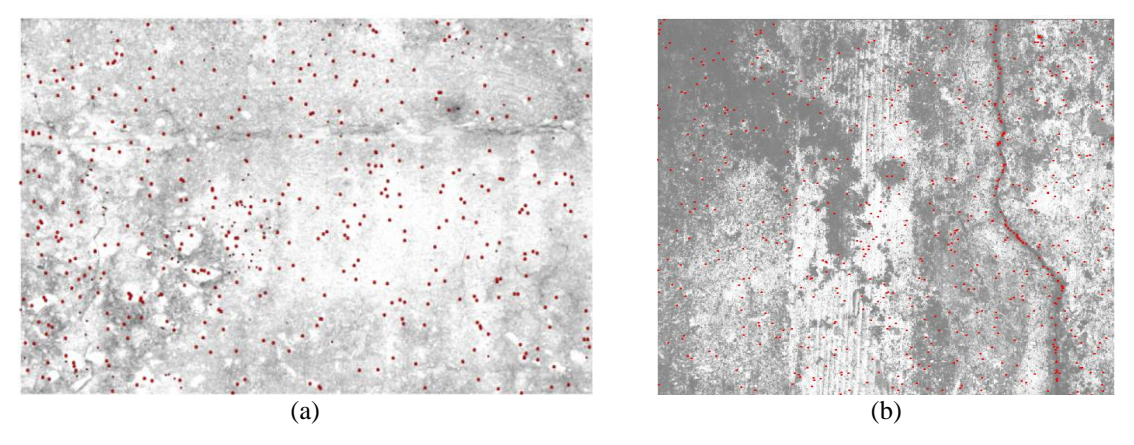

Figura 117. *Referência*: (a) *Imagem A*; (b) *Imagem B*.

<span id="page-206-0"></span>A informação do conjunto de dados de *treino* foi também utilizada para estudar a separabilidade espectral das classes ao nível do *pixel*. Para esse efeito, foram construídos gráficos de dispersão bidimensional estratificados para as várias *áreas de treino*. A visualização dos resultados recorreu às bandas *B* e NIR para eixos coordenados, uma vez que estas foram as duas bandas que permitiram a maior diferenciação entre classes. A unidade de resolução de todos os conjuntos de amostras referidos foi o *pixel*.

#### **5.2.4.5 Classificação e aferição dos resultados**

Nesta fase, o classificador recorre à informação das *áreas de treino* para atribuir uma classe a cada *pixel* da imagem. No caso de estudo apresentado, o processo de classificação foi efectuado com dois classificadores, um Classificador Bayesiano Probabilístico (BAY) e uma rede neuronal, utilizando o algoritmo *Multi-Layer Perceptron* (MLP), cujo fundamento da escolha se encontra referido na Secção [2.5.3.](#page-60-0)

A avaliação dos classificadores realiza-se tendo como referência as *áreas de teste*, que são comparadas com o mapa temático obtido (Secção [2.5.4.1\)](#page-65-0). A construção das matrizes de confusão possibilita a determinação dos índices EG e Khat [\(2.5.4\)](#page-62-0). Além destes parâmetros é calculada a PG a partir da matriz de confusão probabilística [\(2.5.4.1\)](#page-65-0). Esta permite uma avaliação tendo em conta a proporção de cada classe no mapa, podendo conferir maior veracidade à análise. Por último, utilizando o MFC determinado com o classificador eleito na etapa 7 do método (avaliação dos classificadores), realiza-se a validação da classificação através do confronto com dados de *referência*, obtidos através de observações no terreno, neste caso, na imagem (Gonçalves, 2009).

## **5.2.4.6 Resultados**

#### **5.2.4.6.1 Imagem A**

#### **Áreas de treino e análise espectral**

Foram definida *áreas de treino* de acordo com a metodologia descrita e considerando as cinco classes da nomenclatura apresentada na Secção [5.2.4.3:](#page-203-1) Agregados (A); Argamassa de Reparação (M); Betão (C); Colonização Biológica de cor clara (BCl); e Colonização Biológica de cor escura (BCd).

As elipses de distribuição espectral deste conjunto de *áreas de treino*, designado *tA-I*, encontram-se representadas na Fig. [118\(](#page-208-0)a). Destaca-se a elevada sobreposição entre os dados das classes M e C, o que indica confusão espectral entre ambas. Na realidade, estes eram resultados expectáveis dado que as classes M e C representam materiais cimentícios: argamassa de reparação e betão, respectivamente. Além disso, a argamassa foi aplicada com o objectivo de se assemelhar, tanto quanto possível, à superfície de betão original (*patch repair method*). Pelo contrário, a informação das restantes classes está totalmente isolada, existindo uma completa separação dos dados espectrais. Desta forma, com o objectivo de obter a total separabilidade espectral entre todas as classes, definiu-se um novo conjunto de *áreas de treino*, composto por quatro classes, designado *tA-II*. O conjunto de *pixels* que compõem a *área de treino* desta nova classe foi seleccionado considerando metade dos dados de treino de cada uma das classes M e C, ou seja, efectuou-se a junção das duas classes mantendo-se as restantes inalteradas. A observação da distribuição espectral estratificada do novo conjunto de *áreas de treino* (Fig. [118\(](#page-208-0)b)) permite constatar que se atingiu a desejada separabilidade total entre classes.

Uma outra questão importante está relacionada com o facto da classe C representar um material heterogéneo, o betão. Esta classe é composta por *pixels* com diferente informação espectral, o que pode gerar dúvidas na identificação desses *pixels* nas imagens. A fim de caracterizar o padrão espectral desta classe, foi criado um terceiro conjunto de *áreas de treino*, *tA-III*, composto pelas cinco classes iniciais. Neste caso, a classe C foi definida pela digitalização de um polígono de maiores dimensões (700 *pixels*), além de alguns dos polígonos anteriormente seleccionados (mantendo um total de 1000 *pixels*). As *áreas de treino* das restantes classes permaneceram inalteradas (Fig. [119\)](#page-209-0). No entanto, a análise dos gráficos das Figs. [118\(](#page-208-0)a) e (c) demonstra que esta operação não eliminou a confusão espectral existente entre as classes M e C. De facto, apenas provocou um alongamento (segundo a banda-*B*) da elipse da classe C, *i.e.*, a nova *área de treino* possui maior amplitude espectral na banda-*B*.

Em resumo, foram definidos três conjuntos de *áreas de treino* distintos, compostas por: (1) cinco classes, todas definidas com os polígonos de dimensões reduzidas (*tA-I*); (2) quatro classes, constituídas pelo mesmo tipo de polígonos (*tA-II*); e (3) cinco classes, mas onde a classe betão foi também definida com um polígono de maiores dimensões, com o objectivo de caracterizar o padrão espectral do betão (*tA-III*).

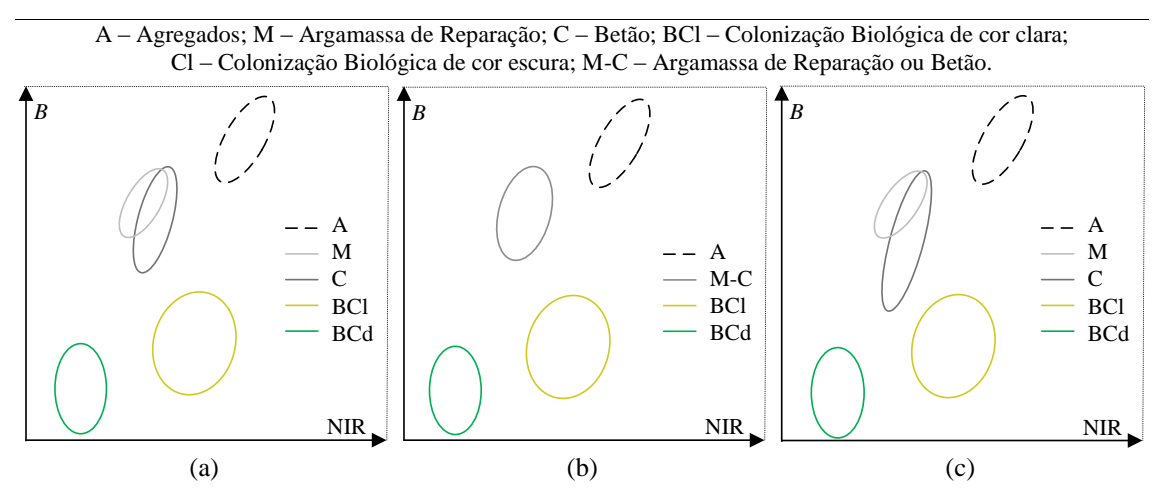

<span id="page-208-0"></span>Figura 118. Separabilidade espectral entre as bandas *B* e NIR da *Imagem A* com o conjunto de *áreas de treino*: (a) *tA-I*; (b) *tA-II*; (c) *tA-III*.

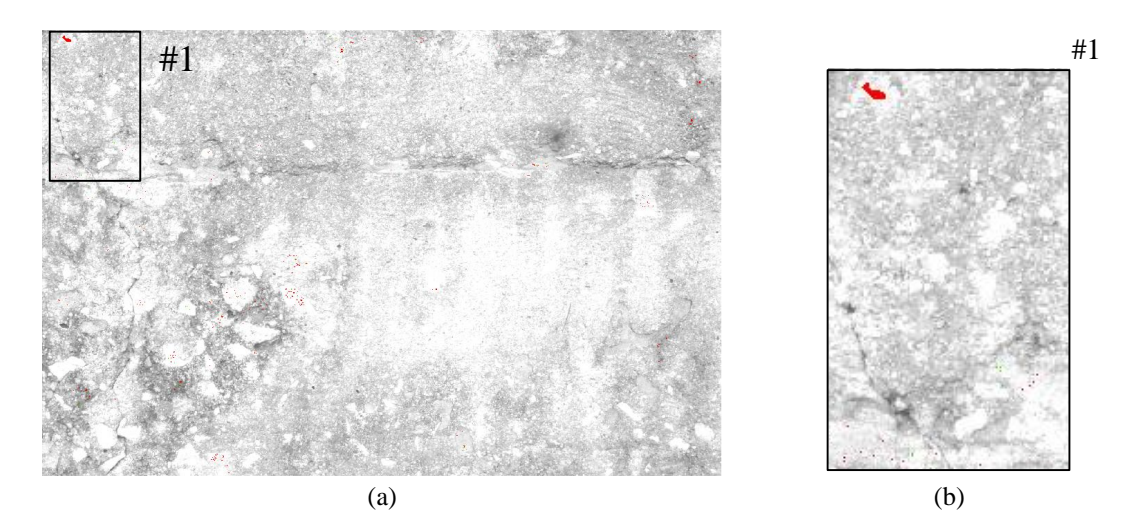

Figura 119. Definição das *áreas de treino* (a vermelho): (a) ROI; (a) detalhe dos polígonos habituais (< 20 *pixels*) e de um polígono de maior dimensão (600 a 800 *pixels*).

## <span id="page-209-0"></span>**Avaliação dos classificadores**

Os valores dos índices EG e Khat foram determinados a partir da matriz de confusão, enquanto que a PG foi determinada a partir da matriz de confusão probabilística [\(2.5.4.1\)](#page-65-0). Na Tab. [12](#page-209-1) encontram-se estes três índices de exactidão, calculados para todas as classificações determinadas com as três imagens multi-espectrais (*raster group*) criadas e para os três conjuntos de *áreas de treino* definidos.

Em termos absolutos, os valores mais elevados registados foram: 100% com a *área de treino tA-II* (quatro classes), para os dois classificadores com a imagem RG-4B, e apenas com o classificador BAY para a imagem RG-5B; e 96.3% com o classificador BAY em conjunto com a imagem RG-4B e a *área de treino tA-III* (cinco classes). De referir que os índices resultantes da utilização da imagem RG-4B e RG-5B com o classificador BAY registaram exactidões elevadas, sempre superiores a 93%.

<span id="page-209-1"></span>

| Classificador | treino tA-I |       |       | treino tA-II |        |        | treino tA-III |       |       |
|---------------|-------------|-------|-------|--------------|--------|--------|---------------|-------|-------|
| $&$ RG#       | EG          | Khat  | PG    | EG           | Khat   | PG     | EG            | Khat  | PG.   |
| BAY, RG-3B    | 91.07       | 88.83 | 91.14 | 99.00        | 98.67  | 98.40  | 89.20         | 86.50 | 88.39 |
| MLP. RG-3B    | 88.67       | 85.83 | 88.11 | 99.50        | 99.33  | 98.92  | 86.40         | 83.00 | 85.16 |
| BAY, RG-4B    | 94.80       | 93.50 | 93.35 | 100.00       | 100.00 | 100.00 | 95.47         | 94.33 | 96.30 |
| MLP. RG-4B    | 93.20       | 91.50 | 94.80 | 100.00       | 100.00 | 100.00 | 93.33         | 91.67 | 93.30 |
| BAY, RG-5B    | 94.93       | 93.67 | 94.60 | 100.00       | 100.00 | 100.00 | 93.33         | 91.67 | 93.29 |
| MLP. RG-5B    | 74.13       | 67.67 | 62.93 | 98.60        | 98.10  | 99.66  | 76.13         | 70.17 | 61.49 |

Tabela 12. Avaliação dos classificadores – *Imagem A*.

EG – Exactidão Global; Khat – Coeficiente kappa; PG – Probailidade Global.

Com o objectivo de avaliar a tendência dos resultados compilados na Tab. [12,](#page-209-1) a relação entre os três índices de exactidão obtidos pelos dois classificadores em todas as situações consideradas foi representada graficamente (Fig. [120\(](#page-211-0)a)). Foram, igualmente, confrontados isoladamente os valores do índice probabilístico (Fig. [120\(](#page-211-0)b)). Os resultados permitem afirmar que:

- 1. Os classificadores BAY e MLP apresentaram, no geral, resultados muito semelhantes e consideravelmente elevados, com excepção da combinação do MLP com a imagem RG-5B (utilização do NDVI) e as *áreas de treino* compostas por cinco classes (*tA-I* e *tA-III*), em particular quando se considera o índice probabilístico (PG). Nesses dois casos, o MLP apresentou os menores valores de PG, 63% e 62%, respectivamente (este facto é notório na visualização dos dados da Fig. [120](#page-211-0) representados por quadrados, que se encontram mais afastados e abaixo da recta y = x);
- 2. O classificador BAY registou, no geral, uma exactidão global superior (na Fig. [120,](#page-211-0) o eixo XX representa os valores registados com o BAY, e a maioria dos dados encontra-se na área abaixo da recta  $y = x$ ). Além disso, revelou ser menos sensível a alterações, atingindo exactidões elevadas, sempre superiores a 87%, independentemente da *área de treino* e do número de bandas da imagem multi-espectral;
- 3. Com a imagem multi-espectral constituída por quatro bandas, RG-4B, obtiveram-se os resultados mais precisos e exactos (na Fig. [120](#page-211-0) os dados representados por circunferências apresentam valores mais elevados e mais agrupados e próximos da recta  $y = x$ );
- 4. O comportamento dos classificadores registou valores de exactidão mais levados quando se utilizaram as *áreas de treino* constituídas por quatro classes, onde ocorreu a total separabilidade da resposta espectral entre classes, permitindo atingir exactidões plenas (100%) em várias situações. No entanto, mesmo nesta situação, mantém-se a tendência para que os melhores resultados ocorram com a imagem RG-4B e com o classificador BAY (Tab. [12\)](#page-209-1);
- 5. Nas situações em que se classificou a imagem em cinco classes, os três índices de exactidão avaliados atingiram o valor máximo no mesmo caso, combinação

do classificador BAY, imagem RG-4B e *áreas de treino tA-III*, *i.e.*, utilizando o conjunto de *áreas de treino* onde a classe C foi também definida com um polígono maior (Tab. [12\)](#page-209-1).

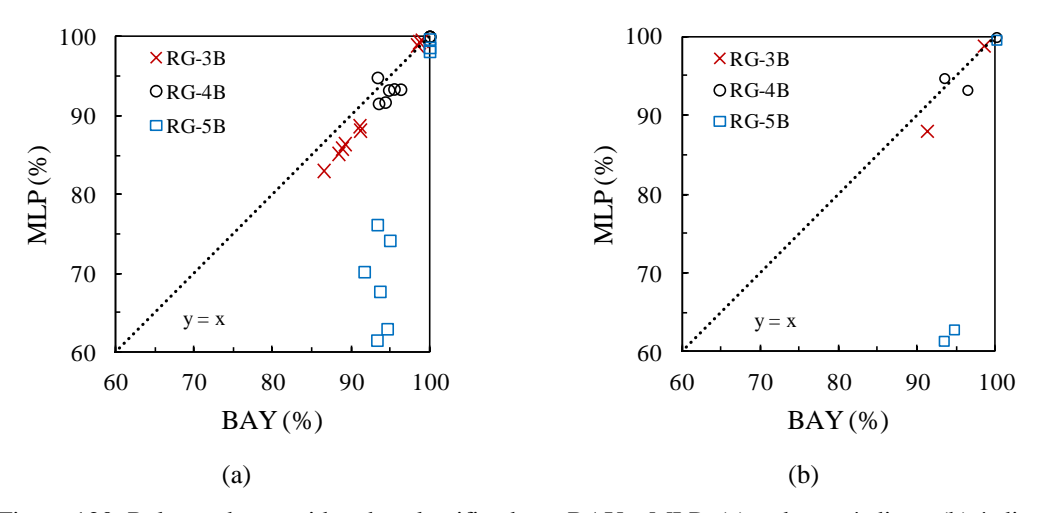

<span id="page-211-0"></span>Figura 120. Relação da exactidão dos classificadores BAY e MLP: (a) todos os índices; (b) índice probabilístico.

A Fig. [121](#page-212-0) representa a distribuição do número de *pixels* classificados, em percentagem, por classe e para os dois classificadores, considerando os três conjuntos de *áreas de treino* definidas [\(5.2.4.3\)](#page-203-1) e as três imagens multi-espectrais criadas [\(5.2.4.2\)](#page-201-0). A PG é também apresentado na Fig. [121](#page-212-0) para todas as situações. De registar que o mau comportamento do classificado MLP com a imagem RG-5B se traduziu na divisão da classificação em, praticamente, apenas duas classes, Cd e BCd, independentemente do conjunto de *áreas de treino*.

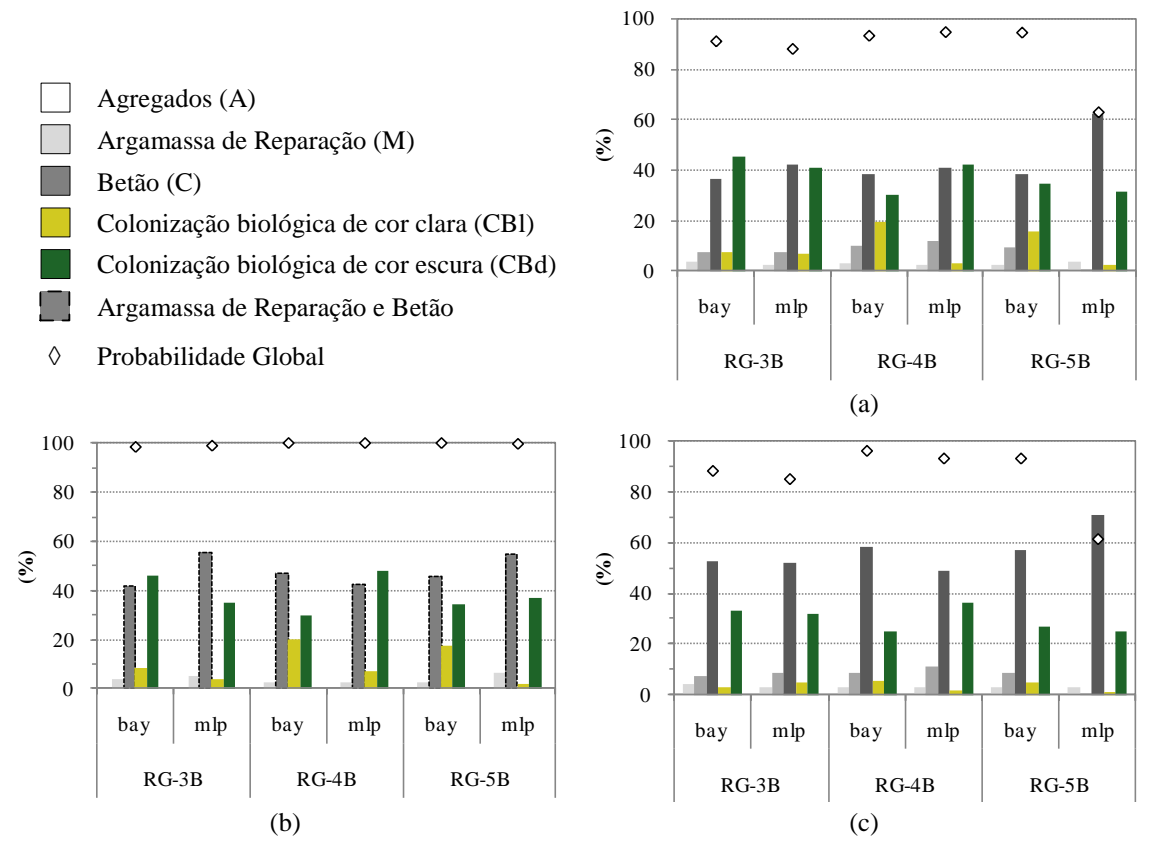

<span id="page-212-0"></span>Figura 121. Distribuição de *pixels* por classes com o conjunto de *áreas de treino*: (a) *tA-I*; (b) *tA-II*; (c) *tA-III*.

A comparação dos mapas temáticos permite identificar e quantificar os *pixels* igualmente classificados pelos dois algoritmos (Fig. [122\(](#page-213-0)a)). A aplicação das *áreas de treino tA-I* resultou em 79%, 71% e 69% de concordância para as imagens RG-3B, 4B e 5B, respectivamente. O confronto das classificações obtidas com as *áreas de treino tA-II* (Fig. [121\(](#page-212-0)b)) permite concluir que, apesar da total exactidão estimada, as classificações foram particularmente diferentes. De facto, apenas 46%, 41% e 44% dos *pixels* foram atribuídos à mesma classe pelos dois classificadores para as imagens RG-3B, 4B e 5B, respectivamente. As *áreas de treino tA-III* originam 81%, 78% e 82% de concordância para as imagens com três, quatro e cinco bandas (RG-3B, 4B e 5B), respectivamente.

A distribuição espacial dos *pixels* atribuídos à mesma classe por ambos os classificadores encontra-se representada nos mapas binários da Figs. [122\(](#page-213-0)b)-(d). Nestes, os *pixels* classificados de igual modo assumem o valor 0 (preto), ao contrário dos restantes, cujo valor é 1 (branco). Além disso, considerando que a probabilidade da classificação estar correcta aumenta se ao *pixel* for atribuída a mesma classe por diferentes algoritmos, estes mapas foram designados "Mapas de Confiança" (MC).

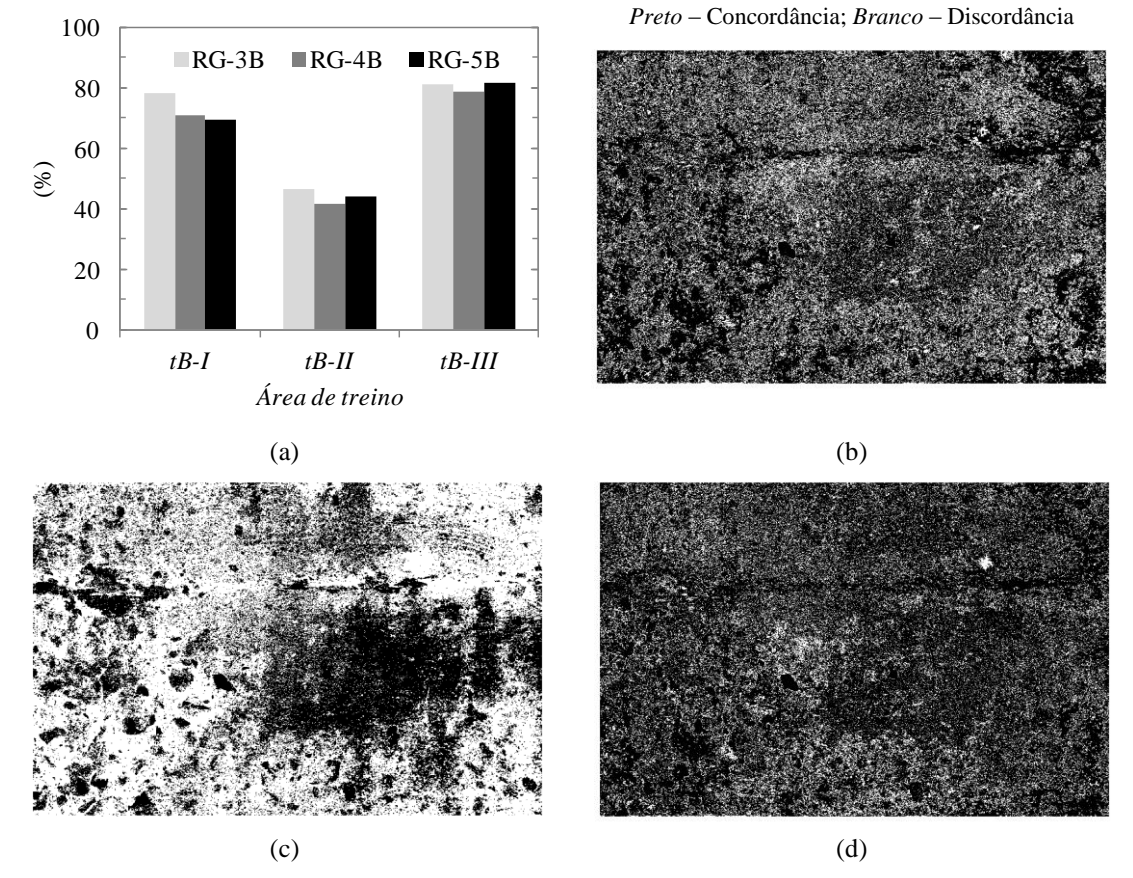

<span id="page-213-0"></span>Figura 122. Concordância da classificação obtida pelos classificadores BAY e MLP: (a) valores totais; e "Mapa de Confiança", aplicando a imagem RG-4B e o conjunto de *áreas de treino*: (b) *tA-I*; (c) *tA-II*; (d) *tA-III*.

Com o objectivo de compreender as diferenças entre as classificações e a alteração da classe atribuída aos *pixels* nas várias situações estudadas, foram analisadas em detalhe as diferenças registadas nos seguintes casos: entre as *áreas de treino tA-II* e *tA-I*, com o objectivo de compreender os efeitos da integração das classes M e C numa só classe M-C (Fig. [123\(](#page-214-0)a)); e entre as *áreas de treino tA-I* e *tA-III*, para averiguar os efeitos da definição da classe C também com polígonos de maior dimensão (Fig. [123\(](#page-214-0)b)). A análise dos resultados permite concluir que:

1. Incorporar numa mesma classe os materiais cimentícios, M-C, eliminou a confusão espectral anteriormente existente (Fig. [118\(](#page-208-0)b)). No entanto, os classificadores apresentaram um comportamento muito distinto (concordâncias inferiores a 50%), em particular nas classes M-C, BCl e BCd (Fig. [123\(](#page-214-0)a));

- 2. A percentagem de *pixels* atribuída à classe M-C (*tA-II*) foi 2% a 10% inferior à soma de *pixels* alocados à classe M e C (excepto para o MLP com a imagem RG-3B onde foi 5% superior). Esta tendência pode dever-se ao facto da percentagem do conjunto das *áreas de treino* de M e C ser reduzida para metade com a junção M-C. No entanto, o classificador BAY provoca alterações sempre inferiores a 2%, enquanto o classificador MLP varia no intervalo de -10% a 5% (Fig. [123\(](#page-214-0)a));
- 3. A definição das *áreas de treino* da classe C com polígonos de maiores dimensões aumenta as diferenças referidas em (2), ou seja, a utilização das *áreas de treino tA-III* provoca um aumento de *pixels* na classe C (cujas *áreas de treino* foram alteradas). Estas oscilações devem-se à migração de *pixels*, anteriormente classificados como BCl e BCd, e que foram incluídos na classe C, aquando da definição desta também com um polígono de maiores dimensões. As maiores diferenças de *pixels*, alocados à classe C com o *treino tA-III*, foram registadas com o classificador BAY, independentemente da imagem utilizada, 16% a 20%. Com o MLP estes valores situaram-se entre 9% e 10% (Fig. [123\(](#page-214-0)b));
- 4. A classe A é a menos afectada, independentemente do conjunto de *áreas de treino* utilizado. Este é um facto justificável, dado ser a classe que consegue maior separabilidade espectral nas bandas analisadas (maior afastamento da elipse em relação aos dois eixos na Fig. [118\)](#page-208-0).

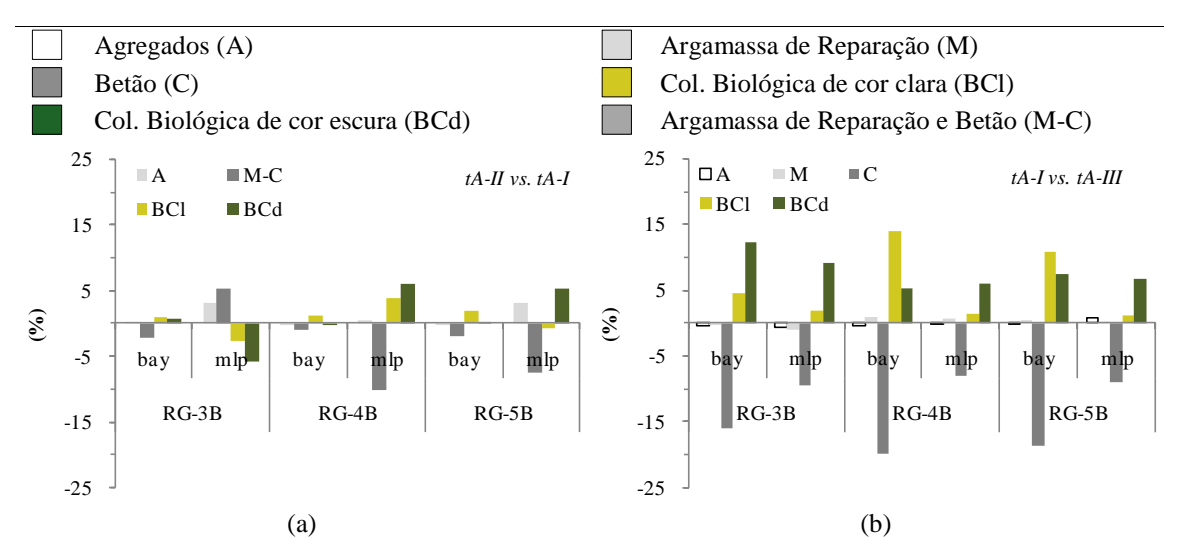

<span id="page-214-0"></span>Figura 123. Diferenças entre a classificação confrontando os conjuntos de *áreas de treino*: (a) *tA-II* e *tA-I*; (b) *tA-II* e *tA-III*.

Na Fig. [124](#page-216-0) encontra-se representada a imagem RGB e o MFC obtido com a imagem multi-espectral de quatro bandas (RG-4B) para as três *áreas de treino* consideradas. Posteriormente, foram apenas considerados os casos em que se dividiu a classificação em cinco classes, pois a detecção de argamassa de reparação é importante na avaliação de superfícies de betão à vista. De salientar que o MFC a considerar deve sempre resultar da combinação de dados que origina o melhor comportamento do classificador. Neste caso de estudo, o conjunto de *áreas de treino tA-III* origina 81%, 78% e 82% de concordância para as imagens com três, quatro e cinco bandas (RG-3B, 4B e 5B), respectivamente. O classificador BAY apresentou também um bom comportamento quando aplicado à imagem RG-4B utilizando o conjunto de *áreas de treino tA-III* (cinco classes), tendo-se obtido um valor de 96.3%. Esta situação representa assim o melhor comportamento para uma discretização em cinco classes (Fig. [124\(](#page-216-0)d)). Os MFCs evidenciam a distribuição espacial de todas as classes detectadas, revelando-se eficazes na definição das fronteiras entre as áreas de colonização biológica e dos materiais cimentícios.
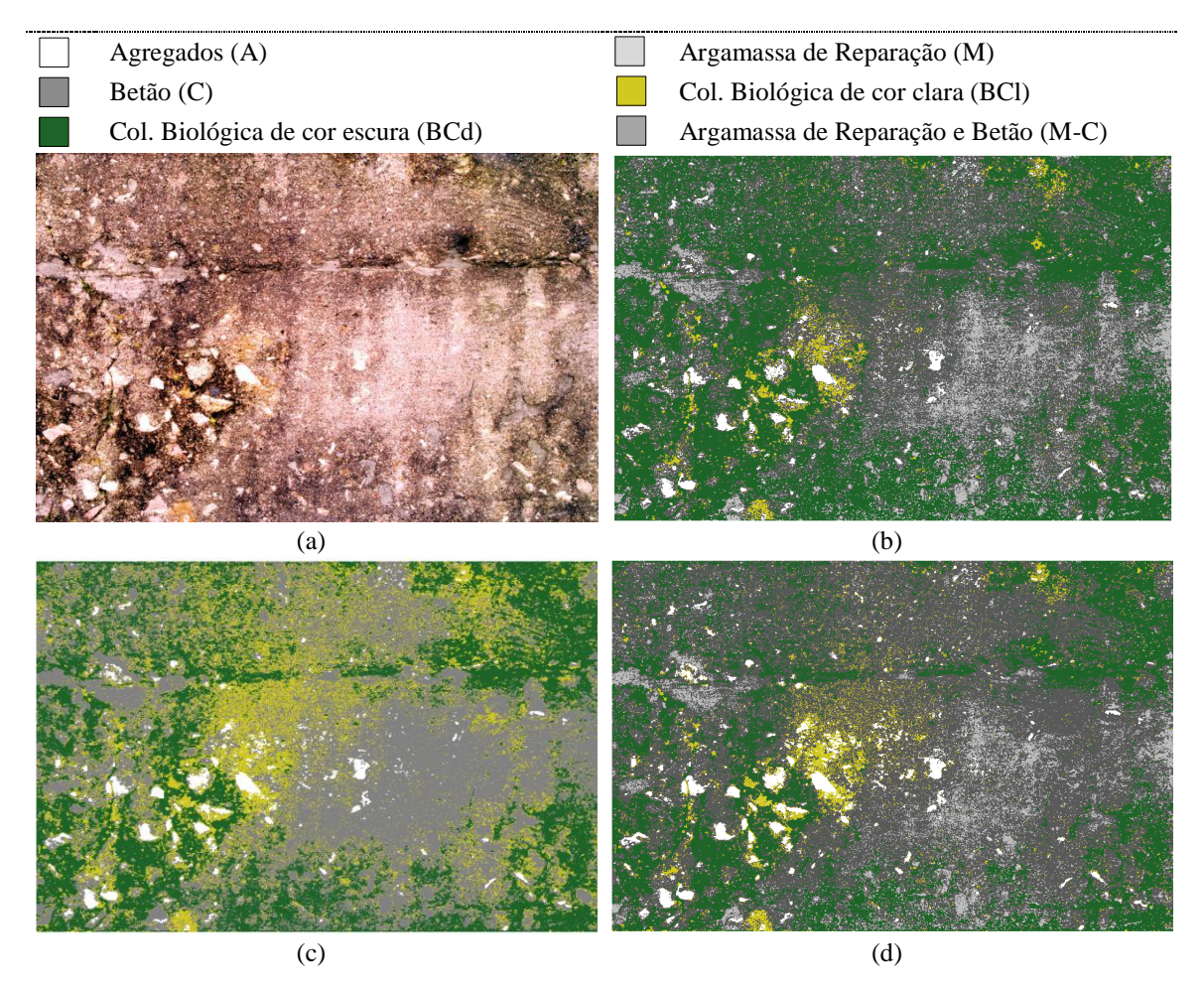

Figura 124. *Imagem A*: (a) RGB; "Mapa Final de Caracterização" com RG-4B e aplicação de: (b) MLP e *tA-I*; (c) BAY e *tA-II*; (d) BAY e *tA-III*.

#### **Avaliação das classificações**

A avaliação dos MFCs foi realizada através da matriz de erro, confrontando os resultados com a *referência* (ver [2.5.4.2\)](#page-66-0). A análise desta matriz permitiu determinar os IEG (EG e Khat) e os IEE estratificados (EU e EP). Apesar da avaliação dever ser feita no MFC que apresente o melhor comportamento, dada a proximidade de resultados na secção anterior, a avaliação da classificação foi realizada nos quatro MFCs cujos algoritmos apresentaram melhor comportamento e considerando uma divisão em cinco classes: os MFC obtidos com os classificadores BAY e MLP, utilizando a imagem RG-4B e as *áreas de treino tA-I* e *tA-III*. Este procedimento possibilita, igualmente, aferir a correlação entre a avaliação do classificador e da classificação.

Os IEG indicados na Tab. [13](#page-217-0) demonstram que, apesar de não eliminar a confusão espectral entre as classes M e C, a utilização da *área de treino tA-III* melhorou a EG e o

Khat em, respectivamente, 6% e 8% (classificador BAY). No entanto, e apesar de nessa situação o classificador BAY obter melhor valor para o índice EG, pode afirmar-se que os dois algoritmos obtêm exactidões globais semelhantes, com diferenças inferiores a 2%. A correlação  $(R^2 = 0.918)$  dos resultados encontra-se representada no gráfico da Tab. [13.](#page-217-0) No entanto, os valores mais elevados de exactidão foram obtidos exactamente na mesma situação que se registou o melhor comportamento do classificador, *i.e.*, imagem RG-4B, classificador BAY e *áreas de treino tA-III*.

Tabela 13. Exactidão da classificação obtida com a matriz de erro.

<span id="page-217-0"></span>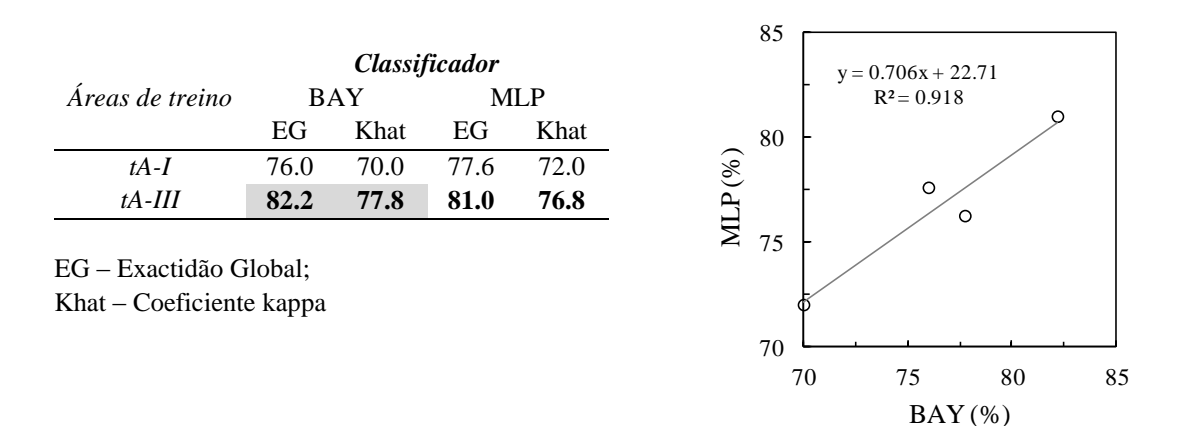

A situação mais favorável (BAY, RG-4B e *tA-III*) foi analisada em detalhe (Tab. [14](#page-218-0) e Fig. [125\)](#page-218-1). De acordo com os índices EU e EP a classe Agregados (A) registou a melhor classificação, 89% e 98%, respectivamente. Desta forma, foi classificada como a classe com, simultaneamente, menos erros de comissão e omissão. O pior resultado ocorre na classe Betão (C), com EP de 59%, ou seja, trata-se da classe onde os erros de omissão foram mais frequentes. Os resultados da EP das restantes classes foram superiores a 85%, registando um máximo de 98%. As classes com mais erros de comissão, *i.e.*, com menor valor da EU (74%), foram a Argamassa de Reparação (M) e a Colonização Biológica de cor clara (BCl). Alguns dos problemas da classificação derivam da confusão espectral existente entre as classes C e M, devido à proximidade das suas assinaturas espectrais (ver Fig. [118\)](#page-208-0), a qual reduz os índices EU e EP. De facto, os dados de *referência* revelam que 26% e 22% dos *pixels* classificados, respectivamente, como M e CBd, pertencem na realidade à classe C.

<span id="page-218-0"></span>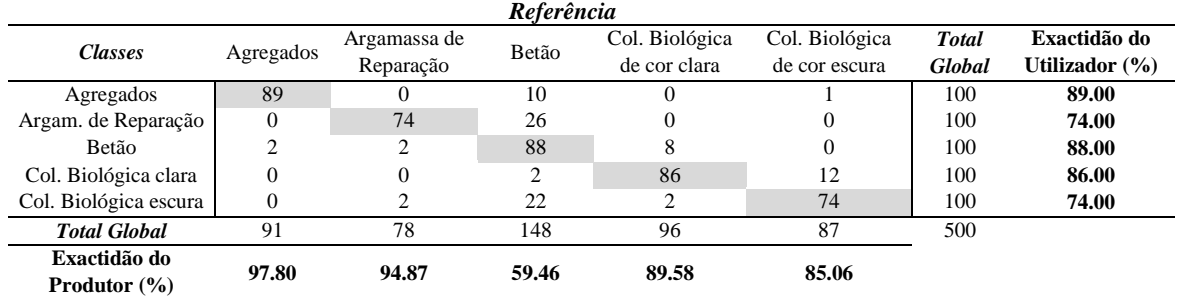

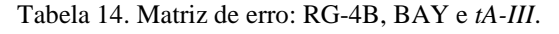

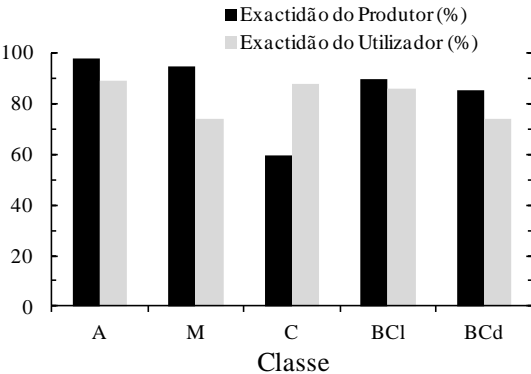

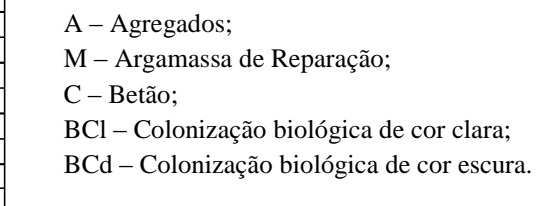

<span id="page-218-1"></span>Figura 125. Exactidão do Produtor (EP) e do Utilizador (EU) aplicando o classificador BAY, imagem RG-4B e o conjunto de *áreas de treino tA-III*.

### **Análise de resultados**

A fusão das classes de materiais de cimentícios, Argamassa de Reparação (M) e Betão (C), eliminou a confusão espectral detectada nas elipses de distribuição analisadas. No entanto, a menor discretização origina perda de informação relevante na avaliação da superfície, pois não permite detectar e quantificar as áreas reparadas. Relativamente às *áreas de treino*, torna-se importante referir que a utilização de um polígono de maior dimensão na definição da classe Betão (C) alterou a sua caracterização, não tendo contudo originado maior separabilidade espectral da classe. Assim, pode também constatar-se que, na caracterização da resposta espectral de materiais heterogéneos, pode ser importante definir procedimentos para garantir que as *áreas de treino* definem o padrão do material, dada a impossibilidade em definir uma resposta espectral única para os *pixels*.

Considerando a nomenclatura constituída por cinco classes, os resultados mais exactos foram obtidos considerando a banda do infravermelho próximo, combinada com as três bandas do espectro visível, ou seja, a imagem multi-espectral RG-4B. Com esta imagem

foram atingidas exactidões globais entre 76% e 82%. O classificador BAY revelou ser mais estável e permitiu atingir índices de exactidão mais elevados. Além disso, o uso do índice de vegetação como banda adicional (imagem RG-5B) não melhorou os resultados, revelando-se particularmente inapropriado para utilizar com o classificador MLP.

### **5.2.4.6.2 Imagem B**

### **Áreas de treino e análise espectral**

A metodologia desenvolvida foi também aplicada na *Imagem B*, tendo sido considerada a nomenclatura definida na Secção [5.2.4.3:](#page-203-0) Argamassa de Reparação (M); Betão de cor clara (Cl); Betão de cor escura (Cd); Colonização Biológica de cor clara (BCl); Colonização Biológica de cor escura (BCd); e Fissura (F).

Na Fig. [126\(](#page-220-0)a) encontra-se o gráfico das elipses de distribuição dos conjuntos de *áreas de treino* inicialmente definidos, *tB-I*, na qual não foi considerada a classe F. Observa-se alguma confusão espectral entre a classe Betão de cor escura (Cd) com as classes Argamassa de Reparação (M) e Colonização Biológica de cor clara (BCl). Entre as duas classes representativas de colonização biológica existe também sobreposição das assinaturas espectrais. Além disso, as classes M e Cl têm elipses tangentes, podendo existir, pontualmente, repostas espectrais semelhantes.

De seguida, com o objectivo de isolar a fissura existente na superfície de betão, foi adicionada ao conjunto de *áreas de treino tB-I* uma nova classe, designada Fissura (F). Esta alteração implicou a criação de um novo conjunto de *treino tB-II*, o qual resulta da adição da classe F às *áreas de treino* iniciais (*tB-I*)*.* A distribuição espectral do novo conjunto de *áreas de treino*, apresentada na Fig. [126\(](#page-220-0)b), demonstra que a resposta que caracteriza a nova classe é distinta das restantes (elipse totalmente isolada das restantes na Fig. [126\(](#page-220-0)b)).

Posteriormente, foi ainda definido o conjunto de *áreas de treino tB-III,* no qual as classes representativas do betão foram caracterizadas com um polígono maior (600- 800 *pixels*), além dos polígonos habituais (com 1 a 20 *pixels*), ou seja, assumindo um procedimento idêntico ao utilizado na *Imagem A* (Fig. [127\)](#page-220-1). Da Fig. [126\(](#page-220-0)c) conclui-se que esta operação provocou a diminuição das elipses de distribuição dessas duas

classes, Cl e Cd, ou seja, diminuiu a gama de assinaturas espectrais. Além disso, reduziu parcialmente as sobreposições existentes na *área de treino tB-I* (Fig. [126\(](#page-220-0)a)) entre o Betão de cor escura (Cd), a Argamassa de Reparação (M) e a Colonização Biológica de cor clara (BCl). No entanto, provocou uma aproximação das respostas espectrais das classes Betão (Fig. [126\(](#page-220-0)c)). Em resumo, foram definidos três conjuntos de *áreas de treino* distintos, compostos por: (1) cinco classes, todas definidas com os polígonos de dimensões reduzidas (*tB-I*); (2) seis classes, constituídas pelo mesmo tipo de polígonos (*tB-II*); e (3) seis classes, tendo as classes Betão sido igualmente definidas com um polígono de maiores dimensões, com o objectivo de caracterizar o padrão da resposta espectral do material (*tB-III*).

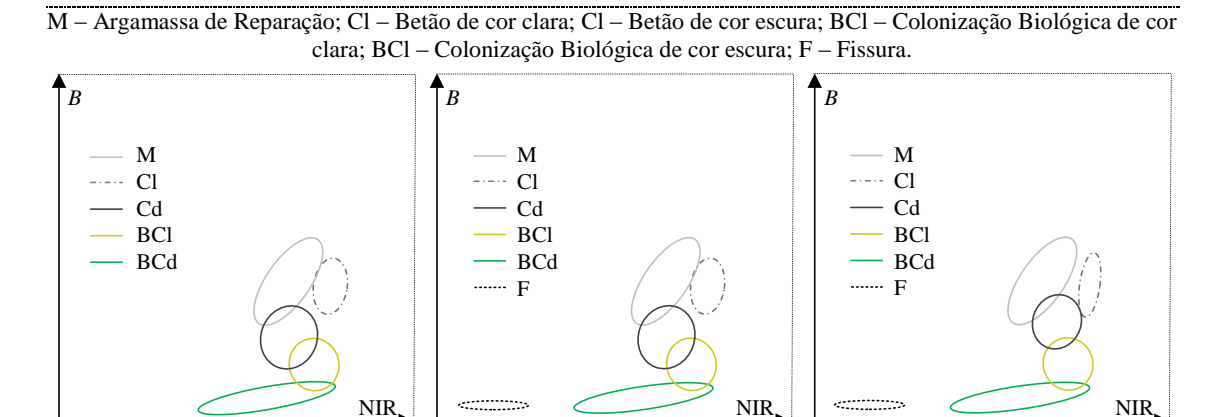

<span id="page-220-0"></span>Figura 126. Separabilidade espectral entre as bandas *B* e NIR da *Imagem B* com o conjunto de *área de treino*: (a) *tB-I*; (b) *tB-II*; (c) *tB-III*.

(a)  $(b)$  (c)

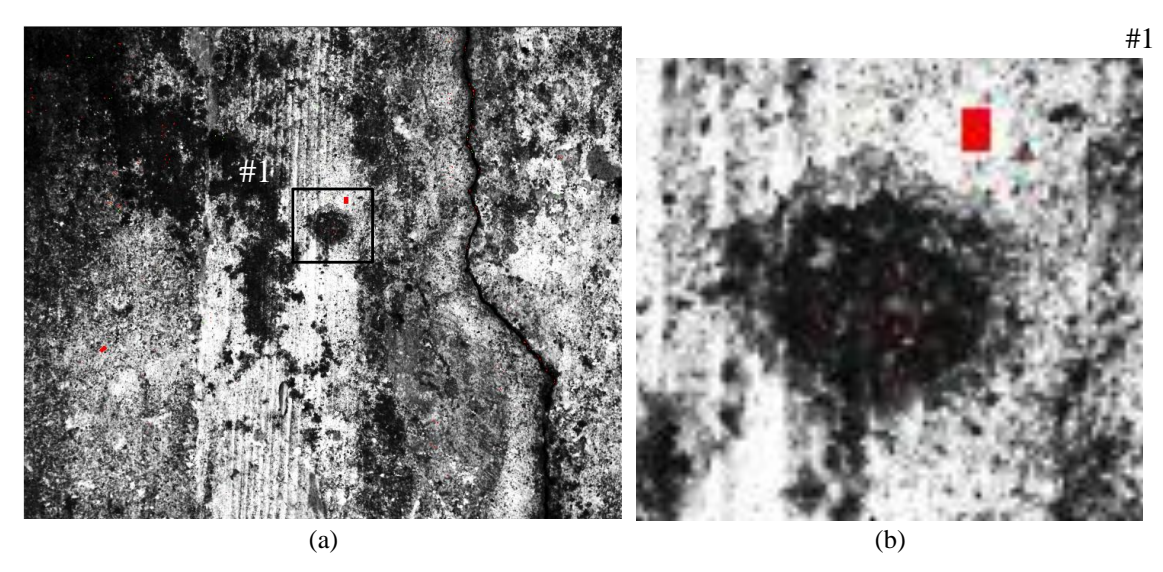

<span id="page-220-1"></span>Figura 127. Definição das *áreas de treino* (a vermelho): (a) ROI; (b) detalhe dos polígonos habituais (< 20 *pixels*) e de um polígono de maior dimensão (600 a 800 *pixels*).

#### **Avaliação dos classificadores**

Tal como na análise da *Imagem A*, e cumprindo o protocolo definido [\(5.2.1\)](#page-189-0), a avaliação dos classificadores recorreu a matrizes de confusão e matrizes de confusão probabilísticas, cuja síntese de resultados se encontra na Tab. [15.](#page-221-0) Em termos absolutos, os valores mais elevados foram registados para a PG: 96.0% com o classificador BAY, imagem RG-4B e *área de treino tB-I* (cinco classes); 98.1% com o classificador MLP, imagem RG-4B e *área de treino tB-II* (seis classes).

<span id="page-221-0"></span>

|                           |       | treino tB-I |       |       | treino tB-II |       | treino tB-III |       |       |
|---------------------------|-------|-------------|-------|-------|--------------|-------|---------------|-------|-------|
| Classificador $\&$<br>RG# | EG    | Khat        | PG    | EG    | Khat         | PG.   | EG            | Khat  | PG    |
| BAY, RG-3B                | 94.27 | 92.83       | 94.17 | 95.00 | 94.00        | 94.02 | 89.33         | 87.20 | 84.82 |
| MLP, RG-3B                | 81.47 | 76.83       | 79.27 | 86.11 | 83.33        | 83.37 | 92.11         | 90.53 | 82.34 |
| BAY, RG-4B                | 95.33 | 94.17       | 96.02 | 96.11 | 95.33        | 96.02 | 90.78         | 88.93 | 87.40 |
| MLP, RG-4B                | 91.20 | 89.00       | 90.40 | 97.33 | 96.80        | 98.12 | 89.11         | 86.93 | 82.77 |
| BAY, RG-5B                | 90.13 | 87.67       | 90.46 | 92.22 | 90.67        | 91.02 | 87.44         | 84.93 | 84.28 |
| MLP, RG-5B                | 76.93 | 71.17       | 73.56 | 74.33 | 69.20        | 73.56 | 78.56         | 74.27 | 77.68 |

Tabela 15. Avaliação dos classificadores – *Imagem B*.

EG – Exactidão Global; Khat – Coeficiente kappa; PG – Probabilidade Global.

A relação existente entre os valores dos índices de exactidão registados para os dois classificadores foi também analisada, tendo em conta todos os índices considerados (Fig. [128\(](#page-222-0)a)), e apenas o índice probabilístico (Fig. [128\(](#page-222-0)b)). Os resultados indicam que:

- 1. O classificador MLP apresenta na globalidade, e independentemente da *área de treino* considerada, menor exactidão quando aplicado na imagem com cinco bandas – RG-5B, ou seja, com a utilização do NDVI (os dados da Fig. [128](#page-222-0) representados por quadrados encontram-se mais afastados e abaixo da recta  $y = x);$
- 2. O classificador BAY regista, no geral, uma exactidão global superior (na Fig. [128,](#page-222-0) o eixo XX representa os valores registados com o BAY, encontrandose a maioria dos dados na área inferior à recta  $y = x$ ). Além disso, revelou ser menos sensível a alterações, atingindo exactidões elevadas independentemente da *área de treino* e do número de bandas da imagem multi-espectral;
- 3. Os três índices de exactidão avaliados atingiram o valor máximo na mesma situação, combinação do classificador MLP, imagem RG-4B e *treino tB-II* (Tab. [15.](#page-221-0));
- 4. A utilização da *área de treino tB-III*, em particular quando combinada com a imagem RG-4B, resulta na redução de exactidão (a utilização do MLP com a imagem RG-3B e o *treino tB-III* constituem a excepção);
- 5. A imagem de quatro bandas, RG-4G, apresenta índices de exactidão mais elevados e consistentes (na Fig. [128](#page-222-0) os dados representados por circunferências apresenta valores mais elevados e próximos da recta y = x).

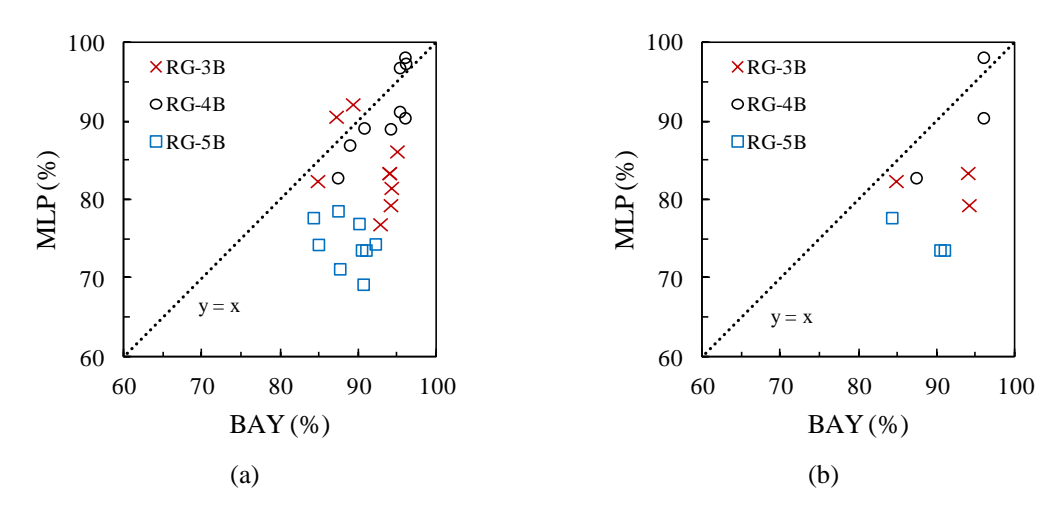

<span id="page-222-0"></span>Figura 128. Relação entre a exactidão obtida pelos classificadores BAY e MLP, considerando: (a) todos os índices; (b) índice probabilístico.

A Fig. [129](#page-223-0) representa a percentagem do número de *pixels* atribuídos a cada classe, resultante da aplicação dos dois classificadores, considerando os três conjuntos de *áreas de treino* [\(5.2.4.3\)](#page-203-0) e as três imagens multi-espectrais definidas [\(5.2.4.2\)](#page-201-0). Os gráficos assinalam igualmente a PG em cada caso. Os resultados mais díspares, relativamente à distribuição média registada, foram atingidos com o classificador MLP, o qual atribui uma maior percentagem de *pixels* à classe Cd (45% a 52%) nas seguintes situações: (*i*) imagem RG-5B e á*rea de treino tB-I* (Fig. [129\(](#page-223-0)a)); (*ii*) imagem RG-4B e á*rea de treino tB-II* (Fig. [129\(](#page-223-0)b)); e (*iii*) imagem RG-3B e á*rea de treino tB-III* (Fig. [129\(](#page-223-0)c)).

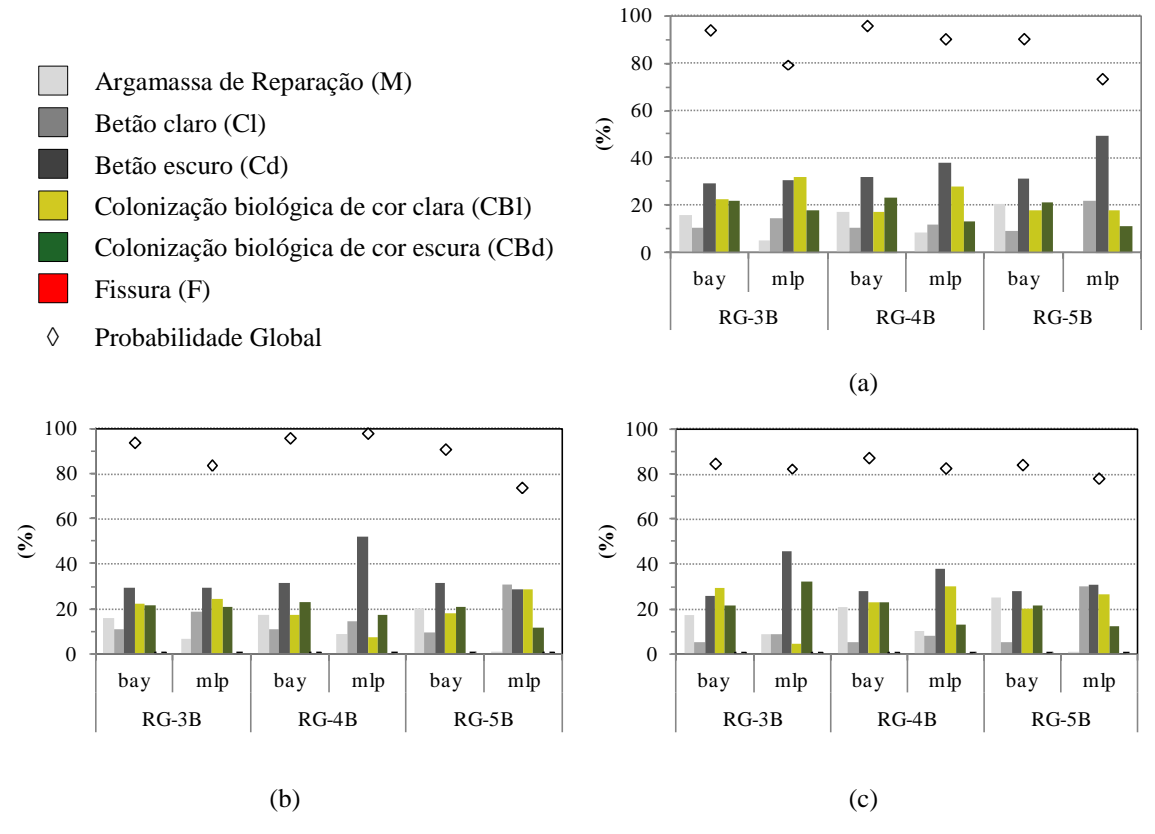

<span id="page-223-0"></span>Figura 129. Distribuição de *pixels* por classes para o conjunto de *áreas de treino*: (a) *tB-I*; (b) *tB-II*; (c) *tB-III*.

Foram construídos "Mapas de Confiança" com a finalidade de detectar as diferenças no comportamento dos dois classificadores. A concordância de dados, aplicando o conjunto de *áreas de treino tB-I*, foi de 66%, 62% e 59%, para as imagens RG-3B, 4B e 5B, respectivamente. No caso da aplicação do conjunto de *treino tB-II* (com a classe F), registaram-se resultados idênticos em 66%, 65% e 48% dos *pixels* com a imagem RG-3B, 4B e 5B, respectivamente. A *área de treino tB-III* origina 58%, 61% e 43% de concordância para as imagens com três, quatro e cinco bandas (RG-3B, 4B e 5B), respectivamente (ver Fig. [130\(](#page-224-0)a)).

Os "Mapas de Confiança", representados na Figs. [130\(](#page-224-0)b)-(d), representam a distribuição espacial das diferenças entre os vários MFCs. Como expectável, a concordância de classificação dos *pixels* regista-se para as classes com menor confusão espectral: Betão de cor clara (Cl) e Colonização Biológica de cor escura (CBd).

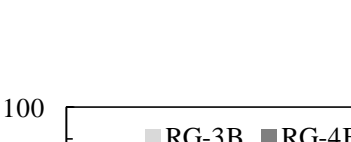

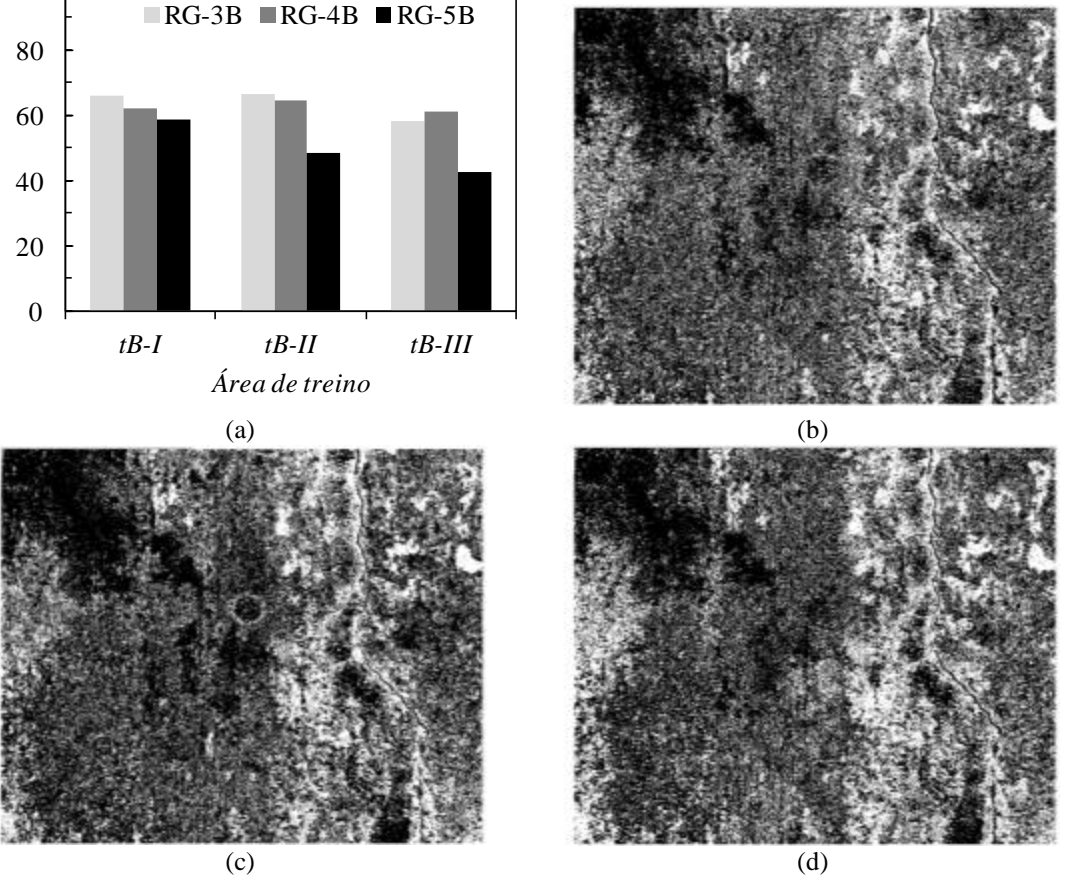

*Preto* – Concordância; *Branco* – Discordância

<span id="page-224-0"></span>Figura 130. Concordância da classificação obtida pelos classificadores BAY e MLP: (a) valores totais; e "Mapa de Confiança", aplicando a imagem RG-4B e o conjunto de *áreas de treino*: (b) BAY e *tB-II*. (c) MLP e *tB-II*; (d) BAY e *tB-III*.

Na *Imagem B*, as diferenças entre as classificações e a alteração da classe dos *pixels* foi analisada em detalhe nas seguintes situações: diferenças de resultados obtidos com os conjuntos de *áreas de treino tB-I* e *tB-II*, para aferir as consequências da adição da classe F ao conjunto *de treino* (Fig. [131\(](#page-225-0)a)); diferenças de resultados obtidos com os conjuntos de *áreas de treino tB-II* e *tB-III*, com o objectivo de avaliar a influência em definir as *áreas de treino* das classes representativas do betão, Cl e Cd, também com polígonos maiores (Fig. [131\(](#page-225-0)b)). Os resultados permitem concluir que:

- 1. A adição da classe Fissura (F) não provocou alterações nas classificações obtidas com o classificador BAY, a não ser a migração de *pixels* erradamente classificados como BCd para a nova classe (F);
- 2. O comportamento do MLP foi afectado com a adição da classe F. Com as imagens RG-3B e 4B ocorreu uma redução da classe BCl de 7% e 21%,

(%)

respectivamente, enquanto com a imagem RG-5B se verificou uma diminuição de 11% na classe Cd. Desta forma, não foi possível definir um modelo ou tendência de comportamento;

- 3. A utilização de polígonos de maior dimensão na *área de treino* das classes Cl e Cd resultou em alterações mais significativas nos mapas classificados com o MLP. Mais uma vez, estas classificações não apresentam qualquer padrão, *e.g.*, na imagem RG-3B, aumenta a classe Cd e BCd e diminui a BCl, enquanto na imagem RG-4B sucede o oposto. Com o classificador BAY as diferenças foram menores e inferiores a 7%;
- 4. Por fim, deve ser realçado que as migrações sucedem nas classes onde existe sobreposição das elipses de resposta espectral.

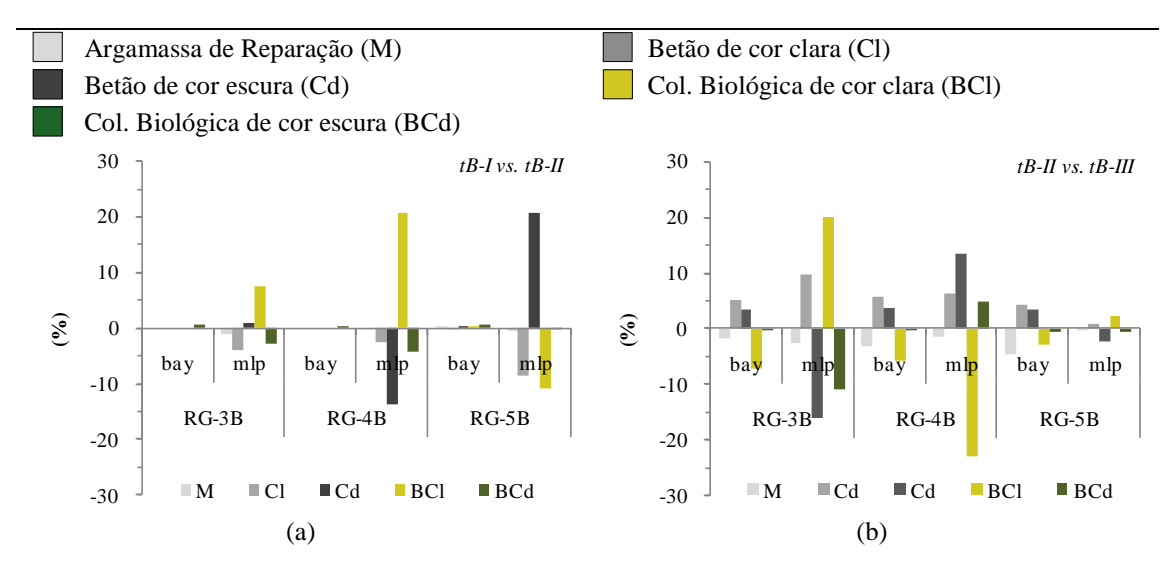

<span id="page-225-0"></span>Figura 131. Diferenças entre a classificação confrontando o conjunto de *áreas de treino*: (a) *tB-I* e *tB-II*; (b) *tB-II* e *tB-III*.

Na Fig. [132](#page-226-0) encontra-se representada a imagem RGB (Fig. [132\(](#page-226-0)a)) e três MFCs determinados com a imagem de quatro bandas (RG-4B): (1) classificador BAY e *área de treino tB-I* (Fig. [132\(](#page-226-0)b)); (2) classificador MLP e *área de treino tB-II* (Fig. [132\(](#page-226-0)c)); e (3) classificador BAY e *área de treino tB-II* (Fig. [132\(](#page-226-0)d)). Como expectável, a maior concordância na classificação dos *pixels* com a imagem RGB foi registada para as classes onde não existe confusão espectral: Betão de cor clara (Cl); Colonização Biológica de cor escura (BCd) e Fissura (F). Pelo contrário, são visíveis áreas de não concordância nas zonas com argamassa de reparação, facto também espectável, dada a

sobreposição da resposta espectral com a classe Cd (Fig. [126\)](#page-220-0). Importa também referir que a maior diferença nos MFC determinados pelos dois classificadores ocorre, justamente, na classe Argamassa de Reparação (M). No geral (inclusive nos MFC não apresentados), o classificador BAY define de forma mais fidedigna os limites desta classe, enquanto o MLP define limites e áreas de argamassa de reparação inferiores aos reais. Isto deve-se ao facto do MLP classificar a argamassa que apresenta uma tonalidade mais escura (zona à esquerda da fissura e no canto superior direito da imagem) como Betão de cor escura (Cd).

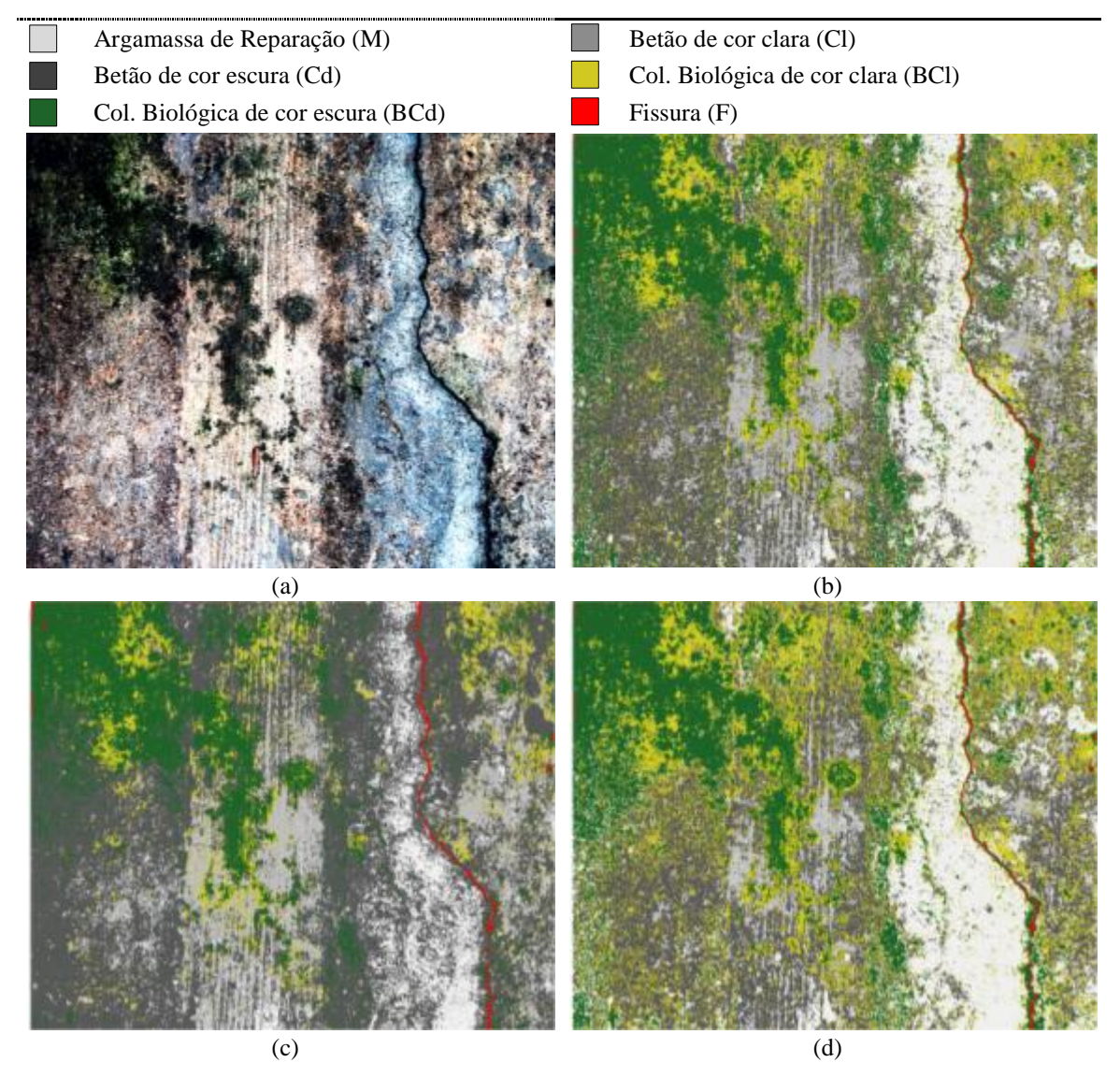

<span id="page-226-0"></span>Figura 132. *Imagem A*: (a) RGB; e "Mapa Final de Caracterização" com RG-4B e aplicação de: (b) BAY e *tB-II*; (c) MLP e *tB-II*; (d) BAY e *tB-III*.

#### **Avaliação das classificações**

A avaliação dos MFCs foi realizada através da matriz de erro, confrontando os resultados com a *referência* (ver [2.5.4.2\)](#page-66-0) e calculando os IEG (EG e Khat) e os IEE por classe (EU e EP). Os índices de exactidão mais elevados foram registados para a imagem RG-4B e aplicando a *área de treino tB-II*. Em valor absoluto, a avaliação do comportamento do classificador MLP registou a exactidão mais elevada para os três índices avaliados (97% a 98%), sendo essa classificação seleccionada para validação. No entanto, dada a tendência global dos resultados calculados, os quais indicam o classificador BAY como sendo o mais estável e robusto, apresentando simultaneamente uma exactidão elevada (94% a 96%), procedeu-se igualmente à sua avaliação. Registaram-se índices de exactidão elevados (Tab. [16\)](#page-227-0): EG de 94% e 93% para Khat com o classificador BAY; e 88% e 86% para EG e Khat, respectivamente, aplicando o MLP. De realçar este último caso, por ter registado a melhor avaliação em termos de classificador mas, no entanto, ter registado valores mais baixos na exactidão do MFC.

<span id="page-227-0"></span>Tabela 16. Exactidão da classificação obtida com a matriz de erro.

|                |            | <i><b>Classificador</b></i> |     |  |                                              |
|----------------|------------|-----------------------------|-----|--|----------------------------------------------|
| Área de treino | <b>BAY</b> |                             | MLP |  |                                              |
|                |            |                             |     |  | EG Khat EG Khat EG – Exactidão Global        |
| $tR$ - $II$    |            |                             |     |  | 94.2 93.0 88.0 85.6 Khat – Coeficiente kappa |

A matriz de erro (Tab. [17\)](#page-228-0) permitiu calcular a EP e a EU por classe (Fig. [133\)](#page-228-1). Os resultados demonstram que a Argamassa de Reparação (M) tem valor mais baixo de EU, 90%, ao passo que a classe Cl apresenta o valor mais elevado, 100%. A menor EP foi registada para a classe Cd, 91%, enquanto o valor mais elevado foi atribuído à classe F. Em síntese, as classes Cl e M apresentaram, respectivamente, o menor e o maior erro de comissão, enquanto as classes F e Cd registaram o menor e o maior erro de omissão, respectivamente. No entanto, salienta-se que, neste caso em particular, foram sempre registados valores elevados (superiores a 90%).

<span id="page-228-0"></span>

|                        |              |          | Referência |                |               |          |               |                   |
|------------------------|--------------|----------|------------|----------------|---------------|----------|---------------|-------------------|
| <b>Classes</b>         | Argamassa de | Betão    | Betão      | Col. Biológica | Col Biológica | Fissura  | <b>Total</b>  | Exactidão do      |
|                        | Reparação    | claro    | escuro     | de cor clara   | de cor escura | (F)      | <b>Global</b> | Utilizador $(\%)$ |
| Argam. de Reparação    | 90           | 4        | 6          |                | v             | $\Omega$ | 100           | 90.00             |
| Betão claro            |              | 100      | $\theta$   |                | $\Omega$      | $\theta$ | 100           | 100.00            |
| Betão escuro           | 4            | $\Omega$ | 92         |                | $\Omega$      | $\theta$ | 100           | 92.00             |
| Col. Biológica. clara  |              |          |            | 91             |               | $\theta$ | 100           | 91.00             |
| Col. Biológica escural |              | $\Omega$ | 0          |                | 97            | ◠        | 100           | 97.00             |
| Fissura                |              | $\Omega$ |            |                |               | 95       | 100           | 95.00             |
| <b>Total Global</b>    | 96           | 105      | 101        | 96             | 105           | 97       | 600           |                   |
| Exactidão do           | 93.75        | 95.24    | 91.09      | 94.79          | 92.38         | 97.94    |               |                   |
| Produtor $(\% )$       |              |          |            |                |               |          |               |                   |

Tabela 17. Matriz de erro, RG-4B, BAY e *tB-II*.

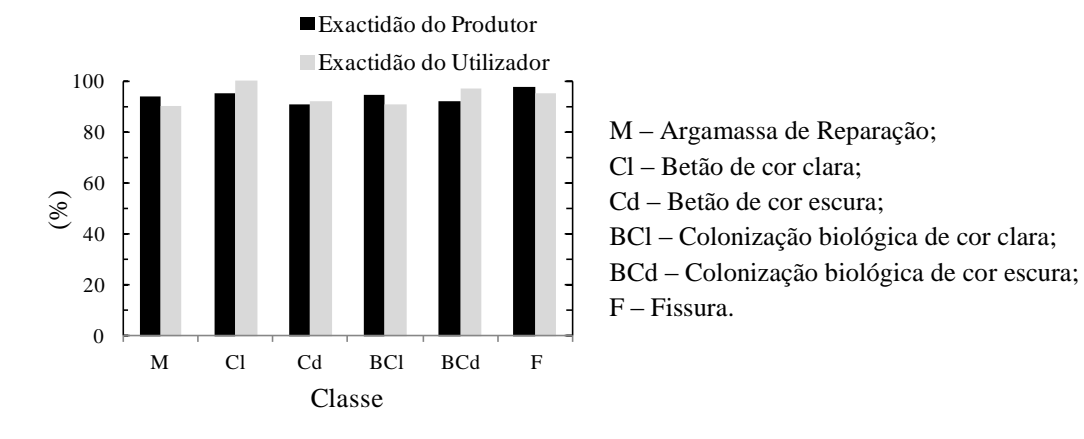

<span id="page-228-1"></span>Figura 133. Exactidão do Produtor (EP) e do Utilizador (EU) aplicando a imagem RG-4B com o classificador BAY e o conjunto de *área de treino tB-II*.

### **Análise de resultados**

A segunda zona analisada (*Imagem B*) demonstrou ser possível isolar, de entre outras anomalias, fissuras em superfícies de betão à vista, apesar da superfície ser bastante heterogénea, estando coberta com colonização biológica em 40% da área. Também neste caso, os melhores resultados foram atingidos com a imagem RG-4B. Relativamente ao comportamento dos classificadores, verificou-se que a aplicação do classificador BAY permitiu atingir exactidões bastante elevadas, registando uma EG de 94% e um Khat de 93%. No entanto, e para a mesma situação, o classificador que apresentou melhor comportamento foi o MLP. Contudo, o classificador BAY demonstrou melhor comportamento global, atingindo resultados mais precisos e exactos. O classificador MLP demonstrou ainda um comportamento inadequado para obter o MFC quando aplicado à imagem RG-5B, *i.e.*, a utilização da banda NDVI revelou-se, novamente, desajustada.

### **5.2.4.7 Análise de resultados**

# **5.2.4.7.1 Áreas de treino**

Não foi possível tirar conclusões acerca da utilização de polígonos de maiores dimensões para definir a classe C (material heterogéneo). Dado que a unidade de resolução é o *pixel*, o comportamento depende sempre dos elementos que constituem as *áreas de treino*, podendo estas conter uma amostra mais ou menos realista acerca da resposta espectral da classe. Assim, a etapa mais importante na análise e selecção das *áreas de treino* encontra-se relacionada com a correcta análise das elipses de dispersão entre classes.

### *5.2.4.7.2* **Avaliação dos classificadores**

O gráfico da Fig. [134\(](#page-230-0)a) relaciona os três índices de exactidão considerados na avaliação das imagens, obtidos através dos dois classificadores (BAY e MLP). Os dados representados por círculos referem-se à relação de valores determinados para a *Imagem A* (Tab. [12](#page-209-0) e Fig. [120\)](#page-211-0), e os dados representados por triângulos, traduzem a mesma relação mas considerando a *Imagem B* (Tab. [15](#page-221-0) e Fig. [128\)](#page-222-0). A Fig. [134\(](#page-230-0)b) apresenta os resultados obtidos nos dois casos analisados, divididos por imagem multiespectral. A tendência global de resultados demonstra que:

- 1. O classificador que apresentou maiores exactidões e maior robustez, denotando um comportamento mais estável, foi o classificador BAY (eixo dos XX nas Figs. [134\(](#page-230-0)a)-(b)), onde se observa que os índices obtidos com o classificador BAY se situam todos acima de 84%);
- 2. Os índices de exactidão mais elevados foram obtidos com a imagem multiespectral de quatro bandas, RG-4B, composta pelas três bandas do visível e o infravermelho próximo (valores representados por circunferências na Fig. [134\(](#page-230-0)b));
- 3. A utilização do NDVI (RG-5B) diminui as exactidões do classificador MLP (valores representados por quadrados na Fig. [134\(](#page-230-0)b)).

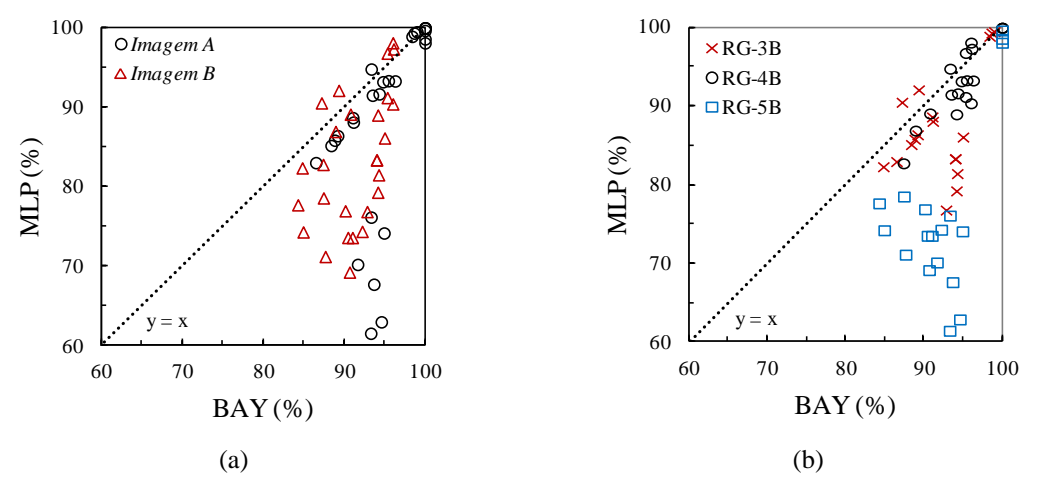

Figura 134. Relação entre a avaliação dos classificadores BAY e MLP.

<span id="page-230-0"></span>Importa salientar que os elevados valores da exactidão obtidos com as *áreas de teste* podem não traduzir a verdadeira exactidão dos mapas. Por um lado, estas áreas, utilizadas para avaliar o comportamento do classificador, possuem uma assinatura espectral por classe muito semelhante à das *áreas de treino*, pois respeitam o mesmo protocolo de amostragem. Por outro lado, nas *áreas de teste* foram apenas utilizados *pixels* puros, representativos dos elementos de superfície que se pretendiam classificar (Pontius *et al.*, 2006). Estes factos têm normalmente como consequência sobrestimar os valores da exactidão obtidos (Gonçalves, 2009).

# **5.2.4.7.3 Avaliação das classificações**

O gráfico da Fig. [135](#page-231-0) relaciona os índices de exactidão (EG e Khat) determinados para avaliar os MFCs obtidos com os melhores classificadores (em todas as situações foi seleccionada a imagem com quatro bandas, RG-4B). A análise do gráfico permite concluir que:

- 1. Na maioria dos casos, os MFCs produzidos com o classificador BAY obtiveram exactidões mais elevadas, sendo este facto mais notório na *Imagem B* (dados assinalados com triângulos na Fig. [135\)](#page-231-0);
- 2. Os MFCs determinados com o MLP apenas registaram resultados superiores aos determinados com o BAY nos casos em que se obtiveram os menores valores de exactidão.

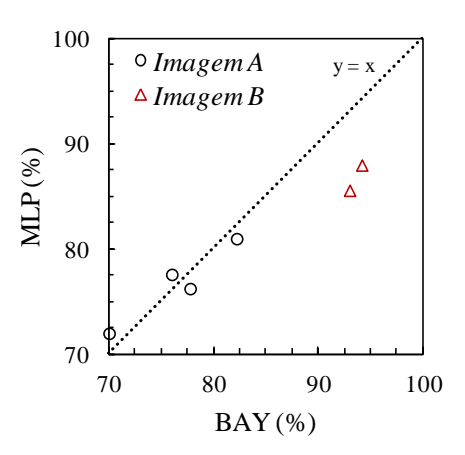

<span id="page-231-0"></span>Figura 135. Relação entre a avaliação dos MFC obtidos com os classificadores BAY e MLP.

# **5.3 Conclusões**

Os resultados demonstram que o método desenvolvido no âmbito do módulo "*SurfCrete'* permite identificar a presença de diferentes materiais e a existência de danos, nomeadamente, fissuras, colonização biológica e áreas reparadas em superfícies de betão. Em comparação com as técnicas tradicionais de mapeamento manual, o método revelou ser mais eficiente. Além disso, com este novo método, o mapeamento da superfície, o processamento dos resultados e o seu tratamento estatístico são efectuados de forma automática e armazenados em formato digital, exigindo muito menos tempo de execução.

Os melhores resultados foram obtidos considerando a banda do infravermelho próximo, em conjunto com as três bandas do espectro visível. Obtiveram-se exactidões elevadas para os MFC, atingindo 94% na melhor situação. Além disso, nas aplicações realizadas, o classificador probabilístico tradicional, que aplica o teorema de Bayes, demonstrou ser mais robusto, comparativamente à rede neuronal que aplica o algoritmo *Multi-Layer Perceptron*.

# **6 CASO DE ESTUDO: EDIFÍCIOS DA FUNDAÇÃO CALOUSTE GULBENKIAN**

# **6.1Enquadramento**

Neste capítulo encontra-se descrito um estudo efectuado sobre os edifícios da Fundação Calouste Gulbenkian (FCG) em Lisboa. Este trabalho foi realizado no âmbito de um protocolo celebrado entre a FCG e o Departamento de Engenharia Civil da Faculdade de Ciências e Tecnologia da Universidade de Coimbra (DEC-FCTUC), o qual incluía duas componentes: a prestação de serviços de consultoria especializada, requerida pela FCG, e o suporte à investigação realizada no âmbito do método ACHM, possibilitando o seu desenvolvimento em simultâneo com a aplicação a um caso real, para além dos ensaios laboratoriais.

O conjunto de edifícios da Fundação Calouste Gulbenkian foi inaugurado a 2 de Outubro de 1969. Os edifícios foram construídos na Quinta da Santa Gertrudes, na zona de Palhavã, à Avenida de Berna, em Lisboa, com projecto dos arquitectos Alberto Pessoa, Pedro Cid e Ruy Jervis d"Athouguia (Fig. [136\)](#page-234-0). Estes edifícios representam um exemplo notável do "Património em Betão" nacional, sendo a primeira construção do

século XX classificada pelo Instituto Português do Património Arquitectónico (IPPAR) como Monumento Nacional, na categoria de Arquitectura Civil/Museu.

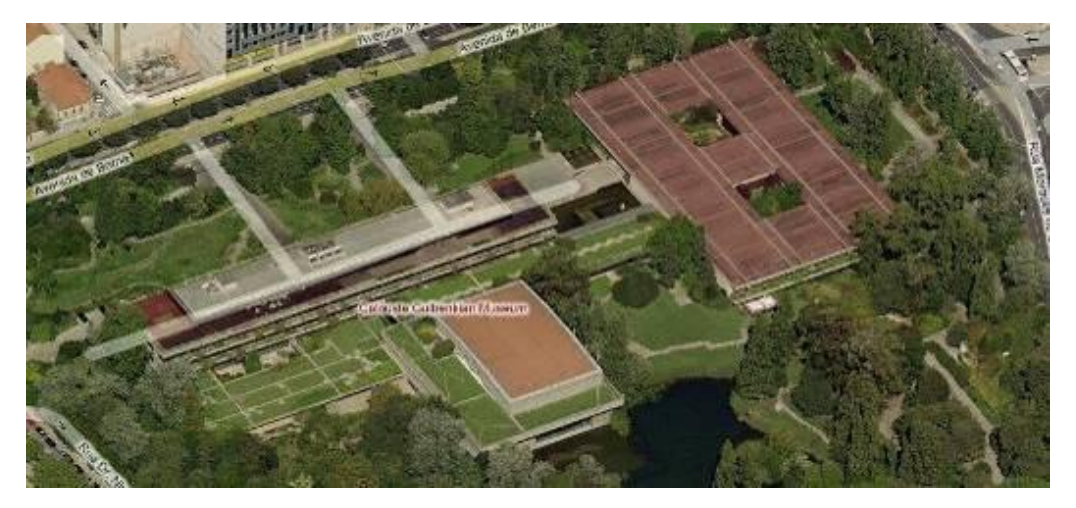

Figura 136. Foto aérea da Fundação Calouste Gulbenkian (retirada do *Google Maps*).

<span id="page-234-0"></span>Definiram-se as seguintes etapas de inspecção: (1) caracterização arquitectónica, funcional, construtiva e estrutural dos edifícios; (2) levantamento das anomalias construtivas e estruturais; (3) avaliação das causas prováveis das anomalias, através de inspecção visual e análise documental. Foram ainda realizados ensaios *in situ* em zonas críticas e ensaios laboratoriais complementares; (4) diagnóstico do estado de conservação dos edifícios; e (5) propostas de intervenção e monitorização.

A realização do estudo foi faseada ao longo de dois anos. Nos sub-capítulos seguintes caracterizam-se sumariamente os edifícios e descreve-se o levantamento das anomalias em elementos de betão, realizado com os métodos tradicionais de inspecção e com os módulos do ACHM desenvolvidos à data. De referir que os danos existentes levaram ao desenvolvimento de um novo módulo do ACHM, direccionado para o projecto, execução e controlo de qualidade de operações de restauro em "Património em Betão".

### **6.2 Caracterização sumária dos edifícios**

Seguindo o programa estabelecido de integrar um edifício sede, um museu e um auditório, os edifícios são constituídos por grandes volumes em planta, com poucos pisos acima do solo e um parque de estacionamento subterrâneo, envolvidos por jardins da autoria dos arquitectos paisagistas António Viana Barreto e Gonçalo Ribeiro Telles.

Os edifícios apresentam grandes superfícies de betão à vista e vãos envidraçados de grandes dimensões, recuados relativamente à fachada, executados em latão oxidado e vidro *gris* italiano (Tostões *et al.*, 2007). As coberturas são ajardinadas, transitando naturalmente para o espaço exterior envolvente. As consolas dos edifícios, ao nível dos pisos, são rematadas por floreiras com vegetação natural. Os edifícios foram implantados numa grelha modular de rectângulos de diferentes dimensões, existindo ligações subterrâneas entre todos os espaços, com diversas funções (Fig. [137\)](#page-235-0).

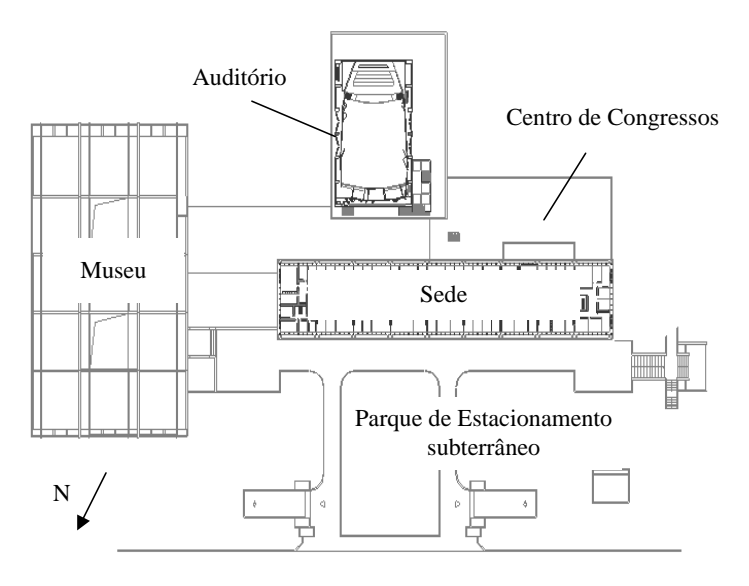

Figura 137. Planta com localização dos edifícios da FCG.

<span id="page-235-0"></span>A cobertura do parque de estacionamento subterrâneo, entre o edifício sede e a Avenida de Berna, é ajardinada, com árvores, arbustos e caminhos em lajes de betão ligeiramente desniveladas. Sobre a impermeabilização desta cobertura foram colocadas pedras de tamanho regular, em cima das quais se fez o enchimento com terra vegetal para a construção do jardim. Nalguns locais, a solução consiste na execução de pequenos muretes em alvenaria que suportam lajetas de betão armado sobre as quais foram executados os acabamentos finais ajardinados ou de acesso a pessoas e veículos (Fig. [138\)](#page-236-0). A cobertura do edifício sede, ao nível do piso 3, é uma esplanada revestida a soalho de madeira de ipê (Fig. [139\(](#page-236-1)a)). A cobertura do museu está impermeabilizada com tela betuminosa de acabamento mineral de pigmento vermelho, colocada sobre isolamento térmico e sem protecção mecânica (Fig. [139\(](#page-236-1)b)). A cobertura do centro de congressos e das exposições temporárias é ajardinada, tendo sido executada de modo

semelhante à do estacionamento subterrâneo (Fig. [140\(](#page-237-0)a)). A cobertura do auditório encontra-se revestida com chapa metálica canelada e pintada (Fig. [140\(](#page-237-0)b)).

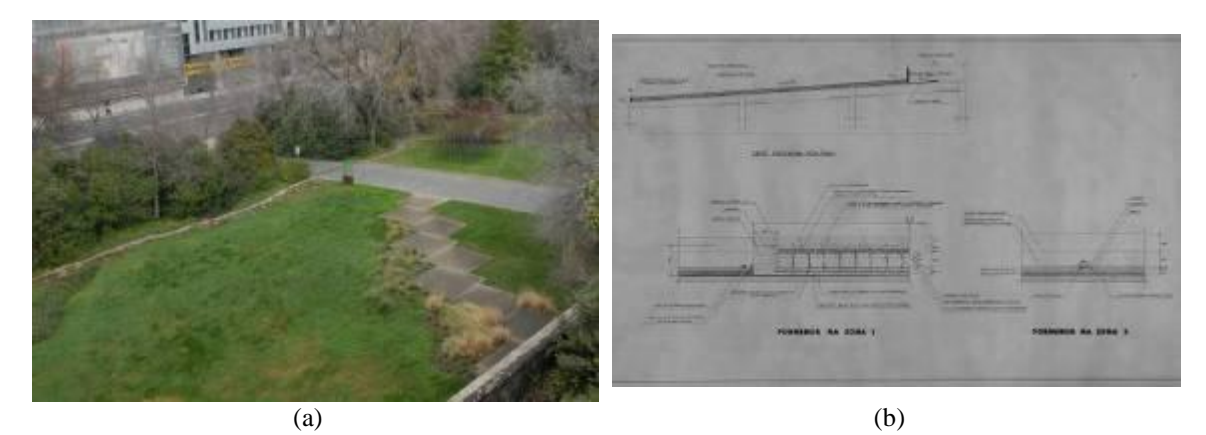

Figura 138. Cobertura do parque de estacionamento: (a) vista geral; (b) projecto de execução.

<span id="page-236-1"></span><span id="page-236-0"></span>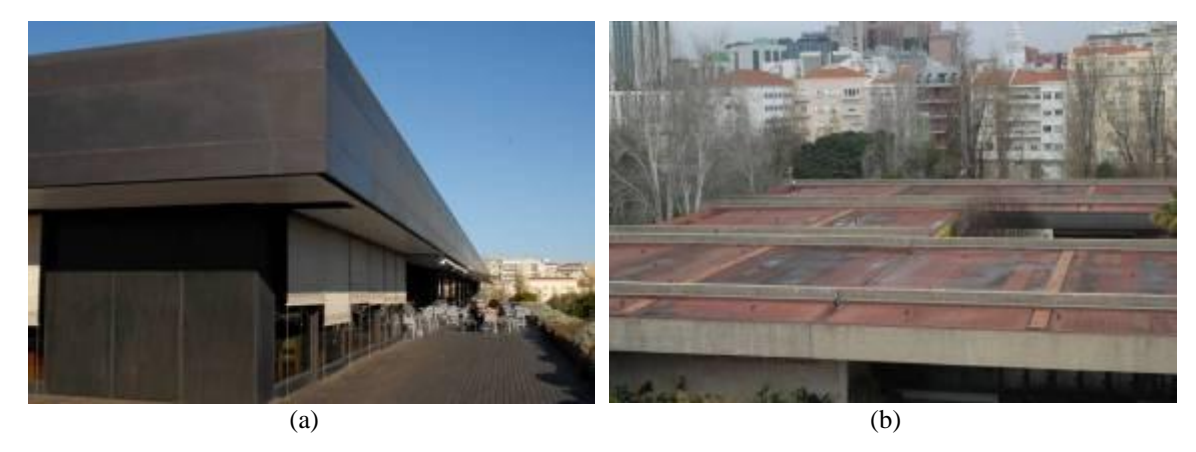

Figura 139. Cobertura: (a) edifício sede; (b) museu.

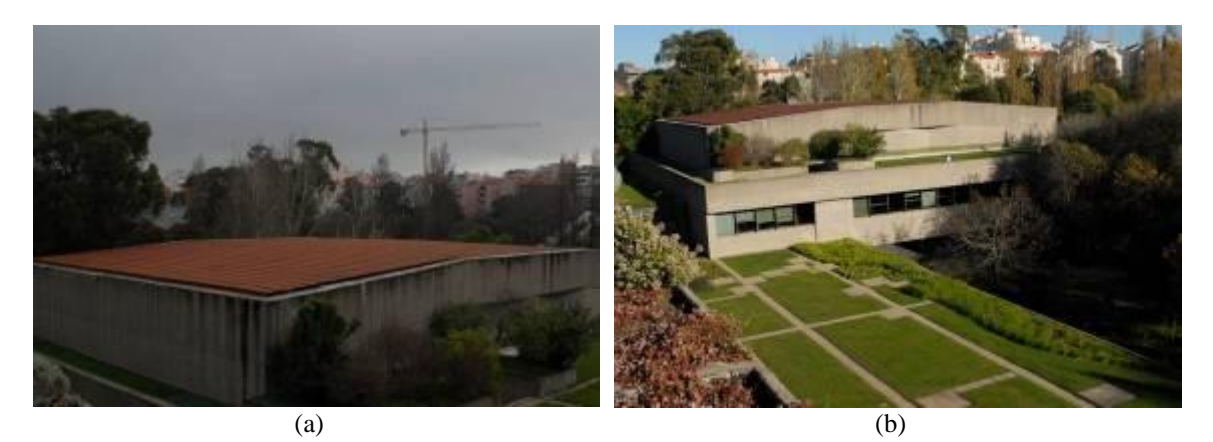

Figura 140. Cobertura: (a) auditório; (b) centro de congressos.

<span id="page-237-0"></span>As fachadas de todos os edifícios são em betão à vista, com um acabamento cuidado, tendo a modulação dos painéis de cofragem de madeira sido desenhada especificamente para cada elemento. As Figs. [141](#page-237-1) a [142](#page-238-0) apresentam diferentes vistas das fachadas do edifício sede. O edifício do museu e a fachada Norte do edifício sede apresentam parte da superfície exterior revestida a placas de granito colado, ao nível do piso 0 (Fig. [143\)](#page-238-1). Na Fig. [144,](#page-238-2) observa-se o auditório e, na Fig. [145,](#page-239-0) apresentam-se vistas do centro de congressos.

<span id="page-237-1"></span>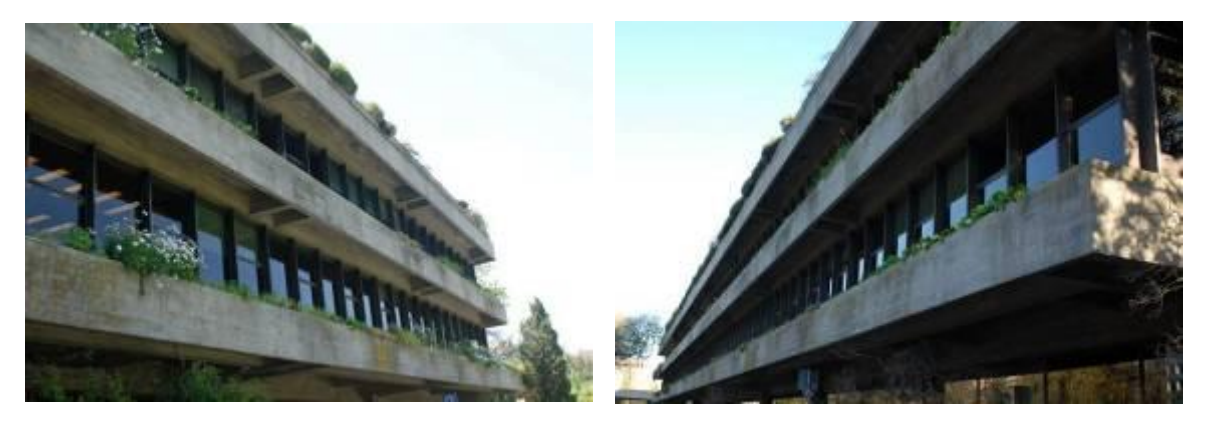

Figura 141. Edifício sede: fachada principal (Norte).

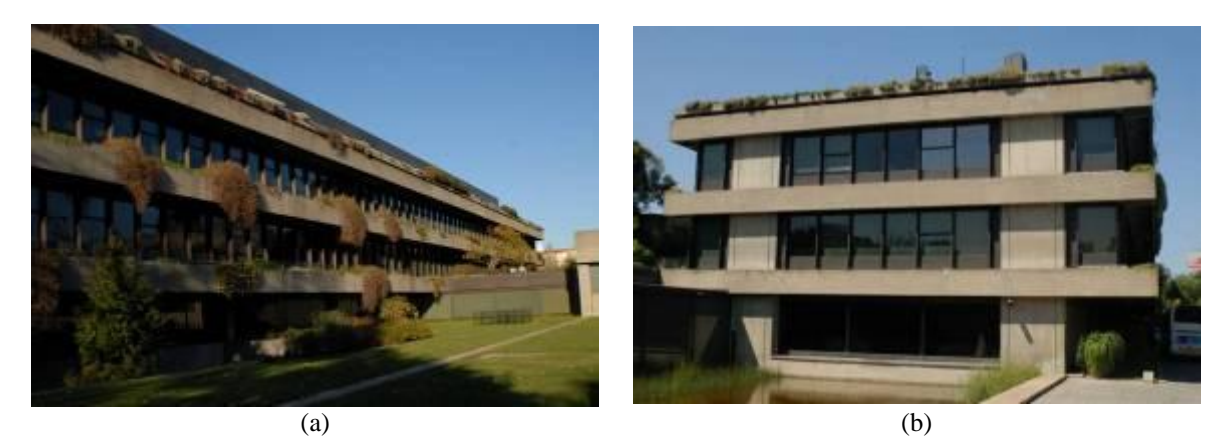

Figura 142. Edifício sede: (a) fachada Sul; (b) fachada Este.

<span id="page-238-0"></span>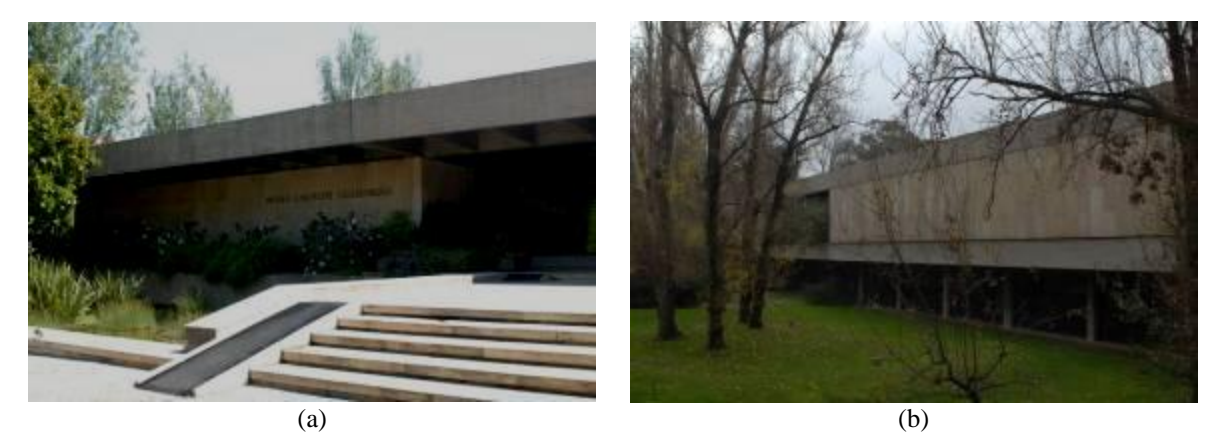

Figura 143. Museu: (a) fachada principal Oeste; (b) fachada Sul.

<span id="page-238-2"></span><span id="page-238-1"></span>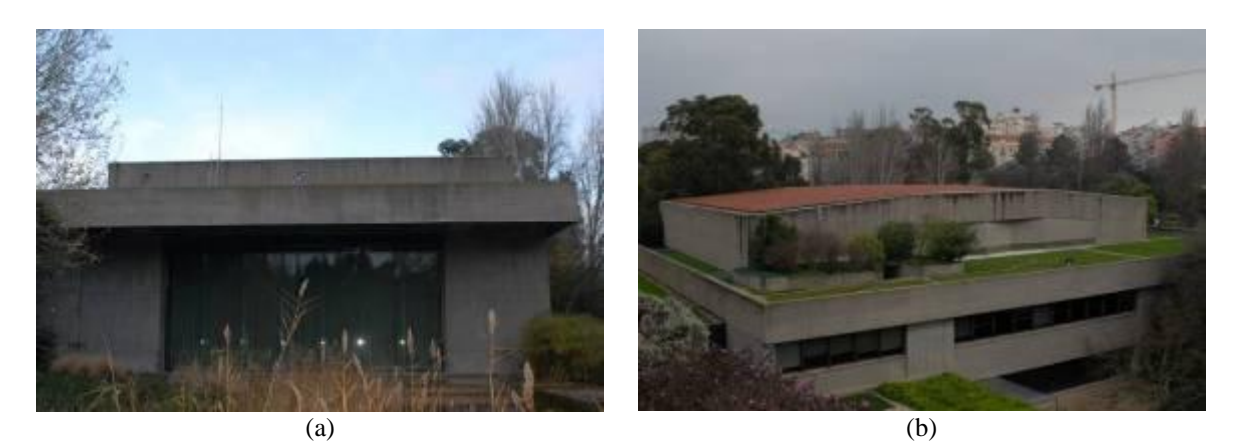

Figura 144. Grande auditório: (a) vista do jardim; (b) fachada Sul.

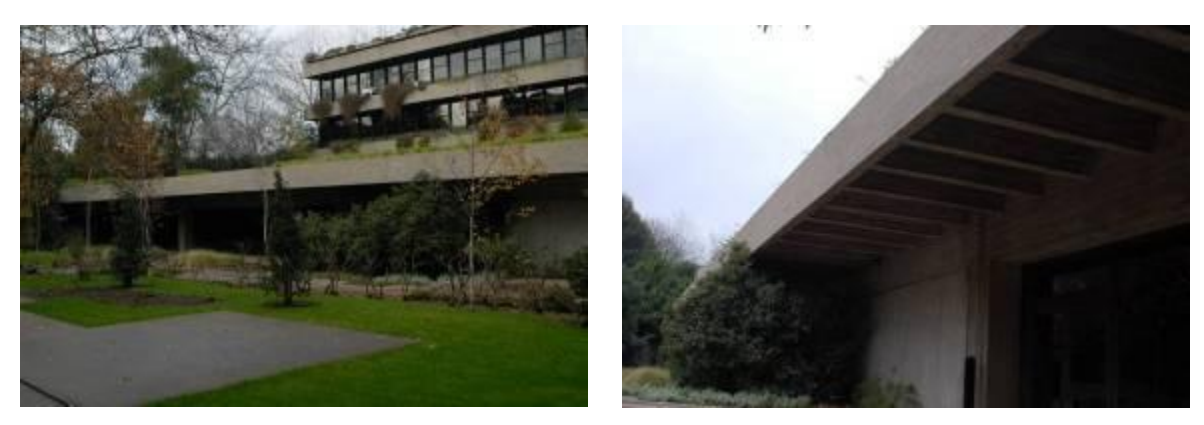

Figura 145. Centro de congressos: fachada Sul.

# <span id="page-239-0"></span>**6.3Levantamento de anomalias em elementos de betão aparente**

# **6.3.1 Manchas de humidade, sujidade e depósito de sais**

Foram observadas diversas manchas de sujidade e humidade nas faces das paredes dos edifícios (Fig[.146\(](#page-239-1)a)), provocadas pela escorrência de águas pluviais. Na largura inferior das vigas das platibandas observa-se a existência de materiais pulverulentos não aderentes (Fig[.146\(](#page-239-1)b)). Estes devem-se à lixiviação da pasta de cimento, *i.e.*, à dissolução dos compostos hidratados da pasta (em particular, hidróxido de cálcio) quando em contacto com água. A ausência de pingadeiras na face inferior das vigas agrava este fenómeno.

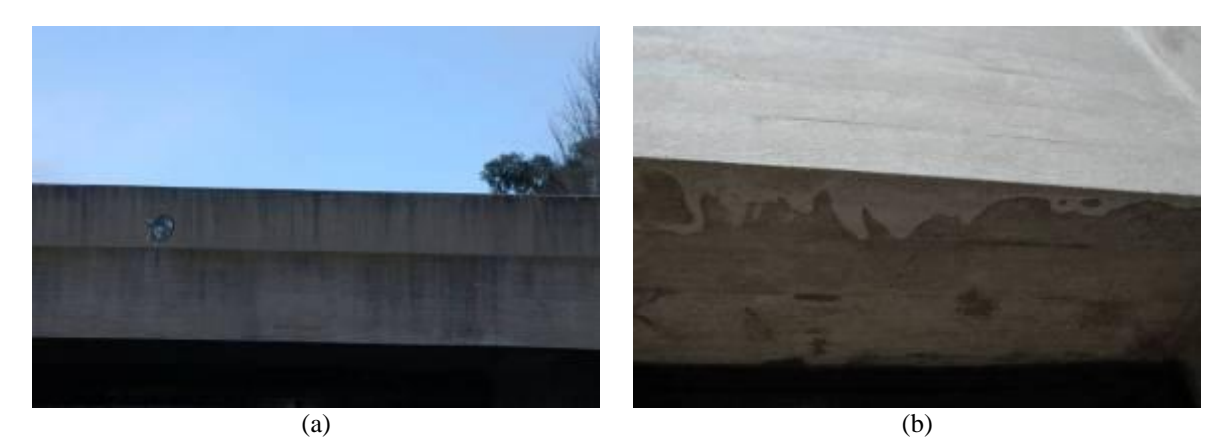

Figura 146. Vigas das platibandas: (a) manchas de sujidade devido a escorrência de águas pluviais; (b) depósito dos compostos hidratados da pasta de cimento.

<span id="page-239-1"></span>Este fenómeno é também visível nas vigas do piso 0 do museu, consistindo em manchas cinzentas uniformes e contínuas, provocadas, neste caso, pela deposição de substâncias

dissolvidas provenientes da reacção da água com as placas de revestimento em granito ou com as colas utilizadas para fixar as placas (Fig. [147\)](#page-240-0).

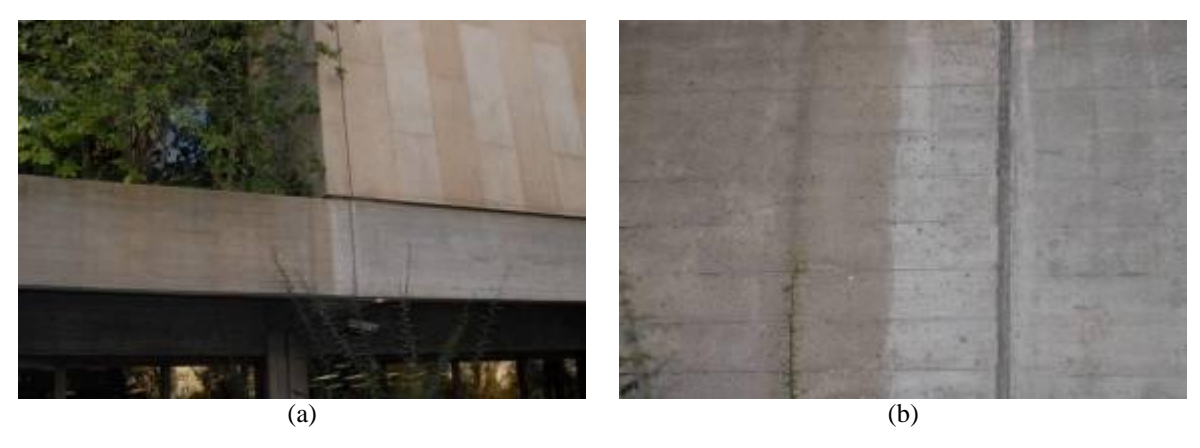

Figura 147. Manchas com depósito de substâncias dissolvidas na fachada Este do museu: (a) vista geral; (b) detalhe.

<span id="page-240-0"></span>São visíveis manchas de humidade na face inferior das lajes das floreiras, provocadas por infiltrações pontuais em zonas onde há falhas de impermeabilização (Fig. [148\)](#page-240-1) ou em zonas de inserção dos tubos de drenagem das floreiras, as quais permitem a passagem das águas entre os tubos e a peça de betão envolvente (Fig. [149\)](#page-241-0). Em ambas as situações ocorre, igualmente, depósito dos compostos hidratados da pasta de cimento dissolvidos no contacto com a água. Junto aos tubos de queda nas consolas do museu ocorre, também, depósito de sais, possivelmente de cálcio, removidos da pasta de cimento por lixiviação.

<span id="page-240-1"></span>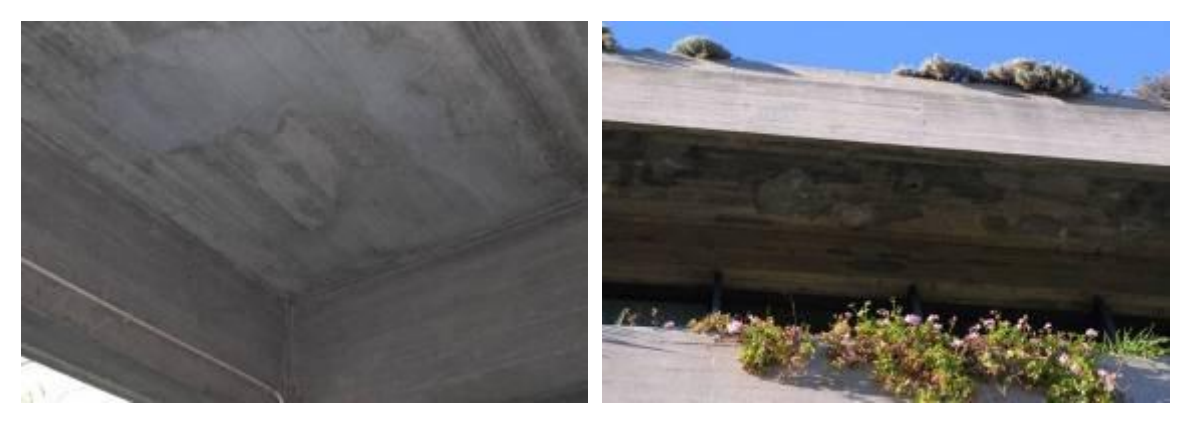

Figura 148. Manchas de humidade e lixiviação da pasta de cimento devido a falhas na impermeabilização.

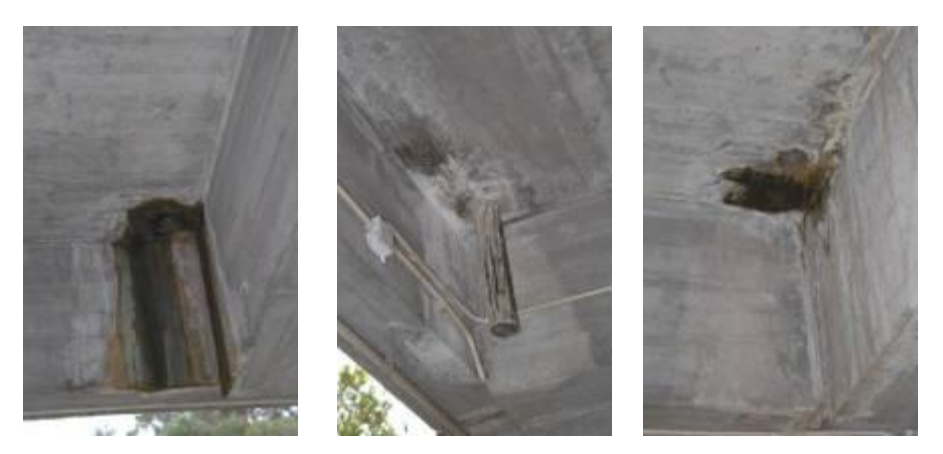

Figura 149. Manchas de humidade e lixiviação da pasta de cimento devido a falhas de impermeabilização junto aos tubos de queda nas consolas do museu.

<span id="page-241-0"></span>Observam-se ainda manchas de sujidade e depósito de sais nas faces das platibandas e das paredes exteriores. Estas podem ser provocadas pelo transporte de partículas poluentes suspensas na atmosfera pelas águas pluviais, permanecendo nas superfícies após evaporação, e pela presença de sais solúveis de cálcio removidos da pasta de cimento por lixiviação, ou formados pela reacção química com os constituintes dos agregados (Fig. [150\)](#page-241-1).

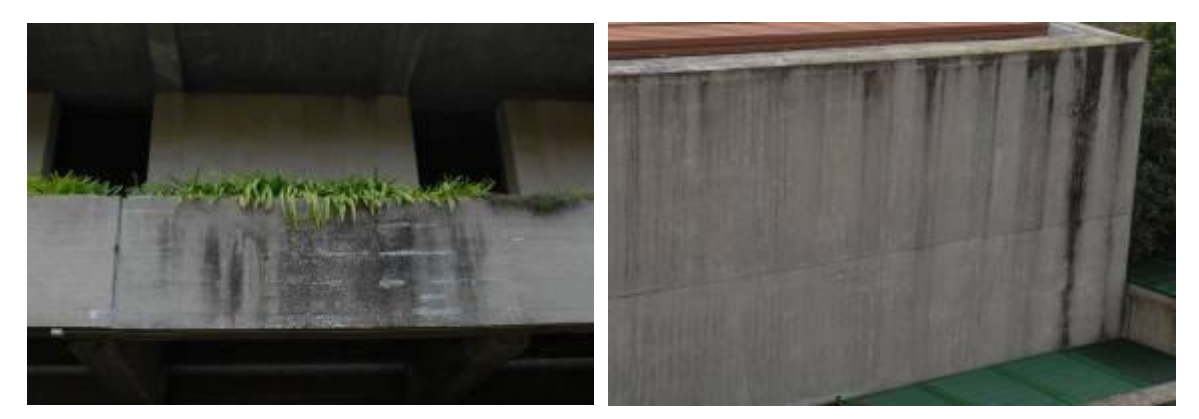

Figura 150. Manchas nas superfícies de betão: (a) sujidade e depósito de sais na platibanda do museu; (b) sujidade na fachada do auditório.

<span id="page-241-1"></span>No piso -1 do museu, no alçado Este, são visíveis manchas de humidade ascensional e escorrências nas paredes de betão armado, junto ao piso térreo ajardinado, com desgaste da superfície e aparecimento de musgos (Fig. [151\)](#page-242-0).

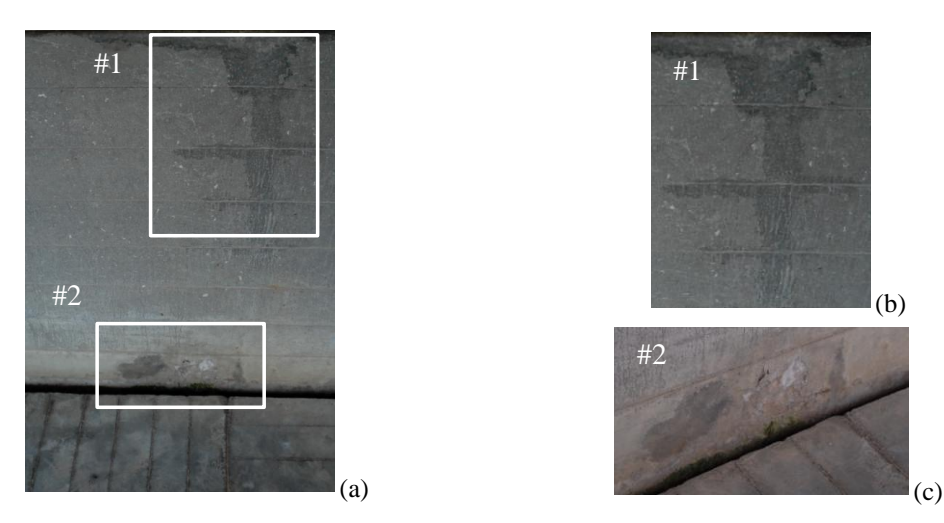

Figura 151. Humidade na fachada do museu: (a) área junto ao piso; (b) detalhes de escorrência na parede; (c) detalhes de humidade ascensional.

# <span id="page-242-0"></span>**6.3.2 Colonização biológica**

As manchas de colonização biológica podem ser observadas em praticamente todas as superfícies verticais das platibandas e das paredes, decorrentes da proximidade das plantas existentes nas floreiras e nas coberturas, consistindo essencialmente em musgos e líquenes (Fig. [152\)](#page-242-1).

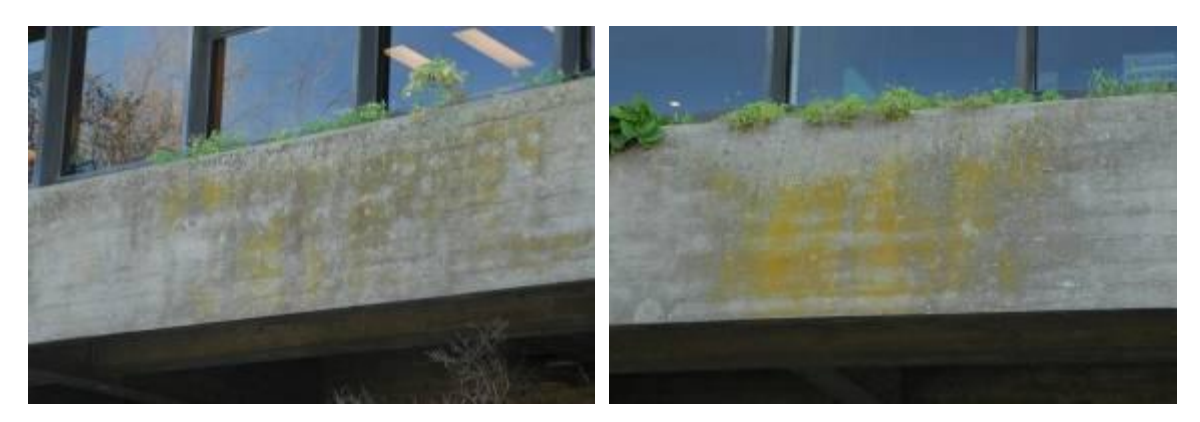

Figura 152. Colonização biológica nas platibandas do edifício sede (musgos e líquenes).

### <span id="page-242-2"></span><span id="page-242-1"></span>**6.3.3 Fissuração**

No edifício sede regista-se a existência de fissuração vertical em vigas, ao nível do piso 0, provavelmente provocada por fenómenos de retracção do betão. Estas fissuras são simétricas relativamente ao eixo longitudinal do edifício e à posição das juntas de dilatação (ver  $f_1$  e  $f_{2,3}$  na Fig. [153\)](#page-243-0). Observa-se ainda, em lajes de floreiras, fissuração

diagonal (f<sup>4</sup> na Fig. [153\)](#page-243-0). No edifício do museu, registam-se duas fissuras nas consolas da cobertura, no alçado Sul ( $f_{5,6}$  na Fig. [153\)](#page-243-0). No alçado Oeste do auditório, ao nível do piso -1, junto à entrada de serviço, observa-se uma fissura inclinada reparada superficialmente ( $f_7$  na Fig. [153\)](#page-243-0).

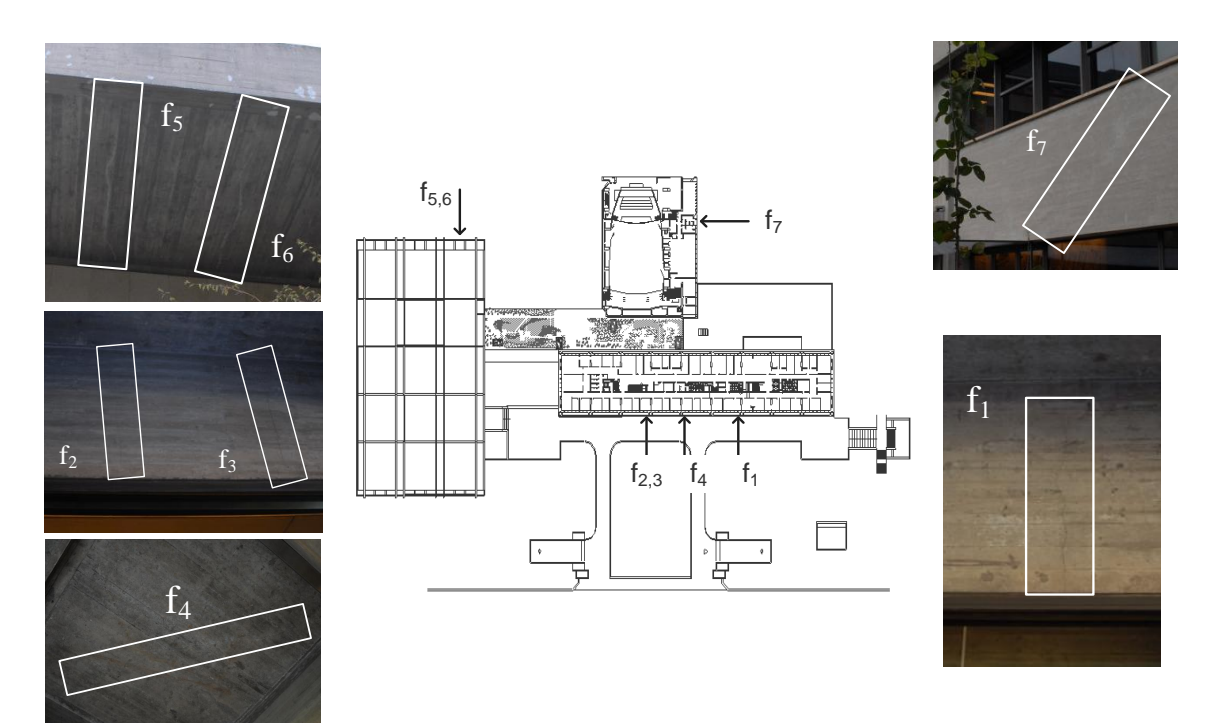

Figura 153. Localização das fissuras em planta.

### <span id="page-243-0"></span>**6.3.4 Fendilhação, destacamento e delaminação**

Estes fenómenos podem ser observados em algumas faces de platibandas e de paredes, bem como na zona inferior da face lateral de vigas. A fendilhação verificada deve-se à retracção do betão, a fenómenos de origem termo-higrométrica ou ainda à corrosão das armaduras (Fig. [154\)](#page-244-0). A delaminação e o destacamento do betão de recobrimento têm origem provável na corrosão das armaduras, a qual pode iniciar-se por carbonatação do betão desta camada (Fig. [155\)](#page-244-1).

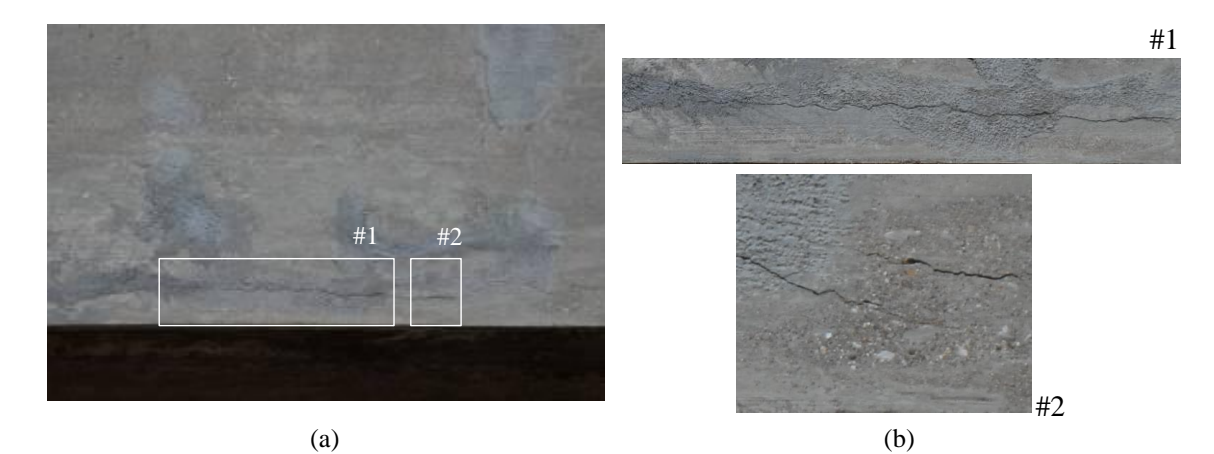

Figura 154. Fendilhação na fachada Sul-Poente do centro de congressos: (a) vista geral; (b) detalhes.

<span id="page-244-0"></span>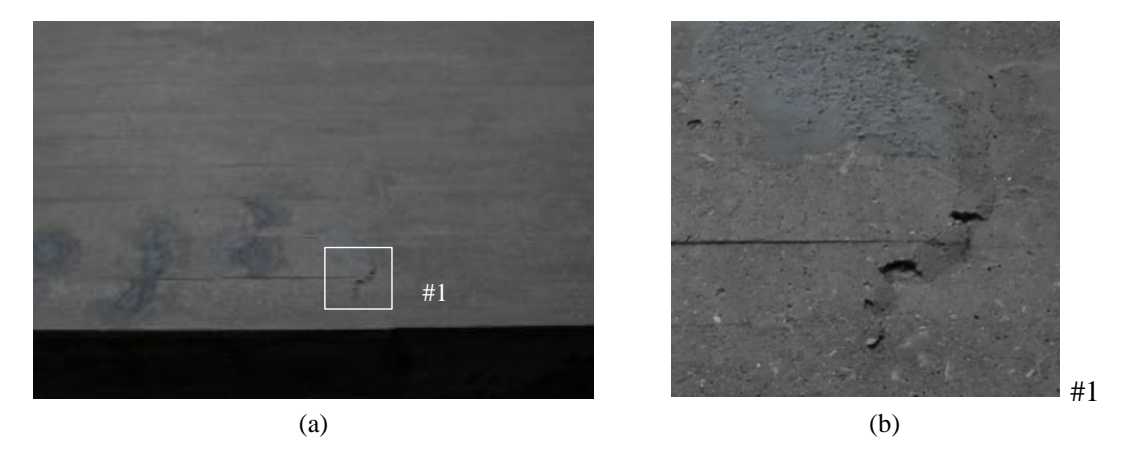

<span id="page-244-1"></span>Figura 155. Delaminação na fachada Sul-Poente do centro de congressos: (a) vista geral; (b) detalhe.

# **6.3.5 Erosão da camada superficial do betão**

Algumas zonas das platibandas apresentam sinais de erosão da camada superficial do betão, provocada pela lavagem das partículas finas exteriores, expondo os agregados de menor dimensão. No museu, no alçado Sul, este fenómeno é agravado devido à existência de caleiras metálicas que descarregam as águas pluviais da cobertura na prumada das platibandas do piso 0 (Fig. [156\)](#page-245-0)

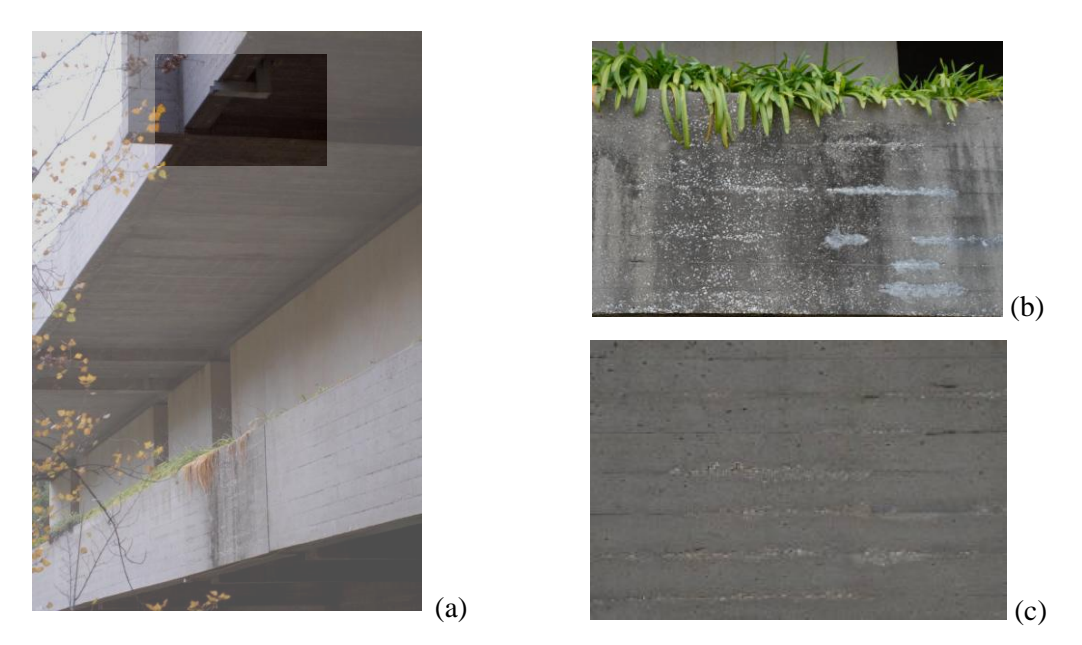

Figura 156. Erosão da camada superficial do betão: (a) vista geral da superfície com destaque da caleira; (b) vista de frente da superfície; (c) detalhe da superfície.

# <span id="page-245-0"></span>**6.3.6 Ataque químico**

Regista-se, pontualmente, a exposição de armaduras oxidadas. Laços de arame recozido, visíveis à superfície do betão, indiciam um recobrimento reduzido. Este fenómeno é acompanhado de fendilhação horizontal, podendo provocar, a breve prazo, a delaminação e o destacamento do recobrimento (Fig. [157\)](#page-245-1).

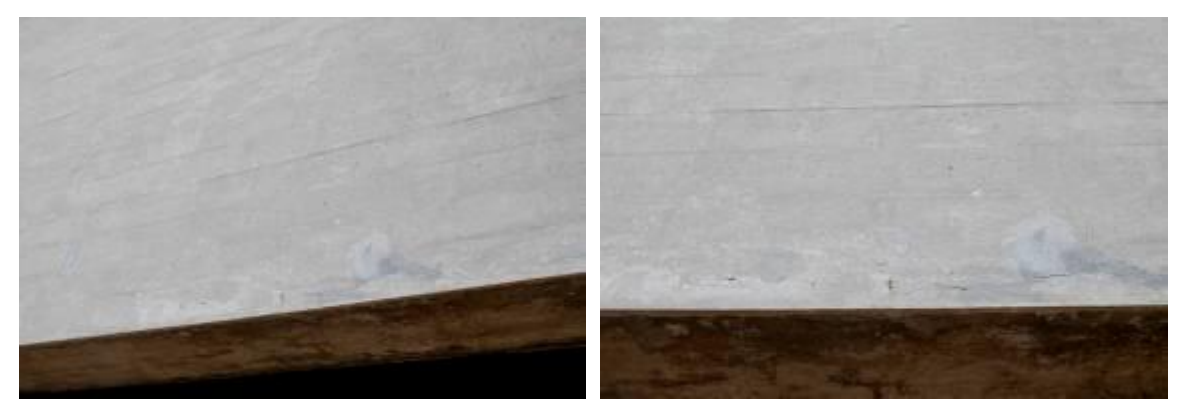

Figura 157. Área com indícios de corrosão.

# <span id="page-245-1"></span>**6.3.7 Reparações em elementos estruturais**

No exterior dos edifícios são notórias reparações pontuais, efectuadas ao longo dos anos, localizadas em platibandas, paredes e vigas. As argamassas de reparação utilizadas não apresentam os requisitos adequados, pelo menos em termos cromáticos. Segundo indicações do responsável pela manutenção dos edifícios, esta situação tem-se agravado com o envelhecimento das reparações (Fig. [158\)](#page-246-0).

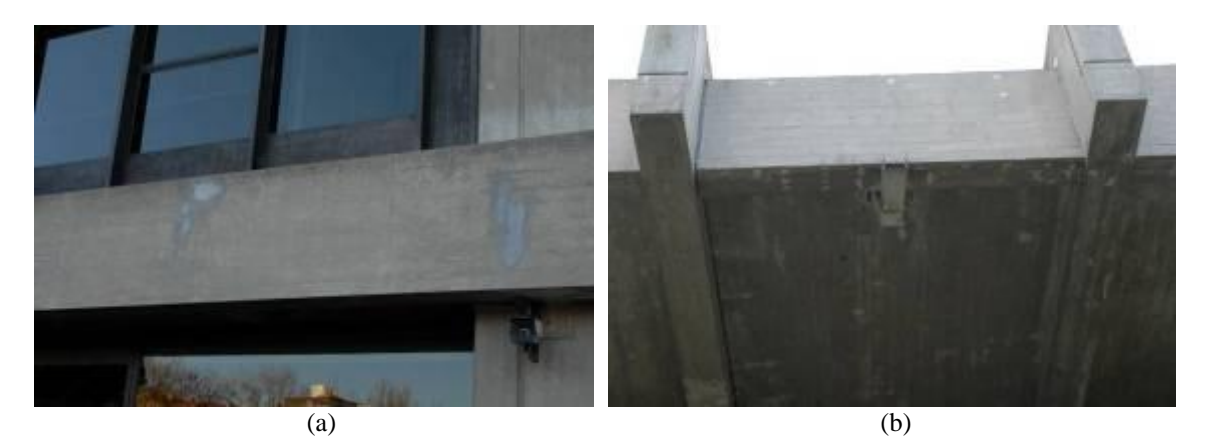

Figura 158. Reparações pontuais: (a) edifício sede; (b) museu.

<span id="page-246-0"></span>No interior do edifício sede são igualmente visíveis reparações pontuais dos pilares, realizadas na sequência da remoção de divisórias leves que se encontravam apoiadas nestes elementos. Estas reparações foram, por vezes, efectuadas com argamassa de cor e textura semelhantes à do betão existente (Fig. [159\)](#page-246-1). Na cobertura interior do museu registaram-se reparações nos apoios da generalidade das vigas mais esbeltas (Fig. [160\)](#page-247-0). Estas consistiram na aplicação de argamassas de reparação pré-doseadas, para corrigir pequenas fissuras existentes.

<span id="page-246-1"></span>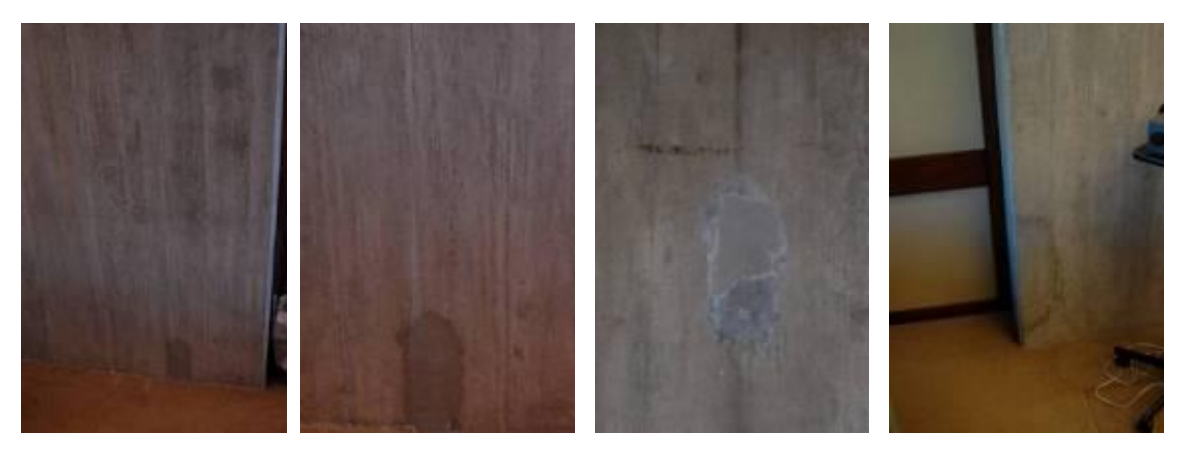

Figura 159. Reparações em pilares no interior da sede.

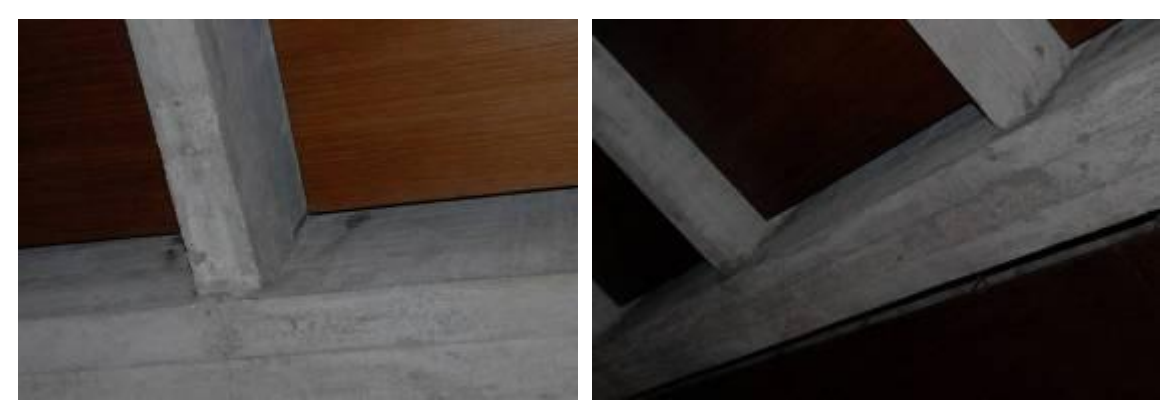

Figura 160. Reparações nos apoios das vigas de cobertura no interior do museu.

# <span id="page-247-0"></span>**6.4Ensaios complementares**

Com o objectivo de caracterizar o betão da estrutura dos edifícios, foram realizados ensaios complementares de modo a:

- 1. Determinar a resistência à compressão do betão, obtida indirectamente a partir de ensaios não destrutivos, nomeadamente através da determinação da dureza superficial (esclerómetro de Schmidt) e da velocidade de propagação de ultrasons (Pundit). Devido à grande variabilidade associada ao primeiro método, este é mais indicado para avaliar a uniformidade do betão do que para quantificar a sua resistência à compressão. No entanto, a utilização cruzada dos dois métodos referidos reduz de modo significativo a incerteza associada a cada um dos dois aplicados isoladamente;
- 2. Detectar, localizar e medir o recobrimento dos varões das armaduras dos elementos estruturais analisados, através de varrimento com detector de armaduras;
- 3. Determinar a profundidade de carbonatação. Dado que não foi permitido extrair carotes, devido à importância histórica do edifício, fez-se uma adaptação do ensaio. Amostras de pó de betão, retirado a diferentes profundidades utilizando um berbequim com uma broca com 16 mm de diâmetro, foram pulverizadas *in situ* com um indicador de escalas de pH, minimizando assim o dano introduzido na estrutura. Adicionalmente, o interior do furo realizado foi igualmente pulverizado, imediatamente após a extracção do material;

4. Definir o perfil de penetração de cloretos, com base na medição do teor de cloretos em amostras de pó de betão extraídas a diferentes profundidades de determinados pontos das áreas ensaiadas. Após a extracção e selagem das amostras recolhidas *in situ*, o ensaio foi realizado em laboratório.

Tendo em conta os objectivos apresentados, e com base na inspecção visual e documental efectuada, foram propostas 17 áreas de ensaios, cuja nomenclatura se encontra resumida na Tab. [18.](#page-248-0) Nas Figs. [161](#page-248-1) e [162](#page-249-0) apresenta-se a respectiva localização.

<span id="page-248-0"></span>

|                         |                                   | Ensaio |  |                                  |              |  |  |
|-------------------------|-----------------------------------|--------|--|----------------------------------|--------------|--|--|
| Area                    | Elemento                          |        |  | Esclerómetro Pundit Carbonatação | Cloretos     |  |  |
|                         |                                   |        |  |                                  |              |  |  |
| PF                      |                                   |        |  |                                  |              |  |  |
| $\mathbf{p}$ F $\gamma$ | Pilar do parque de estacionamento |        |  |                                  |              |  |  |
| $PE3a$ PE10             | $(Piso-2)$                        |        |  |                                  |              |  |  |
|                         | Pilar Sul-Poente da Sede          |        |  |                                  |              |  |  |
|                         | Parede Poente da Sede             |        |  |                                  |              |  |  |
|                         | Parede Sul-Nascente da Sede       |        |  |                                  |              |  |  |
|                         | Parede Poente do Auditório        |        |  |                                  |              |  |  |
|                         | Pilar Norte do Museu              |        |  |                                  |              |  |  |
|                         | Pilar Nascente do Museu           |        |  |                                  |              |  |  |
|                         | Pilar Sul do Centro de Congressos |        |  |                                  |              |  |  |
|                         |                                   |        |  | $\sim$                           | $\mathbf{X}$ |  |  |

Tabela 18. Nomenclatura e localização dos ensaios.

*√: Sim; –: Não*

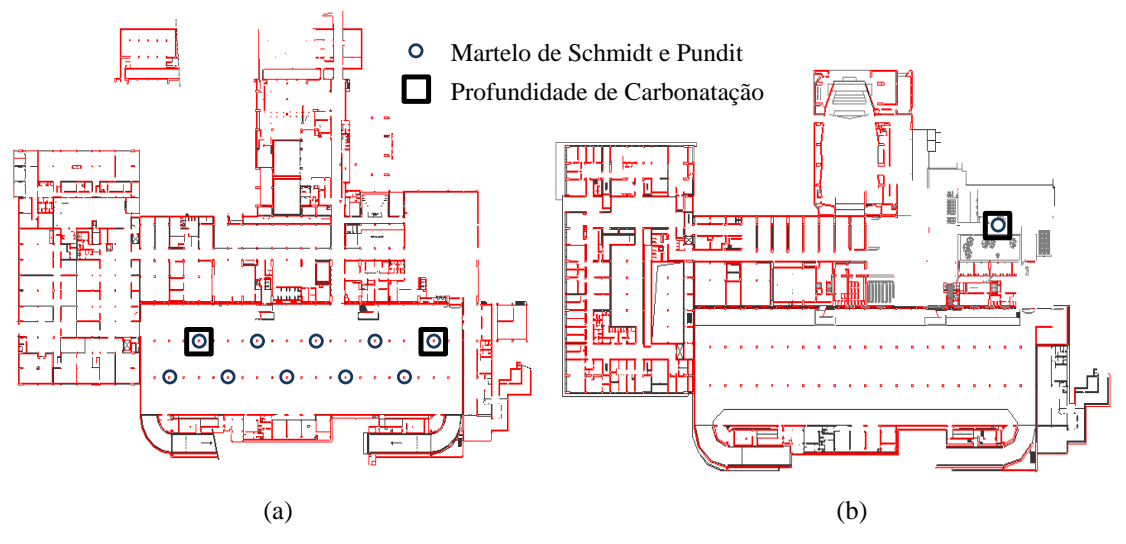

<span id="page-248-1"></span>Figura 161. Locais de ensaio: (a) piso -2, parque de estacionamento; (b) piso -1, centro de congressos.

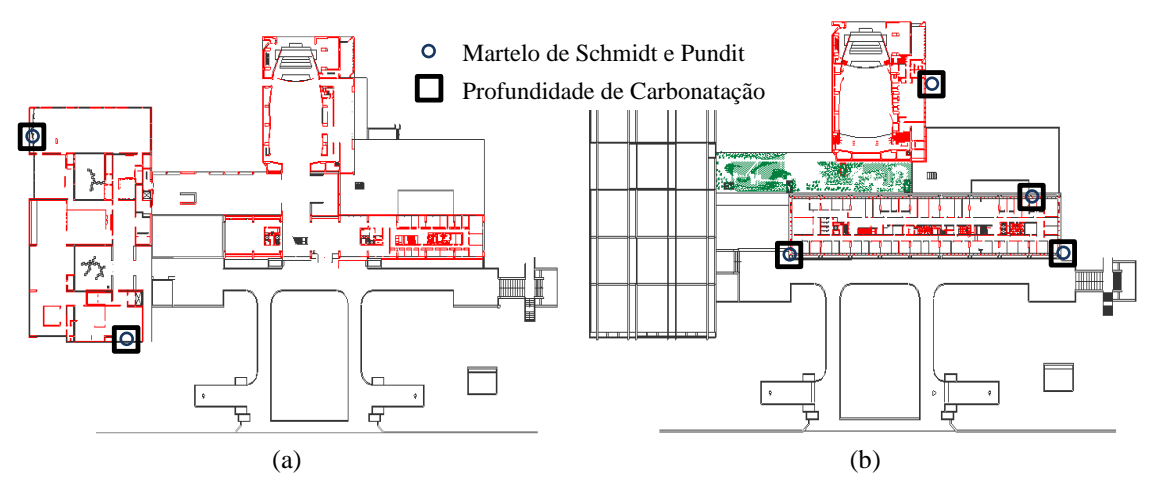

Figura 162. Locais de ensaio: (a) piso 0, museu; (b) piso 1, sede e auditório.

# <span id="page-249-0"></span>**6.5 Análise de resultados**

#### **6.5.1 Resistência à compressão do betão**

O betão dos edifícios inspeccionados apresenta uma elevada homogeneidade, demonstrada pela reduzida variabilidade obtida nos resultados dos ensaios não destrutivos aplicados (esclerómetro de Schmidt e Pundit). Além disso, os valores elevados dos parâmetros obtidos em cada um dos métodos aplicados, índice esclerométrico e tempo de trânsito das ondas ultra-sónicas, indiciam tratar-se de um betão de resistência elevada. Da combinação dos dois métodos aplicados, resulta uma resistência média à compressão de 67 MPa, mais concretamente de 65 MPa nos pilares do parque de estacionamento e de 69 MPa nos restantes elementos ensaiados (pertencentes à sede, museu, auditório e centro de congressos).

### **6.5.2 Profundidade de carbonatação**

Os ensaios realizados para avaliação da profundidade de carbonatação forneceram valores reduzidos (Tab. [19\)](#page-250-0), por vezes residuais (apenas a camada superficial, directamente em contacto com o meio ambiente, se encontra carbonatada). Este é um dado francamente positivo, sobretudo tendo em consideração a idade dos edifícios (40 anos), com a agravante destes serem em betão à vista. Foram detectados valores de pH iguais a 9 a uma profundidade média de 12 mm. Este valor da frente de carbonatação representa, em média, cerca de 40% do recobrimento nas zonas medidas.

De realçar o excelente resultado registado nos elementos ensaiados no parque de estacionamento, sujeitos a um ambiente mais agressivo (devido ao dióxido de carbono proveniente dos escapes dos veículos automóveis), os quais registaram uma profundidade de carbonatação residual (inferior a 5 mm).

<span id="page-250-0"></span>

| Profundidade<br>(mm) | PE1      | PE <sub>2</sub> | S1        | S <sub>2</sub> | A <sub>1</sub> | M1        | M <sub>2</sub> | CC1       |
|----------------------|----------|-----------------|-----------|----------------|----------------|-----------|----------------|-----------|
| $\leq$ 5             |          | $9 - 11$        |           |                | 9              |           | $9 - 11$       |           |
| $5-10$               | $9 - 11$ |                 | $5 - 9$   | 9              |                | $9 - 11$  |                | 9         |
| $10-15$              | 11       | $11 - 13$       |           |                |                |           | $11 - 13$      |           |
| $15 - 20$            |          |                 |           |                |                |           |                |           |
| $20 - 25$            |          |                 | $9 - 11$  | 11             |                | 11        |                |           |
| $25 - 30$            | 13       | 13              |           |                | 11             |           | 13             |           |
| $30 - 35$            |          |                 | 13        |                |                |           |                |           |
| $35-40$              |          |                 |           |                |                | 13        |                | 13        |
| $40 - 45$            |          |                 |           |                |                |           |                |           |
| $45 - 50$            |          |                 |           |                |                |           |                |           |
| >50                  |          |                 |           |                |                |           |                |           |
| Recobrimento<br>(mm) |          | 30              | $30 - 40$ |                | $40 - 50$      | $30 - 40$ | $25 - 35$      | $30 - 35$ |

Tabela 19. Valores do pH do betão em função da profundidade.

#### **6.5.3 Penetração de cloretos**

Os resultados obtidos em todas as zonas analisadas são consistentes e apresentam valores claramente inferiores ao máximo estipulado pela EN 206 (NPEN-206-1, 2007) de 0.4%. Os valores permitem concluir que não existe qualquer penetração de cloretos no betão dos edifícios da FCG, o que é expectável dado o relativo afastamento da costa.

### **6.5.4 Fissuração**

As fissuras observadas e assinaladas na Secção [6.3.3](#page-242-2) não representam qualquer problema relativamente à segurança estrutural do edifício. Segundo informação do responsável pela manutenção dos edifícios, as fissuras permanecem estáveis e surgiram, maioritariamente, nos primeiros meses de vida dos edifícios, tendo como origem provável a retracção do betão em idades jovens. Contudo, decidiu-se proceder à sua caracterização. Assim, a largura das fissuras foi medida com recurso a dois métodos: utilização de uma lupa de aumento graduado e comparação com uma régua de

espessuras padrão. A localização e as características das fissuras detectadas são as seguintes:

- 1. Na fachada principal da sede, observa-se fissuração vertical nas vigas, ao nível do piso 0, fissura f<sub>1</sub> (Fig. [163\)](#page-252-0) e fissuras f<sub>2</sub> e f<sub>3</sub> (Fig. [164\)](#page-252-1). Estas fissuras são simétricas relativamente ao eixo longitudinal do edifício e à posição das juntas de dilatação;
- 2. Ainda na sede, regista-se fissuração diagonal numa laje de floreira, ao nível do piso 0, fissura  $f_4$  (Fig. [165\)](#page-252-2);
- 3. No museu, registam-se duas fissuras nas consolas da cobertura, no alçado Sul,  $f<sub>5</sub>$ e f<sub>6</sub> (Fig. [166\)](#page-253-0);
- 4. No alçado Oeste do auditório, ao nível do piso -1, junto à entrada de serviço, observa-se uma fissura inclinada reparada superficialmente,  $f_7$  (Fig. [167\)](#page-253-1).

Os valores de largura máxima registados em cada fissura encontram-se na Tab. [20.](#page-251-0) As fissuras  $f_1$ ,  $f_3$  e  $f_4$ , ultrapassam os valores regulamentares que, neste tipo de estruturas, indicam uma largura de fendas máxima de 0.3 mm (Eurocódigo-2, 2010) e 0.2 mm (REBAP, 2004). As fissuras  $f_2$  e  $f_5$  encontram-se nos limites regulamentares, considerando a exactidão experimental de 0.1 mm.

<span id="page-251-0"></span>

| v.o<br>v. | v.,<br><u></u> | -U.J | $***$ |
|-----------|----------------|------|-------|
|           |                |      |       |

Tabela 20. Largura de fissuras (mm).

**\*** fissura sujeita a reparação com pequena camada de argamassa

**\*\*** fissura sujeita a reparação com picagem e reparação
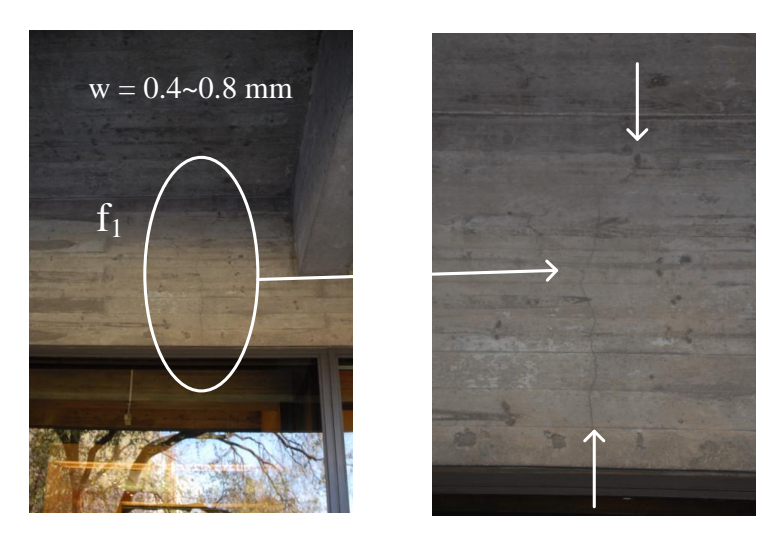

Figura 163. Fissuração vertical em vigas do edifício sede  $(f_1)$ .

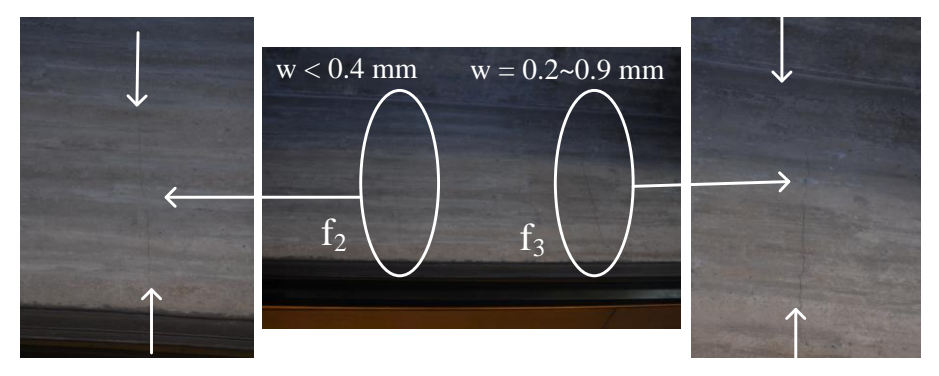

Figura 164. Fissuração vertical em vigas do edifício sede ( $f_2$  e  $f_3$ ).

<span id="page-252-0"></span>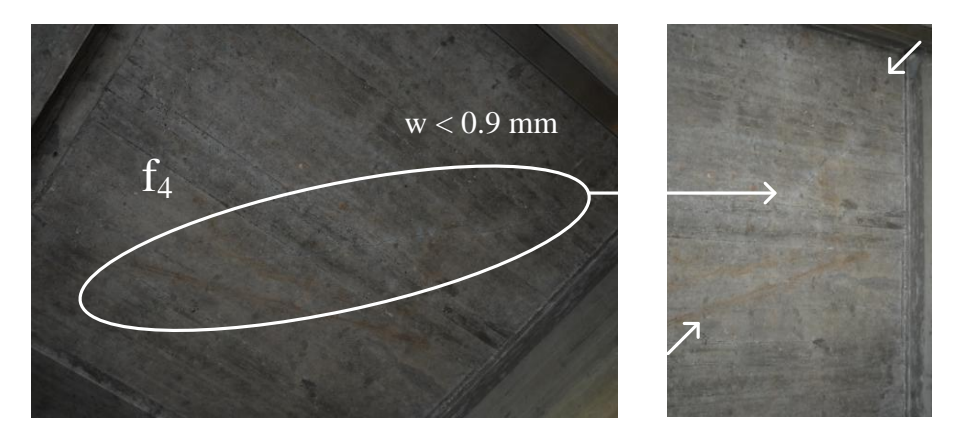

Figura 165. Fissuração diagonal em laje de floreira do edifício sede (f<sub>4</sub>).

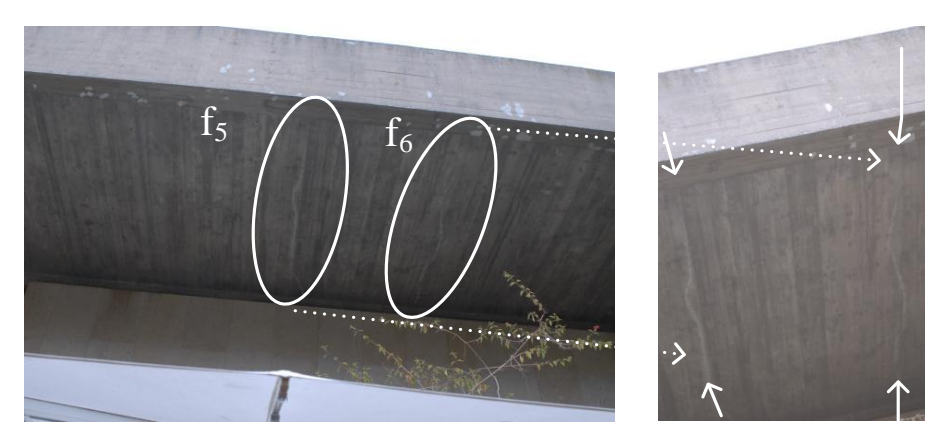

Figura 166. Fissuração horizontal na laje de cobertura do museu ( $f_5 e f_6$ ).

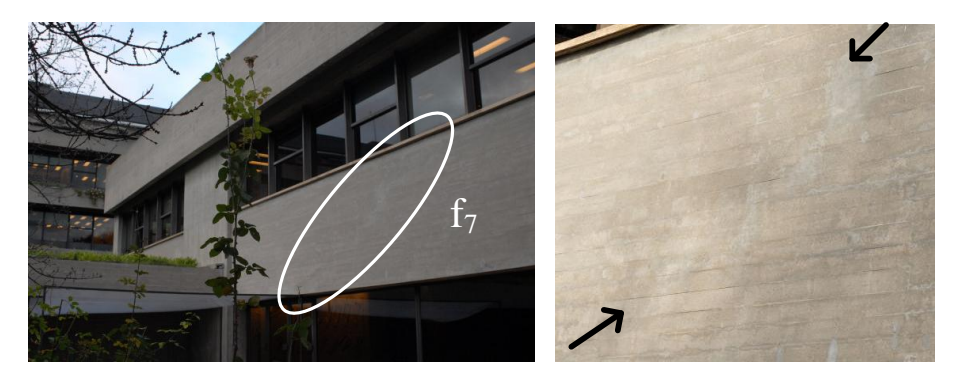

Figura 167. Fissuração inclinada no auditório  $(f_7)$ .

A geometria e localização da generalidade das fissuras analisadas ( $f_1$  a  $f_6$ ) indiciam como causa provável a retracção do betão em idade jovem. Ao contrário das restantes, a fissura  $f_7$  foi a única detectada com provável causa estrutural e, ainda que não aparente estar em risco a segurança do elemento estrutural, decidiu-se monitorizar a sua evolução durante 12 meses.

#### **6.5.5 Reparações em elementos de betão aparente**

Nas reparações efectuadas no exterior dos edifícios, atrás referidas [\(6.3.7\)](#page-245-0), foram utilizadas argamassas de reparação com uma coloração e textura significativamente diferentes das do betão do substrato (Figs. [168](#page-254-0) e [169\)](#page-254-1). Esta intervenção, com grande impacto visual, constitui em si uma anomalia, grave do ponto de vista estético, ou seja, sem implicações negativas para o comportamento estrutural dos edifícios. No entanto, tendo sido o conjunto de edifícios da FCG, em Lisboa, a primeira construção do

Século XX classificada pelo IPPAR como Monumento Nacional, esta situação não é admissível tendo-se, por isso, decidido atribuir-lhe especial atenção.

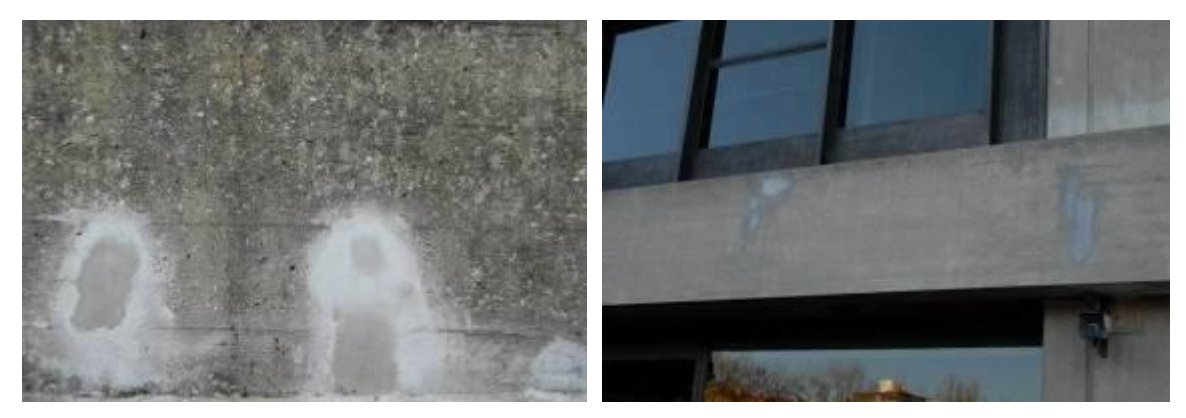

Figura 168. Argamassa de reparação *vs.* betão do substrato na sede.

<span id="page-254-0"></span>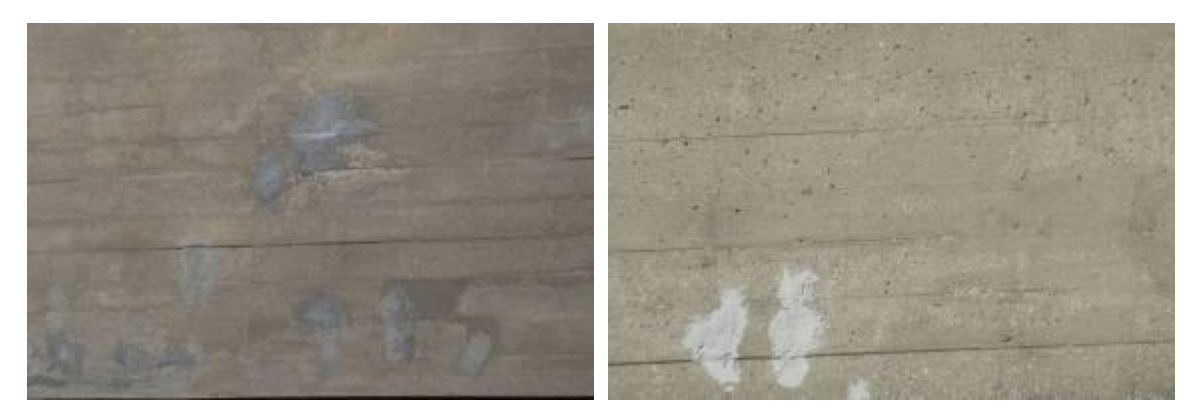

Figura 169. Argamassa de reparação *vs.* betão do substrato no auditório.

<span id="page-254-1"></span>Na realidade, dada a relevância arquitectónica, cultural e até histórica dos edifícios em causa, as reparações deverão ser realizadas com requisitos especiais de restauro. Tal obriga à formulação de uma argamassa de reparação personalizada – "argamassa de restauro", que, além das características físicas, químicas e mecânicas adequadas ao fim a que se destina, deve apresentar, simultaneamente, requisitos especiais de cor e textura, incluindo as alterações inerentes ao seu envelhecimento, compatíveis com o substrato.

A intervenção de restauro identificada como necessária para as zonas anteriormente tratadas com material inadequado apontou também para a necessidade de desenvolver um novo método [\(6.9\)](#page-260-0), aplicando processamento e análise multi-espectral de imagem [\(2.4](#page-50-0) e [2.5\)](#page-56-0), a integrar no ACHM.

### **6.6 Aplicação do ACHM nos edifícios da FCG**

#### **6.6.1 Avaliação de fissuras com o** *'MCrack'*

Efectuou-se uma análise local em duas regiões de interesse, seleccionadas na inspecção visual realizada. A região definida pertence à viga longitudinal da fachada principal do edifício sede (fissuras  $f_2$  e  $f_3$  da Fig. [164\)](#page-252-0). A fissura  $f_3$  foi identificada e caracterizada com o *'MCrack'*. À data da avaliação, o procedimento implicava a colocação de uma régua de espessuras padrão na superfície de betão durante a aquisição das imagens. O processamento desta informação permitiu estimar a resolução espacial da imagem e a exactidão atingida. Actualmente, a colocação da régua de espessuras padrão é dispensável, sendo apenas necessário medir a distância à superfície e ângulos de rotação, *pan* e *tilt*, da câmara. Em alternativa, no caso de a imagem ser paralela à superfície de betão, é necessário captar também uma imagem da folha de calibração e aplicar uma homografia [\(2.3.2\)](#page-49-0). A exactidão do método foi determinada por comparação entre os valores obtidos e os métodos tradicionais aplicados. Como exemplo, apresentam-se os resultados da aplicação de método *'MCrack'* na fissura f<sub>3</sub> (Fig. [164](#page-252-0) e Tab. [21\)](#page-256-0). A análise foi realizada com uma resolução espacial média de 0.10 mm/*pixels* (desvio-padrão de 0.014 mm/*pixel*) (Fig. [170\)](#page-255-0). Foi alcançada uma exactidão relativa média de 0.09 mm, com um desvio-padrão de 0.06 mm, correspondente a 6.1% e 8.5%, respectivamente (Tab. [21\)](#page-256-0). A caracterização da fissura, após análise global para detecção, foi realizada localmente, dividindo a fissura por troços. Na Tab. [22,](#page-256-1) encontram-se os resultados em dois desses troços, de forma a ilustrar a aplicação do método neste caso de estudo.

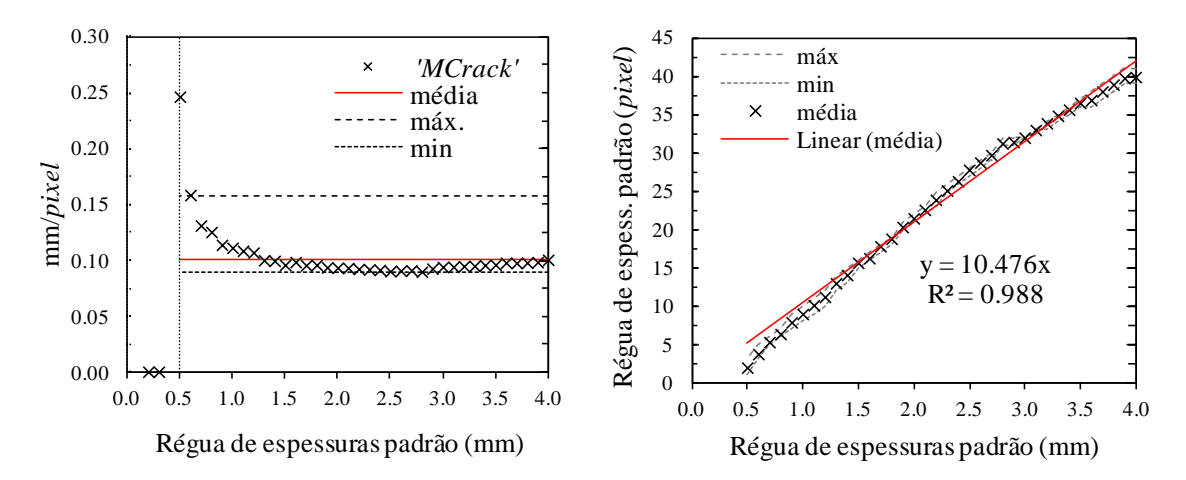

<span id="page-255-0"></span>Figura 170. Resolução espacial da imagem: (a) variação com a espessura; (b) aproximação linear.

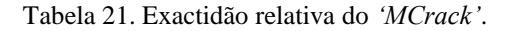

<span id="page-256-0"></span>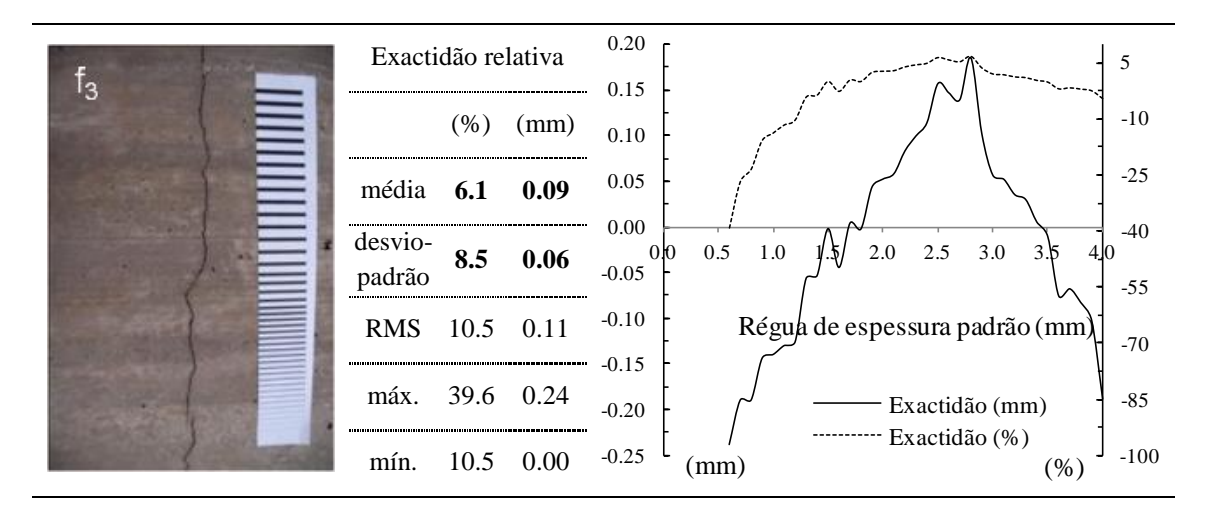

Tabela 22. Análise local da fissura f<sub>3</sub>.

<span id="page-256-1"></span>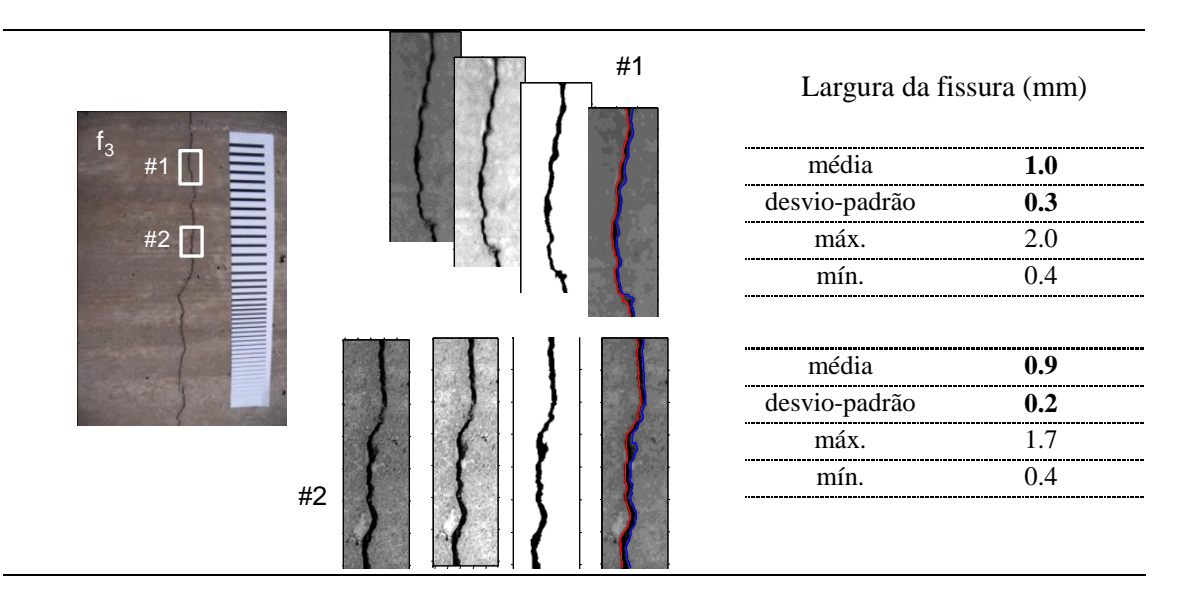

# **6.6.2 Avaliação de colonização biológica com o** *'SurfCrete'*

Nas Figs. [171](#page-257-0) a [175,](#page-258-0) apresentam-se as imagens de algumas superfícies analisadas, assim como o mapeamento final obtido. As zonas analisadas foram seleccionadas por conterem uma área muito significativa de colonização biológica. A inspecção visual das imagens permitiu destacar, além da colonização biológica, a presença de argamassa de reparação e agregados expostos. Com o objectivo de estudar as potencialidades do

*'SurfCrete'* na quantificação de colonização biológica, foram definidas quatro classes distintas nos elementos: (BCl) Colonização Biológica de cor clara; (BCd) Colonização Biológica de cor escura; (C) Betão; (M) Argamassa de Reparação; e (A) Agregados. Dado que se pretendia determinar as percentagens de áreas de colonização biológica, e o equipamento modificado requer vários cuidados e requisitos de utilização [\(5.2.2\)](#page-191-0), foram utilizadas na análise imagens no espectro visível. Estas foram adquiridas com uma câmara Nikon D200 e uma lente de 70 mm de distância focal na resolução máxima, 3888×2592 *pixels*. Foi aplicada uma classificação não supervisionada das superfícies (de referir que o método *'SurfCrete'* encontrava-se ainda em desenvolvimento).

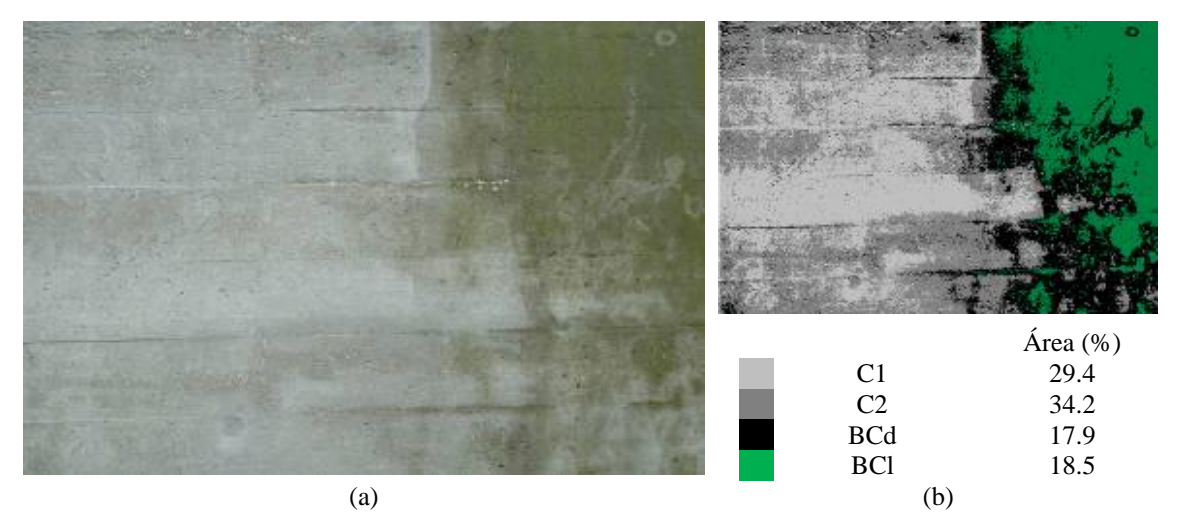

<span id="page-257-0"></span>Figura 171. Colonização biológica em muros de betão (Amostra 1): (a) imagem RGB; (b) MFC.

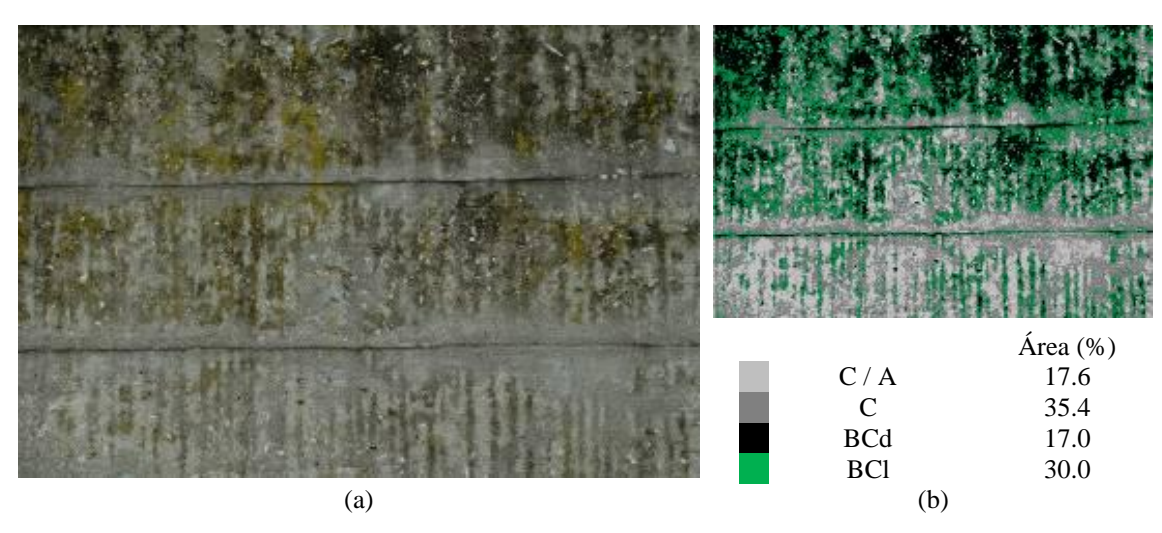

Figura 172. Colonização biológica em muros de betão (Amostra 2): (a) imagem RGB; (b) MFC.

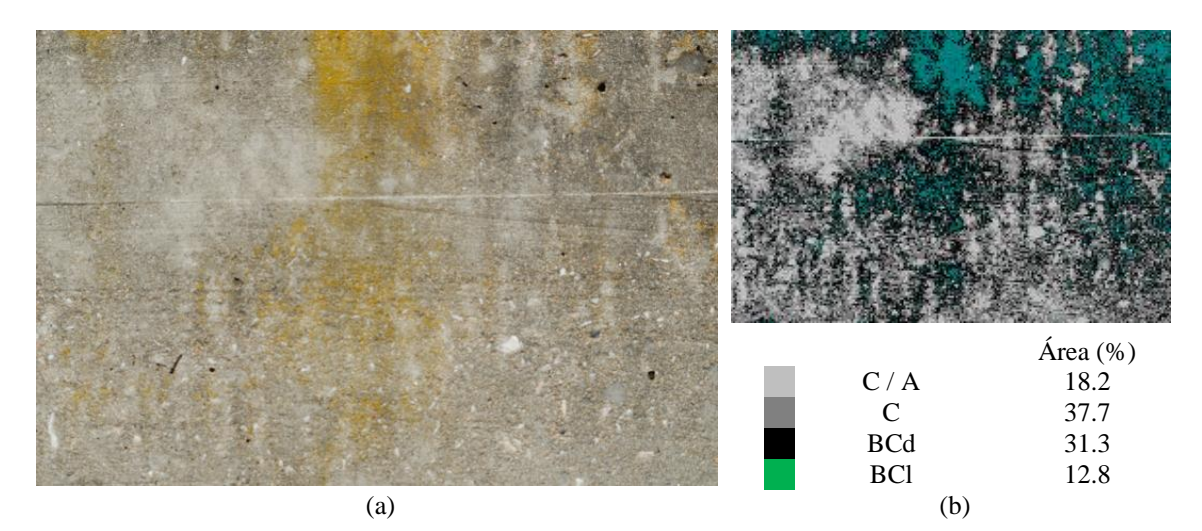

Figura 173. Colonização biológica em muros de betão (Amostra 3): (a) imagem RGB; (b) MFC.

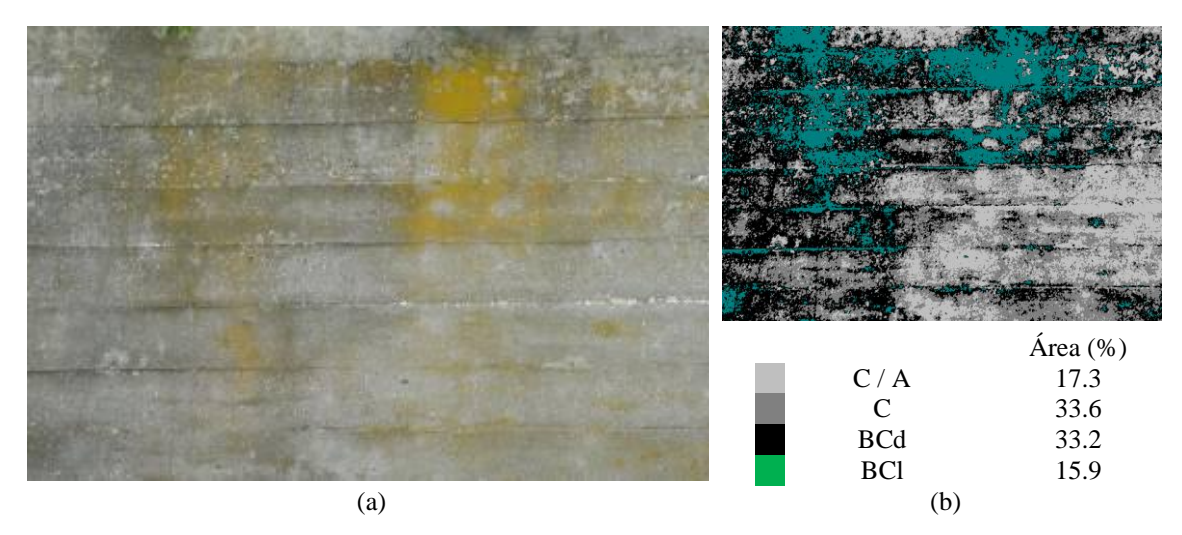

Figura 174. Colonização biológica em muros de betão (Amostra 4): (a) imagem RGB; (b) MFC.

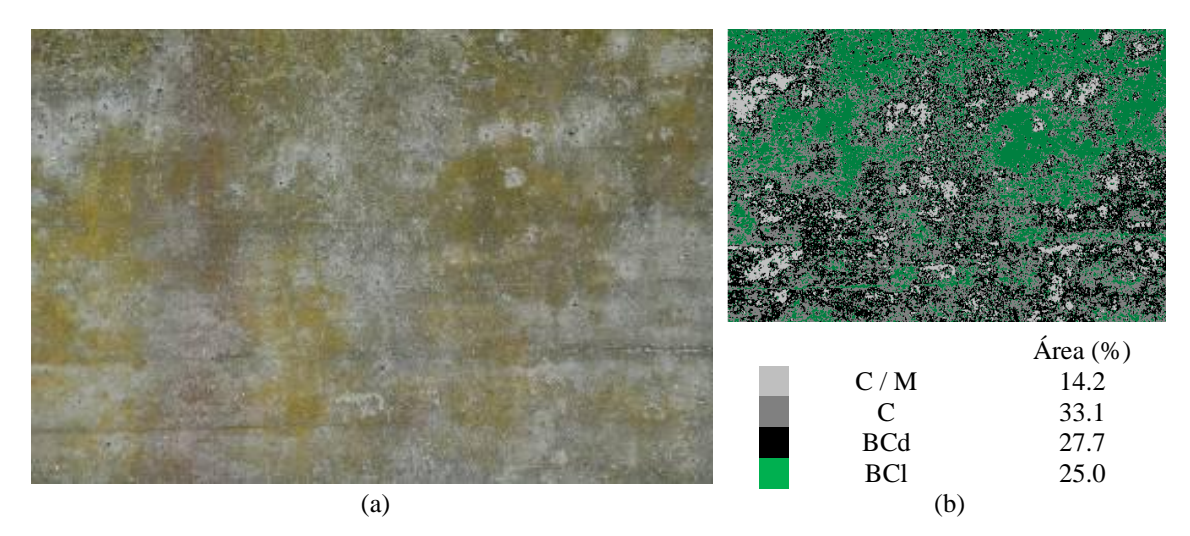

<span id="page-258-0"></span>Figura 175. Colonização biológica em muros de betão (Amostra 5): (a) imagem RGB; (b) MFC.

Na Fig. [176](#page-259-0) encontra-se representada a distribuição das classes consideradas nas cinco superfícies analisadas. Em todos os casos, a colonização biológica ocupa a maior percentagem da superfície, em média, 46%. Este resultado está de acordo com o critério de selecção das superfícies: conter uma área muito significativa das superfícies analisadas. O Betão (C) ocupa, em média, 35% da superfície.

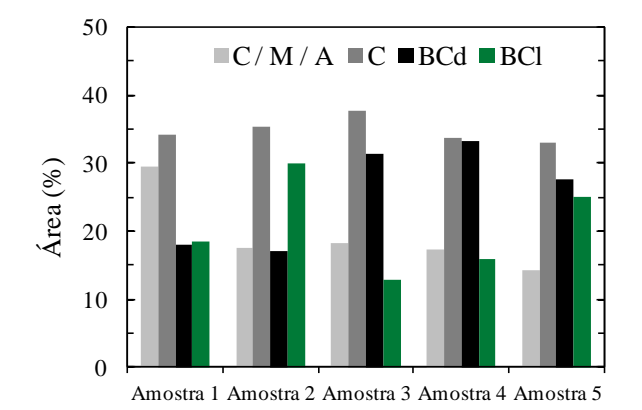

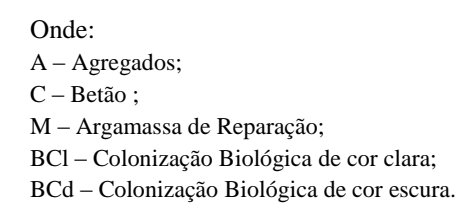

Figura 176. Distribuição de classes em cada área analisada.

# <span id="page-259-0"></span>**6.7 Considerações finais**

A análise do estado de conservação dos Edifícios da FCG, em Lisboa, foi realizada com base na inspecção visual dos edifícios e nos resultados obtidos nos ensaios *in situ* e laboratoriais, cruzados com os resultados da aplicação do ACHM. Embora os ensaios tenham sido realizados apenas em alguns pontos das estruturas, podem assumir-se como representativos do conjunto de edifícios, tendo sido ensaiados vários tipos de elementos estruturais com diferentes tipos de exposição.

Os resultados obtidos *in situ* indicam que o betão dos edifícios da FCG é homogéneo apresentando uma resistência à compressão elevada, 65 MPa a 74 MPa. Estes valores são consideravelmente superiores ao previsto no caderno de encargos exigencial, o qual refere que "o betão deve apresentar uma tensão característica de rotura de 20 MPa, considerando-se, para efeito de cálculo, uma tensão de segurança de 10 MPa. Alguns elementos estruturais podem ainda ter uma tensão característica de rotura de 15 MPa, considerando-se a tensão de segurança de 7.5 MPa. Relativamente ao museu, previu-se a utilização de um betão da classe B300 (RBLH, 1971) com 30 MPa. De referir que os valores obtidos *in situ* não registaram, contudo, maior resistência à compressão no edifício do museu, comparativamente aos restantes edifícios.

Os ensaios *in situ* demonstram que a frente de carbonatação geralmente não atinge as armaduras. Não foi detectada a presença de iões cloreto no betão em nenhuma das áreas analisadas, pertencentes aos vários edifícios da FGC. Este era um facto expectável, atendendo a que os edifícios se localizam longe da costa.

O estudo realizado permite concluir que os edifícios da FCG em Lisboa apresentam um muito bom estado de conservação. No entanto, as reparações efectuadas devem ser alvo de um estudo detalhado e individualizado, com vista a obter uma solução harmonizada com a cor e textura do betão do substrato.

# **6.8 Propostas de intervenção**

Do ponto de vista do material betão, uma das principais anomalias dos edifícios inspeccionados e, provavelmente, aquela que apresenta um maior impacto do ponto de vista estético, é a reparação pontual de elementos estruturais em betão aparente com argamassas de reparação inadequadas (em termos de cor e de textura). Atendendo a esse facto, foi proposto desenvolver uma argamassa de restauro com requisitos específicos, tendo em vista a sua aplicação nas zonas reparadas da FCG. Esta tarefa requer uma investigação aplicada, prevista nos desenvolvimentos futuros [\(7.2\)](#page-273-0).

No sub-capítulo seguinte, apresenta-se um novo módulo do ACHM desenvolvido para auxiliar na caracterização e monitorização das operações de restauro a aplicar.

# <span id="page-260-0"></span>**6.9** *'Aesthetic-CCS' – Aesthetic Characterization of Concrete Surfaces*

#### **6.9.1 Enquadramento**

O novo módulo do ACHM desenvolvido foi designado *'Aesthetic-CCS' – Aesthetic Characterization of Concrete Surfaces*. Este módulo tem por objectivo definir as características das "argamassas de restauro", *i.e.*, argamassas de reparação com especiais requisitos de cor e textura, a aplicar no restauro de construções classificadas, em betão à vista. É igualmente utilizado para avaliar e monitorizar as intervenções realizadas. O

*'Aesthetic-CCS'* aplica técnicas utilizadas em módulos do ACHM já desenvolvidos, tais como processamento digital e análise multi-espectral de imagem.

Nas secções seguintes, apresenta-se o método proposto e descreve-se um ensaio laboratorial preliminar para teste, com o objectivo de aferir as potencialidades do processamento de imagem na avaliação da cor em superfícies de betão.

# **6.9.2 Estrutura do método proposto**

O *'Aesthetic-CCS'* encontra-se resumido no fluxograma da Fig. [177,](#page-261-0) e compreende as seguintes etapas:

- 1. Aquisição de imagem. O método pode ser aplicado com imagens no espectro do visível ou utilizando, igualmente, o infravermelho próximo;
- 2. Identificação de áreas a intervir. Nesta etapa, o *'SurfCrete'* pode ser aplicado de forma direccionada, para detectar anomalias nas superfícies de betão, *e.g.*, fissuração, delaminação, destacamento ou esmagamento do betão, e intervenções inadequadas do ponto de vista do restauro;
- 3. Caracterização do betão do substrato. Nesta etapa aplica-se o processamento digital de imagem para definir os parâmetros de cor e textura da superfície através de processamento de imagem. Esta informação é utilizada para definir a argamassa de restauro;
- 4. Avaliação da intervenção. É conveniente proceder a avaliações periódicas, com o objectivo de avaliar a evolução das características da argamassa de restauro no tempo. Nesta etapa, é fundamental que as imagens de todos os instantes analisados sejam adquiridas nas mesmas condições de exposição e luminosidade.

<span id="page-261-0"></span>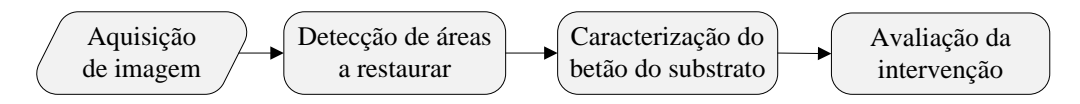

Figura 177. Fluxograma com as principais etapas do *'Aesthrete-CCS'*.

# **6.9.3 Ensaios preliminares para teste da técnica: provetes de argamassa**

## **6.9.3.1 Ensaio adoptado**

Foi realizado um ensaio para testar a aplicação de processamento digital de imagem na avaliação da cor em superfícies de betão. O estudo teve ainda por objectivo analisar, qualitativamente, a influência da textura das superfícies na percepção da cor das mesmas. Para atingir estes objectivos foram produzidos provetes de argamassa com dimensões  $100\times100\times20$  mm<sup>3</sup>, e com diferentes cores e texturas. Os provetes foram produzidos com argamassa branca, adicionando cinco percentagens diferentes de pigmento preto na amassadura: 0.0%, 0.1%, 0.2%, 0.3% e 0.4%, respectivamente. As texturas induzidas possuem quatro tipos de acabamentos: (Pr) superfície com padrão regular; (Cp) superfície em chapisco; (Md) superfície com textura de madeira; e (Mt) superfície lisa (Fig. [178\)](#page-263-0).

## **6.9.3.2 Preparação do ensaio e aquisição de imagem**

Os provetes foram expostos num mosaico de forma a serem todos captados na mesma imagem (Fig. [178\)](#page-263-0). A cor do quadro onde se colocaram os provetes tem uma intensidade de cinzento padrão. Com o objectivo de normalizar os resultados, foi captada também uma imagem desse quadro.

Foi utilizada uma câmara fotográfica digital SLR Nikon D3100, uma lente com distância focal de 55 mm e imagens com 4608×3072 *pixels*. A câmara foi colocada a 1.80 m dos provetes, numa posição fronto-paralela relativamente à superfície a avaliar. Além da normalização com o quadro cinza padrão, os provetes foram iluminados artificialmente com uma luz difusa, através de um conjunto de lâmpadas fluorescentes com iluminância de 260 lux, até 2 m, e temperatura de cor entre 5200K e 5800K. Este procedimento visa que a aquisição de imagem seja sempre efectuada nas mesmas condições de exposição, permitindo uma avaliação e análise no tempo.

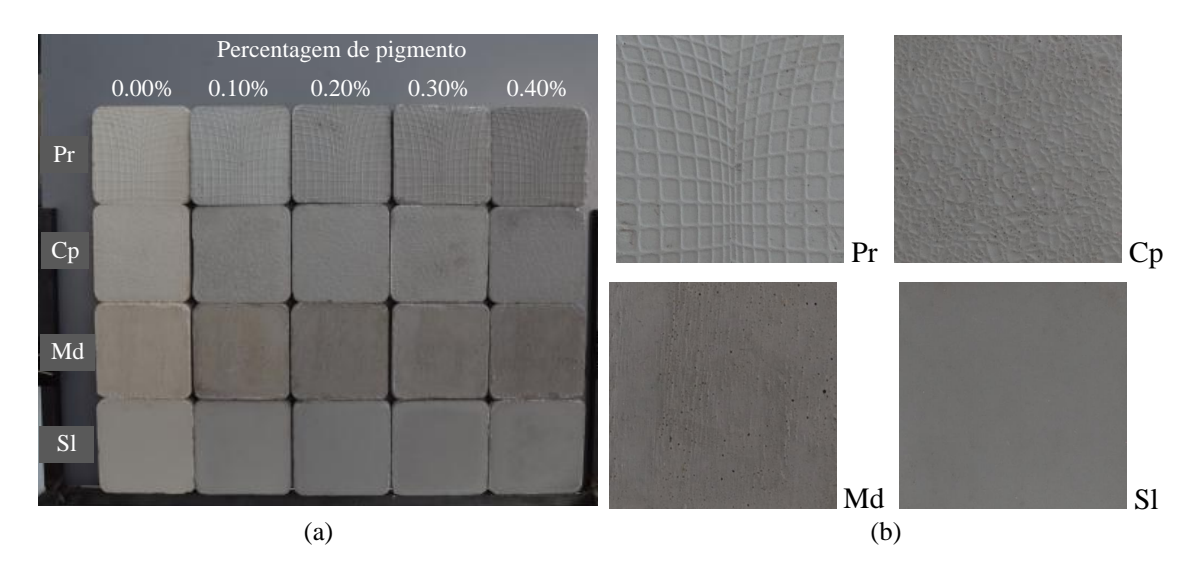

<span id="page-263-0"></span>Figura 178. Provetes para teste do *'Aesthcrete-CCS'*: (a) mosaico com todos os provetes; (b) detalhes das texturas.

#### **6.9.3.3 Processamento de imagem e validação**

As intensidades da imagem nas superfícies dos cinco provetes foram medidas, considerando 65535 níveis de cinzentos. Foram utilizadas as intensidades médias de cada provete, divididas pelo valor médio das intensidades registadas na posição de cada provete no quadro cinzento padrão. Pretendeu-se, desta forma, reduzir ao máximo a influência de possíveis alterações de luminosidade no mosaico de provetes.

A Fig. [179](#page-264-0) permite analisar a evolução da cor nas quatro texturas produzidas. A superfície com textura de padrão regular apresenta uma diferenciação mais regular entre as várias cores, apresentando uma evolução quase linear. Na superfície lisa não é diferenciada a cor das argamassas a partir de 0.20% de adição de pigmento. Salienta-se ainda que, na superfície com textura de madeira, a argamassa com 0.20% de pigmento tem uma intensidade menor (mais escura) do que a argamassa onde foi adicionado 0.30% de pigmento.

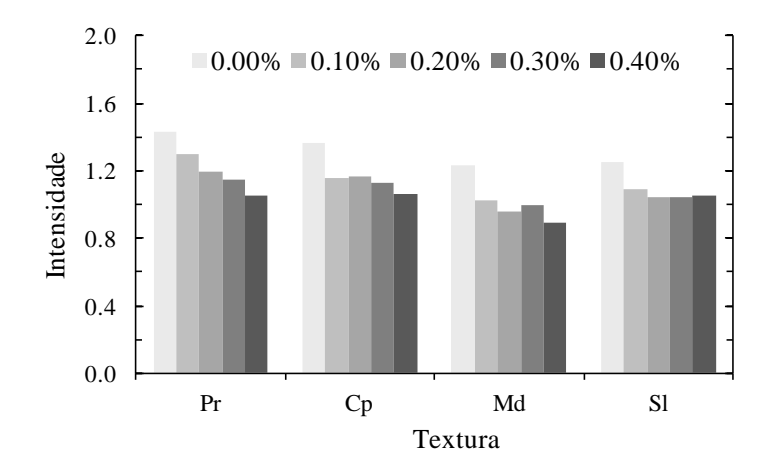

<span id="page-264-0"></span>Figura 179. Aplicação do *'Aesthcrete-CCS'*: (a) argamassas de restauro produzidas; (b) estudo da cor.

As Figs. [180](#page-264-1) a [183](#page-265-0) permitem uma análise mais detalhada da evolução da cor com o aumento da percentagem de pigmentos adicionados na amassadura. Em todos os casos atingiram-se correlações quadráticas elevadas (coeficiente de correlação,  $R^2$ , a variar entre 0.856 e 0.992). O desvio-padrão dos valores de intensidade obtidos é um problema que merece reflexão. Neste contexto, deve ser eliminada da análise uma percentagem, a definir, de valores mínimos e máximos registados. Estes valores limites devem-se a vazios e a zonas mais claras provocadas pelo relevo das texturas (Fig. [182\(](#page-265-1)b)).

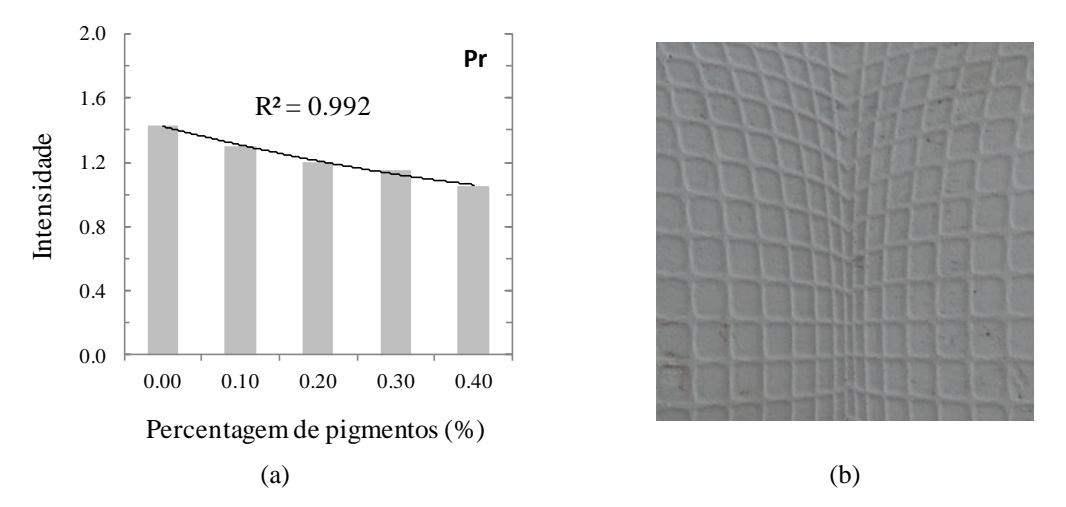

<span id="page-264-1"></span>Figura 180. Superfície com padrão regular: (a) estudo da cor; (b) detalhe da textura.

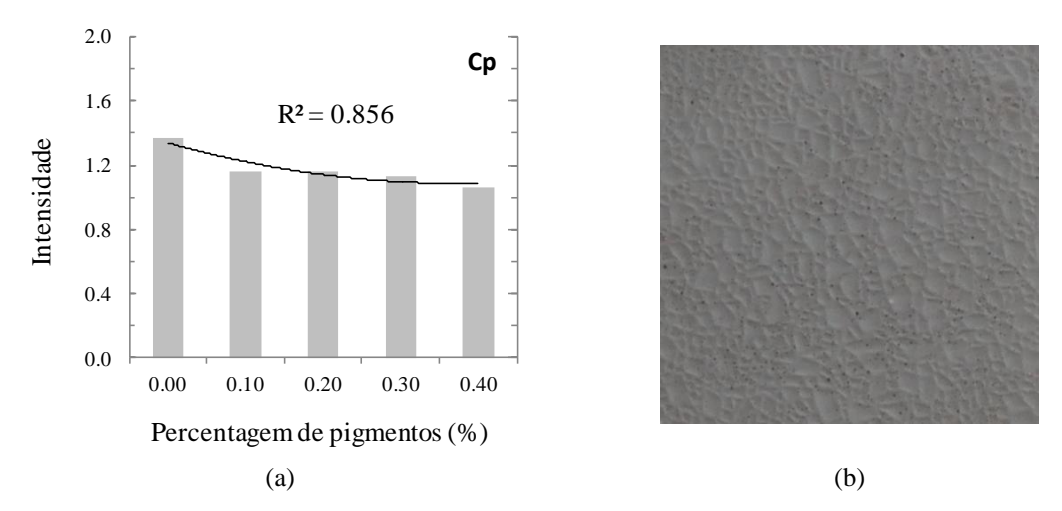

Figura 181. Superfície de chapisco: (a) estudo da cor; (b) detalhe da textura.

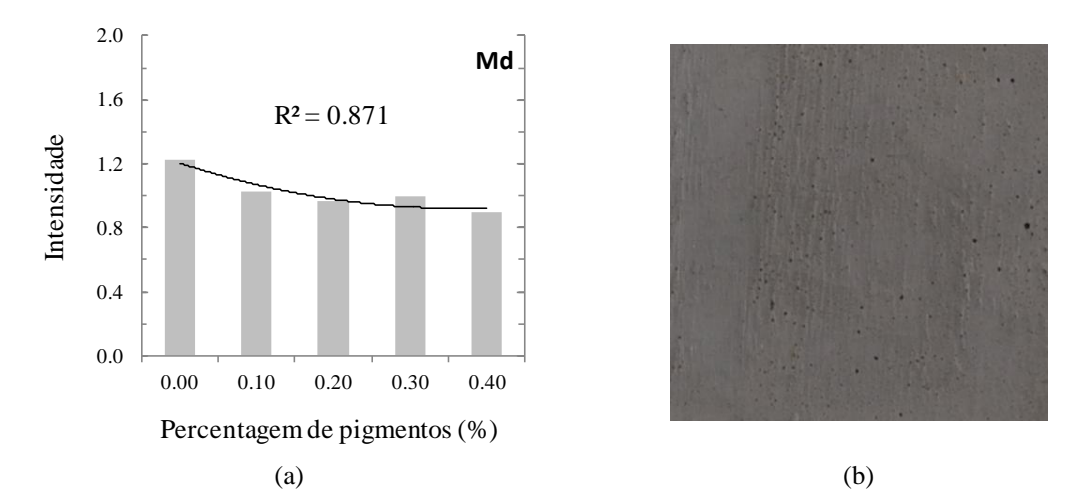

<span id="page-265-1"></span>Figura 182. Superfície com textura de madeira: (a) estudo da cor; (b) detalhe da textura.

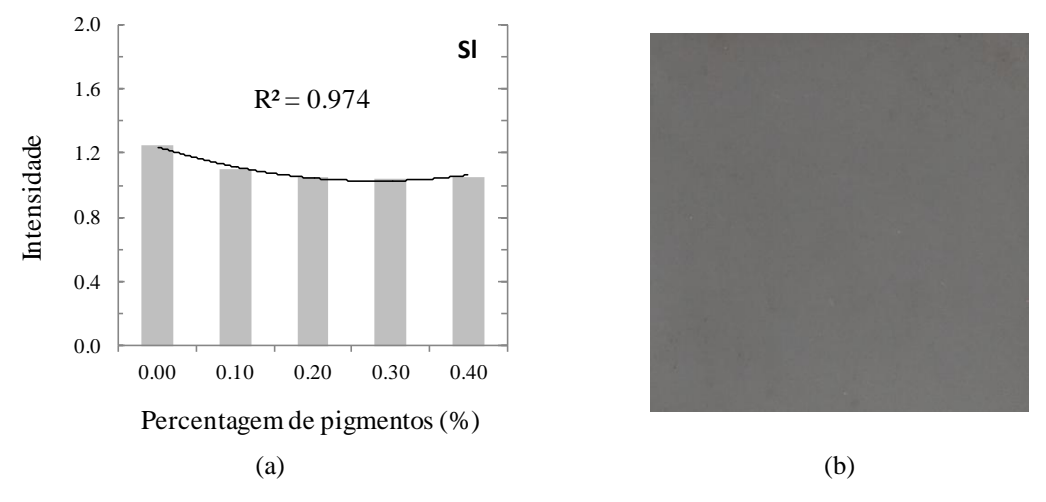

<span id="page-265-0"></span>Figura 183. Superfície lisa: (a) estudo da cor; (b) detalhe da textura.

O estudo do efeito da textura da superfície na percepção da sua cor foi realizado através da análise do gráfico da Fig. [184.](#page-266-0) Para as cinco argamassas produzidas, o acabamento com textura de madeira tornou, de forma inequívoca, a cor aparente da argamassa mais escura, seguido do acabamento com cofragem metálica. As superfícies com textura regular, Pr e Cp, resultaram numa superfície com cor aparente mais clara.

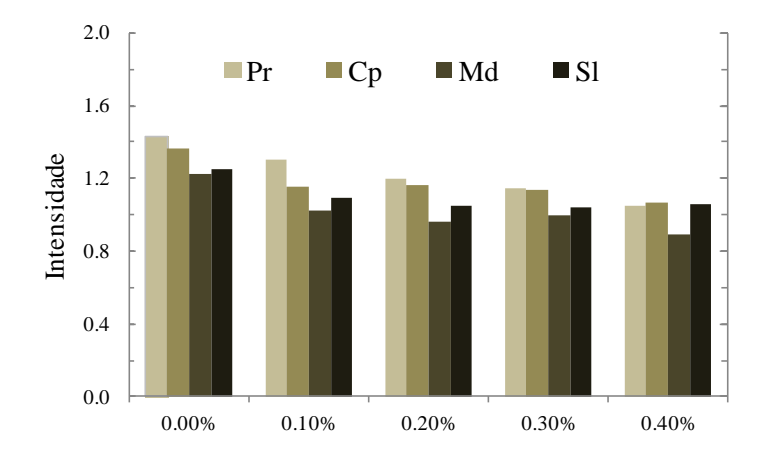

<span id="page-266-0"></span>Figura 184. Evolução da cor em função da textura da superfície.

# **6.10 Conclusões**

Apesar dos edifícios da FCG apresentarem um muito bom estado de conservação, considera-se que, a par com o desenvolvimento da argamassa de reparação atrás mencionada, a construção de uma base de dados que inclua o mapeamento e quantificação das zonas de colonização biológica e o mapeamento e medição das fissuras em zonas críticas, constituirá a médio prazo uma mais-valia muito significativa na correcta definição dos trabalhos de conservação destes edifícios.

O *'MCrack'*, para detecção e caracterização automática de fissuras, foi desenvolvido, calibrado e validado laboratorialmente. Actualmente, é aplicado na caracterização de fissuras em elementos estruturais de betão da FCG.

O *'SurfCrete'*, originalmente desenvolvido para identificar colonização biológica e diferenciar materiais de forma automática, foi aplicado e validado em elementos estruturais da FCG, permitindo obter resultados fiáveis de forma rápida e expedita.

O desenvolvimento do método ACHM, em simultâneo com a inspecção dos edifícios da FCG, permitiu redefinir objectivos, focando a investigação em aspectos relevantes para estruturas em serviço, em particular para "Património em Betão". Mais concretamente, esta interligação levou à formulação de um novo objectivo, relacionado com a principal anomalia detectada – a utilização de uma argamassa inadequada nas operações de restauro. Assim, definiu-se o módulo *'Aesthetic-CCS'*, para caracterizar os requisitos do restauro e avaliar a consequente intervenção. A aplicação de processamento de imagem na avaliação de cor revelou resultados promissores, ficando demonstrada a sua aplicabilidade na distinção de argamassas de várias cores. Demonstrou, também, aplicabilidade na distinção da percepção da cor de argamassas quando aplicadas com diferentes acabamentos. Os resultados obtidos levaram à definição de um trabalho de investigação (em desenvolvimento) para relacionar, em termos quantitativos, os dois parâmetros das argamassas de restauro em causa: cor e textura. Além disso, pretende-se definir as leis de envelhecimento das argamassas quando sujeitas a diferentes ataques do meio ambiente.

# **7 CONCLUSÕES E DESENVOLVIMENTOS FUTUROS**

# **7.1 Conclusões**

No âmbito desta tese de doutoramento, foi desenvolvido um método de avaliação automática da patologia do betão, designado "Monitorização Automática do Estado de Conservação do Betão" – ACHM. A abordagem implementada recorre a fotogrametria, processamento e análise multi-espectral de imagem, utilizando o espectro visível e o infravermelho próximo. O ACHM demonstrou aptidão para caracterizar de forma automática e contínua (monitorização) a patologia do betão. Além disso, demonstrou ser uma ferramenta importante na: (1) avaliação da componente laboratorial de trabalhos de investigação científica; (2) inspecção e diagnóstico de estruturas *in situ*; e (3) definição de directrizes para operações de restauro e avaliação de reparações de "Património em Betão'

#### **7.1.1 Determinação de deslocamentos em estruturas**

O módulo *'Photo-Displacements'* demonstrou, através de ensaios laboratoriais e aplicações *in situ*, que a fotogrametria pode ser utilizada na avaliação estrutural. O

método proposto mostrou ser eficaz e preciso. No entanto, ficou demonstrado que a precisão é altamente dependente do ângulo de convergência entre imagens e da resolução espacial alcançada. O método permite avaliar grandes deslocamentos (até 1.0 m) com uma exactidão relativa de 1%. A avaliação de deslocamentos em áreas reduzidas durante ensaios experimentais pode realizar-se com uma precisão de 0.03 mm nas três direcções do espaço. Ficou assim provado que o *'Photo-Displacements'* permite obter a precisão e exactidão necessária para a avaliação de deslocamentos em ensaios experimentais. Ficou também demonstrada a aptidão do método na avaliação de deslocamentos em estruturas reais, facto provado no estudo de duas pontes apresentado. No entanto, em relação a ensaios experimentais, obteve-se menor precisão, principalmente devido às condições ambientais mais adversas, tais como o vento e a luz do sol, e à maior relação entre a distância ao objecto e a distância focal utilizada. Apesar destas restrições, foi possível avaliar deslocamentos com uma exactidão relativa inferior à precisão da estação total utilizada para comparação, *i.e.*, as diferenças registadas não têm significado físico. Fica assim demonstrada a aptidão do *'Photo-Displacements'* na avaliação estrutural de estruturas de grande porte.

A utilização da fotogrametria apresenta várias vantagens relativamente aos métodos tradicionais: (1) obtêm-se resultados precisos e exactos e de forma mais rápida, sendo processados de forma automática num número praticamente ilimitado de pontos, ao contrário aos métodos topográficos e dos LVDTs; (2) não requer a utilização de equipamento especifico e, portanto, ao contrário da monitorização com LVDTs, o número de dispositivos disponíveis, restrições de espaço, e dificuldades de posicionamento não existem; (3) não é sensível a grandes deslocamentos nem ao comportamento não linear, e não tem limites de medição, ao contrário da monitorização com LVDTs; e (4) é uma técnica com relação custo/benefício reduzida, dado que podem ser utilizadas câmaras digitais não profissionais.

# **7.1.2 Detecção e caracterização do padrão de fissuração em superfícies de betão**

Os módulos *'MCrack'* e *'SurfMap-DSC'* permitem detectar, caracterizar e analisar fissuras, além de monitorizar a sua evolução no tempo, recorrendo a fotogrametria e a processamento digital de imagem. O *'SurfMap-DSC'* permitiu ultrapassar as

desvantagens apontadas ao método *'MCrack'* para as aplicações laboratoriais, tornando o método completamente automático. São obtidos resultados precisos e exactos, mas fortemente dependentes da resolução espacial alcançada. Os casos analisados permitem alcançar exactidões elevadas (4%), podendo ser inferiores à precisão dos métodos tradicionais de medição (0.1 mm), *i.e.*, obterem os mesmos resultados.

Relativamente aos métodos de processamento de imagem existentes, os módulos desenvolvidos permitem detectar e caracterizar o padrão de fissuração na totalidade da superfície em análise e até à rotura, comparativamente à detecção e caracterização de áreas reduzidas e de uma só fissura num único instante. Em relação aos métodos tradicionais, em particular o esboço do padrão de fissuração e a medição da largura por intermédio de réguas de espessura padrão ou lupas de aumento graduadas, as principais vantagens dos dois módulos referidos são: um aumento significativo de velocidade, eficiência, quantidade de informação e fiabilidade, dado que é aplicado um processamento automático de imagem.

Em suma, pode concluir-se que os módulos referidos permitem avaliar, com base no padrão de fissuração, a resposta estrutural dos elementos ensaiados até à rotura. Estes módulos implicaram o desenvolvimento de métodos sem contacto, com uma relação custo/benefício reduzida, uma vez que não requerem câmaras profissionais ou conhecimentos técnicos para o processamento de dados. Actualmente, os módulos são apenas adequados para acompanhar ensaios laboratoriais, uma vez que a resolução espacial necessária para grandes estruturas, como pontes e barragens, não permite a utilização de câmaras comerciais de baixo custo.

#### **7.1.3 Cálculo de deslocamentos e deformações em superfícies de betão**

O módulo *'Visual-DSC'* baseia-se no desenvolvimento de um método que permite a monitorização de ensaios estruturais até à rotura, recorrendo a técnicas de pósprocessamento de dados obtidos por fotogrametria. O método utilizado permite determinar o campo de deslocamentos com uma precisão de 0.03 mm e o campo de deformações com uma precisão de 0.2%.

Foi demonstrada a capacidade de ultrapassar todas as limitações identificadas nos métodos tradicionais. Provou-se que o *'Visual-DSC'* é capaz de caracterizar os campos de deslocamentos e de deformações num número praticamente ilimitado de pontos prédefinidos, sem as restrições de colocação típicas dos LVDTs e extensómetros, e com um investimento em equipamento significativamente mais reduzido. O tratamento da informação é obtido de forma automática, apresentando mapas de resultados extremamente completos e graficamente elucidativos. Uma vez que não há qualquer restrição em relação a grandes deformações, o processo de formação de fissura, a avaliação da sua orientação e a medição da correspondente abertura, podem igualmente ser obtidas com precisão.

Por fim, é importante salientar que, com o *'Visual-DSC'*, obtém-se a resposta estrutural completa dos provetes ensaiados até à rotura. Este facto permite a compreensão total do comportamento estrutural, algo que seria inviável recorrendo exclusivamente a métodos tradicionais.

# **7.1.4 Identificação e mapeamento de anomalias em superfícies de betão**

O *'SurfCrete'*, aplicando análise multi-espectral de imagem, revelou-se indicado para detectar anomalias em superfícies de betão à vista. O método desenvolvido permite identificar vários tipos de anomalias e diferentes materiais, designadamente: fissuras; colonização biológica; agregados expostos, betão e argamassa de reparação. Os "Mapas Finais de Caracterização" produzidos atingiram uma exactidão de 94%, permitindo quantificar todas as áreas discretizadas e definir as suas fronteiras. As análises efectuadas revelaram ainda que a utilização da banda do infravermelho próximo, conjuntamente com as bandas do espectro visível, permite alcançar resultados mais exactos. O planeamento e sistematização do método permite o registo actualizado, durante a construção e/ou durante o tempo de vida útil da estrutura.

Relativamente aos métodos tradicionais de mapeamento manual, o *'SurfCrete'* apresenta inúmeras vantagens: facilidade de aplicação; maior rapidez, eficiência, precisão e exactidão.

Por todas estas razões, a aplicação de análise multi-espectral de imagem na avaliação de superfícies de betão à vista revelou ser uma técnica muito promissora e eficaz, especialmente na avaliação de colonização biológica, fissuras e áreas reparadas.

### **7.1.5 Intervenções de restauro em 'Património em Betão'**

O património edificado tem de ser preservado. Assim, devem ser definidas linhas orientadoras de conservação a aplicar independentemente do material de construção adoptado. No entanto, os princípios para reabilitação estrutural do património edificado devem ser adaptados a cada realidade, assim como as técnicas específicas de restauro. No caso do 'Património em Betão', como os edifícios da Fundação Calouste Gulbenkian (FCG), torna-se claro que este conceito precisa de ser promovido. Na realidade, os edifícios da FCG apresentam poucas anomalias não estruturais, graças a intervenções de conservação periódicas. A única anomalia registada deve-se à incorrecta aplicação de uma argamassa pré-doseada nas reparações localizadas (*patch repair method*).

O módulo do ACHM desenvolvido, *'Aesthetic-CCS'*, constitui um auxiliar importante para definir e monitorizar toda a intervenção de restauro: (1) inspecção e diagnóstico; (2) definição da intervenção; (3) avaliação e monitorização da intervenção.

## <span id="page-273-0"></span>**7.2 Desenvolvimentos futuros**

A investigação realizada permitiu identificar alguns tópicos para investigação futura, das quais se salientam:

- Desenvolver um equipamento integrado (*hardware* e *software*) para monitorizar ensaios experimentais, utilizando os módulos *'SurfMap-DSC'* e *'SurfCrete'*;
- $\rightarrow$  Incorporar a incerteza e os 'Mapas de Confiança' produzidos durante a aplicação do *'SurfCrete'*, para optimizar os resultados dos "Mapas Finais de Caracterização", associando graus de certeza por *pixel* e definindo critérios de decisão;
- Aplicar e desenvolver o *'SurfCrete'* com o objectivo de estudar o comportamento do betão na meso-escala (no âmbito do projecto PTDC/ECM/119214/2010);
- Desenvolver um módulo do ACHM para detectar e caracterizar danos em superfícies de betão causados por ataque químico, utilizando análise hiperespectral de imagem;
- Definir "argamassas de restauro" personalizadas a utilizar em intervenções de restauro, tendo em consideração, além da cor e textura do acabamento, as leis de envelhecimento do material, *i.e.*, as alterações cromáticas provocadas pelo envelhecimento natural do material (em desenvolvimento);
- Definir, com base no desenvolvimento do *'Aesthetic-CCS'*, requisitos de conservação do "Património em Betão", através da elaboração de um conjunto de *Orientações de Intervenção Específicas*. Estas devem englobar todo o processo: inspecção; diagnóstico; projecto de reabilitação/restauro; definição da reparação/restauro; e avaliação e monitorização da intervenção.

# **REFERÊNCIAS**

Almeida, G. Sistema Internacional de Unidades (SI) − Grandezas e unidades físicas, terminologia, símbolos e recomendações. ed.3, Plátano. 2002

Arita, J., K. Sasaki, T. Endo and Y. Yasuoka. Assessment of Concrete Degradation with Hyperspectral Remote Sensing. Singapore, Centre for Remote Imaging, Sensing and Processing (CRISP), National University of Singapore. Singapore Institute of Surveyors and Valuers (SISV), Asian Association on Remote Sensing (AARS). 2001

Arzuaga-Cruz, E., L. Jimenez-Rodriguez, M. Velez-Reyes, D. Kaeli, E. Rodriguez-Diaz, H. Velazquez-Santana, A. Castrodad-Carrau, L. Santos-Campis and C. Santiago. A MATLAB toolbox for Hyperspectral Image Analysis. Geoscience and Remote Sensing Symposium IGARSS '04. IEEE International. 2004

ASTM-C109. Standard test method for compressive strength of hydraulic cement mortars. American Society of Testing Materials, Annual Book of ASTM Standards. 2011

ASTM-C1202. Standard test Method for electrical indication of concretes ability to resist chloride ion penetration. American Society of Testing Materials, Annual Book of ASTM Standards. 1994

Atkinson, P., M. Cutler and H. Lewis. Mapping sub-pixel proportional land cover with AVHRR imagery. International Journal of Remote Sensing 8(4): 917-935. 1997

Baio, M. Avaliação de alterações de ocupação do solo por imagens numéricas multiespectrais. Lisboa, Universidade Nova de Lisboa. Tese de Mestrado. 1996

Ballard, D. Generalizing the Hough Transform to Find Arbitrary Shapes. Pattern Recognition 13(2): 111–122. 1981

Barazzetti, L. and M. Scaioni. Crack measurement: development, testing and applications of an automatic image-based algorithm. ISPRS Journal of Photogrammetry and Remote Sensing 64(3): 285-296. 2009

Barber, C., D. Dobkin and H. Huhdanpaa. The quickhull algorithm for convex hulls. ACM Transactions on Mathematical Software 22: 469-483. 1996

BIPM. Le Système international d"unités, P. d. B. Édité par le BIPM, F-92312 Sèvres Cedex, France. ed.8, Imprimé par: STEDI Media, Paris. 2006

Brown, K., G. Foody and P. Atkinson. Estimating per-pixel thematic uncertainty in remote sensing classifications. International Journal of Remote Sensing 30(1): 209-229. 2009

Brown, M., H. Lewis and S. Gunn. Linear spectral mixing models and support vector machines for remote sensing. IEEE Transactions on Geoscience and Remote Sensing 28(5): 2346-2360. 2000

Brumana, R., F. Fassi, L. Fregonese, C. Monti, A. Potenza, L. Colizzi and F. Pascalis. SIDART-A new integrated system for diagnostic of the cultural heritage. Torino, Italy**:** 26 September – 01 October. 2005a

Brumana, R., L. Fregonese, F. Fassi and F. Pascalis. 3D Laser scanner points clouds and 2D multi-spectral images: A data matching software for cultural heritage conservation. Totino-Italy. 2005b

Burtch, R. 2-History of photogrammetry. Center Photogrammetry Training, Ferris State University. 2008

Callan, R. The essence of artificial intelligence. Prentice Hall. 1998

Canny, J. A computational approach to edge detection. IEEE Trans. Pattern Anal. Mach. Intell. 8(6): 679-698. 1986

Carcagnì, P., A. Della Patria, R. Fontana, M. Greco, M. Mastroianni, M. Materazzi, E. Pampaloni and L. Pezzati. Multispectral imaging of paintings by optical scanning. Optics and Lasers in Engineering 45(3): 360-367. 2007

Card, D. Using known map category marginal frequencies to improve estimates of thematic map accuracy. Photogrammetric Engineering and Remote Sensing 48(3): 431-439. 1982

Carrão, H., M. Caetano and P. Coelho. Sample design and analysis for thematic map accuracy assessment: an approach based on domain estimation for the validation of land cover products. San Jose, Costa Rica. 2007

Chen, C., L. Pau and P. Wang, Eds. Handbook of pattern recognition and computer vision. World Science. 1999

Chen, Z. and T. Hutchinson. Image-Based Framework for Concrete Surface Crack Monitoring and Quantification. Advances in Civil Engineering: 18. 2010

Clark, M., D. McCann and M. Forde. Application of infrared thermography to the nondestructive testing of concrete and masonry bridges. NDT & E International 36(4): 265-275. 2003

Congalton, G. and K. Green. Assessing the accuracy of remotely sensed data: principles and practices. Boca Raton, FL. Lewis Press. 1999

Congalton, R. A review of assessing the accuracy of classifications of remotely sensed data. Remote Sensing of Environment 37: 35-46. 1991

Congalton, R., R. Oderwald and R. Mead. Assessing Landsat classifiation accuracy using discrete multivariate statistical techniques. Photogrammetric Engineering and Remote Sensing 49(12): 1671-1678. 1983

Costa, A. and A. Arêde. Ponte de Vila Fria – do Projecto à Construção. Construção Magazine 12: 12. 2005

Coutinho, J. Melhoria da durabilidade dos betões por tratamento da cofragem. Porto, Faculdade de Engenharia da Universidade do Porto. Tese de Doutoramento. 1998

Criminisi, A., I. Reid and A. Zisserman. Single view metrology. Int. J. Comput. Vision 40(2): 123-148. 2000

Dare, P., H. Hanley, C. Fraser, B. Ridel and W. Niemeier. An operational application of the automatic feature extraction: The measurement of cracks in concrete structures. The Photogrammetric Record 17(99): 453-464. 2002

Dawson, M. The multilayer perceptron. Blackwell Publishing Ltd. 2008

Decreto-Lei. nº 128/2010. Sistema de unidades de medida legais para todo o território português. 2010

Doan, H. and G. Foody. Increasing soft classification accuracy through the use of an ensemble of classifiers. International Journal of Remote Sensing 28(20): 4609-4623. 2007

Dubosca, A., G. Escadeillasa and P. J. Blanc. Characterization of biological stains on external concrete walls and influence of concrete as underlying material. Cement and Concrete Research 31: 1613-1617. 2001

Duda, R., P. Hart and D. Stork. Pattern Classification. New York. John Wiley & Sons. 2001

Eastman, J. IDRISI Andes guide to GIS and image processing. Clark Lab., Clark University. 2006

Eastman, J. and R. Laney. Bayesian soft classification for sub-pixel analysis: a critical evaluation. Photogrammetric Engineering & Remote Sensing 68(11): 1149-1154. 2002

Eos Systems, I. PhotoModeler pro user"s manual, Version 4. Vancouver, B.C., Canada. 2001

Erbek, S., C. Ozkan and M. Taberner. Comparison of maximum likelihood classification method with supervised artificial neural network algorithms for land use activities. International Journal of Remote Sensing 25(9): 1733-1748. 2004

Eurocódigo-2. NP EN 1992-1-1: Eurocódigo 2 – Projecto de estruturas de betão. Parte 1-1: Regras gerais e regras para edifícios, European Committee for Standardization (CEN). 2010

Evans, T. e. Applications of lasers to chemical problems. New York John Wiley. 1982

Felgueiras, C. Processamento digital de imagens. Processamento de cores. Retrieved 29 Junho, 2008, fro[m http://www.dpi.inpe.br/~carlos/Academicos/Cursos/Pdi/pdi\\_cores.html.](http://www.dpi.inpe.br/~carlos/Academicos/Cursos/Pdi/pdi_cores.html) (2008)

Ferrero, A., M. Migliazza, R. Roncella and G. Tebaldi. Analysis of the failure mechanisms of a weak rock through photogrammetrical measurements by 2D and 3D visions. Engineering Fracture Mechanics 75(3-4): 652-663. 2008

Foody, G. Mapping land cover from remotely sensed data with a softened feedforward neural network classification. Journal of Intelligent & Robotic Systems 29(4): 433-449. 2000

Foody, G. Local characterization of thematic classification accuracy through spatially constrained confusion matrices. International Journal Remote Sensing 26(6): 1217-1228. 2005

Foody, G. Sample size determination for image classification accuracy assessment and comparison. Shanghai, China, World Academic Union Liverpool**:** 154-162. 2008

Foody, G., N. Campbell, N. Trodd and T. Wood. Derivation and Applications of Probabilistic Measures of Class Membership from the Maximum-Likelihood Classification. Photogrammetric Engineering and Remote Sensing 58(9): 1335-1341. 1992

Foody, G. M. Thematic mapping from remotely sensed data with neural networks: MLP, RBF and PNN based approaches. Journal of Geographical Systems 3(3): 217-232. 2001

Fraser, C. Automated Off-Line Digital Close-Range Photogrammetry: Capabilities & Application. 3<sup>rd</sup> International Image Sensing Seminar on New Developments in Digital Photogrammetry, Gifu, Japan. 2001

Fraser, C. and B. Riedel. Monitoring the thermal deformation of steel beams via vision metrology. ISPRS Journal of Photogrammetry & Remote Sensing 55(4): 268-276. 2000

Fu, K., R. Gonzalez and C. Lee. Robotics – control, sensing, vision, and intelligence. New York, NY USA. McGraw-Hill International Edition. 1987

Gaussorgues, G. and S. Chomet. Infrared thermography. Chapman & Hall. 1994

Glenn, E., A. Huete, P. Nagler and S. Nelson. Relationship Between Remotely-sensed Vegetation Indices, Canopy Attributes and Plant Physiological Processes: What Vegetation Indices Can and Cannot Tell Us About the Landscape. Sensors 8(4): 2136-2160. 2008

Gonçalves, L. Integração da incerteza na classificação e avaliação da exactidão temática de imagens multiespectrais. Coimbra, University of Coimbra. Tese de Doutoramento. 2009

Gonçalves, L., C. Fonte, E. Júlio and M. Caetano. Assessment of the state of conservation of buildings through roof mapping using very high spatial resolution images. Construction and Building Materials 23(8): 2795-2802. 2009

Gonzales, R. and R. Woods. Digital image processing. ed.Second Edition, Prentice Hall. 2002

Gonzales, R., R. Woods and E. S. Digital image processing using matlab, P. Education. 2004

Goodchild, M. Geographic information science and systems for environmental management. Annual Review of Environment and Resources 28: 493-519. 2003

Graef, B., V. Cnudde, J. Dick, N. Belie, P. Jacobs and W. Verstraete. A sensitivity study for the visualisation of bacterial weathering of concrete and stone with computerised X-ray microtomography. Science of the Total Environment 341: 173-183. 2005

Granshaw, S. Bundle adjustment methods in engineering photogrammetry. The Photogrammetric Record 10(56): 181-207. 1980

Guillitte, O. and R. Dreesen. Laboratory chamber studies and petrographical analysis as bioreceptivity assessment tools of building materials. The Science of the Total Environment 167: 365-374. 1995

Hall, D. An introduction to multisensor data fusion. Proceedings of the IEEE 85(1): 6-23. 1997

Hamamatsu. Characteristics and use of FFT-CCD area image sensor. Hamamatsu Photonics K.K. 2003

Haykin, S. Neural Networks: A Comprehensive Foundation. Ontario Canada, P. Hall. ed.2, McMaster University. 1998

Heath, M., S. Sarkar, T. Sanockiy and K. Bowyer. Comparison of Edge Detectors: a methodology and initial study. Computer Vision and Image Understanding 69(1): 38-54. 1998

Hemmleb, M., F. Weritz and C. Maierhofer. Damage detection on buildings surfaces with multi-spectral techniques. Torino, Italy. 2005

Hemmleb, M., F. Weritz, A. Schiemenz, A. Grote and C. Maierhofer. Multi-spectral data acquisition and processing techniques for damage detection on building surfaces. Commission V-WG 2. 2006

Hofbeck, J. A., I. O. Ibrahim and A. H. Mattock. Shear transfer in reinforced concrete. ACI Structural Journal 66(2): 119-128. 1969

Huang, Y., L. Liu, F. Sham, Y. Chan and S. Ng. Optical strain gauge vs. traditional strain gauges for concrete elasticity modulus determination. Optik − International Journal for Light and Electron Optics 121(18): 1635-1641. 2010

Hutching, T. and Z. Chen. Improved image analysis for evaluating concrete damage. Journal of Computing in Civil Engineering 20(3): 210-216. 2006

Ibrahim, M., M. Arora and S. Ghosh. Estimating and accommodating uncertainty through the soft classification of remote sensing data. International Journal of Remote Sensing 26(14): 2995-3007. 2005

Inagaki, T., T. Ishii and T. Iwamoto. On the NDT and E for the diagnosis of defects using infrared thermography. NDT & E International 32(5): 247-257. 1999

ISPRM. International Society of Photogrammetry and Remote Sensing (ISPRM). Retrieved 14 of October, 2009, from [http://www.isprs.org/.](http://www.isprs.org/) (2009)

Jackson, R. and A. Huete. Interpreting vegetation indices. Preventive Veterinary Medicine 11: 185-190. 1991

Jähne, B., H. Haubecker, P. Geibler and (eds.). Handbook of computer vision and application. Academin Press. 1999

Jáuregui, D., W. K., C. Woodward and K. Leitch. Noncontact photogrammetric measurement of vertical bridge deflection. Journal of Bridge Engineering 8(4): 212-222. 2003

Jiang, R., D. Jáuregui and K. White. Close-range photogrammetry applications in bridge measurement: Literature review. Measurement 41: 823-834. 2008

Júlio, E., D. Dias da Costa and P. Tiago. Structural intervention in a historical chapel. New Delhi, India**:** 1827-1834. 2006

Kabir, S. Imaging-based detection of AAR induced map-crack damage in concrete structure. NDT & E International 43(8): 461-469. 2010

Kanellopoulos, I., G. Wilkinson, F. Roli, J. Austin and (eds). Neuro-computation in Remote Sensing Data Analysis. Berlin. Springer. 1997

Kauffmann, M. Facade interpretation for damage detection. PCV02 - Photogrammetric Computer Vision ISPRS Commission III, Symposium 2002, Graz, Austria. 2002

Koelbl, O. Metric or non-metric cameras. Photogrammetric Engineering and Remote Sensing 42: 103-113. 1976

Lerma, J. Multiband versus multispectral supervised classification of architectural images. The Photogrammetric Record 17(97): 89-101. 2001

Lerma, J. Automatic plotting of architectural facades with multispectral images. Journal of Surveying Engineering 131(3): 73-77. 2005

Lerma, J. L., M. Cabrelles and C. Portalés. Multitemporal thermal analysis to detect moisture on a building façade. Construction and Building Materials 25(5): 2190-2197. 2011

Liu, G., S. Gopal and E. Woodcock. Uncertainty and confidence in land cover classification using a hybird classifier approach. Photogrammetric Engineering and Remote Sensing 70(8): 963-971. 2004

LNEC-E390. Betões. Determinação da resistência à penetração de cloretos. Ensaio de imersão. LNEC. 1993

Lu, D. and Q. Weng. A survey of image classification methods and techniques for improving classification performance. International Journal of Remote Sensing 28(5): 823-870. 2007

Luger, G. Articial intelligence. Addison Wesley. 2005

Luong, M. Infrared thermography evaluation of fatigue behavior of concrete. Lyon, France**:** 17- 22. 1997

Maas, H. and U. Hampel. Photogrammetric technique in civil engineering material testing and structure monitoring. Photogrammetric Engineering & Remote Sensing 72(1): 1-7. 2006

Maierhofer, C., A. Brink, M. Röllig and H. Wiggenhauser. Detection of shallow voids in concrete structures with impulse thermography and radar. NDT & E International 36(4): 257- 263. 2003

Maldague, X. Theory and practice of infrared technology for nondestructive testing. Wiley. 2001

Maldague, X. and X. Maldague. Nondestructive evaluation of materials by infrared thermography. Springer-Verlag. 1993

Marazzi, F., P. Tagliabue and F. Corbani. Traditional vs innovative structural health monitoring of monumental structures: A case study. Structural Control and Health Monitoring 18(4): n/a. 2010

Marchand-Maillet, S. and Y. Sharaiha. Binary digital image processing. A discret approach. London. Academic press. 2000

Maselli, F., C. Conese, T. Filippis and S. Norcini. Estimation of forest parameters through fuzzy classification of TM data. IEEE Transactions on Geoscience and Remote Sensing 33(1): 77-84. 1995

MathWorks. MATLAB 7.9 R2009a. 2009

Meneguette, A. Evaluation of metric camera photography for mapping and co-ordinate determination. The Photogrammetric Record 11(66): 699-709. 1985

Mills, J. and D. Barber. Geomatics technique for structural surveying. Journal of Surveying Engineering 130(2): 56-64. 2004

Mokarrami, A. and H. Ebadi. Evaluation of geometrical accuracy in displacement monitoring of engineering structures using close-range photogrammetry. XXI Congress The International Society for Photogrammetry and Remote Sensing, Beijing-China. 2008

Neusch, T. and P. Grussenmeyer. Remote sensing object-oriented image analysis applied to half-timbered houses. CIPA XIXth International Symposium, "New perspectives to save Cultural Heritage", Antalya, Turkey. 2003

Neville, A. Properties of concrete. Longman. ed.4, Pearson-Prentice Hall. 1995

Nikon-Inc. ViewNX. Nikon Inc. 2010

Norberto, L. and A. Pablo. Comparison of double-pass estimates of the retinal-image quality obtained with green and near-infrared light. J. Opt. Soc. Am. A 14(5): 961-971. 1997

NPEN-206-1. Norma NP EN 206-1:2007 Betão – Parte 1: Especificação, desempenho, produção e conformidade. 2007

Optics, E. Edmunds Optics. 2010

Otsu, N. A threshold selection method from gray-level histogram. IEEE Transactions on System Man Cybernetics SMC-9(1): 62-66. 1979

Parker, J. and J. Parker. Algorithms for image processing and computer Vision. New York. John Wiley & Sons, Inc. 1997

Pitas, I. Digital image processing algorithms and applications. John Wiley & Sons, Inc. 2000

Pontius, R. and M. Cheuk. A generalized cross-tabulation matrix to compare soft-classified maps at multiple resolutions. International Journal of Geographical Information Science 20(1): 1-30. 2006

Pretorius, J. Volume Prediction for Concrete Repair. Johannesburg, Faculty of Engineering at the Rand Afrikaans University. Ph.D. 2001

RBLH. Regulamento de Betões de ligantes Hidráulicos. Decreto n.º 404/71, de 23 de Setembro. Lisboa, Imprensa Nacional. 1971

REBAP. Regulamento de Estruturas de Betão Armado e Pré-Esforçado Decreto-Lei nº349-c/83, de 30 Julho e Decreto-Lei nº 128-99, de 21 Abril. Porto Editora. 2004

Rebelo, C., E. Júlio, H. Varum and A. Costa. Cable tensioning control and modal identification of a circular cable-stayed footbridge. Experimental Techniques 34(4): 62-68. 2010

Roeser, P. R. and M. E. Jernigan. Fast Haar transform algorithms. Computers, IEEE Transactions on C-31(2): 175-177. 1982

Rosenfeld, A. and A. Kak. Computer science and applied mathematics: digital image processing. 1982

Rosenfield, G. and K. Fitzpatrick-Lins. A coefficient of agreement as a measure of thematic classification accuracy. Photogrammetric Engineering and Remote Sensing 52(2): 223-227. 1986

Ruiz, L., J. Lerma and J. Gimeno. Application of computer vision techniques to suport in the restoration of hitorical buildings. Photogrammetric Computer Vision. ISPRS Commission III, Graz, Austria. International archives of photogrammetry and remote sensing (IAPRS). 2002

Russell, S. and P. Norvig. Artificial intelligence: a modern approach. ed.3, Prentice Hall. 2010

Sachtleber, M., Z. Zhao and D. Raabe. Experimental investigation of plastic grain interaction. Materials Science and Engineering A 336(1-2): 81-87. 2002

Schalkoff, R. Pattern recognition: statistical, structural and neural approaches. John Wiley. 1992

Serra, J. and L. Vincent. An overview of morphological filtering. Circuits Syst. Signal Process. 11(1): 47-108. 1992

Sham, F., N. Chen and L. Long. Surface crack detection by flash thermography on concrete surface. Insight - Non-Destructive Testing and Condition Monitoring 50(5): 240-243. 2008

Shi, W., M. Ehlers and K. Tempfli. Analytical modelling of positional and thematic uncertainties in the integration of remote sensing and geographical information systems. Transactions in GIS 3(2): 119-136. 1999

Slama, C. Manual of Photogrammetry. Falls Church, VA USA, F. Church. ed.4., American Society of Photogrammetry (ASP). 1980

Smith, W. and Y. e. Yasuoka. Hyper-spectral Remote Sensing of the Land and Atmosphere. Proceedings of SPIE. The International Society for Optical Engineering. 2000

Soong, T. Fundamentals of Probability and Statistics for Engineers. New York, S. U. o. N. Y. a. Buffalo. John Wiley & Sons, Ltd. 2004

Stasolla, M., P. Gamba, F. Dell'Acqua and E. Rathje. Matching Spectral with Spatial Analysis to Improve Building Damage Recognition in VHR Images. Cambridge, UK, Magdalene College. 2006

Stehman, S. Statistical Rigor and Practical Utility in Thematic Map Accuracy Assessment. Photogrammetric Engineering & Remote Sensing 67(6): 727-734. 2001

Stehman, S. and R. Czaplewski. Design and analysis for thematic map accuracy assessment: Fundamental principles. Remote Sensing of Environment 64(3): 331-344. 1998

Telle, H., A. Ureña and R. Donovan. Laser chemestry. Spectrocopy, dynamics and applications. John Wiley & Sons, Ltd. 2007

Thomas, H. and S. Cantré. Applications of low-budget photogrammetry in the geotechnical laboratory. The Photogrammetric Record 24: 332-350. 2009

Tostões, A., A. Carapinha and P. Corte-Real. Gulbenkian. Arquitectura e paisagem. Lisboa. Fundação Caloute Gulbenkian. 2007

Valença, J. Aplicações de fotogrametria à engenharia de estruturas. Coimbra, University of Coimbra. Tese de Mestrado. 2006

Valença, J., E. Júlio and H. Araújo. Aplicações de fotogrametria em engenharia civil. Patoreb 2006, Porto, Portugal. 2006

Vollmer, M. and K. Möllmann. Infrared thermal imaging: fundamentals, research and applications. Wiley-VCH. 2010

Walford, A. One part in 300,000. Precision and accuracy discussion. Eos Systems Inc. 2006

Walther, B. and J. Moore. The concepts of bias, precision and accuracy, and their use in testing the performance of species richness estimators, with a literature review of estimator performance. Ecography 28(6): 815-829. 2005

Wang, F. Improving remote sensing image analysis though fuzzy information representation. Photogrammetric Engineering and Remote Sensing 56(8): 1163-1169. 1990

Watt, A. and F. Policarpo. The computer image. Addison-Wesley. 1998

Whiteman, T., D. Lichti and I. Chandler. Measurement of deflections in concrete beams by close-range Photogrammetry. Symposium on Geospatial Theory, Processing and Applications, Ottawa, Canada. 2002

Wild, W. Application of infrared thermography in civil engineering. Proc. Estonian Acad. Sci. Eng 13(4): 436-444. 2007

Wilkinson, G. Results and implications of a study of fifteen years of satellite image classification experiments. IEEE Transactions on Geoscience and Remote Sensing 43(3): 433- 440. 2005

Woodcock, C. and S. Gopal. Fuzzy set theory and thematic maps: accuracy assessment and area estimation. International Journal of Geographical Information Science 14(2): 153-172. 2000

Yamaguchi, T., S. Nakamura, R. Saegusa and S. Hashimoto. Image-based crack detection for real concrete surfaces. IEEJ Transactions on Electrical and Electronic Engineering 3(1): 128- 135. 2008

Yu, S., J. H. Jang and C. S. Han. Auto inspection system using a mobile robot for detecting concrete cracks in a tunnel. Automation in Construction 16(3): 7. 2007

Zhang, J. and G. Foody. Fully-fuzzy supervised classification of sub-urban land cover from remotely sensed imagery: statistical and artificial neural network approaches. International Journal of Remote Sensing 22: 615-628. 2001

Zienkiewicz, O. C. and J. Z. Zhu. The superconvergent patch recovery and a posteriori error estimates. Part 1: The recovery technique. International Journal for Numerical Methods in Engineering 33(7): 1331-1364. 1992